# northvolt

# **Luftschadstoffprognose**

# **für das Vorhaben**

# *"Aufstellung eines B-Plans für eine Batteriezellfertigung am Standort Heide"*

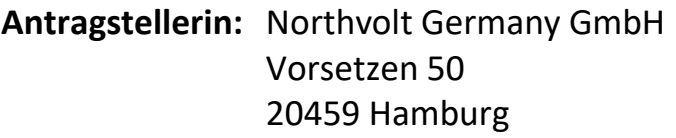

**Verfasserin:** GfBU-Consult Gesellschaft für Umwelt- und Managementberatung mbH Mahlsdorfer Straße 61b 15366 Hoppegarten / OT Hönow

**Projektnummer:** 2022\_C124

 **Datum:** 15.09.2023 Revision 01

# **Inhaltsverzeichnis**

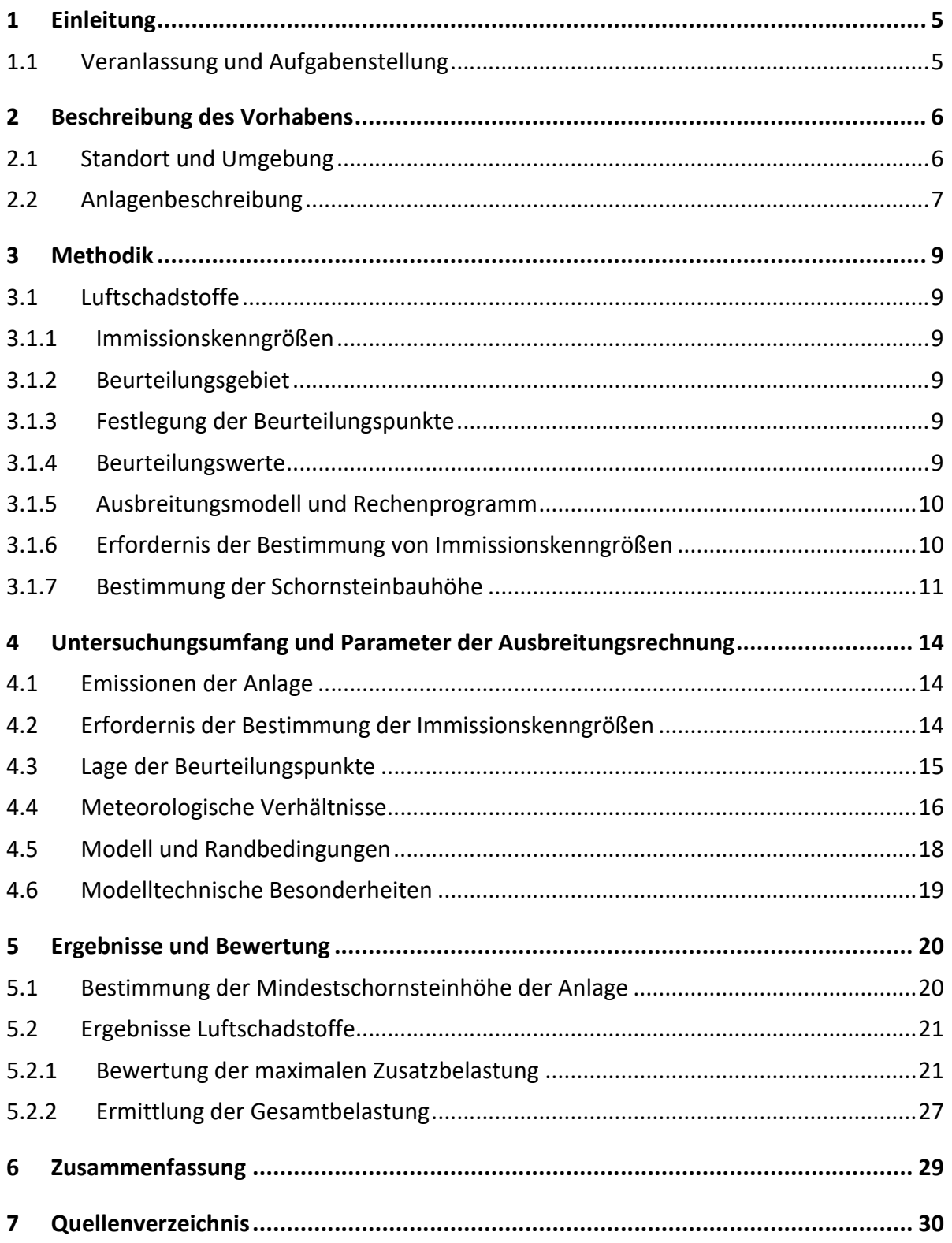

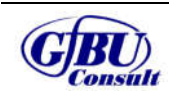

Gesellschaft für Umwelt- und Managementberatung mbH

# **Abbildungsverzeichnis**

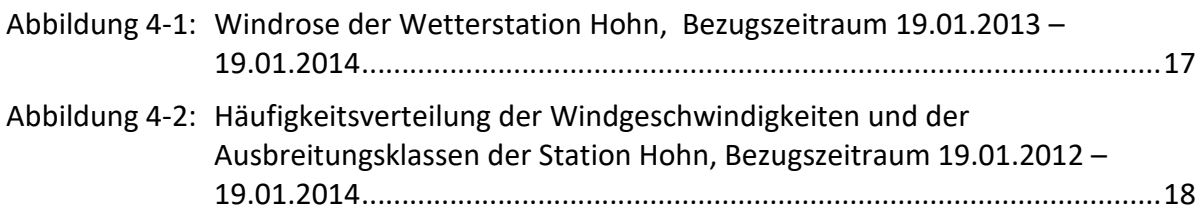

# **Tabellenverzeichnis**

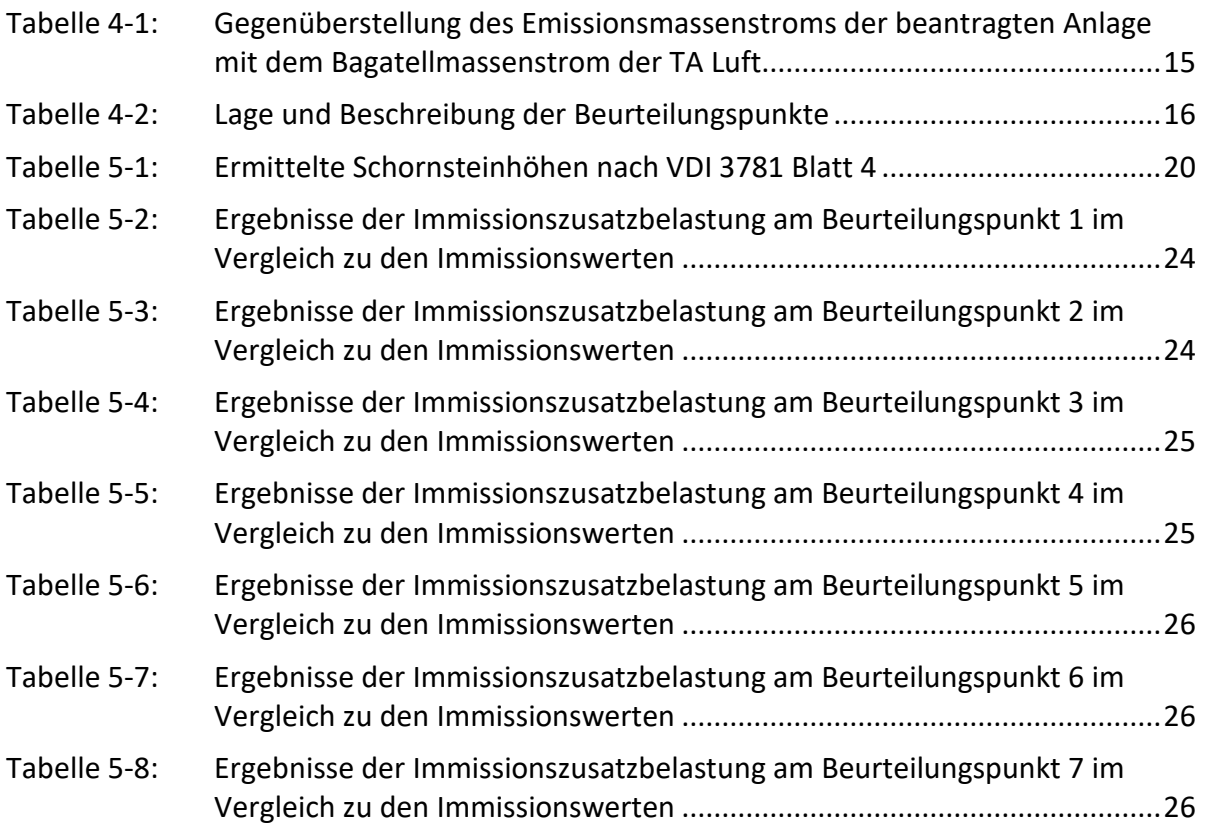

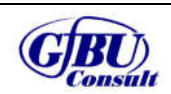

15.09.2023

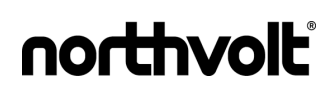

# **Anhänge**

- **Anhang 1:** Beurteilungsgebiet und Lage der Beurteilungspunkte
- **Anhang 2:** Rechengitter
- **Anhang 3:** Emissionsquellenplan
- **Anhang 4:** Eingangsdaten
- **Anhang 5:** Kartografische Ergebnisdarstellung der Immissionszusatzbelastung
- **Anhang 6:** Protokoll des Rechenlaufs (austal.log)
- **Anhang 7:** Detaillierte Prüfung der Repräsentativität meteorologischer Daten
- **Anhang 8**: Protokoll WinSTACC

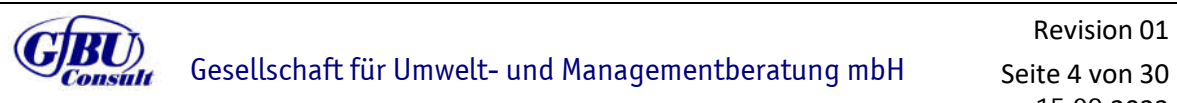

# **1 Einleitung**

# **1.1 Veranlassung und Aufgabenstellung**

Die Northvolt Germany GmbH beabsichtigt den Neubau ihrer ersten deutschen Produktionsstätte in der Nähe von Heide in Norddeutschland in der Gemeinde Lohe-Rickelshof und der Norderwöhrden. Es soll ein hochmodernes und nachhaltiges Batteriezellenwerk errichtet werden, das in der finalen Ausbaustufe ca. 3.000 Mitarbeiter beschäftigen wird. Um dieses Vorhaben bauleitplanungsrechtlich zu ermöglichen, beabsichtigen die Gemeinde Lohe-Rickelshof den vorhabenbezogenen Bebauungsplan Nr. 19 "Batteriefabrik" und die Gemeinde Norderwöhrden den vorhabenbezogenen Bebauungsplan Nr. 1 "Batteriefabrik" aufzustellen. Die Vorhabensträgerschaft liegt bei der Northvolt Germany GmbH. Im Rahmen der Aufstellung der vorhabenbezogenen Bebauungspläne wurde eine Luftschadstoffprognose erstellt in der die potentielle Immissionszusatzbelastung an Luftsschadstoffen und Geruch der Anlage mittels Ausbreitungsrechnung nach TA Luft [1] betrachtet wurde.

Da im Zuge dieses Bauleitverfahrens noch keine abschließende Anlagenplanung vorliegt, werden die Emissionen und Immissionen des geplanten Vorhabens exemplarisch betrachtet und im dann notwendigen Genehmigungsverfahren in einer angepassten Immissionsprognose konkretisiert. Die vorläufigen Annahmen sind so ausgelegt, dass sie den worst-case abbilden.

Das Gutachten beinhaltet die Berechnung der Luftschadstoffimmissionen mittels Ausbreitungsrechenprogramm unter Verwendung der gebietsrelevanten meteorologischen Daten sowie die Beurteilung der Luftschadstoffimmissionen an relevanten Beurteilungspunkten im Beurteilungsgebiet.

Ausgangsdaten zur Berechnung der Luftschadstoff- und Geruchsimmissionen waren dabei Angaben zur eingesetzten Anlagentechnik sowie Literaturdaten.

Eine Ortsbegehung fand am 04.10.2022 statt.

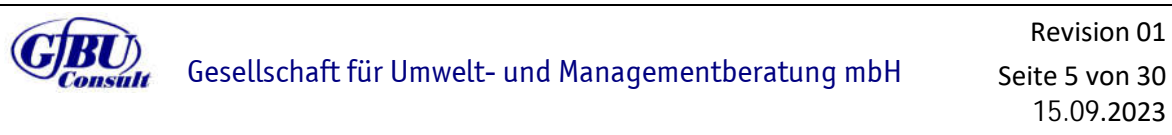

# **2 Beschreibung des Vorhabens**

# **2.1 Standort und Umgebung**

Der geplante Standort des Vorhabens befindet sich westlich der Stadt Heide. Der Standort ist über die A 23 sowie die B 203 an das öffentliche Verkehrsnetz angeschlossen. Das Landschaftsbild ist ländlich geprägt. Die Flächen nördlich, westlich und südlich werden landwirtschaftlich genutzt.

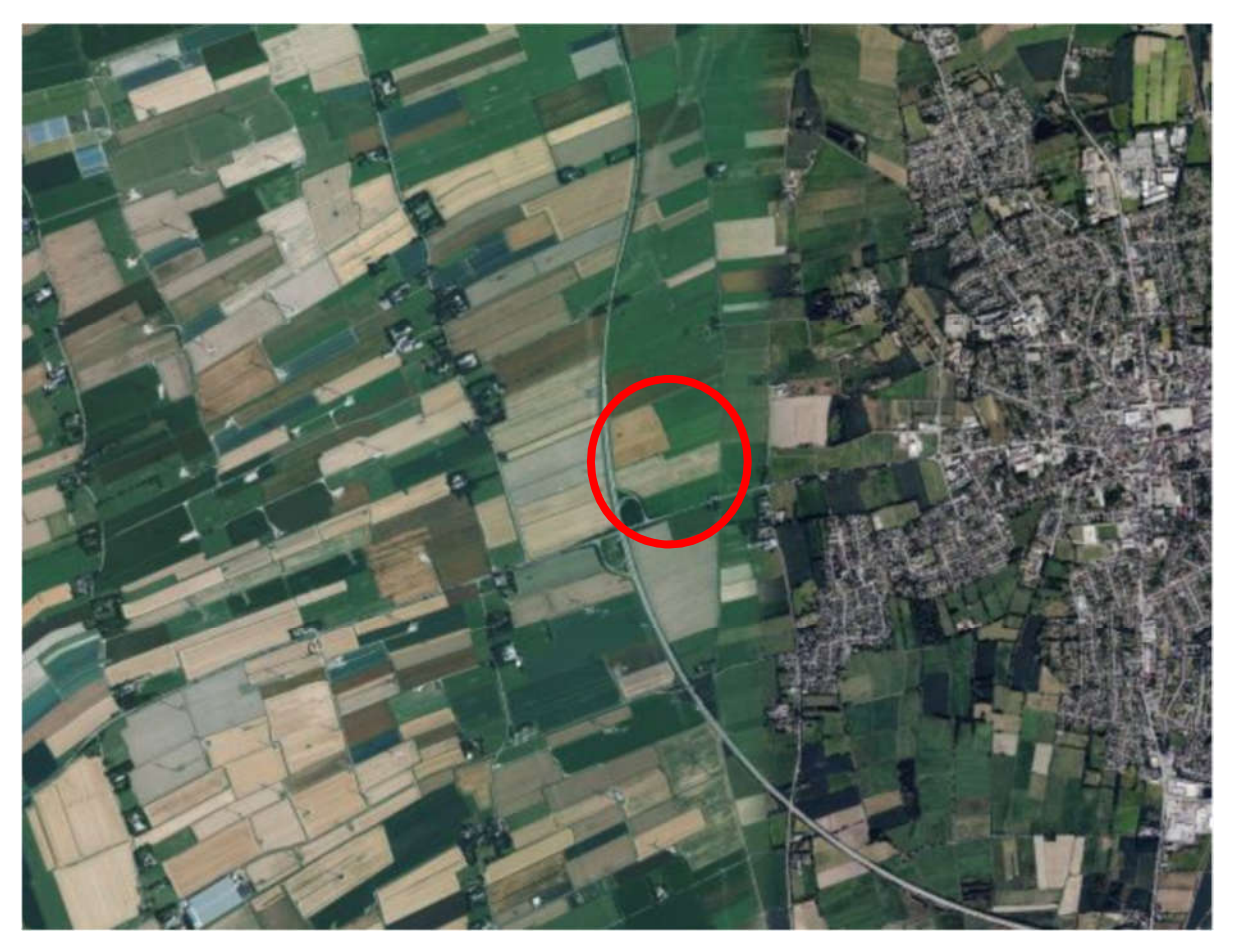

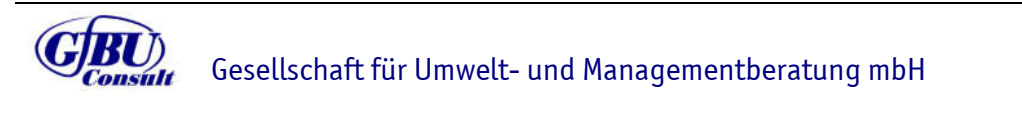

Revision 01 Seite 6 von 30 15.09.2023

# **2.2 Anlagenbeschreibung**

Auf dem geplanten Gelände der Batteriefabrik in Heide werden im Wesentlichen die Produktion von Lithium-Ionen-Batteriezellen und das mechanische Recycling von Produktionsausschüssen und ausgedienten Lithium-Ionen Batteriezellen stattfinden. Grundsätzlich sind während der Produktion von Batteriezellen sehr hohe Anforderungen an Luftfeuchtigkeit und Partikelreinheitsklasse der Luft zu erfüllen, sodass große Teile der Zellproduktion in Rein- und Trockenräumen stattfinden. Im Folgenden sollen die Prozessschritte der Zellproduktion und des Recyclings kurz dargelegt werden:

#### Produktion von Lithium-Ionen Batteriezellen:

Eine Lithium-Ionen-Batteriezelle besteht aus Kathoden, Anoden, Separatoren, dem Elektrolyten und dem Zellgehäuse. Die gespeicherte chemische Energie wird bei der Entladung durch eine elektrochemische Redoxreaktion in elektrische Energie umgewandelt, welche dann einem elektrischen Verbraucher zur Verfügung steht. Bei der Entladung fließen die Elektronen im Stromkreis von der Anode zu der Kathode. Gleichzeitig wandern auch die Lithium-Ionen im Elektrolyten von der Anode zu der Kathode. Beim Ladevorgang finden alle Prozesse umgekehrt statt, wobei die elektrische Energie wieder in chemische Energie überführt wird.

Der Ausgangspunkt der Batteriezellproduktion ist die Herstellung der Beschichtungsmaterialien, der sogenannten Slurrys, für Anode und Kathode durch das Mischen der jeweiligen Aktivmaterialien mit den Additiven (leitfähigem Kohlenstoff, Bindemittel) und Lösungsmitteln gemäß Zellrezeptur. Anschließend werden die Elektrodenfolien (Aluminiumfolie für die spätere Kathode und Kupferfolie für die spätere Anode) mit den Slurrys beschichtet und daraufhin einem Trocknungsofen zugeführt. In diesem wird den beschichteten Elektrodenfolien durch eine definierte Wärmeeinbringung mit mehreren Temperaturzonen das jeweilige Lösungsmittel entzogen. Das Lösungsmittel der Kathode wird abschließend in einer speziellen Anlage wiederaufbereitet. Zur Einstellung der Porosität der Beschichtungen wird mittels eines Kalanders (mehrere Walzenpaare) ein definierter Druck auf die beschichteten Elektrodenfolien aufgebracht. Daraufhin werden die beschichteten Elektroden auf die richtige Größe für eine Batteriezelle geschnitten und einem Vakuumtrockner zum Entzug der Restfeuchte zugeführt. Folgend findet die Herstellung des Elektroden-Separatorverbundes und die Zell-Assemblierung, also der eigentliche Zusammenbau des Elektroden-Seperatorverbundes mit den dazugehörigen Zellkomponenten, statt. Die zusammengefügte Zelle wird mit dem Elektrolyten befüllt und das erste Mal geladen. Im Formierungs- und Konditionierungsprozess werden die Zellen mehreren definierten Be- und Entladezyklen ausgesetzt, um die finalen Eigenschaften der Zelle einzustellen. Daraufhin werden die Zellen bei unterschiedlichen Temperaturen über einen definierten Zeitraum in sogenannten Alterungs-Regalen gelagert und zyklisch und iterativ dem Formierungsprozess zugeführt. Abschließend werden die produzierten Zellen in einem EoL-Test hinsichtlich Qualität, Sicherheit und Funktionalität geprüft, bevor das Verpacken der Zellen in bestimmte Warenträger und die Auslieferung erfolgen.

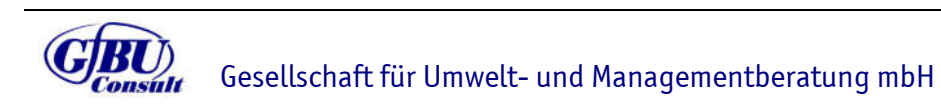

Revision 01 Seite 7 von 30 15.09.2023

#### Mechanisches Recycling von Batteriezellen:

Es ist geplant, verschiedene Stoffströme aus der Produktion einer Aufbereitung zu unterziehen. Der von Northvolt entwickelte mechanische Recyclingprozess besteht aus den drei Hauptschritten Entladen, Demontage und Schreddern/Sortieren.

Das vollständige (Tiefen-) Entladen der Batteriepacks zu Beginn des Recyclingprozesses ermöglicht ein sicheres Handling in der weiteren Verarbeitung, bevor im nächsten Schritt (Demontage) die entladenen Batteriepacks in Module zerlegt werden. Dieser Prozessschritt beinhaltet Operationen wie das Abschrauben von peripheren Komponenten und verschiedene Handling-Operationen. Output des Demontage-Prozesses sind tiefenentladene Module, die dem folgenden Schredder-Prozess zugeführt werden können. In diesem werden die Batteriezellen in einem geschlossenen System unter inerter Atmosphäre zerkleinert. Nach dem Zerkleinern wird das Material getrocknet und vom restlichen Elektrolyten getrennt. In einem mehrstufigen Sortierprozess werden dann die unterschiedlichen Materialien (Kupfer, Aluminium, Plastiken) sortenrein voneinander getrennt, um die sogenannte Schwarze-Masse zu erhalten, welche aus den Beschichtungsmaterialien der Anode und Kathode besteht.

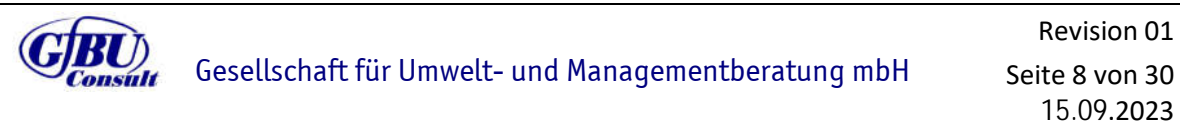

# **3 Methodik**

# **3.1 Luftschadstoffe**

Die Durchführung der Immissionsprognose erfolgt auf Grundlage der Technischen Anleitung zur Reinhaltung der Luft (TA Luft) vom 18.08.2021.

#### **3.1.1 Immissionskenngrößen**

Die TA Luft unterscheidet zwischen Immissionskenngrößen der

- Vorbelastung,
- Gesamtzusatzbelastung,
- Zusatzbelastung und
- Gesamtbelastung.

#### **3.1.2 Beurteilungsgebiet**

Das Beurteilungsgebiet ist gemäß Nr. 4.6.2.5 TA Luft die Fläche, die sich vollständig innerhalb eines Kreises um den Emissionsschwerpunkt mit einem Radius befindet, der dem 50-fachen der tatsächlichen Schornsteinhöhe entspricht und in der die Gesamtzusatzbelastung im Aufpunkt mehr als 3,0 Prozent des Langzeitkonzentrationswertes beträgt. Der Radius des Beurteilungsgebietes hat mindestens 1 km zu betragen.

#### **3.1.3 Festlegung der Beurteilungspunkte**

Innerhalb des Beurteilungsgebietes sind gemäß Nr. 4.6.2.6 TA Luft die Beurteilungspunkte so festzulegen, dass eine Beurteilung der Gesamtbelastung an den Punkten mit mutmaßlich höchster relevanter Belastung für dort nicht nur vorübergehend exponierte Schutzgüter ermöglicht wird. Von Relevanz sind zum einen mittels einer Ausbreitungsrechnung bestimmte Aufpunkte mit maximaler berechneter Gesamtzusatzbelastung (langfristige Exposition und Spitzenbelastung), und zum anderen Gebiete mit der maximalen vorhandenen Vorbelastung durch andere Quellen. Daraus zusammengefasst sind in der Regel zwei Punkte mit der zu erwartenden höchsten Gesamtbelastung für das Beurteilungsgebiet festzulegen.

#### **3.1.4 Beurteilungswerte**

Zur Beurteilung der Immissionen sind in der TA Luft und 39. BImSchV [2] Immissionswerte zum Schutz

- der menschlichen Gesundheit,
- vor erheblichen Belästigungen oder erheblichen Nachteilen,
- von Ökosystemen und der Vegetation sowie
- vor schädlichen Umwelteinwirkungen durch Schadstoffdepositionen

enthalten.

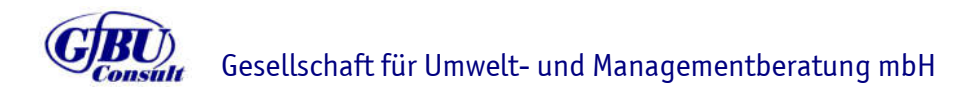

Revision 01 Seite 9 von 30 15.09.2023

#### **3.1.5 Ausbreitungsmodell und Rechenprogramm**

Im Anhang 2 der TA Luft werden für die Ausbreitungsrechnung ein Partikelmodell nach der Richtlinie VDI 3945 Blatt 3 festgelegt sowie weitere Vorgaben zur Modellierung getroffen.

Das anzuwendende Modell AUSTAL wurde vom Ingenieurbüro Janicke im Auftrag des Umweltbundesamtes Berlin entwickelt. Die Berechnungen werden mit der Version 3.1.2 des Programms AUSTAL durchgeführt. Als Benutzeroberfläche für AUSTAL wird das Programm Austal View mit der Version 10.2.12 der Firma Argusoft GmbH & Co. KG genutzt.

## **3.1.6 Erfordernis der Bestimmung von Immissionskenngrößen**

Bei Schadstoffen, für die Immissionswerte in den Nummern 4.2 bis 4.5 TA Luft festgelegt sind, soll die Bestimmung von Immissionskenngrößen wegen

- geringer Emissionsmassenströme,
- einer geringen Vorbelastung oder
- einer irrelevanten Zusatzbelastung

#### entfallen.

Eine besondere Prüfung ist nach Nr. 4.8 TA Luft für Schadstoffe erforderlich, für die keine Immissionswerte in den Nummern 4.2 bis 4.5 TA Luft festgelegt sind.

#### *3.1.6.1 Geringfügigkeit von Emissionsmassenströmen*

Die Bestimmung der Immissionskenngrößen der Vor-, Gesamtzusatz-, Zusatz- und Gesamtbelastung ist im Genehmigungsverfahren für den jeweils emittierten Schadstoff gemäß Nr. 4.6.1.1 TA Luft nicht erforderlich, wenn

- die Emissionen (Massenströme) die in Tabelle 7 der TA Luft festgelegten Bagatellmassenströme nicht überschreiten und
- die diffusen Emissionen 10 Prozent der in Tabelle 7 der TA Luft festgelegten Bagatellmassenströme nicht überschreiten,

soweit sich nicht wegen der besonderen örtlichen Lage oder besonderer Umstände etwas anderes ergibt.

## *3.1.6.2 Geringfügigkeit der Vorbelastung*

Die Notwendigkeit der Ermittlung der Vorbelastung durch Messung kann gemäß Nr. 4.6.2.1 TA Luft in bestimmten Fällen entfallen.

Entscheidend ist, ob auf vorhandene Daten der Vorbelastung zurückgegriffen werden kann (z. B. Immissionsmessnetze der Länder, ältere Messungen, orientierende Messungen, Überschlagsrechnungen) und ob am Ort höchster Belastung die Vorbelastung bestimmte in Nr. 4.6.2.1 TA Luft geregelter Schwellenwerte nicht überschreitet.

## *3.1.6.3 Irrelevanz der Gesamtzusatz- und Zusatzbelastung für Schadstoffe*

Für die Beurteilung, ob eine Zusatzbelastung durch eine Maßnahme irrelevant ist, sieht die TA Luft die aufgeführten Bewertungskriterien vor:

Gesellschaft für Umwelt- und Managementberatung mbH Revision 01 Seite 10 von 30 15.09.2023

- Die Kenngröße für die Zusatzbelastung durch die Emissionen der Anlage am Beurteilungspunkt überschreitet 3,0 Prozent des Immissions-Jahreswertes nicht (Nr. 4.2.2 a) TA Luft)
- Die Kenngröße für die Zusatzbelastung von Staubniederschlag überschreitet am Beurteilungspunkt einen Wert von 10,5 mg/(m<sup>2\*</sup>d) (Jahreswert) nicht (Nr. 4.3.1.2 a) TA Luft)
- Eine Prüfung nach Nr. 4.8 ist für Schwefeldioxid und Stickstoffoxide nicht erforderlich, wenn die in Nr. 4.4.3 TA Luft festgelegten Zusatzbelastungswerte an keinem Beurteilungspunkt überschritten werden (Nr. 4.4.1 Satz 3 TA Luft)
- Die Kenngröße für die Zusatzbelastung für Schwefeldioxid, Stickstoffoxide und anorganische Fluorverbindungen überschreiten am Beurteilungspunkt die in Tabelle 5 (Irrelevanzwerte) bezeichneten Werte - gerechnet als Mittelwert für das Jahr - nicht (Nr. 4.4.3 a) TA Luft)
- Die Kenngröße für die Zusatzbelastung für die Deposition überschreitet an keinem Beurteilungspunkt mehr als 5 Prozent des jeweiligen Immissionswertes (Nr. 4.5.2 a) TA Luft)

# *3.1.6.4 Prüfung, soweit Immissionswerte nicht festgelegt sind, und in Sonderfällen*

Die TA Luft sieht für Schadstoffe, für die in den Nr. 4.2 bis 4.5 keine numerischen Immissionsrichtwerte vorgegeben sind, eine besondere Prüfung nach Nr. 4.8 TA Luft vor.

Anders als für Schadstoffe, für die Immissionswerte in der TA Luft geregelt sind, ist gemäß Nr. 4.8 TA Luft festzustellen, ob die Zusatzbelastung durch das Vorhaben im Beurteilungsgebiet zu Einwirkungen in Form von Gefahren, erheblichen Nachteilen oder erheblichen Belästigungen für die Allgemeinheit oder die Nachbarschaft führen kann.

Um diese Aussage treffen zu können, ist daher keine Betrachtung von Immissionssituationen an einzelnen Beurteilungspunkten zweckmäßig, sondern es wird der Wert der höchsten Zusatzbelastung mit entsprechenden Beurteilungswerten für die Immission den Grenz- bzw. Richtwerten gegenübergestellt.

Hilfsweise können hier entsprechend den Hinweisen des LAI (Länderausschuss für Immissionsschutz) in Analogie die Irrelevanzschwellen aus Nr. 4.2.2 a) TA Luft herangezogen werden [3].

## **3.1.7 Bestimmung der Schornsteinbauhöhe**

In Nr. 5.5 TA Luft sind Festlegungen zur Ableitung von Abgasen über Schornsteine getroffen. Abgase sind so abzuleiten, dass ein ungestörter Abtransport mit der freien Luftströmung ermöglicht wird.

Die Bestimmung der erforderlichen Schornsteinhöhe erfolgt dabei in zwei Schritten:

- Ermittlung der gebäudebedingten Schornsteinhöhe
- Ermittlung der emissionsbedingten Schornsteinhöhe

Gesellschaft für Umwelt- und Managementberatung mbH

Seite 11 von 30 15.09.2023

Revision 01

Der Einbezug der Gebäudehöhe sowie der umliegenden Umgebung sollen eine ungestörte Abströmung und Verteilung der Abluft gewährleisten. Die Ermittlung unter Einbezug der Emissionen dient zur Gewährleistung einer ausreichenden Verdünnung in Abhängigkeit der Schädlichkeit der Inhaltsstoffe.

Die nach TA Luft bestimmte erforderliche Schornsteinhöhe wird auf eine volle Meterzahl gerundet. Die nach Nr. 5.5.2 TA Luft bestimmte Schornsteinhöhe ist die erforderliche Bauhöhe. Sie darf durch die tatsächliche Bauhöhe um maximal 10 Prozent überschritten werden.

# *3.1.7.1 Anforderungen an die Mindestschornsteinhöhe unter Berücksichtigung des Gebäudes*

Gemäß Nr. 5.5.2.1 TA Luft soll die Lage und Höhe der Schornsteinmündung den Anforderungen der Richtlinie VDI 3781 Blatt 4 (Ausgabe Juli 2017) genügen. Somit ist bei der Bestimmung der erforderlichen Höhe zu berücksichtigen, dass der Schornstein eine Mindesthöhe von 10 m über Flur hat, den Dachfirst um 3 m überragt und die Oberkanten von Zuluftöffnungen, Fenstern und Türen der zum ständigen Aufenthalt von Menschen bestimmen Räume in einem Umkreis von 50 m um 5 m überragt. Bei einer Dachneigung von weniger als 20° ist die Höhe des Dachfirstes unter Zugrundelegung einer Neigung von 20° zu berechnen; die Schornsteinhöhe soll jedoch das 2-fache der Gebäudehöhe nicht übersteigen.

#### *3.1.7.2 Ermittlung der emissionsbedingten Schornsteinhöhe*

Die Vorgaben zur Bestimmung der emissionsbedingten Schornsteinhöhe sind in Nr. 5.5.2.2 TA Luft enthalten. Die Schornsteinhöhe ergibt sich unter Berücksichtigung folgender Eingangsgrößen:

- Innendurchmesser des Schornsteins (d) oder der äquivalente Innendurchmesser der Querschnittfläche in m,
- Geschwindigkeit des Abgases (v) in der Schornsteinmündung in m/s
- Temperatur des Abgases (t) in °C an der Schornsteinmündung,
- Wasserbeladung (x) (kg Wasserdampf und Flüssigwasser pro kg trockener Luft) des Abgases in der Schornsteinmündung in kg/kg
- Emissionsmassenstrom des emittierten luftverunreinigenden Stoffes (Q) in kg/h,
- Faktor (S-Wert) für die Schornsteinhöhenbestimmung gemäß Anhang 6 TA Luft.

Für die Bestimmung der maßgeblichen Schornsteinhöhe ist dabei für den Luftschadstoff vorzunehmen, für den sich der höchste Q/S-Wert ergibt.

Wenn sich im Umfeld des geplanten Schornsteines weitere Emissionsquellen befinden, sind diese nach Nr. 5.5.2.1 Abs. 4 in die Berechnung mit einzubeziehen. Bestehende Schornsteine sind bei der Überlagerung mit dem halben Emissionsmassenstrom zu berücksichtigen.

*3.1.7.2.1* Ermittlung der Schornsteinhöhe unter Berücksichtigung der Bebauung und des Bewuchses sowie in unebenem Gelände

In Fällen, in denen die geschlossene vorhandene oder nach einem Bebauungsplan zulässige Bebauung oder der geschlossene Bewuchs mehr als 5 Prozent der Fläche des Inneren eines

Gesellschaft für Umwelt- und Managementberatung mbH

Seite 12 von 30 15.09.2023

Revision 01

© GfBU-Consult 2022 – Ohne Zustimmung der Verfasserin ist das Anfertigen von Kopien, auch auszugsweise, untersagt.

Kreises um den Schornstein mit dem Radius der 15-fachen Schornsteinhöhe beträgt, wird die nach Nummer 5.5.2.2 bestimmte Schornsteinhöhe um einen entsprechenden Zusatzbetrag erhöht. Als Radius dieses Beurteilungsgebietes ist mindestens 150 m zu wählen.

Bei der Bestimmung der Schornsteinhöhe ist eine unebene Geländeform zu berücksichtigen, wenn der Landschaftshorizont, von der Mündung des Schornsteins aus betrachtet, über der Horizontalen liegt und sein Winkel zur Horizontalen in einem mindestens 20 Grad breiten Richtungssektor größer als 15 Grad ist. In diesem Fall soll die Schornsteinhöhe so weit erhöht werden, bis dieser Winkel kleiner oder gleich 15 Grad ist.

## *3.1.7.3 Sonderfallprüfung*

Eine ausreichende Verdünnung und ein ungestörter Abtransport der Abgase mit der freien Luftströmung kann durch die VDI 3781 Blatt 4 (2017-07) sichergestellt werden. Diese Richtlinie definiert erforderliche Mindestanforderungen an die Ableitung von Abgasen und ist entsprechend einer Empfehlung des LAI als Erkenntnisquelle zur Schornsteinhöhenberechnung nach Nr. 5.5.2.1 und 5.5.2.2 der TA Luft heranzuziehen. Im Falle von großflächigen Industriegebäuden kann die Norm jedoch zu unverhältnismäßig hohen Schornsteinen führen. Für diesen Fall ist gemäß VDI 3781 Blatt 4 Punkt 5.4 eine Sonderfallprüfung vorgesehen.

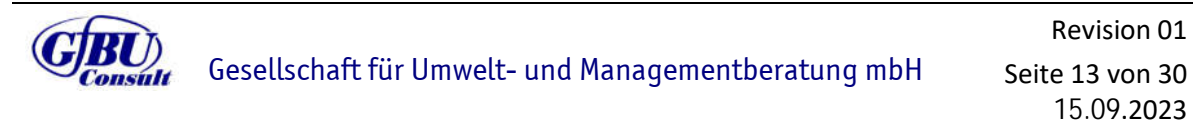

# **4 Untersuchungsumfang und Parameter der Ausbreitungsrechnung**

# **4.1 Emissionen der Anlage**

Zu den relevanten emissionsverursachenden Quellen im bestimmungsgemäßen Betrieb der Anlage gehören die in Anhang 4 genannten gefassten Quellen (Abluft verschiedener Aggregate). Die Emissionen der Anlage unterliegen den Regelungen der TA Luft bzw. der 31. BIm-SchV [4]. Da noch keine abschließende Anlagenplanung vorliegt, wurden Vergleichsdaten aus der schwedischen Schwesterfirma zugrunde gelegt und die Emissionen exemplarisch auf mehrere Quellen verteilt. Die Lage der Quellen in dem Emissionsquellenplan in Anhang 3 zu entnehmen.

Durch die Anlage werden Gesamtstaub, Gesamtkohlenstoff (Gesamt-C), Lithium-Nickel-Mangan-Cobalt-Oxid (NMC) und N-methyl-2-Pyrrolidon (NMP betrachtet als VOC) emittiert. Elektrolyt enthält zu veränderlichen Bestandteilen Lithiumhexafluorophosphat (LiPF6). Dieses kann unter Vorhandensein von Wasser (z.B. als Luftfeuchtigkeit) zu Fluorwasserstoff (HF) hydrolysiert werden, weswegen dieser Parameter konservativ ebenfalls betrachtet wird.

Für Gesamtstaub wird ein Grenzwert von 3 mg/m<sup>3</sup> festgelegt. In einigen staubbildenden Prozessen ist an den Partikeln NMC gebunden. Für NMC ist kein Emissionsgrenzwert festgelegt. Es gilt, die Inhaltsstoffe und ihre Anteile zu ermitteln sowie bei der Festlegung der emissionsbegrenzenden Anforderungen zu berücksichtigen. Die Inhaltsstoffe Mangan und Cobalt (nicht wasserlöslich) sind in Nr. 5.2.2 sowie Nickel in. Nr. 5.2.7.1.1 TA Luft geregelt. Dies führt für NMC zu einem Grenzwert von 0,5 mg/m<sup>3</sup>. Für Gesamt-C ist ein Grenzwert von 50 mg/m<sup>3</sup> festgesetzt, für HF von 3 mg/m<sup>3</sup>.

Die Aufteilung der Staubfraktionen beträgt gemäß TA Luft 70 % pm-1 und 30 % pm-2.

Bis auf NMP sind alle Emissionen geruchlos. NMP weist einen Geruch nach Amin auf, was mit dem Geruch von Ammoniak vergleichbar ist. Die Geruchsschwelle für Ammoniak liegt zwischen  $1 - 5$  mg/m<sup>3</sup>. Im Sinne einer worst-case Annahme wird die Geruchsschwelle mit 1 mg/m<sup>3</sup> angesetzt. Dies führt mit einer Konzentration von NMP in Höhe von 1 mg/m<sup>3</sup> zu einer Geruchsfracht von 1 GE/m<sup>3</sup>. Dies unterschreitet die für die Ausbreitungsrechnung sinnvolle Grenze von Geruchskonzentrationen (siehe auch Kapitel 4.2). Somit kann gutachterlich abgeschätzt werden, dass es am Standort zu keinen relevanten oder wahrnehmbaren Gerüchen kommt.

# **4.2 Erfordernis der Bestimmung der Immissionskenngrößen**

Um das Erfordernis der Bestimmung der Immissionskenngrößen abzuleiten, wurde für die beantragten Emissionswerte der Schadstoffe eine Gegenüberstellung der Emissionsmassenströme mit den Bagatellmassenströmen nach Nr. 4.6.1.1 TA Luft vorgenommen. Berechnet wurden die Emissionsmassenströme entsprechend der Vorgaben der TA Luft mit den beim bestimmungsgemäßen Betrieb für die Luftreinhaltung ungünstigsten Betriebsbedingungen. Bei diffusen Emissionen ist bereits bei Überschreitung von 10 % des Bagatellmassenstroms

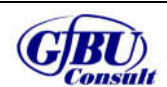

eine Ermittlung der Immissionskenngröße erforderlich. Grundlage für die Emissionsmassenströme bildet Anhang 4.

Tabelle 4-1: Gegenüberstellung des Emissionsmassenstroms der beantragten Anlage mit dem Bagatellmassenstrom der TA Luft Tabelle 7

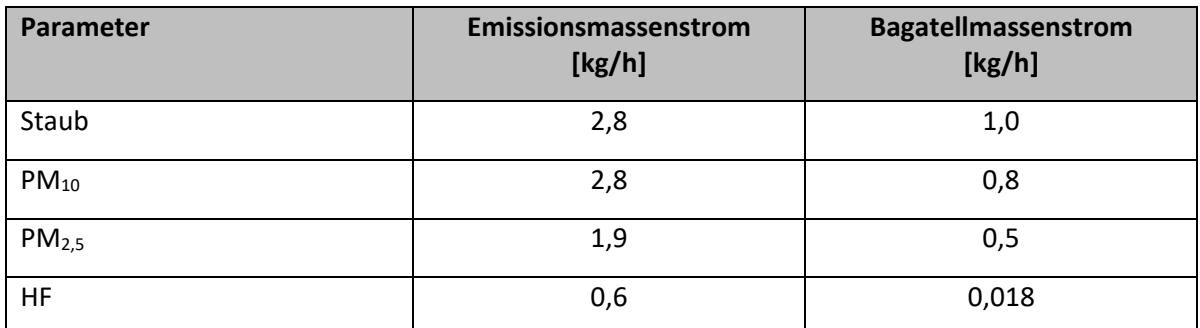

Die Bagatellmassenströme für die Parameter Staub und HF werden überschritten, womit das Erfordernis einer Ausbreitungsrechnung gegeben ist. Für die Parameter NMC und Gesamt-C sind keine Bagatellmassenströme in der TA Luft definiert. Gesamt-C wird in der Ausbreitungsrechnung nicht berücksichtigt, da keine Immissionsgrenzwerte festgelegt sind. Der Parameter NMC wird ausgebreitet und ebenso wie Staub einem Beurteilungswert in Kapitel 5.2 gegenübergestellt.

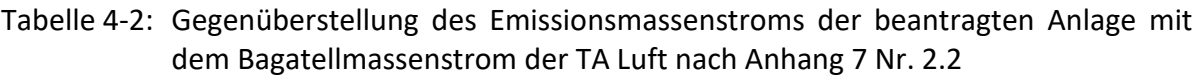

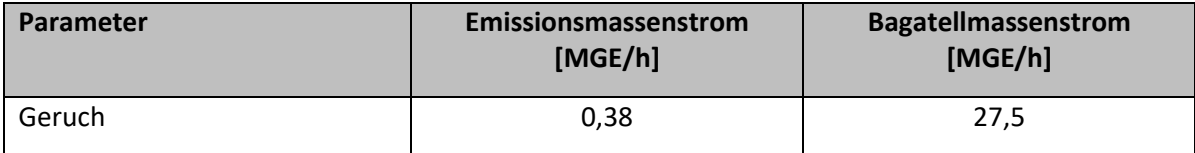

Konservativ wurde die niedrigste Quelle der Anlage berücksichtigt, die Gerüche emittieren könnte. Für eine Schornsteinhöhe von 36 m ergibt sich ein Bagatellmassenstrom von 27,5 MGE/h. Der Emissionsmassenstrom von Geruch unterschreitet diese Bagatellschwelle deutlich, womit keine Berechnung der Immissionskenngröße für Geruch erforderlich ist.

# **4.3 Lage der Beurteilungspunkte**

Für die Bewertung der berechneten Zusatzbelastung, und falls erforderlich der Gesamtbelastung, wird im Sinne einer worst-case Betrachtung die jeweils maximal auftretende Zusatzbelastung außerhalb des Anlagengeländes an den Punkten mit mutmaßlich höchster relevanter Belastung für dort nicht nur vorübergehend exponierte Schutzgüter bestimmt. Durch diese Bewertung ist sichergestellt, dass die im Rahmen der Immissionsprognose getroffenen Aussagen auch auf andere bewertungsrelevante Punkte, wie z. B. Wohnbebauungen, empfindliche Nutzungen o. ä. zu übertragen sind, da an diesen Punkten die Zusatzbelastung maximal die ausgewiesenen Werte annehmen kann, jedoch i. d. R. deutlich geringer ausfällt.

Gemäß Nr. 4.6.2.6 TA Luft sind i. d. R. zwei Beurteilungspunkte auszuwählen, so dass sowohl eine Beurteilung des vermutlich höchsten Risikos durch langfristige Exposition als auch durch eine Exposition gegenüber Spitzenbelastungen ermöglicht wird.

Aufgrund der örtlichen Windrichtungshäufigkeitsverteilung mit häufigen Winden aus Südwest sowie einem sekundären Maximum aus Ost (siehe auch Kapitel 4.4) ist mit einer Ausbreitung der Fahne in nordöstlicher Richtung zu rechnen mit einem sekundären Maximum in westlicher Richtung. In der vorliegenden Immissionsprognose wurden sieben Beurteilungspunkte gewählt, jeweils an der nächstgelegenen Wohnbebauung in südlicher, östlicher, nördlicher und westlicher Richtung. Die genaue Lage und Beschreibung der Beurteilungspunkte sind und Anhang 1 zu entnehmen.

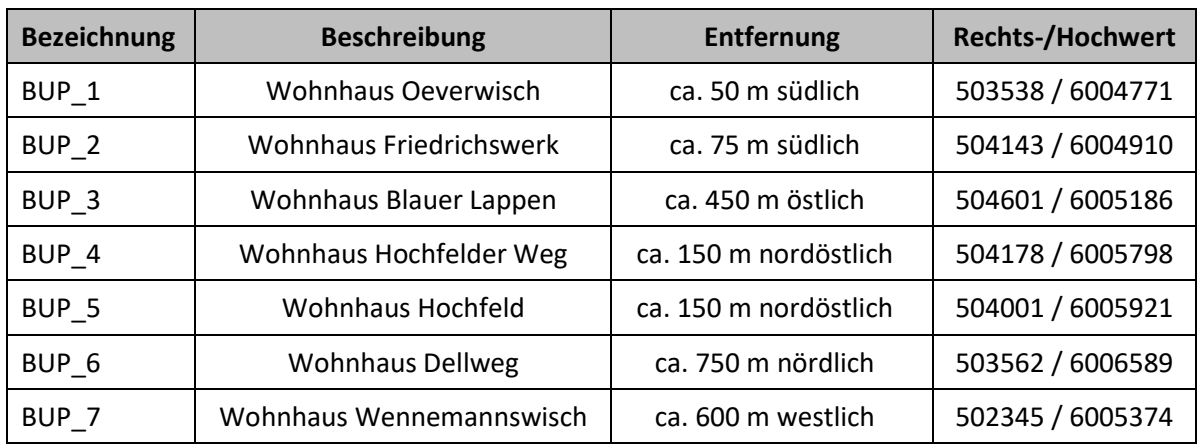

Tabelle 4-3: Lage und Beschreibung der Beurteilungspunkte

# **4.4 Meteorologische Verhältnisse**

Das Ausbreitungsverhalten von Luftschadstoffen wird durch die ausbreitungsrelevanten meteorologischen Verhältnisse bestimmt, die durch die Windrichtung, die Windgeschwindigkeit und die Ausbreitungsklasse (Stabilität der Atmosphäre) beschrieben werden.

Für die vorliegende Immissionsprognose wurde eine detaillierte Prüfung der Repräsentativität meteorologischer Daten nach VDI-Richtlinie 3783 Blatt 20 für Ausbreitungsrechnungen nach TA Luft bei der IfU GmbH in Auftrag gegeben (siehe Anhang 7). Aus meteorologischer Sicht kann die Ausbreitungsrechnung mit der Station Hohn durchgeführt werden. Dafür wurde ein "für Ausbreitungszwecke repräsentatives Jahr" nach VDI 3783 Blatt 20 ermittelt. Die Hauptkriterien zur Auswahl in der Reihenfolge ihrer Wichtung sind:

- 1. Häufigkeiten der Windverteilung und ihre Abweichungen
- 2. Monatliche und jährliche mittlere Windgeschwindigkeit
- 3. Berücksichtigung von Nacht- und Schwachwindauswahl
- 4. Häufigkeiten der Großwetterlagen

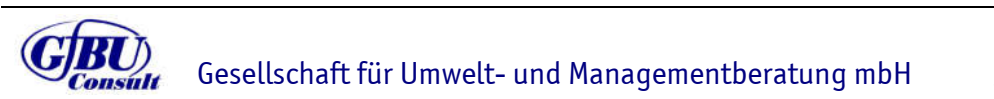

Seite 16 von 30 15.09.2023

Revision 01

Aus der Bezugsperiode vom 28.09.2007 bis zum 31.12.2015 wurde das Jahr vom 19.01.2013 bis zum 19.01.2014 als repräsentativ ausgewählt.

Die Verfügbarkeit der Wetterdaten der Station Hohn für das o.g. Jahr beträgt 93,7 % und entspricht den Vorgaben der Anhang 2 Nr. 9.1 TA Luft.

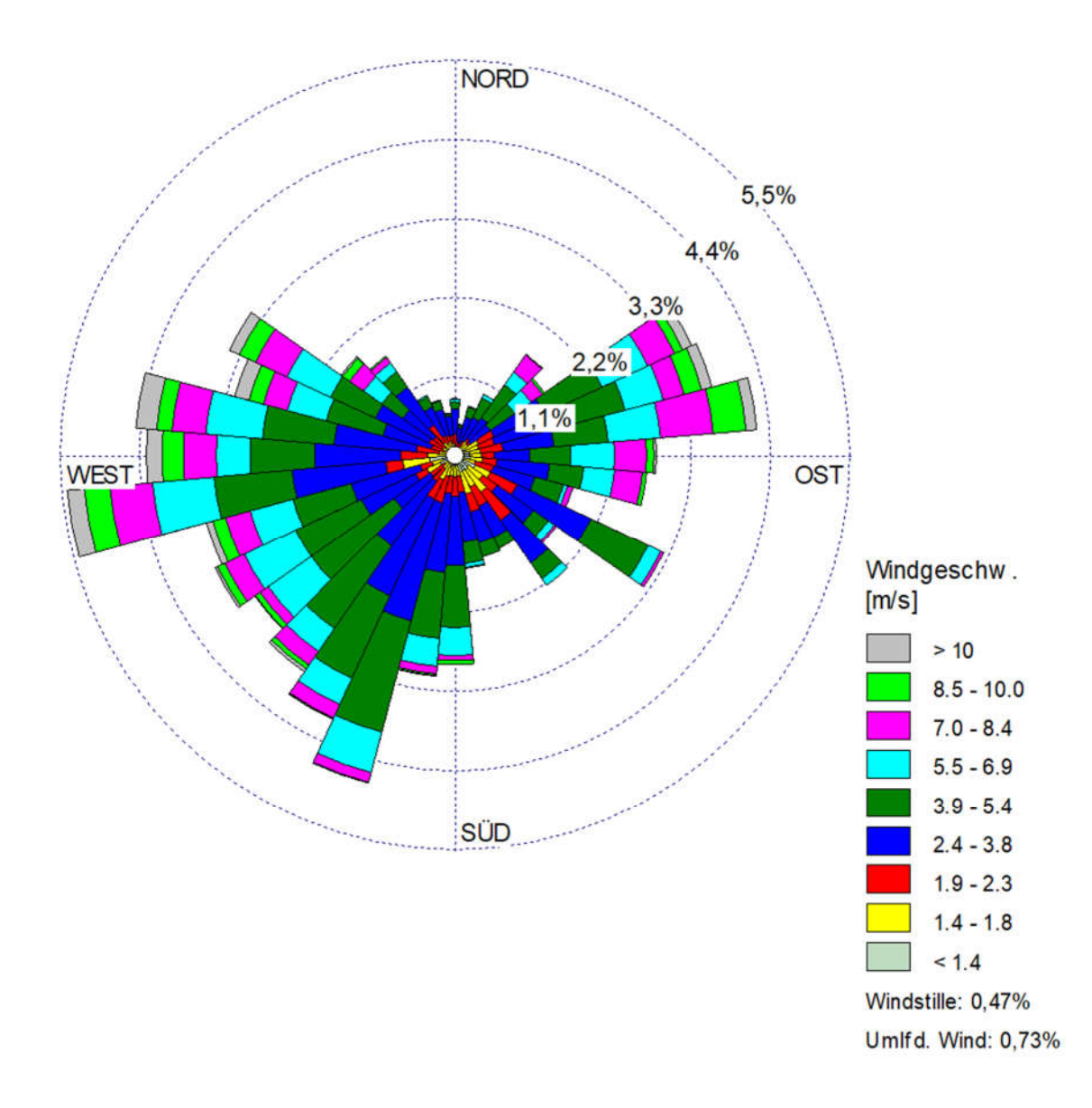

#### Abbildung 4-1: Windrose der Wetterstation Hohn, Bezugszeitraum 19.01.2013 – 19.01.2014

Die Auswertung der an der Bezugsstation Hohn gemessenen meteorologischen Daten zeigt, dass südwestliche Winde vorherrschend sind mit einem sekundären Maximum aus Ost (siehe Abbildung 4-1).

Es sind keine lokalen Besonderheiten festzustellen, die zu signifikanten Kaltlufteinflüssen am Standort führen.

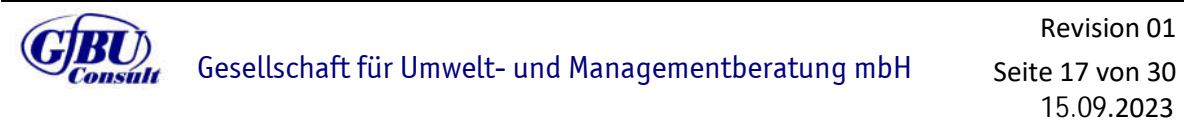

© GfBU-Consult 2022 – Ohne Zustimmung der Verfasserin ist das Anfertigen von Kopien, auch auszugsweise, untersagt.

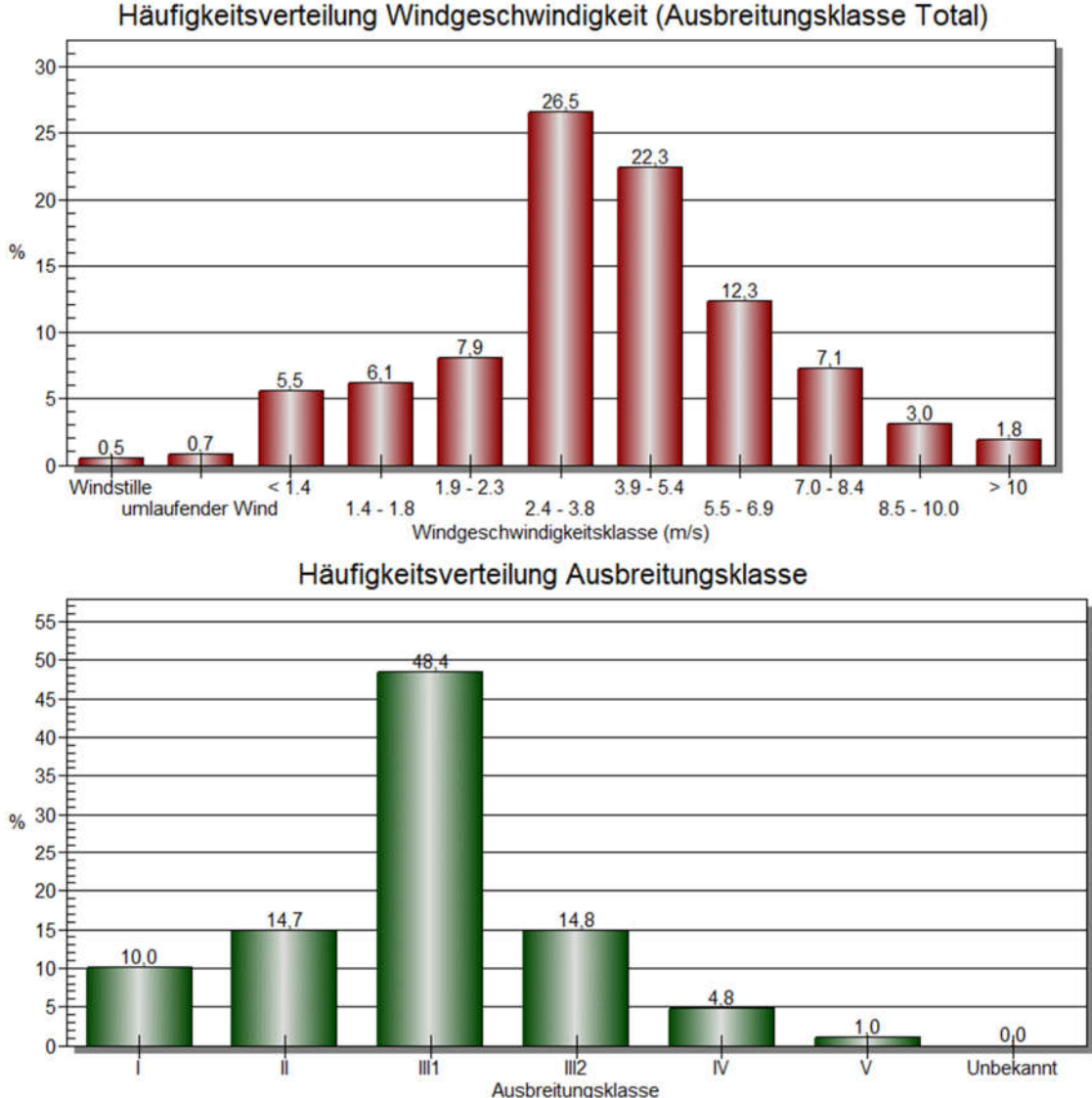

#### Abbildung 4-2: Häufigkeitsverteilung der Windgeschwindigkeiten und der Ausbreitungsklassen der Station Hohn, Bezugszeitraum 19.01.2012 – 19.01.2014

Der prozentuale Anteil der Schwachwindhäufigkeiten (siehe Abbildung xx) liegt unterhalb der 20 %-Schwelle (Sollwert nach Anhang 2 Nr. 13 TA Luft).

# **4.5 Modell und Randbedingungen**

Das Rechengebiet für eine einzelne Emissionsquelle ist gemäß Anhang 2 Nr. 8 TA Luft das Innere eines Kreises um den Ort der Quelle, dessen Radius das 50-fache der Schornsteinbauhöhe beträgt, aber mindestens 1.000 m. Tragen mehrere Quellen zur Zusatzbelastung bei, dann besteht das Rechengebiet aus der Vereinigung der Rechengebiete der einzelnen Quellen. Im vorliegenden Fall ergibt sich ein Rechengebiet mit einem Radius von 2.500 m.

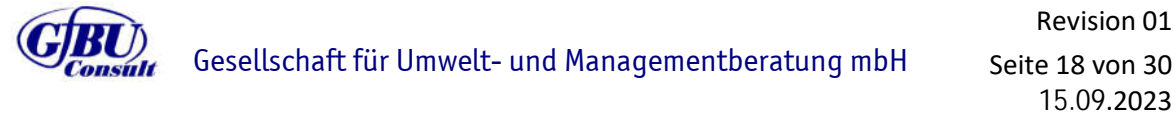

northvolt

© GfBU-Consult 2022 – Ohne Zustimmung der Verfasserin ist das Anfertigen von Kopien, auch auszugsweise, untersagt.

Das Raster zur Berechnung von Konzentrationen und Depositionen ist so zu wählen, dass Ort und Betrag der Immissionsmaxima mit hinreichender Sicherheit bestimmt werden können. Dies ist in der Regel der Fall, wenn die horizontale Maschenweite die Schornsteinbauhöhe nicht überschreitet. In Quellentfernungen größer als das 10-fache der Schornsteinbauhöhe kann die horizontale Maschenweite proportional größer gewählt werden.

Zu Anwendung kam ein in sich geschachteltes Raster mit einer minimalen horizontalen Maschenweite von 8 m und einer maximalen horizontalen Maschenweite von 128 m. Dies entspricht einem 5-fach geschachtelten Netz (siehe Anhang 2).

Die Immissionskonzentration der einzelnen Raster wird nach TA Luft als Mittelwert über ein vertikales Intervall vom Erdboden bis 3 m Höhe über dem Erdboden berechnet.

Die Bodenrauigkeit des Geländes wurde für die Ausbreitungsrechnung entsprechend den Vorgaben der Anhang 2 Nr. 6 TA Luft durch die Landnutzungsklassen des Landbedeckungsmodell Deutschland (LBM-DE) bestimmt. Für die Berechnung wurde eine mittlere Rauhigkeitslänge  $z_0 = 0.1$  m (Flughäfen, nicht bewässertes Ackerland, Wiesen und Weiden, Brandflächen, Sümpfe, Torfmoore, Meere und Ozeane) ermittelt und überprüft.

Gemäß Anhang 2 Nr. 11 TA Luft können Einflüsse von Gebäuden in der Regel vernachlässigt werden, wenn die Schornsteinbauhöhe mehr als das 1,7-fache der Höhe von Gebäuden beträgt. Da im vorliegenden Fall Emissionsquellen mit einer geringeren Bauhöhe vorhanden sind, wurden alle relevanten Gebäude des Anlagengeländes als Körper modelliert. Der Einbezug der Gebäude kann mit Hilfe eines diagnostischen Windfeldmodells gemäß TA Luft erfolgen.

Unebenheiten des Geländes sind gemäß Anhang 2 Nr. 12 TA Luft in der Regel zu berücksichtigen, wenn innerhalb des Beurteilungsgebietes Steigungen von mehr als 1:20 auftreten. Dies ist sowohl am Anlagenstandort als auch im Rechengebiet nicht der Fall. Auch Steigungen von 1:5 treten nicht auf.

Als Qualitätsstufe für die Berechnung wurde qs = +2 gewählt.

Die log-Datei des Rechenlaufes ist dem Anhang 6 zu entnehmen.

## **4.6 Modelltechnische Besonderheiten**

Das Programm AUSTAL berechnet nur das in der TA Luft vorgesehene Parameterspektrum. Im Rahmen dieser Immissionsprognose werden auch Aussagen zu Stoffen getroffen, die im Programm nicht vorgesehen sind. Hierfür wurde die Datei AUSTAL.settings entsprechend angepasst und um die fehlenden Parameter erweitert. Der Parameter NMC wird über den Ersatzparameter SM\_1 ausgebreitet.

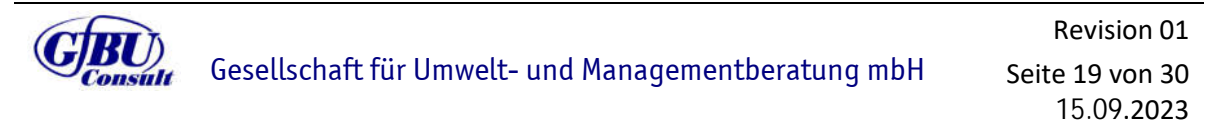

# **5 Ergebnisse und Bewertung**

## **5.1 Bestimmung der Mindestschornsteinhöhe der Anlage**

Im Rahmen des geplanten Vorhabens ist die jeweilige Schornsteinhöhe der in Anhang 4 genannten Quellen zu ermitteln. Die Schornsteine sollen auf den Gebäuden der Zellfertigung 1 und 2, der Formierung 1 und 2, der Batterieproduktion sowie dem Recycling 1 und 2 errichtet werden. Die Höhe der Schornsteine bemisst sich dabei nach der Gebäudekubatur des Gebäudes, auf dem die Schornsteine errichtet werden sollen, sowie der umliegenden Gebäude und Dachaufbauten.

Grundlegend gilt, dass Abgase so abzuleiten sind, dass ein ungestörter Abtransport mit der freien Luftströmung ermöglicht wird. In der Regel ist eine Ableitung über Schornstein erforderlich, dessen Höhe vorbehaltlich besserer Erkenntnis nach den Nrn. 5.5.2 bis 5.5.4 der TA Luft zu bestimmen ist.

Die Ermittlung der gebäudebedingten Schornsteinhöhe erfolgt nach VDI 3781 Blatt 4 [5]. Zur Berechnung und Visualisierung der notwendigen Schornsteinhöhen wird das Programm WinSTACC (Version 1.0.6.0) der Firma Lohmeyer GmbH & Co. KG. Die Ergebnisse sind der folgenden Tabelle zu entnehmen. Da es sich um eine vorläufige Anlagenplanung handelt und die genaue Position der einzelnen Quellen noch nicht abschließend festgelegt ist, wurde mit einem Raster gearbeitet. Anhang 8 ist exemplarisch die Berechnung einer Quelle zu entnehmen sowie eine grafische Darstellung eines Rasters.

Eine emissionsbedingte Betrachtung der Schornsteinhöhen wurde durchgeführt, entfällt an dieser Stelle jedoch aufgrund der Geringfügigkeit der Emissionsmassenströme der einzelnen Quellen sowie der Tatsache, dass es sich um eine vorläufige Anlagenplanung handelt. Die gebäudebedingte Schornsteinhöhe ist in diesem Fall maßgeblich.

| Quell-<br>Nr. | Gebäude         | Trauf-<br>höhe | $H_{0}$<br>[m]l | $H_B$<br>[m] | ermittelte Schorn-<br>steinhöhe über First | ermittelte Schorn-<br>steinhöhe über GOK |
|---------------|-----------------|----------------|-----------------|--------------|--------------------------------------------|------------------------------------------|
|               |                 | [m]            |                 |              | [m]                                        | (gerundet) [m]                           |
| QUE 1         | Zellfertigung 1 | 25             | 3               | 5            | 14,1                                       | 40                                       |
| QUE 2         | Zellfertigung 1 | 25             | 3               | 5            | 14,1                                       | 40                                       |
| QUE 3         | Zellfertigung 1 | 16             | 3               | 5            | 19,8                                       | 36                                       |
| QUE 4         | Zellfertigung 1 | 16             | 3               | 5            | 19,8                                       | 36                                       |
| QUE_5         | Zellfertigung 1 | 16             | 3               | 5            | 11,3                                       | 28                                       |
| QUE 6         | Zellfertigung 1 | 16             | 3               | 5            | 11,3                                       | 28                                       |
| QUE 7         | Formierung 1    | 25             | 3               | 5            | 14,1                                       | 40                                       |
| QUE 8         | Formierung 1    | 25             | 3               | 5            | 14,1                                       | 40                                       |
| QUE 9         | Zellfertigung 2 | 25             | 3               | 5            | 14,1                                       | 40                                       |
| QUE 10        | Zellfertigung 2 | 25             | 3               | 5            | 14,1                                       | 40                                       |

Tabelle 5-1: Ermittelte Schornsteinhöhen nach VDI 3781 Blatt 4

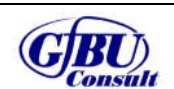

Gesellschaft für Umwelt- und Managementberatung mbH

Revision 01 Seite 20 von 30

© GfBU-Consult 2022 – Ohne Zustimmung der Verfasserin ist das Anfertigen von Kopien, auch auszugsweise, untersagt. 15.09.2023

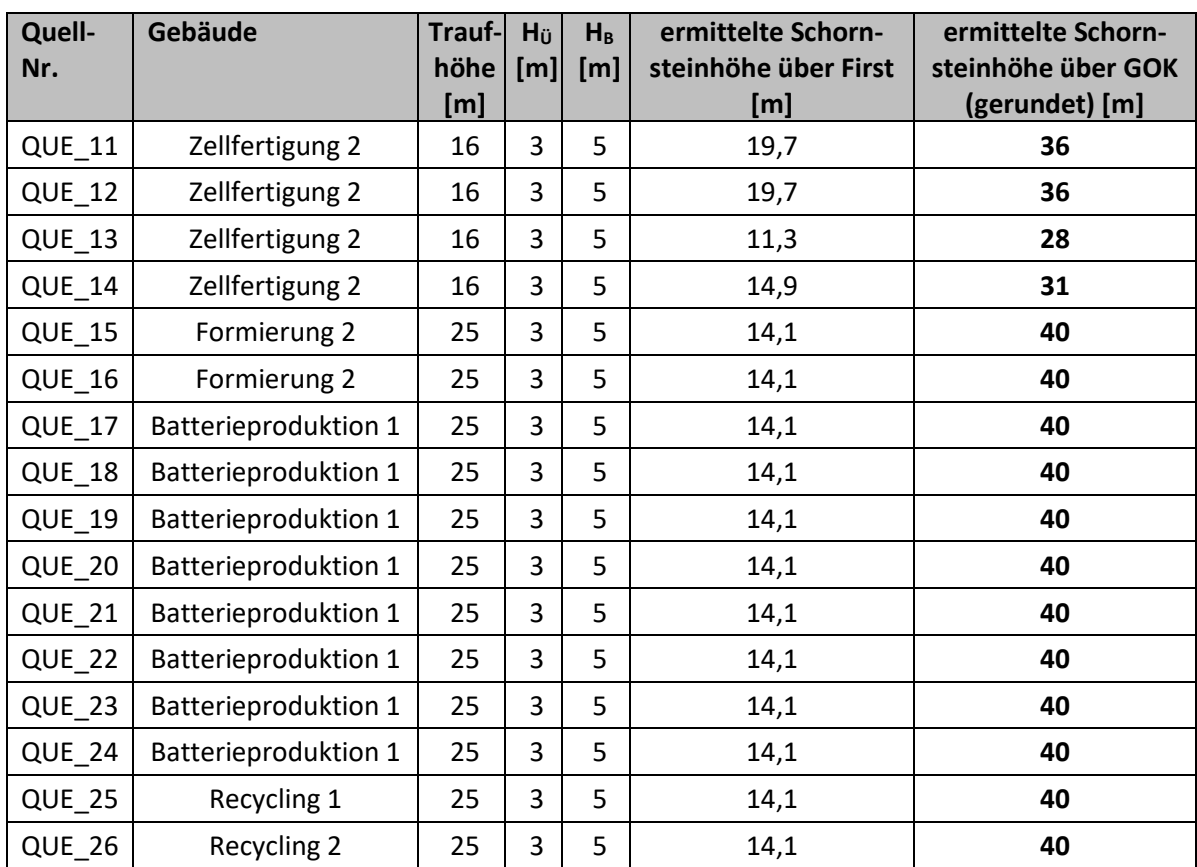

# **5.2 Ergebnisse Luftschadstoffe**

## **5.2.1 Bewertung der maximalen Zusatzbelastung**

Die Ergebnisse der Immissionsprognose gemäß TA Luft werden im Folgenden für den geplanten Betriebszustand dargestellt. Dazu werden sie mit den in Kapitel 3.1.4 bereits erwähnten Immissionsrichtwerten (Beurteilungswerten) nach TA Luft und 39. BImSchV gegenübergestellt und auf Irrelevanz geprüft. Die Ergebnisse (Zahlenwerte) werden gemäß Nr. 2.9 TA Luft gerundet.

Im Rahmen der Immissionsprognose wurde die Immissionszusatzbelastung für die in Anhang 4 aufgeführten Luftschadstoffe bestimmt. Die Ausbreitungsrechnung wurde für die in Abschnitt 5.1 ermittelten Schornsteinhöhen durchgeführt.

Aufgrund der örtlichen Windrichtungshäufigkeitsverteilung mit häufigen Südwestwinden breitet sich die Fahne erwartungsgemäß in nordöstlicher Richtung aus (räumliche Verteilung in Anhang 5 ersichtlich). Der Aufpunkt der maximal zu erwartenden Zusatzbelastung liegt innerhalb des Rechengebietes. Somit kann jeweils durch eine Bewertung der Auswirkungen der maximalen Zusatzbelastung an den Beurteilungspunkten eines Schadstoffs die Aussage als worst-case-Betrachtung auch auf Bereiche mit geringer Zusatzbelastung sowohl innerhalb als auch außerhalb des Beurteilungsgebietes übertragen werden.

Ergibt sich im Ergebnis der Berechnung eine irrelevante Zusatzbelastung, so kann auf die Bestimmung der Immissionskenngrößen der Vor- und Gesamtbelastung entsprechend

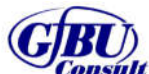

Nr. 4.6 TA Luft verzichtet werden. Ist der Tatbestand einer irrelevanten Zusatzbelastung unter Berücksichtigung der Unterschreitung des jeweiligen Bagatellmassenstroms nicht gegeben, so ist im Weiteren der Nachweis der Einhaltung des Beurteilungswertes durch die Gesamtbelastung vorzunehmen. Neben den Jahresmittelwerten der Konzentration sind auch die Tages- und Stundenmittel der Konzentration für diejenigen Stoffe zu ermitteln, für die in der 39. BImSchV und Tabelle 1 der TA Luft ein solcher Immissionswert angegeben ist und für die Ermittlung der Immissionskenngröße erforderlich ist.

#### Partikel PM<sub>10</sub>

Die Zusatzbelastungen für Schwebstaub an den Beurteilungspunkten werden den Immissionswerten (40  $\mu$ g/m<sup>3</sup>) zum Schutz der menschlichen Gesundheit (§ 4 (2) 39. BImSchV, Nr. 4.2.1 TA Luft) gegenübergestellt. Die Irrelevanzgrenze (1,2 µg/m<sup>3</sup>) ergibt sich entsprechend Nr. 4.2.2 TA Luft als Anteil von 3 % am Beurteilungswert.

Der Tagesmittelwert bei 35 zugelassenen Überschreitungen im Kalenderjahr beträgt 50  $\mu$ g/m<sup>3</sup> (§ 4 (1) 39. BlmSchV).

#### Partikel PM2,5

Die Zusatzbelastungen für Feinstaub an den Beurteilungspunkten werden den Immissionswerten (25  $\mu$ g/m<sup>3</sup>) zum Schutz der menschlichen Gesundheit (§ 5 (2) 39. BlmSchV) gegenübergestellt. Die Irrelevanzgrenze (0,75  $\mu$ g/m<sup>3</sup>) ergibt sich entsprechend als Anteil von 3 % am Beurteilungswert.

#### Staubniederschlag

Für Staubniederschlag ist nach Nr. 4.3.1.1 TA Luft ein Beurteilungswert von 0,35 g/( $m^2$ \*d) festgelegt und nach Nr. 4.3.1.2 eine Irrelevanzgrenze von 0,0105 g/(m²\*d) vorgegeben.

#### Fluorwasserstoff

Die Zusatzbelastungen für Fluorwasserstoff an den Beurteilungspunkten werden den Immissionswerten  $(0,4 \mu g/m^3)$  zum Schutz vor erheblichen Nachteilen, insbesondere Schutz der Vegetation und von Ökosystemen (Nr. 4.4.2 TA Luft) gegenübergestellt. Gemäß TA Luft Nr. 4.4.3 TA Luft ist eine Irrelevanzgrenze von 0,04  $\mu$ g/m<sup>3</sup> vorgegeben.

#### NMC

In der TA Luft sind keine Immissionswerte für NMC festgelegt, weswegen eine Prüfung nach Nr. 4.8 TA Luft erfolgt und als Orientierungswert auf den Arbeitsplatzgrenzwert (0,2 mg/m<sup>3</sup>, TRGS 900) zurückgegriffen wird. Als Beurteilungswert wird ein Prozent des derzeit gültigen AGW von 2  $\mu$ g/m<sup>3</sup> festgelegt. Die Irrelevanzgrenze (0,06  $\mu$ g/m<sup>3</sup>) ergibt sich entsprechend als Anteil von 3 % am Beurteilungswert.

#### Nickel

Der Depositionswert für Nickel ist in der TA Luft Nr. 4.5.1 mit 15 µg/(m<sup>2\*</sup>d) festgesetzt. Die Irrelevanzgrenze (0,75 µg/(m<sup>2\*</sup>d)) ergibt sich entsprechend als Anteil von 5 % am Beurteilungswert.

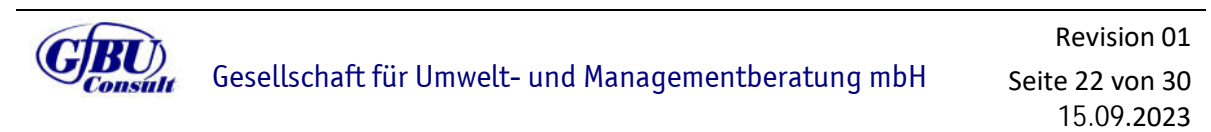

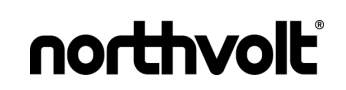

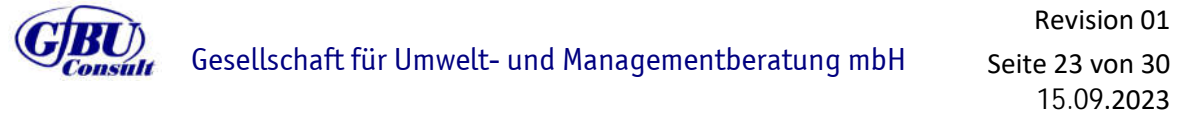

#### **Cobalt**

Für den Depositionswert für Cobalt ist nach Kühling/Peters SG Boden ein Depositionswert von 16 µg/(m²\*d) vorgegeben. Die Irrelevanzgrenze (0,8 µg/(m²\*d)) ergibt sich entsprechend als Anteil von 5 % am Beurteilungswert.

In den nachfolgenden Tabellen sind die Ergebnisse der maximalen Immissionszusatzbelastung an den Beurteilungswerten zusammengefasst. Für die Beurteilungspunkte wurde gemäß Nr. 10 Anhang 2 TA Luft das Berechnungsergebnis um die statistische Unsicherheit korrigiert.

Da es sich um eine Neuansiedlung im Rahmen eines Bauleitverfahrens handelt, entspricht die Zusatzbelastung der Gesamtzusatzbelastung.

Tabelle 5-2: Ergebnisse der Immissionszusatzbelastung am Beurteilungspunkt 1 im Vergleich zu den Immissionswerten

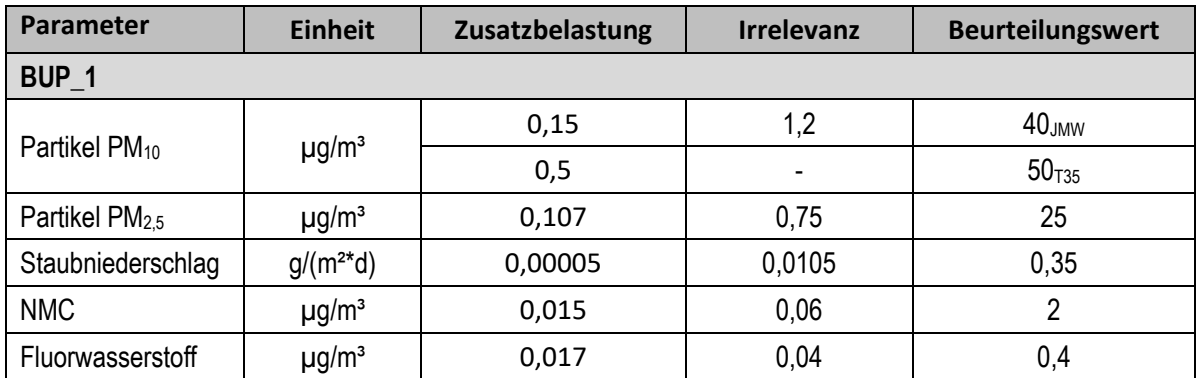

Am Beurteilungspunkt BUP 1 unterschreiten alle Parameter den jeweiligen Irrelevanzwert. Die Beurteilungswerte werden sicher eingehalten.

Tabelle 5-3: Ergebnisse der Immissionszusatzbelastung am Beurteilungspunkt 2 im Vergleich zu den Immissionswerten

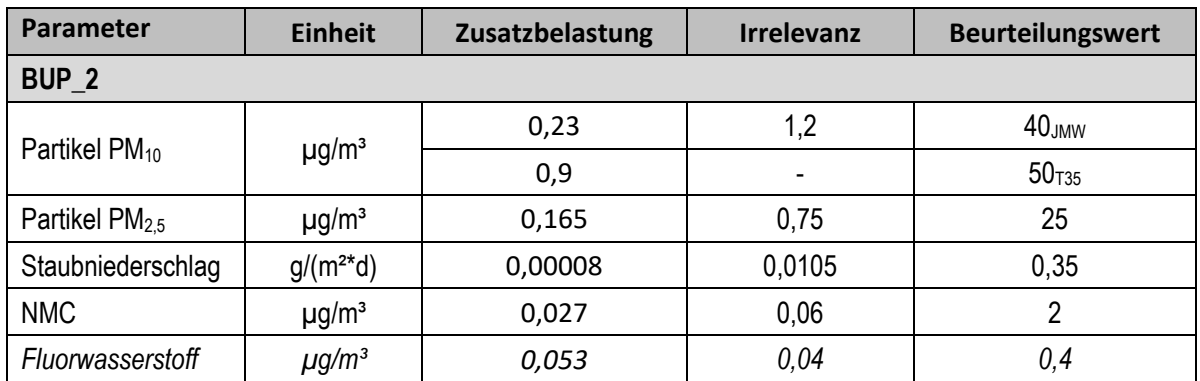

Am Beurteilungspunkt BUP 2 unterschreiten bis auf den Parameter Fluorwasserstoff alle Parameter den jeweiligen Irrelevanzwert. Die Beurteilungswerte werden sicher eingehalten. Für den Parameter Fluorwasserstoff ist aufgrund der Überschreitung der Irrelevanzgrenze die Ermittlung der Gesamtbelastung erforderlich (siehe Kapitel 5.2.2).

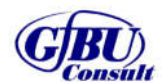

Gesellschaft für Umwelt- und Managementberatung mbH

Seite 24 von 30 15.09.2023

Revision 01

Tabelle 5-4: Ergebnisse der Immissionszusatzbelastung am Beurteilungspunkt 3 im Vergleich zu den Immissionswerten

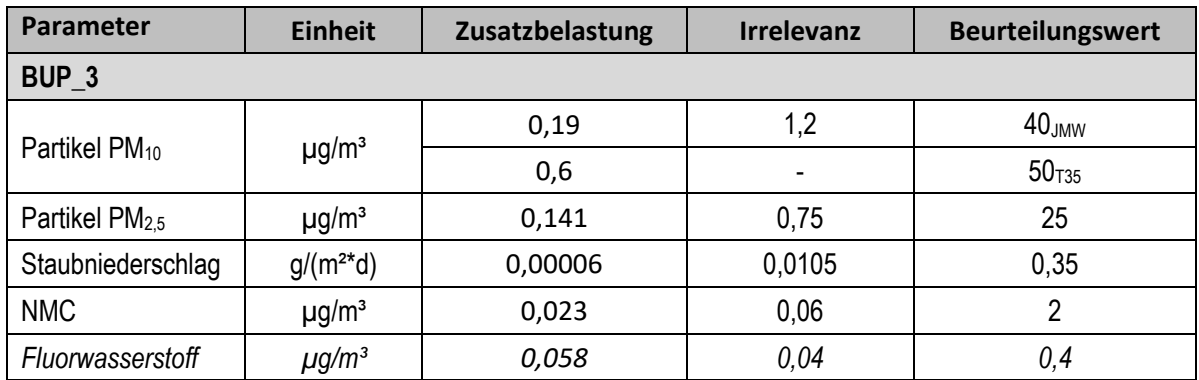

Am Beurteilungspunkt BUP\_3 unterschreiten bis auf den Parameter Fluorwasserstoff alle Parameter den jeweiligen Irrelevanzwert. Die Beurteilungswerte werden sicher eingehalten. Für den Parameter Fluorwasserstoff ist aufgrund der Überschreitung der Irrelevanzgrenze die Ermittlung der Gesamtbelastung erforderlich (siehe Kapitel 5.2.2).

Tabelle 5-5: Ergebnisse der Immissionszusatzbelastung am Beurteilungspunkt 4 im Vergleich zu den Immissionswerten

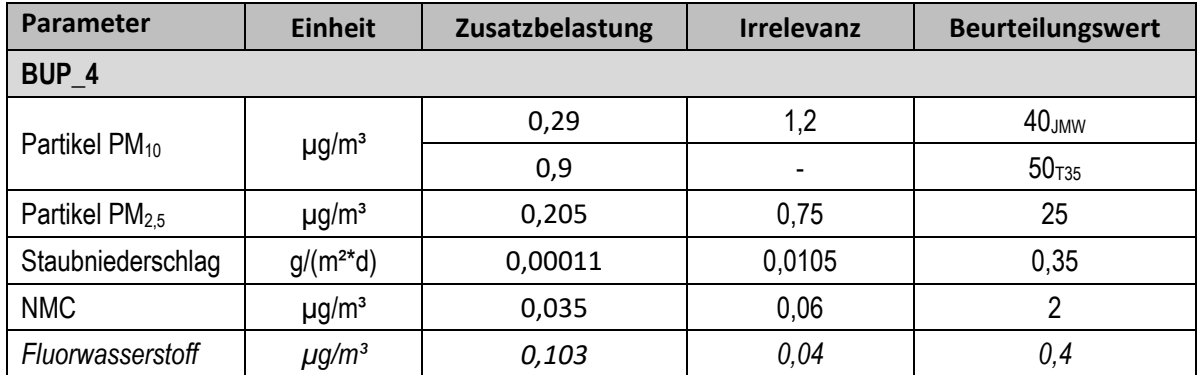

Am Beurteilungspunkt BUP\_4 unterschreiten bis auf den Parameter Fluorwasserstoff alle Parameter den jeweiligen Irrelevanzwert. Die Beurteilungswerte werden sicher eingehalten. Für den Parameter Fluorwasserstoff ist aufgrund der Überschreitung der Irrelevanzgrenze die Ermittlung der Gesamtbelastung erforderlich (siehe Kapitel 5.2.2).

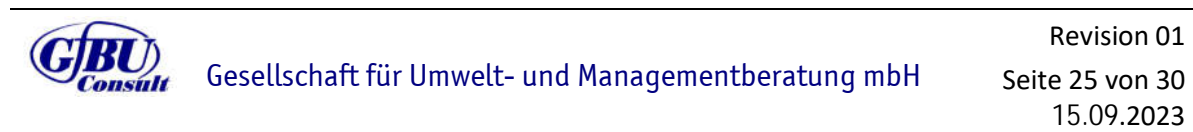

Tabelle 5-6: Ergebnisse der Immissionszusatzbelastung am Beurteilungspunkt 5 im Vergleich zu den Immissionswerten

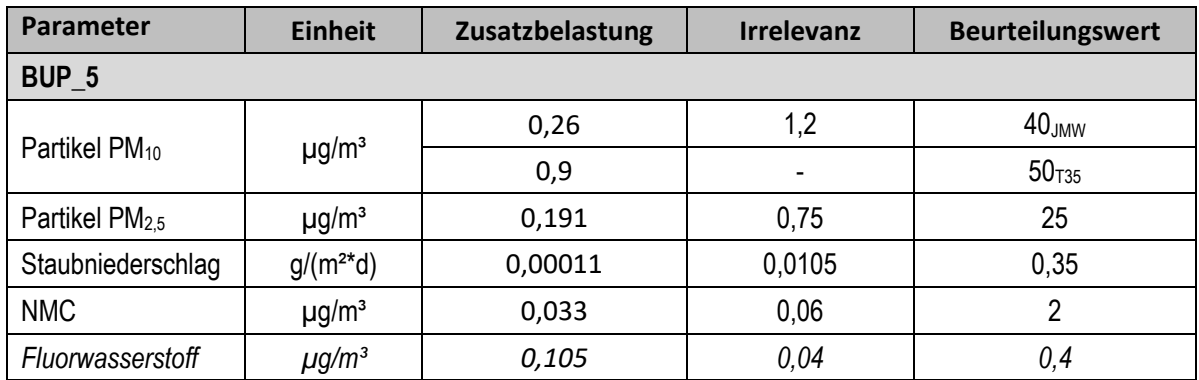

Am Beurteilungspunkt BUP\_5 unterschreiten bis auf den Parameter Fluorwasserstoff alle Parameter den jeweiligen Irrelevanzwert. Die Beurteilungswerte werden sicher eingehalten. Für den Parameter Fluorwasserstoff ist aufgrund der Überschreitung der Irrelevanzgrenze die Ermittlung der Gesamtbelastung erforderlich (siehe Kapitel 5.2.2).

Tabelle 5-7: Ergebnisse der Immissionszusatzbelastung am Beurteilungspunkt 6 im Vergleich zu den Immissionswerten

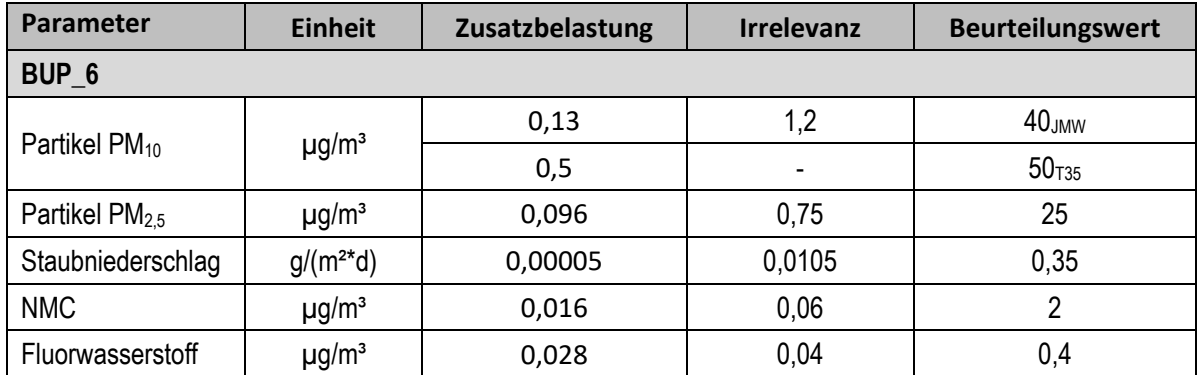

Am Beurteilungspunkt BUP 6 unterschreiten alle Parameter den jeweiligen Irrelevanzwert. Die Beurteilungswerte werden sicher eingehalten.

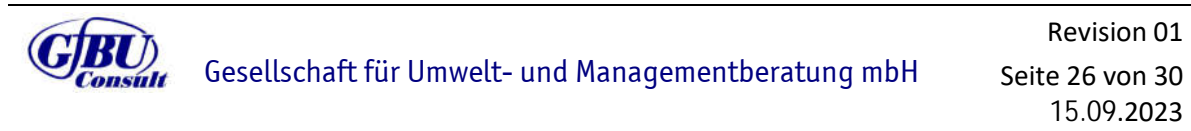

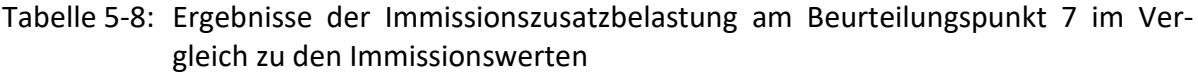

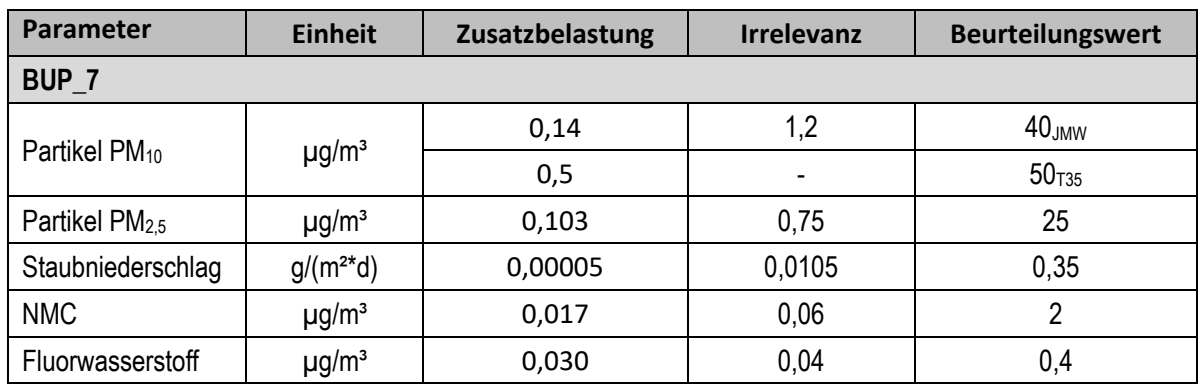

Am Beurteilungspunkt BUP 7 unterschreiten alle Parameter den jeweiligen Irrelevanzwert. Die Beurteilungswerte werden sicher eingehalten.

Um zusätzlich auszuschließen, dass es zu einem negativen Eintrag durch NMC auf landwirtschaftlichen Flächen kommen kann, wird konservativ am Punkt der maximalen Zusatzbelastung außerhalb des Anlagengeländes die Deposition ausgewertet und den Depositionswerten von Nickel und Cobalt gegenübergestellt. Hierbei gilt es zu beachten, dass Nickel und Cobalt nur anteilig in NMC enthalten sind. Unter Berücksichtigung der Molmasse ergibt sich für Nickel ein Gewichtsanteil von 48 % und für Cobalt ein Anteil von 6 %.

Tabelle 5-9: Ergebnisse der maximalen Immissionszusatzbelastung außerhalb des Anlagengeländes

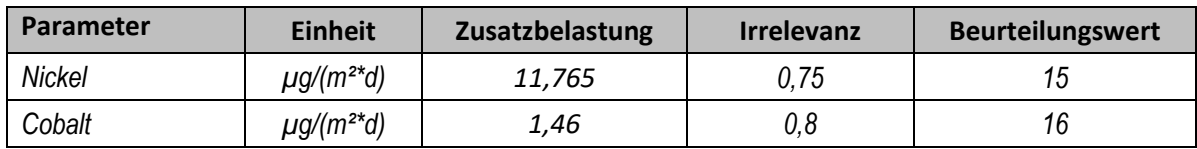

Beide Parameter überschreiten am Punkt der maximalen Immissionszusatzbelastung außerhalb des Anlagengeländes den jeweiligen Irrelevanzwert. Somit ist eine Betrachtung der Gesamtbelastung erforderlich (siehe Kapitel 5.2.2).

## **5.2.2 Ermittlung der Gesamtbelastung**

Da an den Beurteilungspunkten BUP\_2, BUP\_3, BUP\_4, BUP\_5 und BUP\_6 für den Parameter Fluorwasserstoff die Irrelevanzschwelle überschritten wird, ist für diesen Parameter die Betrachtung der Gesamtbelastung und somit die Ermittlung der Vorbelastung erforderlich.

Da im weiteren Umfeld des Anlagengeländes keine weiteren relevanten Fluorwasserstoffemittenten bekannt sind, wird davon ausgegangen, dass am Standort keine Vorbelastung für den Parameter Fluorwasserstoff bekannt ist. Folglich stellt die Zusatzbelastung durch die geplante Anlage die Gesamtbelastung dar und unterschreitet an allen relevanten Beurteilungspunkten den zulässigen Grenzwert.

Für die Parameter Nickel und Cobalt wird depositionsseitig die Irrelevanz überschritten. Auch für den Parameter Cobalt wird davon ausgegangen, dass es am Standort keine relevante Vorbelastung für diesen Parameter vorliegt. Folglich stellt auch hier die Zusatzbelastung durch die geplante Anlage die Gesamtbelastung dar.

In Übereinstimmung mit den Regelungen gemäß Nr. 4.6.2.1 TA Luft werden für den Parameter Nickel Vorbelastungswerte von drei Jahren herangezogen. Für den Messzeitraum 2017 – 2019 lagen zum Zeitpunkt der Erstellung der vorliegenden Luftschadstoffprognose die Jahresberichte des Landesamtes für Landwirtschaft, Umwelt und ländliche Räume des Landes Schleswig-Holstein vor [6]. Die Umgebung des geplanten Anlagenstandortes ist ländlich geprägt. Konservativ wird die Station Brunsbüttel – Cuxhavener Straße herangezogen. Diese Station ist weniger ländlich geprägt, weist aber den Parameter Nickel aus und befindet sich räumlich am nächsten zum geplanten Anlagenstandort.

#### Tabelle 5-10: Ermittlung der Gesamtbelastung

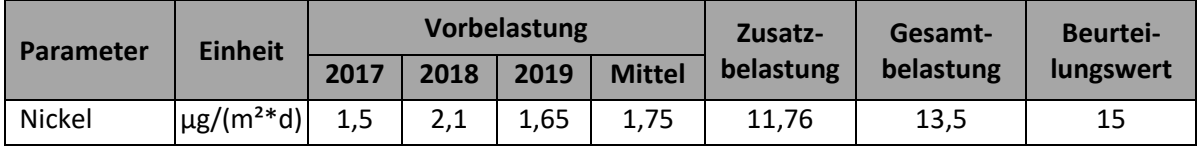

Der Beurteilungswert für Nickel wird am Punkt der maximalen Zusatzbelastung außerhalb des Anlagengeländes sicher eingehalten.

# **6 Zusammenfassung**

Im Rahmen des Bauleitverfahrens für eine Batteriezellfertigung am Standort Heide wurde auf Grundlage der emissionstechnischen Daten des Auftraggebers und der Bestimmungen der TA Luft eine Bewertung der staubförmigen Zusatzbelastungen der Anlage vorgenommen sowie die erforderlichen Schornsteinhöhen bestimmt. Im anschließend notwendigen Genehmigungsverfahren sind diese Angaben zu konkretisieren und die Ergebnisse zu überarbeiten.

Mit Hilfe des Rechenmodells gemäß Anhang 2 TA Luft wurden die durch die Anlage hervorgerufenen Immissionszusatzbelastungen für die in der TA Luft geregelten gas- und partikelgebundenen Komponenten (Gesamtstaub, NMC und HF) berechnet.

Es konnte nachgewiesen werden, dass sich die Immissionsmaxima für die Gesamtzusatzbelastung innerhalb des verwendeten Rechengebiets befinden. Im Ergebnis ist festzustellen, dass für die betrachteten Parameter PM 10, PM2,5 und NMC eine irrelevante Zusatzbelastung zu erwarten ist. Der Parameter HF überschreitet die Irrelevanzschwelle, der Beurteilungswert wird jedoch sicher eingehalten.

Bei ordnungsgemäßem Betrieb der Anlage ist unter Berücksichtigung der im Gutachten dargestellten Bedingungen zum Bearbeitungszeitraum davon auszugehen, dass

- die von der Anlage ausgehenden Luftschadstoffemissionen keine schädlichen Umwelteinwirkungen für die Allgemeinheit und die Nachbarschaft hervorrufen können und
- Vorsorge gegen schädliche Umwelteinwirkungen durch Luftschadstoffemissionen dieser Anlage getroffen ist.

Hoppegarten, 15.09.2023

GfBU-Consult Gesellschaft für Umwelt- und Managementberatung mbH

Dipl.-Met. Nora Richart Dipl.-Met. Nora Richart Dipl.-Ing. Rebekka Graef

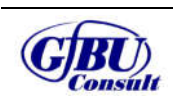

Gesellschaft für Umwelt- und Managementberatung mbH

Seite 29 von 30 15.09.2023

Revision 01

# **7 Quellenverzeichnis**

- [1] Technische Anleitung zur Reinhaltung der Luft (TA Luft), Erste Allgemeine Verwaltungsvorschrift zum BImSchG vom 18. August 2021 (GMBl. Nr. 76/77 vom 23.12.20174 S. 1050 ff)
- [2] Neununddreißigste Verordnung zur Durchführung des Bundes-Immissionsschutzgesetzes (Verordnung über Luftqualitätsstandards und Emissionshöchstmengen – 39. BIm-SchV) vom 02. August 2010, zuletzt geändert am 10.10.2016 (BGBl. I S. 2244)
- [3] Länderausschuss für Immissionsschutz, Bewertung von Schadstoffen, für die keine Immissionswerte festgelegt sind: Orientierungswerte für die Sonderfallprüfung und für die Anlagenüberwachung sowie Zielwerte für die langfristige Luftreinhalteplanung unter besonderer Berücksichtigung der Beurteilung krebserzeugender Luftschadstoffe, September 2004
- [4] Einunddreißigste Verordnung zur Durchführung des Bundes-Immissionsschutzgesetzes (Verordnung zur Begrenzung der Emissionen flüchtiger organischer Verbindungen bei der Verwendung organischer Lösemittel in bestimmten Anlagen – 31. BImSchV) vom 21. August 2001, zuletzt geändert am 27.07.2021 (BGBl. I S. 3146)
- [5] VDI 3781 Blatt 4, Umweltmeteorologie: Ableitbedingungen für Abgase Kleine und mittlere Feuerungsanlagen sowie andere als Feuerungsanlagen, Juli 2017
- [6] Luftqualität ist Schleswig-Holstein, Jahresübersicht 2017, 2018 und 2019, Landesamt für Landwirtschaft, Umwelt und ländliche Räume des Landes Schleswig-Holstein, Itzehoe

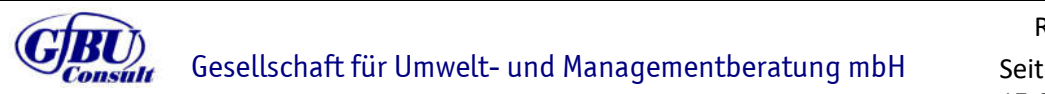

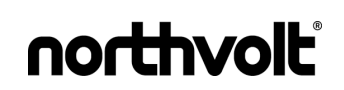

# **Anhänge**

# **Anhang 1**

**Beurteilungsgebiet und Lage der Beurteilungspunkte**

#### PROJEKT-TITEL:

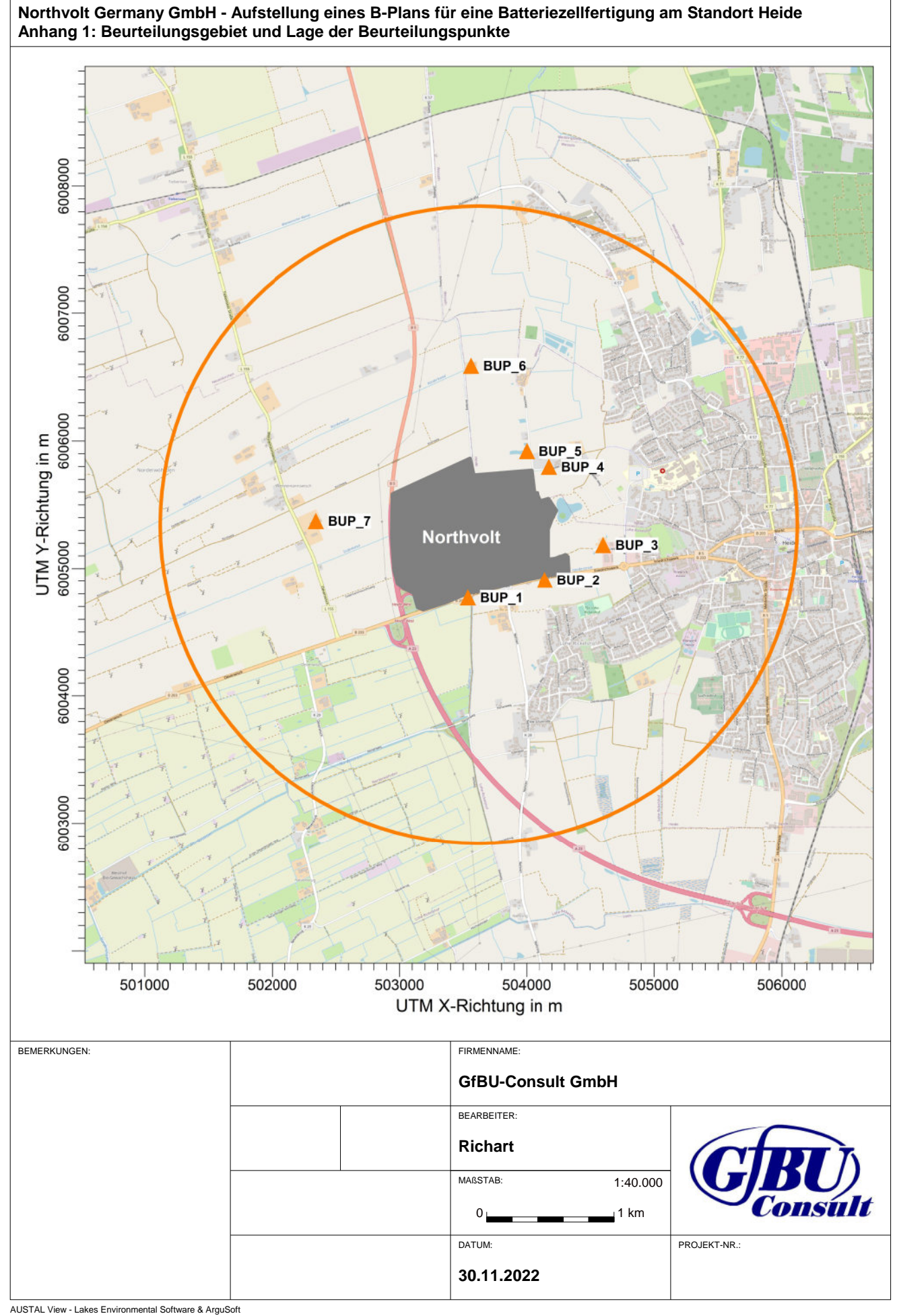

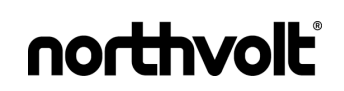

# **Anhang 2**

**Rechengitter**

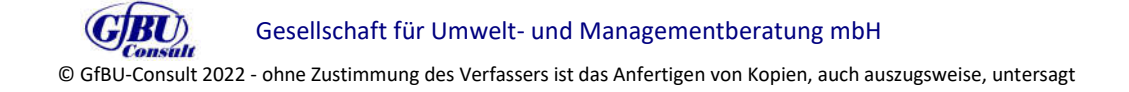

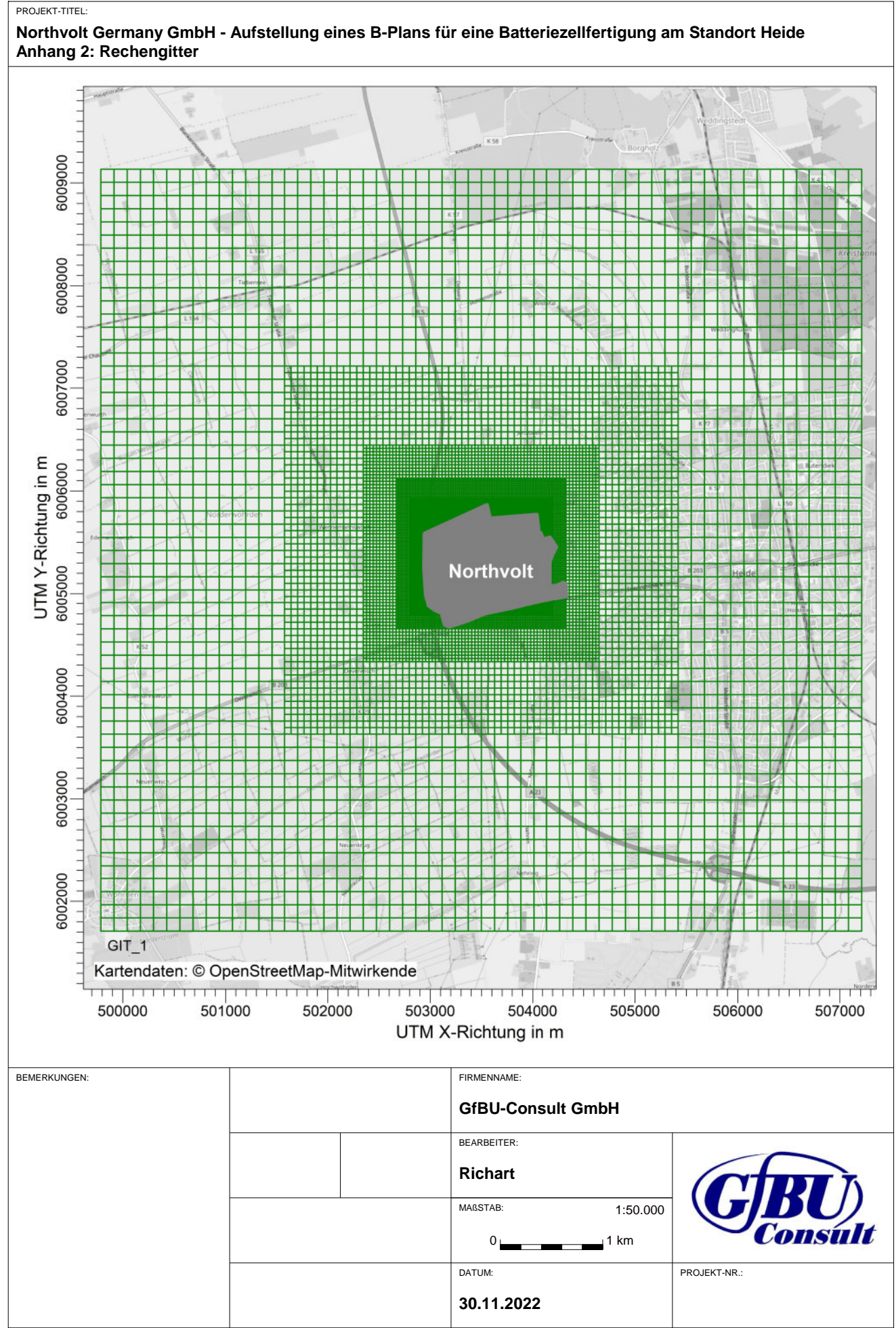

AUSTAL View - Lakes Environmental Software & ArguSoft

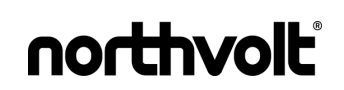

# **Anhang 3**

**Emissionsquellenplan**

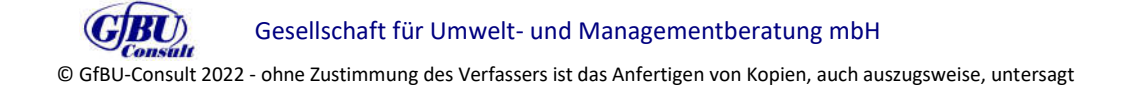
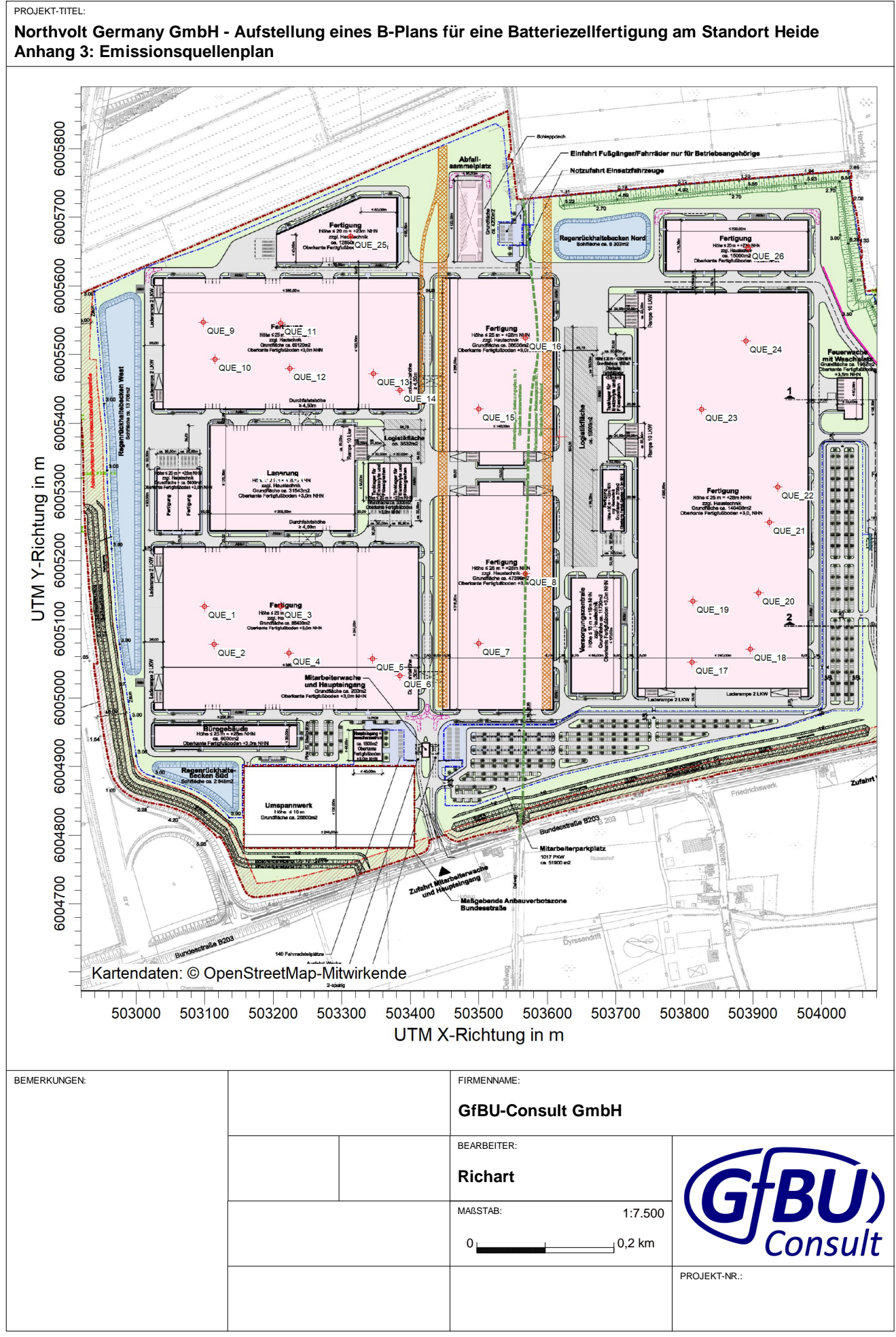

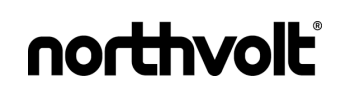

# **Anhang 4**

**Eingangsdaten**

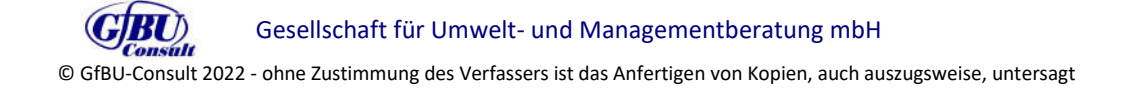

#### Anhang 4 - Eingangsdaten

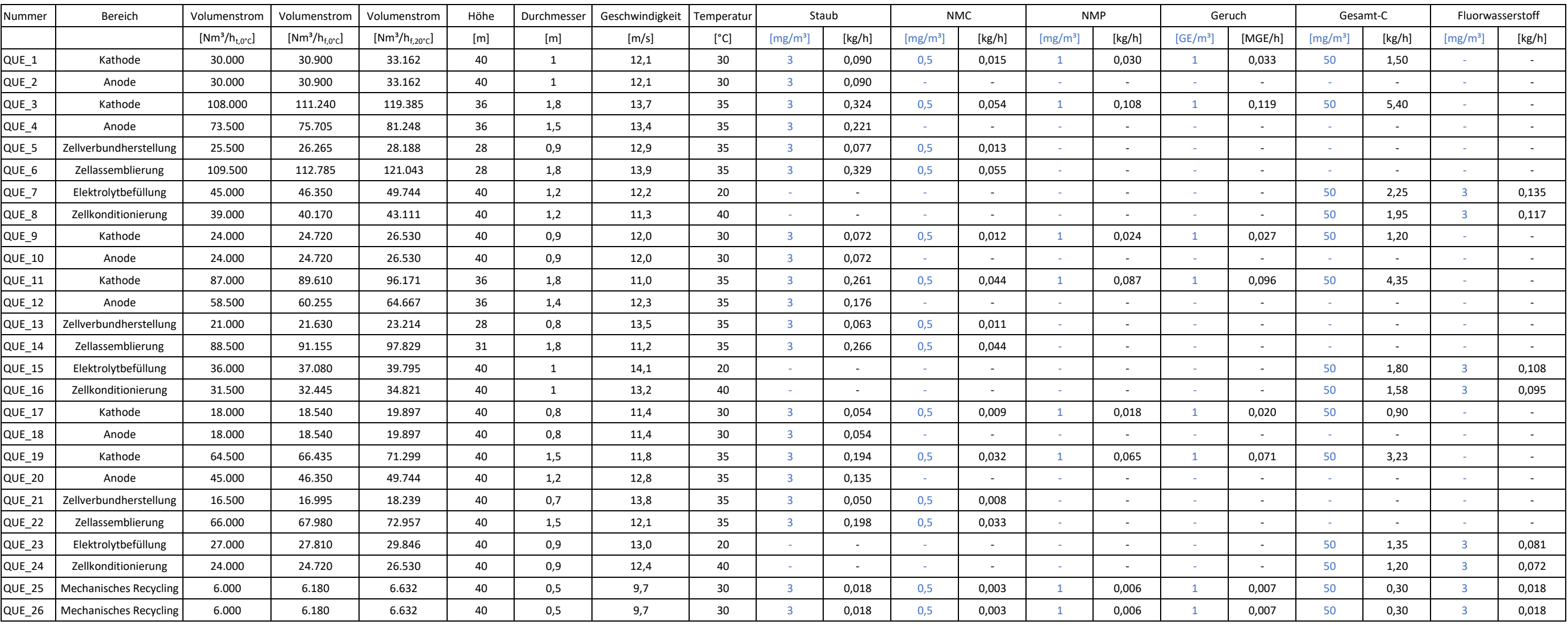

# **Anhang 5**

**Kartografische Ergebnisdarstellung der Immissionszusatzbelastung**

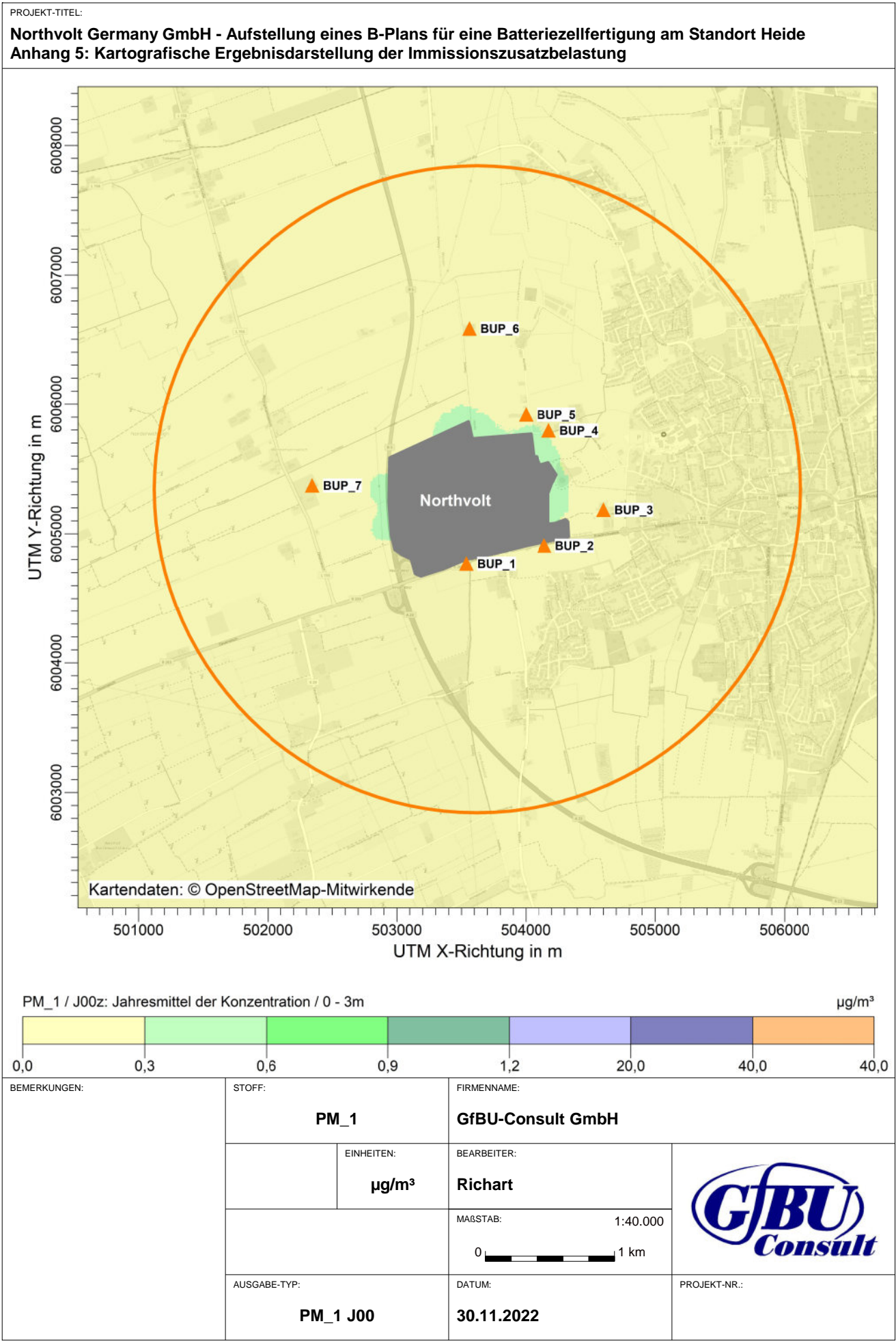

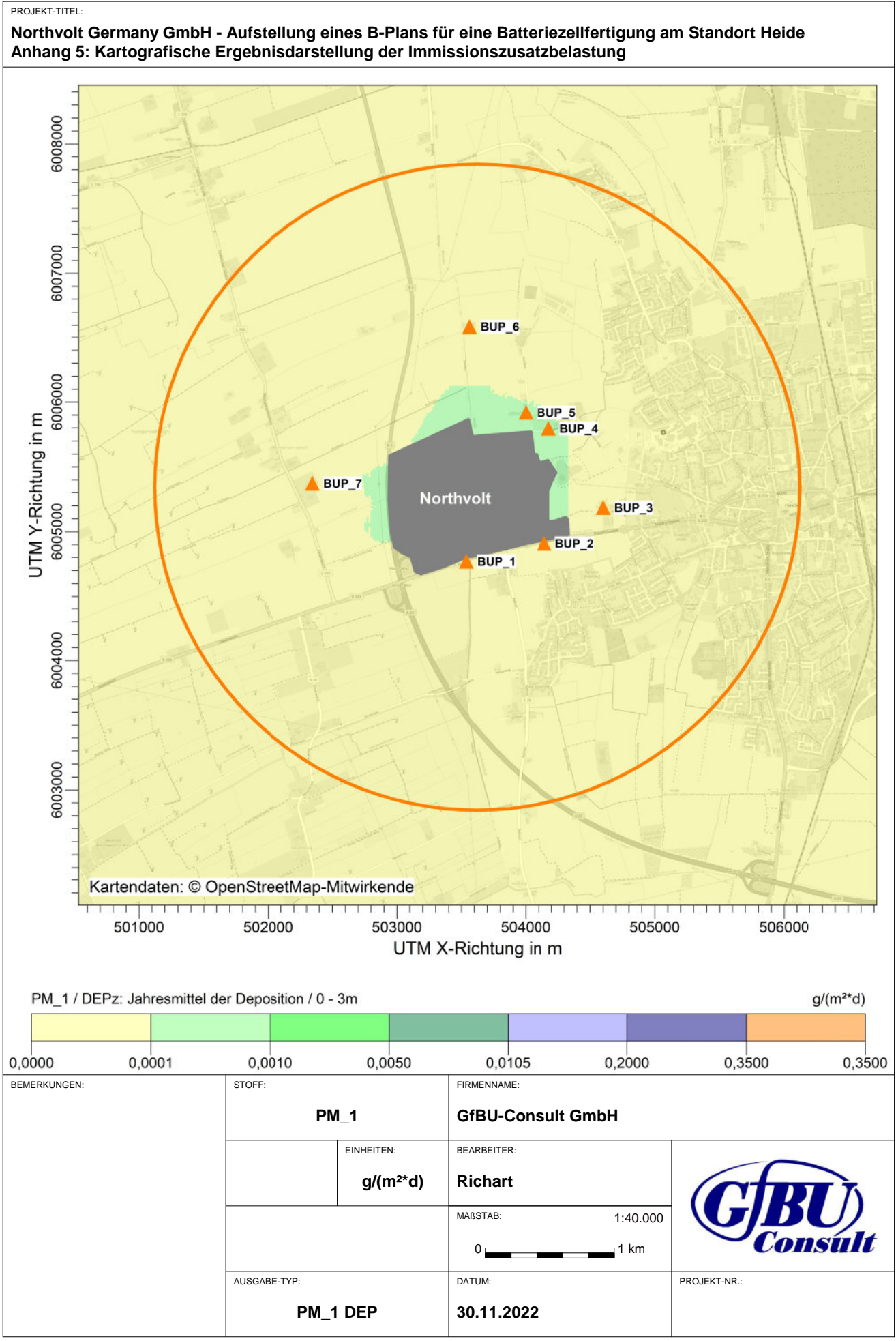

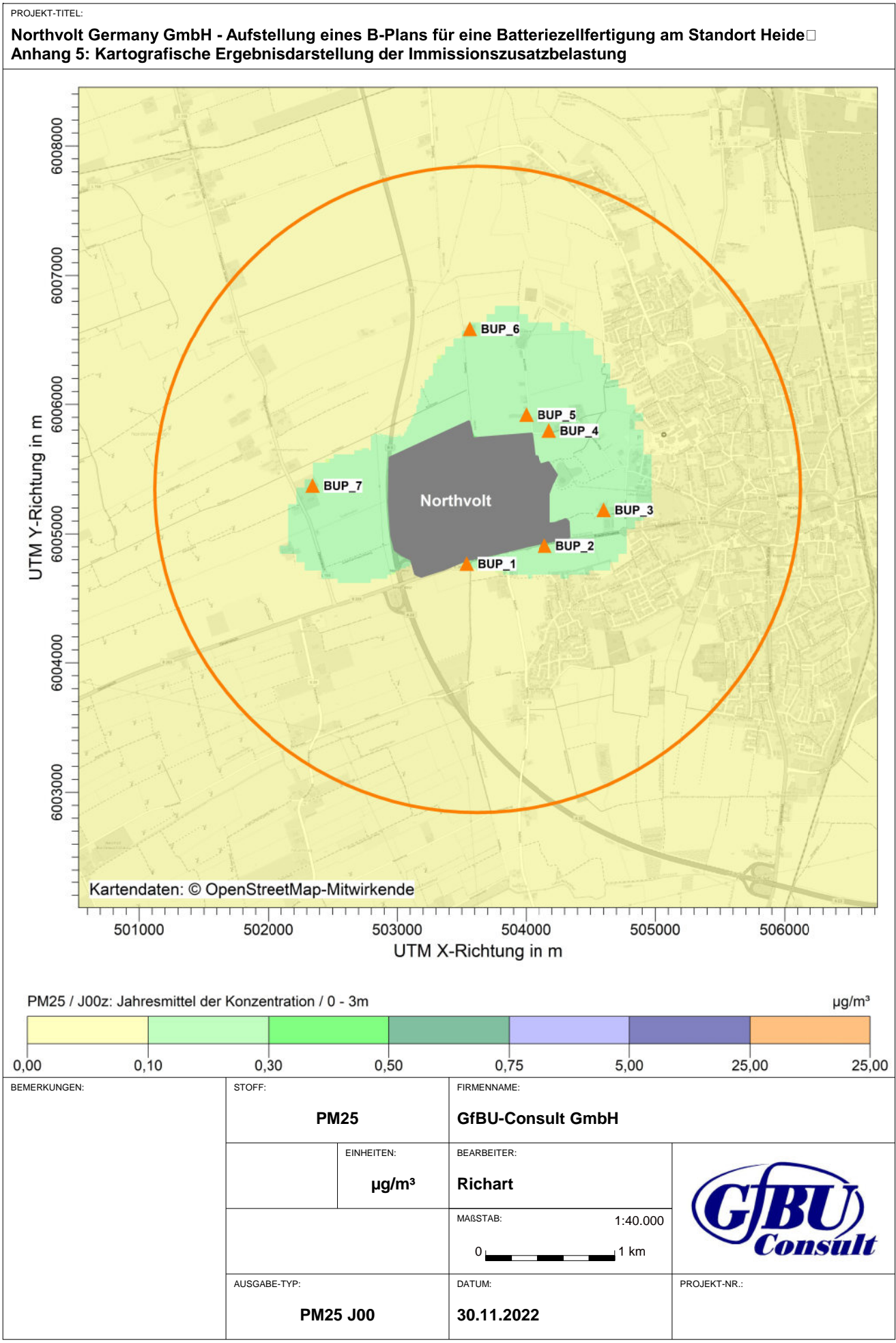

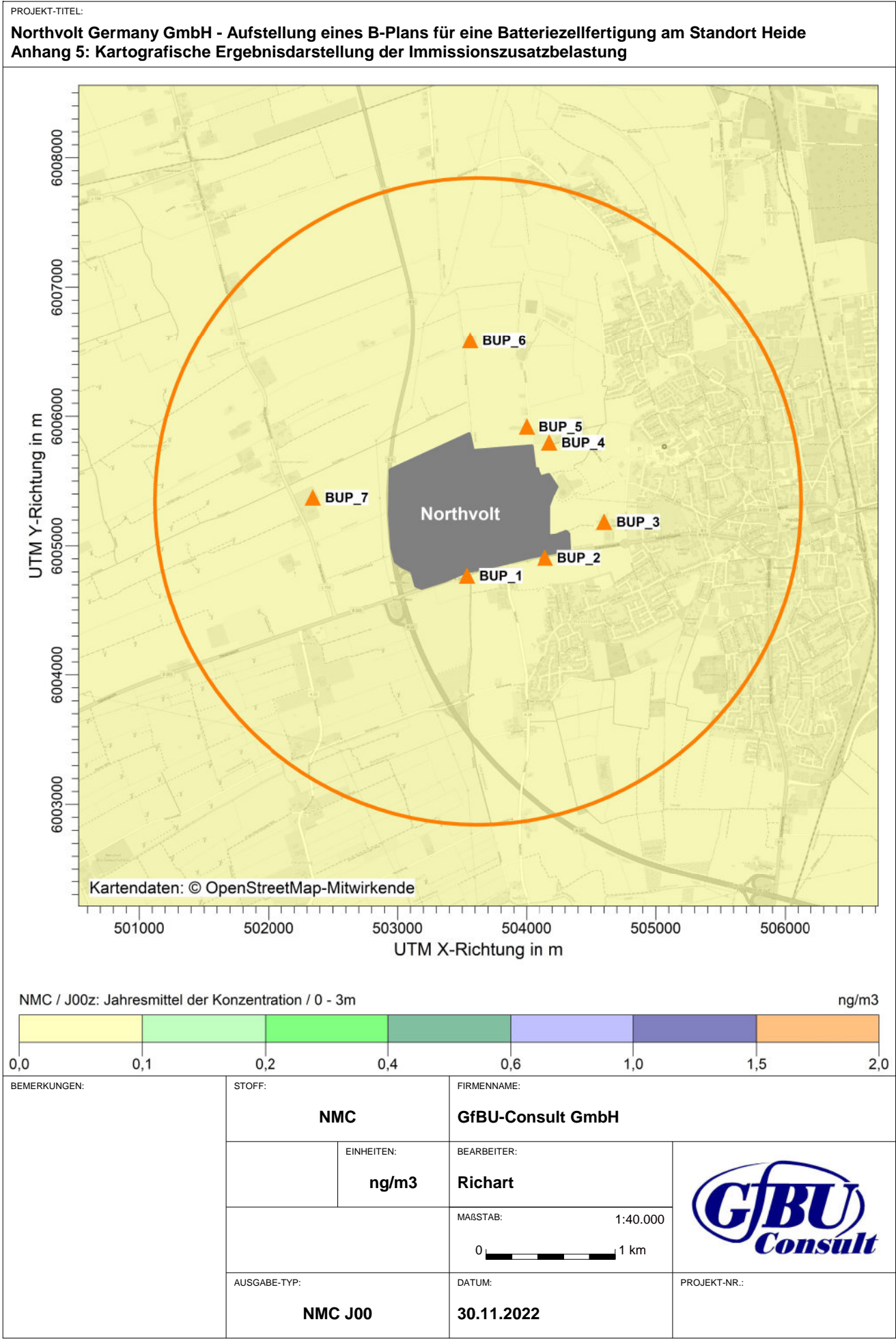

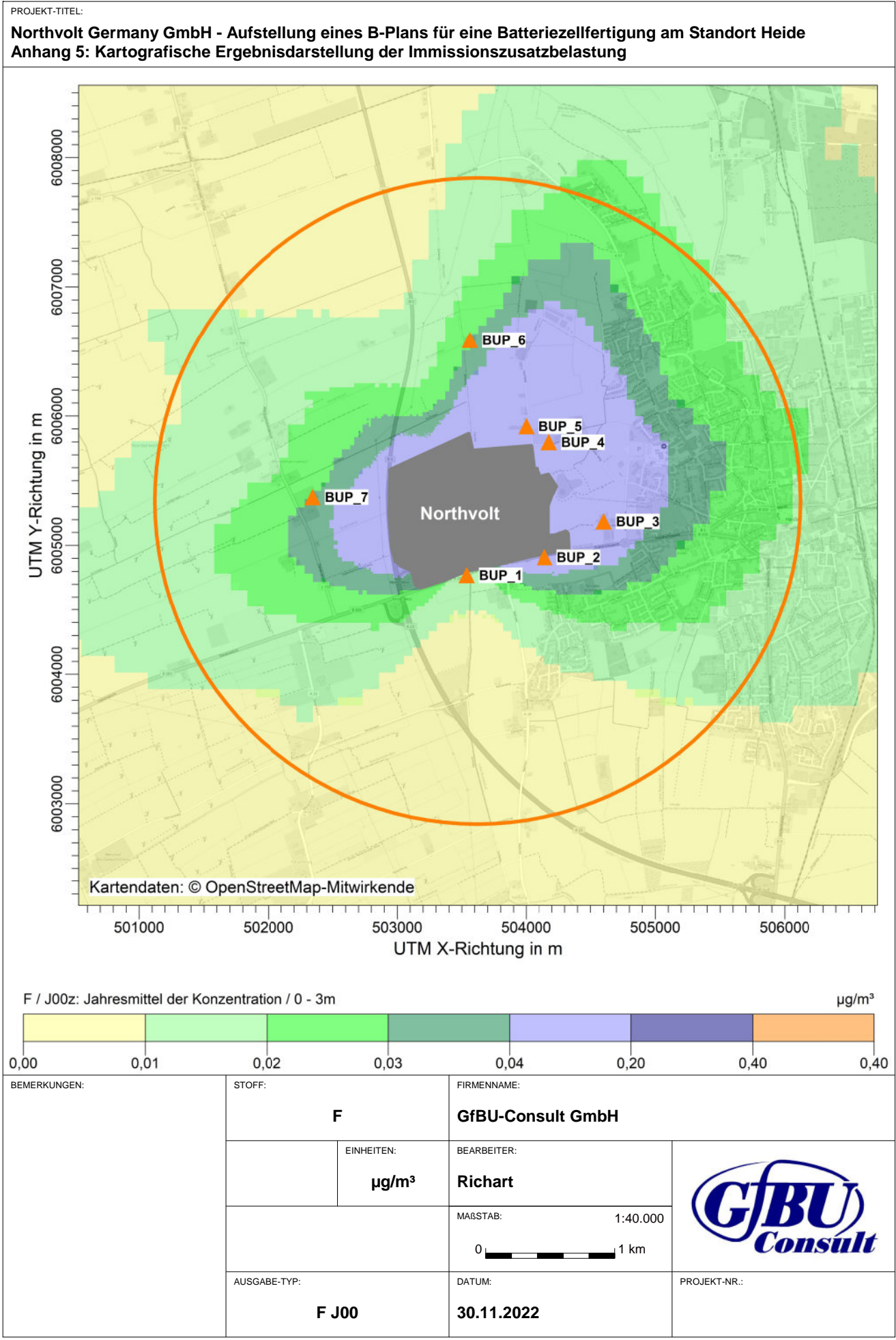

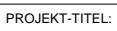

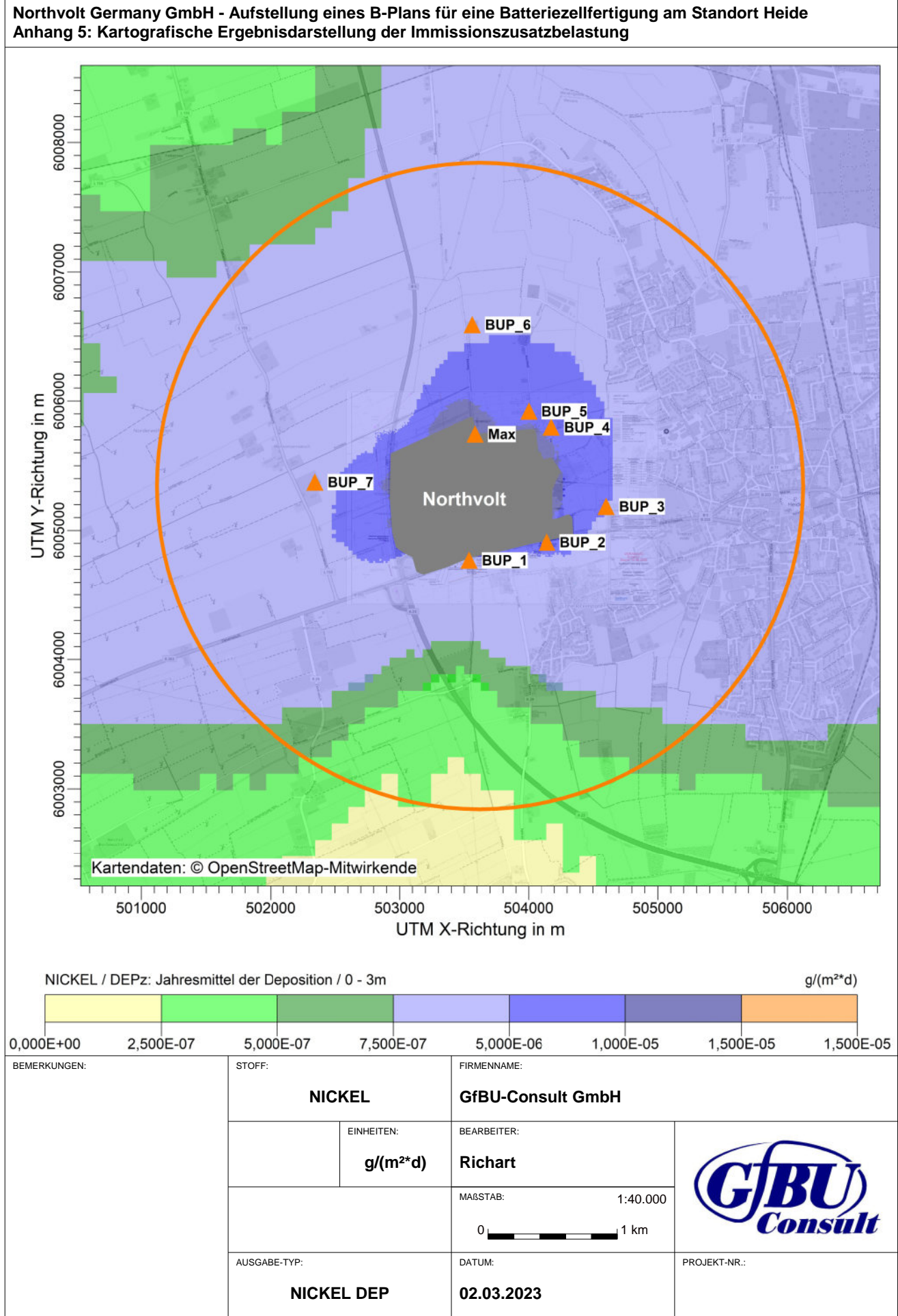

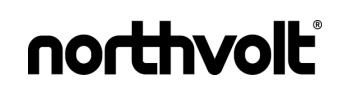

# **Anhang 6**

**Protokoll des Rechenlaufs (austal.log)**

 Ausbreitungsmodell AUSTAL, Version 3.1.2-WI-x Copyright (c) Umweltbundesamt, Dessau-Roßlau, 2002-2021 Copyright (c) Ing.-Büro Janicke, Überlingen, 1989-2021

 =============================================== Modified by Petersen+Kade Software , 2021-08-10 ===============================================

Arbeitsverzeichnis: C:/Ausbreitungsrechnungen/Northvolt\_1/erg0016

Erstellungsdatum des Programms: 2021-08-10 15:36:12 Das Programm läuft auf dem Rechner "AUSTALCLOUD".

>>> Abweichung vom Standard (geänderte Einstellungsdatei C:\Program Files (x86)\Lakes\AUSTAL\_View\Models\austal.settings)!

============================= Beginn der Eingabe ============================ > settingspath "C:\Program Files (x86)\Lakes\AUSTAL\_View\Models\austal.settings" > settingspath "C:\Program Files (x86)\Lakes\AUSTAL\_View\Models\austal.settings" > ti "Northvolt\_1" 'Projekt-Titel > ux 32503617 'x-Koordinate des Bezugspunktes > uy 6005380 'y-Koordinate des Bezugspunktes > z0 0.10 'Rauigkeitslänge > qs 2 'Qualitätsstufe > az "2303.N.akterm" 'AKT-Datei > xa 1616.00 'x-Koordinate des Anemometers > ya 392.00 'y-Koordinate des Anemometers > ri ? > dd 8.0 16.0 32.0 64.0 128.0 'Zellengröße (m) > x0 -821.0 -949.0 -1269.0 -2037.0 -3829.0 'x-Koordinate der l.u. Ecke des Gitters > nx 176 104 72 60 58 'Anzahl Gitterzellen in X-Richtung > y0 -599.0 -727.0 -1047.0 -1751.0 -3671.0 'y-Koordinate der l.u. Ecke des Gitters > ny 144 92 66 56 58 'Anzahl Gitterzellen in Y-Richtung > nz 17 31 31 31 31

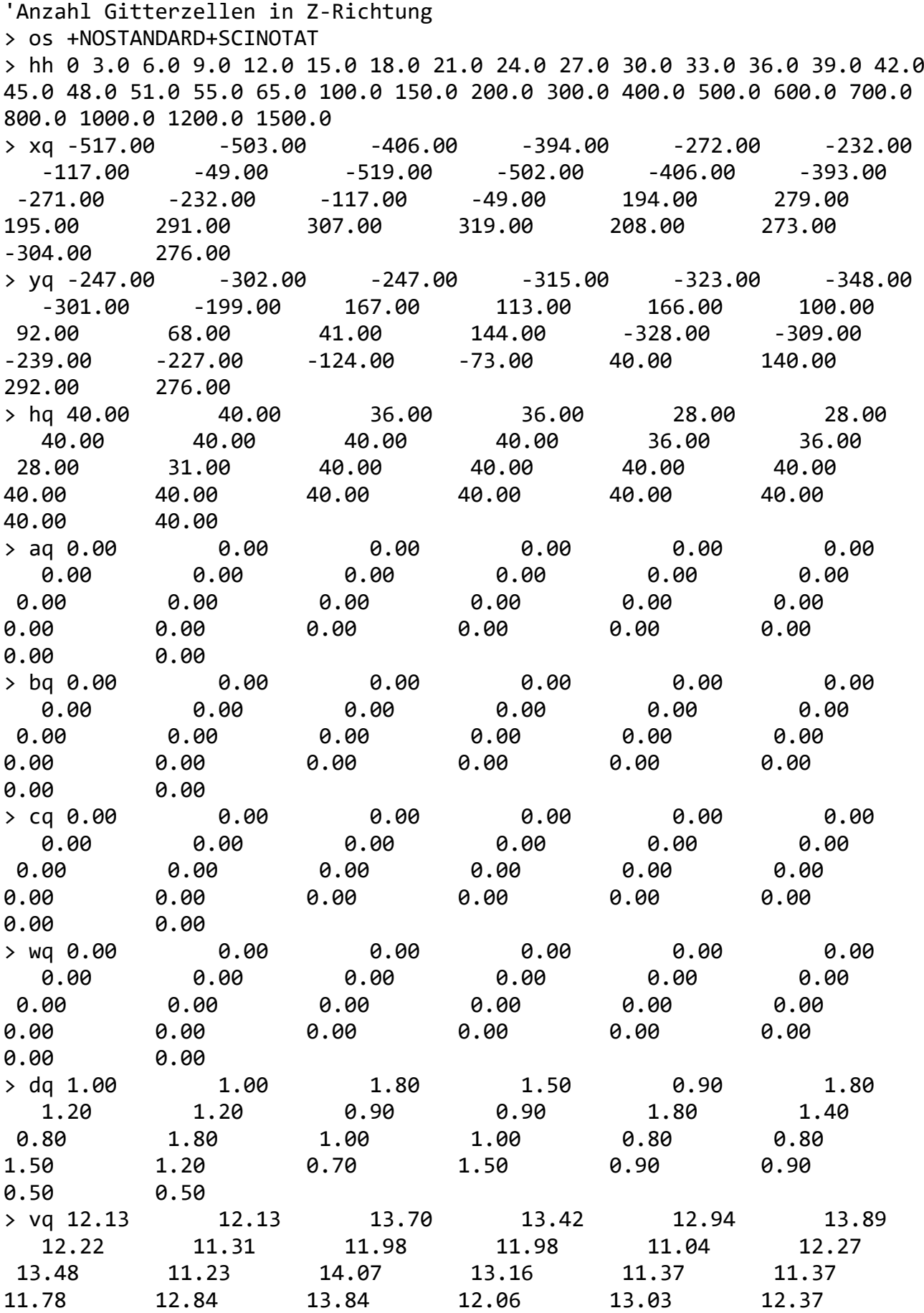

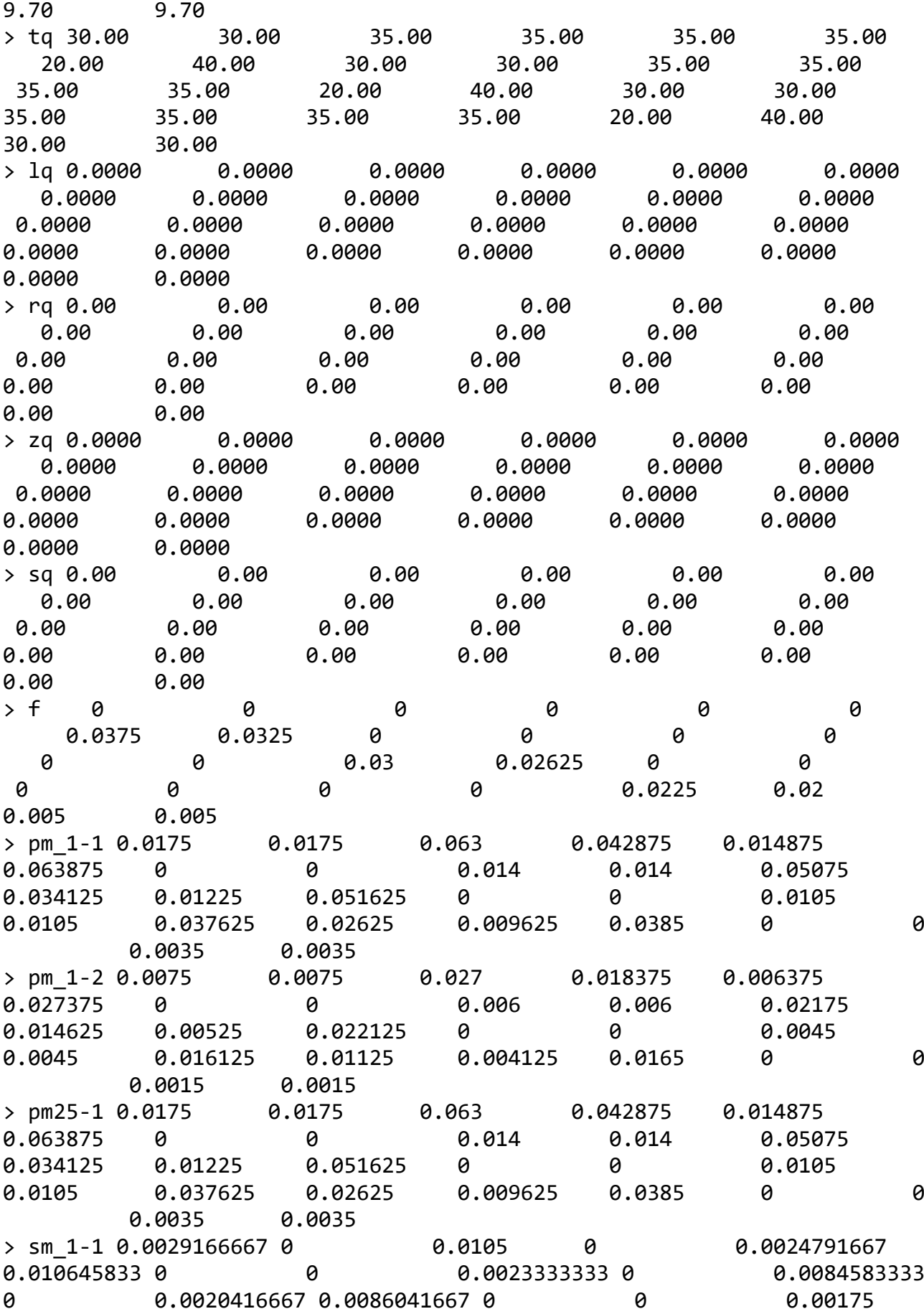

0 0.0062708333 0 0.0016041667 0.0064166667 0 0 0.00058333333 0.00058333333 > sm\_1-2 0.00125 0 0.0045 0 0.0010625 0.0045625 0 0 0.001 0 0.003625 0 0.000875 0.0036875 0 0 0.00075 0 0.0026875 0 0.0006875 0.00275 0 0 0.00025 0.00025 > xp -79.00 526.00 984.00 561.00 384.00 -55.00 -1272.00 > yp -609.00 -470.00 -194.00 418.00 541.00 1209.00 -6.00 > hp 1.50 1.50 1.50 1.50 1.50 1.50 1.50 > rb "poly\_raster.dmna" 'Gebäude-Rasterdatei > LIBPATH "C:/Ausbreitungsrechnungen/Northvolt 1/lib" ============================== Ende der Eingabe ============================= Existierende Windfeldbibliothek wird verwendet. >>> Abweichung vom Standard (Option NOSTANDARD)! Anzahl CPUs: 16 Die maximale Gebäudehöhe beträgt 25.0 m. AKTerm "C:/Ausbreitungsrechnungen/Northvolt\_1/erg0016/2303.N.akterm" mit 8760 Zeilen, Format 3 Es wird die Anemometerhöhe ha=8.6 m verwendet. Verfügbarkeit der AKTerm-Daten 93.7 %. Prüfsumme AUSTAL 5a45c4ae Prüfsumme TALDIA abbd92e1 Prüfsumme SETTINGS ec6d5f29 Prüfsumme AKTerm cbf9b8d5 Gesamtniederschlag 934 mm in 956 h. Bibliotheksfelder "zusätzliches K" werden verwendet (Netze 1,2). Bibliotheksfelder "zusätzliche Sigmas" werden verwendet (Netze 1,2). =========================================================================  $=====$ TMT: Auswertung der Ausbreitungsrechnung für "f" TMT: 365 Mittel (davon ungültig: 13) TMT: Datei "C:/Ausbreitungsrechnungen/Northvolt\_1/erg0016/f-j00z01" ausgeschrieben. TMT: Datei "C:/Ausbreitungsrechnungen/Northvolt\_1/erg0016/f-j00s01" ausgeschrieben. TMT: Datei "C:/Ausbreitungsrechnungen/Northvolt\_1/erg0016/f-j00z02" ausgeschrieben.

TMT: Datei "C:/Ausbreitungsrechnungen/Northvolt\_1/erg0016/f-j00s02" ausgeschrieben. TMT: Datei "C:/Ausbreitungsrechnungen/Northvolt\_1/erg0016/f-j00z03" ausgeschrieben. TMT: Datei "C:/Ausbreitungsrechnungen/Northvolt\_1/erg0016/f-j00s03" ausgeschrieben. TMT: Datei "C:/Ausbreitungsrechnungen/Northvolt\_1/erg0016/f-j00z04" ausgeschrieben. TMT: Datei "C:/Ausbreitungsrechnungen/Northvolt\_1/erg0016/f-j00s04" ausgeschrieben. TMT: Datei "C:/Ausbreitungsrechnungen/Northvolt\_1/erg0016/f-j00z05" ausgeschrieben. TMT: Datei "C:/Ausbreitungsrechnungen/Northvolt\_1/erg0016/f-j00s05" ausgeschrieben. TMT: Auswertung der Ausbreitungsrechnung für "pm\_1" TMT: 365 Mittel (davon ungültig: 13) TMT: Datei "C:/Ausbreitungsrechnungen/Northvolt\_1/erg0016/pm\_1-j00z01" ausgeschrieben. TMT: Datei "C:/Ausbreitungsrechnungen/Northvolt\_1/erg0016/pm\_1-j00s01" ausgeschrieben. TMT: Datei "C:/Ausbreitungsrechnungen/Northvolt\_1/erg0016/pm\_1-t35z01" ausgeschrieben. TMT: Datei "C:/Ausbreitungsrechnungen/Northvolt\_1/erg0016/pm\_1-t35s01" ausgeschrieben. TMT: Datei "C:/Ausbreitungsrechnungen/Northvolt\_1/erg0016/pm\_1-t35i01" ausgeschrieben. TMT: Datei "C:/Ausbreitungsrechnungen/Northvolt\_1/erg0016/pm\_1-t00z01" ausgeschrieben. TMT: Datei "C:/Ausbreitungsrechnungen/Northvolt\_1/erg0016/pm\_1-t00s01" ausgeschrieben. TMT: Datei "C:/Ausbreitungsrechnungen/Northvolt\_1/erg0016/pm\_1-t00i01" ausgeschrieben. TMT: Datei "C:/Ausbreitungsrechnungen/Northvolt\_1/erg0016/pm\_1-depz01" ausgeschrieben. TMT: Datei "C:/Ausbreitungsrechnungen/Northvolt\_1/erg0016/pm\_1-deps01" ausgeschrieben. TMT: Datei "C:/Ausbreitungsrechnungen/Northvolt\_1/erg0016/pm\_1-wetz01" ausgeschrieben. TMT: Datei "C:/Ausbreitungsrechnungen/Northvolt\_1/erg0016/pm\_1-wets01" ausgeschrieben. TMT: Datei "C:/Ausbreitungsrechnungen/Northvolt\_1/erg0016/pm\_1-dryz01" ausgeschrieben. TMT: Datei "C:/Ausbreitungsrechnungen/Northvolt\_1/erg0016/pm\_1-drys01" ausgeschrieben. TMT: Datei "C:/Ausbreitungsrechnungen/Northvolt\_1/erg0016/pm\_1-j00z02" ausgeschrieben. TMT: Datei "C:/Ausbreitungsrechnungen/Northvolt\_1/erg0016/pm\_1-j00s02" ausgeschrieben. TMT: Datei "C:/Ausbreitungsrechnungen/Northvolt\_1/erg0016/pm\_1-t35z02" ausgeschrieben. TMT: Datei "C:/Ausbreitungsrechnungen/Northvolt\_1/erg0016/pm\_1-t35s02" ausgeschrieben. TMT: Datei "C:/Ausbreitungsrechnungen/Northvolt\_1/erg0016/pm\_1-t35i02" ausgeschrieben. TMT: Datei "C:/Ausbreitungsrechnungen/Northvolt\_1/erg0016/pm\_1-t00z02" ausgeschrieben. TMT: Datei "C:/Ausbreitungsrechnungen/Northvolt\_1/erg0016/pm\_1-t00s02" ausgeschrieben. TMT: Datei "C:/Ausbreitungsrechnungen/Northvolt\_1/erg0016/pm\_1-t00i02" ausgeschrieben. TMT: Datei "C:/Ausbreitungsrechnungen/Northvolt\_1/erg0016/pm\_1-depz02" ausgeschrieben. TMT: Datei "C:/Ausbreitungsrechnungen/Northvolt\_1/erg0016/pm\_1-deps02" ausgeschrieben. TMT: Datei "C:/Ausbreitungsrechnungen/Northvolt\_1/erg0016/pm\_1-wetz02" ausgeschrieben. TMT: Datei "C:/Ausbreitungsrechnungen/Northvolt\_1/erg0016/pm\_1-wets02" ausgeschrieben. TMT: Datei "C:/Ausbreitungsrechnungen/Northvolt\_1/erg0016/pm\_1-dryz02" ausgeschrieben. TMT: Datei "C:/Ausbreitungsrechnungen/Northvolt\_1/erg0016/pm\_1-drys02" ausgeschrieben. TMT: Datei "C:/Ausbreitungsrechnungen/Northvolt\_1/erg0016/pm\_1-j00z03" ausgeschrieben. TMT: Datei "C:/Ausbreitungsrechnungen/Northvolt\_1/erg0016/pm\_1-j00s03" ausgeschrieben. TMT: Datei "C:/Ausbreitungsrechnungen/Northvolt\_1/erg0016/pm\_1-t35z03" ausgeschrieben. TMT: Datei "C:/Ausbreitungsrechnungen/Northvolt\_1/erg0016/pm\_1-t35s03" ausgeschrieben. TMT: Datei "C:/Ausbreitungsrechnungen/Northvolt\_1/erg0016/pm\_1-t35i03" ausgeschrieben. TMT: Datei "C:/Ausbreitungsrechnungen/Northvolt\_1/erg0016/pm\_1-t00z03" ausgeschrieben. TMT: Datei "C:/Ausbreitungsrechnungen/Northvolt\_1/erg0016/pm\_1-t00s03" ausgeschrieben. TMT: Datei "C:/Ausbreitungsrechnungen/Northvolt\_1/erg0016/pm\_1-t00i03" ausgeschrieben. TMT: Datei "C:/Ausbreitungsrechnungen/Northvolt\_1/erg0016/pm\_1-depz03" ausgeschrieben. TMT: Datei "C:/Ausbreitungsrechnungen/Northvolt\_1/erg0016/pm\_1-deps03" ausgeschrieben. TMT: Datei "C:/Ausbreitungsrechnungen/Northvolt\_1/erg0016/pm\_1-wetz03" ausgeschrieben. TMT: Datei "C:/Ausbreitungsrechnungen/Northvolt\_1/erg0016/pm\_1-wets03" ausgeschrieben. TMT: Datei "C:/Ausbreitungsrechnungen/Northvolt\_1/erg0016/pm\_1-dryz03" ausgeschrieben.

TMT: Datei "C:/Ausbreitungsrechnungen/Northvolt\_1/erg0016/pm\_1-drys03" ausgeschrieben. TMT: Datei "C:/Ausbreitungsrechnungen/Northvolt\_1/erg0016/pm\_1-j00z04" ausgeschrieben. TMT: Datei "C:/Ausbreitungsrechnungen/Northvolt\_1/erg0016/pm\_1-j00s04" ausgeschrieben. TMT: Datei "C:/Ausbreitungsrechnungen/Northvolt\_1/erg0016/pm\_1-t35z04" ausgeschrieben. TMT: Datei "C:/Ausbreitungsrechnungen/Northvolt\_1/erg0016/pm\_1-t35s04" ausgeschrieben. TMT: Datei "C:/Ausbreitungsrechnungen/Northvolt\_1/erg0016/pm\_1-t35i04" ausgeschrieben. TMT: Datei "C:/Ausbreitungsrechnungen/Northvolt\_1/erg0016/pm\_1-t00z04" ausgeschrieben. TMT: Datei "C:/Ausbreitungsrechnungen/Northvolt\_1/erg0016/pm\_1-t00s04" ausgeschrieben. TMT: Datei "C:/Ausbreitungsrechnungen/Northvolt\_1/erg0016/pm\_1-t00i04" ausgeschrieben. TMT: Datei "C:/Ausbreitungsrechnungen/Northvolt\_1/erg0016/pm\_1-depz04" ausgeschrieben. TMT: Datei "C:/Ausbreitungsrechnungen/Northvolt\_1/erg0016/pm\_1-deps04" ausgeschrieben. TMT: Datei "C:/Ausbreitungsrechnungen/Northvolt\_1/erg0016/pm\_1-wetz04" ausgeschrieben. TMT: Datei "C:/Ausbreitungsrechnungen/Northvolt\_1/erg0016/pm\_1-wets04" ausgeschrieben. TMT: Datei "C:/Ausbreitungsrechnungen/Northvolt\_1/erg0016/pm\_1-dryz04" ausgeschrieben. TMT: Datei "C:/Ausbreitungsrechnungen/Northvolt\_1/erg0016/pm\_1-drys04" ausgeschrieben. TMT: Datei "C:/Ausbreitungsrechnungen/Northvolt\_1/erg0016/pm\_1-j00z05" ausgeschrieben. TMT: Datei "C:/Ausbreitungsrechnungen/Northvolt\_1/erg0016/pm\_1-j00s05" ausgeschrieben. TMT: Datei "C:/Ausbreitungsrechnungen/Northvolt\_1/erg0016/pm\_1-t35z05" ausgeschrieben. TMT: Datei "C:/Ausbreitungsrechnungen/Northvolt\_1/erg0016/pm\_1-t35s05" ausgeschrieben. TMT: Datei "C:/Ausbreitungsrechnungen/Northvolt\_1/erg0016/pm\_1-t35i05" ausgeschrieben. TMT: Datei "C:/Ausbreitungsrechnungen/Northvolt\_1/erg0016/pm\_1-t00z05" ausgeschrieben. TMT: Datei "C:/Ausbreitungsrechnungen/Northvolt\_1/erg0016/pm\_1-t00s05" ausgeschrieben. TMT: Datei "C:/Ausbreitungsrechnungen/Northvolt\_1/erg0016/pm\_1-t00i05" ausgeschrieben. TMT: Datei "C:/Ausbreitungsrechnungen/Northvolt\_1/erg0016/pm\_1-depz05" ausgeschrieben. TMT: Datei "C:/Ausbreitungsrechnungen/Northvolt\_1/erg0016/pm\_1-deps05"

ausgeschrieben. TMT: Datei "C:/Ausbreitungsrechnungen/Northvolt\_1/erg0016/pm\_1-wetz05" ausgeschrieben. TMT: Datei "C:/Ausbreitungsrechnungen/Northvolt\_1/erg0016/pm\_1-wets05" ausgeschrieben. TMT: Datei "C:/Ausbreitungsrechnungen/Northvolt\_1/erg0016/pm\_1-dryz05" ausgeschrieben. TMT: Datei "C:/Ausbreitungsrechnungen/Northvolt\_1/erg0016/pm\_1-drys05" ausgeschrieben. TMT: Auswertung der Ausbreitungsrechnung für "pm25" TMT: 365 Mittel (davon ungültig: 13) TMT: Datei "C:/Ausbreitungsrechnungen/Northvolt\_1/erg0016/pm25-j00z01" ausgeschrieben. TMT: Datei "C:/Ausbreitungsrechnungen/Northvolt\_1/erg0016/pm25-j00s01" ausgeschrieben. TMT: Datei "C:/Ausbreitungsrechnungen/Northvolt\_1/erg0016/pm25-j00z02" ausgeschrieben. TMT: Datei "C:/Ausbreitungsrechnungen/Northvolt\_1/erg0016/pm25-j00s02" ausgeschrieben. TMT: Datei "C:/Ausbreitungsrechnungen/Northvolt\_1/erg0016/pm25-j00z03" ausgeschrieben. TMT: Datei "C:/Ausbreitungsrechnungen/Northvolt\_1/erg0016/pm25-j00s03" ausgeschrieben. TMT: Datei "C:/Ausbreitungsrechnungen/Northvolt\_1/erg0016/pm25-j00z04" ausgeschrieben. TMT: Datei "C:/Ausbreitungsrechnungen/Northvolt\_1/erg0016/pm25-j00s04" ausgeschrieben. TMT: Datei "C:/Ausbreitungsrechnungen/Northvolt\_1/erg0016/pm25-j00z05" ausgeschrieben. TMT: Datei "C:/Ausbreitungsrechnungen/Northvolt\_1/erg0016/pm25-j00s05" ausgeschrieben. TMT: Auswertung der Ausbreitungsrechnung für "sm\_1" TMT: 365 Mittel (davon ungültig: 13) TMT: Datei "C:/Ausbreitungsrechnungen/Northvolt\_1/erg0016/sm\_1-j00z01" ausgeschrieben. TMT: Datei "C:/Ausbreitungsrechnungen/Northvolt\_1/erg0016/sm\_1-j00s01" ausgeschrieben. TMT: Datei "C:/Ausbreitungsrechnungen/Northvolt\_1/erg0016/sm\_1-depz01" ausgeschrieben. TMT: Datei "C:/Ausbreitungsrechnungen/Northvolt\_1/erg0016/sm\_1-deps01" ausgeschrieben. TMT: Datei "C:/Ausbreitungsrechnungen/Northvolt\_1/erg0016/sm\_1-wetz01" ausgeschrieben. TMT: Datei "C:/Ausbreitungsrechnungen/Northvolt\_1/erg0016/sm\_1-wets01" ausgeschrieben. TMT: Datei "C:/Ausbreitungsrechnungen/Northvolt\_1/erg0016/sm\_1-dryz01" ausgeschrieben. TMT: Datei "C:/Ausbreitungsrechnungen/Northvolt\_1/erg0016/sm\_1-drys01" ausgeschrieben.

TMT: Datei "C:/Ausbreitungsrechnungen/Northvolt\_1/erg0016/sm\_1-j00z02" ausgeschrieben. TMT: Datei "C:/Ausbreitungsrechnungen/Northvolt\_1/erg0016/sm\_1-j00s02" ausgeschrieben. TMT: Datei "C:/Ausbreitungsrechnungen/Northvolt\_1/erg0016/sm\_1-depz02" ausgeschrieben. TMT: Datei "C:/Ausbreitungsrechnungen/Northvolt\_1/erg0016/sm\_1-deps02" ausgeschrieben. TMT: Datei "C:/Ausbreitungsrechnungen/Northvolt\_1/erg0016/sm\_1-wetz02" ausgeschrieben. TMT: Datei "C:/Ausbreitungsrechnungen/Northvolt\_1/erg0016/sm\_1-wets02" ausgeschrieben. TMT: Datei "C:/Ausbreitungsrechnungen/Northvolt\_1/erg0016/sm\_1-dryz02" ausgeschrieben. TMT: Datei "C:/Ausbreitungsrechnungen/Northvolt\_1/erg0016/sm\_1-drys02" ausgeschrieben. TMT: Datei "C:/Ausbreitungsrechnungen/Northvolt\_1/erg0016/sm\_1-j00z03" ausgeschrieben. TMT: Datei "C:/Ausbreitungsrechnungen/Northvolt\_1/erg0016/sm\_1-j00s03" ausgeschrieben. TMT: Datei "C:/Ausbreitungsrechnungen/Northvolt\_1/erg0016/sm\_1-depz03" ausgeschrieben. TMT: Datei "C:/Ausbreitungsrechnungen/Northvolt\_1/erg0016/sm\_1-deps03" ausgeschrieben. TMT: Datei "C:/Ausbreitungsrechnungen/Northvolt\_1/erg0016/sm\_1-wetz03" ausgeschrieben. TMT: Datei "C:/Ausbreitungsrechnungen/Northvolt\_1/erg0016/sm\_1-wets03" ausgeschrieben. TMT: Datei "C:/Ausbreitungsrechnungen/Northvolt\_1/erg0016/sm\_1-dryz03" ausgeschrieben. TMT: Datei "C:/Ausbreitungsrechnungen/Northvolt\_1/erg0016/sm\_1-drys03" ausgeschrieben. TMT: Datei "C:/Ausbreitungsrechnungen/Northvolt\_1/erg0016/sm\_1-j00z04" ausgeschrieben. TMT: Datei "C:/Ausbreitungsrechnungen/Northvolt\_1/erg0016/sm\_1-j00s04" ausgeschrieben. TMT: Datei "C:/Ausbreitungsrechnungen/Northvolt\_1/erg0016/sm\_1-depz04" ausgeschrieben. TMT: Datei "C:/Ausbreitungsrechnungen/Northvolt\_1/erg0016/sm\_1-deps04" ausgeschrieben. TMT: Datei "C:/Ausbreitungsrechnungen/Northvolt\_1/erg0016/sm\_1-wetz04" ausgeschrieben. TMT: Datei "C:/Ausbreitungsrechnungen/Northvolt\_1/erg0016/sm\_1-wets04" ausgeschrieben. TMT: Datei "C:/Ausbreitungsrechnungen/Northvolt\_1/erg0016/sm\_1-dryz04" ausgeschrieben. TMT: Datei "C:/Ausbreitungsrechnungen/Northvolt\_1/erg0016/sm\_1-drys04" ausgeschrieben. TMT: Datei "C:/Ausbreitungsrechnungen/Northvolt\_1/erg0016/sm\_1-j00z05"

ausgeschrieben. TMT: Datei "C:/Ausbreitungsrechnungen/Northvolt\_1/erg0016/sm\_1-j00s05" ausgeschrieben. TMT: Datei "C:/Ausbreitungsrechnungen/Northvolt\_1/erg0016/sm\_1-depz05" ausgeschrieben. TMT: Datei "C:/Ausbreitungsrechnungen/Northvolt\_1/erg0016/sm\_1-deps05" ausgeschrieben. TMT: Datei "C:/Ausbreitungsrechnungen/Northvolt\_1/erg0016/sm\_1-wetz05" ausgeschrieben. TMT: Datei "C:/Ausbreitungsrechnungen/Northvolt\_1/erg0016/sm\_1-wets05" ausgeschrieben. TMT: Datei "C:/Ausbreitungsrechnungen/Northvolt\_1/erg0016/sm\_1-dryz05" ausgeschrieben. TMT: Datei "C:/Ausbreitungsrechnungen/Northvolt\_1/erg0016/sm\_1-drys05" ausgeschrieben. TMT: Dateien erstellt von AUSTAL\_3.1.2-WI-x. TMO: Zeitreihe an den Monitor-Punkten für "f" TMO: Datei "C:/Ausbreitungsrechnungen/Northvolt\_1/erg0016/f-zbpz" ausgeschrieben. TMO: Datei "C:/Ausbreitungsrechnungen/Northvolt\_1/erg0016/f-zbps" ausgeschrieben. TMO: Zeitreihe an den Monitor-Punkten für "pm\_1" TMO: Datei "C:/Ausbreitungsrechnungen/Northvolt\_1/erg0016/pm\_1-zbpz" ausgeschrieben. TMO: Datei "C:/Ausbreitungsrechnungen/Northvolt\_1/erg0016/pm\_1-zbps" ausgeschrieben. TMO: Zeitreihe an den Monitor-Punkten für "pm25" TMO: Datei "C:/Ausbreitungsrechnungen/Northvolt\_1/erg0016/pm25-zbpz" ausgeschrieben. TMO: Datei "C:/Ausbreitungsrechnungen/Northvolt\_1/erg0016/pm25-zbps" ausgeschrieben. TMO: Zeitreihe an den Monitor-Punkten für "sm\_1" TMO: Datei "C:/Ausbreitungsrechnungen/Northvolt\_1/erg0016/sm\_1-zbpz" ausgeschrieben. TMO: Datei "C:/Ausbreitungsrechnungen/Northvolt\_1/erg0016/sm\_1-zbps" ausgeschrieben. =========================================================================  $=$ Auswertung der Ergebnisse: ==========================

 DEP: Jahresmittel der Deposition DRY: Jahresmittel der trockenen Deposition WET: Jahresmittel der nassen Deposition J00: Jahresmittel der Konzentration/Geruchsstundenhäufigkeit Tnn: Höchstes Tagesmittel der Konzentration mit nn Überschreitungen Snn: Höchstes Stundenmittel der Konzentration mit nn Überschreitungen

Maximalwerte, Deposition ======================== PM\_1 DEP : 6.085e-004 g/(m²\*d) (+/- 0.1%) bei x= -401 m, y= -243 m (1: 53, 45) PM 1 DRY : 1.853e-004 g/( $m^2$ \*d) (+/- 1.5%) bei x= 87 m, y= -155 m (1:114, 56) PM 1 WET : 6.057e-004 g/(m<sup>2\*</sup>d) (+/- 0.0%) bei x= -401 m, y= -243 m (1: 53, 45) SM 1 DEP : 9.597e+001 µg/(m<sup>2\*</sup>d) (+/- 0.1%) bei x= -401 m, y= -243 m (1: 53, 45) SM 1 DRY : 2.243e+001 µg/(m<sup>2\*</sup>d) (+/- 1.8%) bei x= 95 m, y= -155 m (1:115, 56) SM 1 WET : 9.559e+001 µg/(m<sup>2\*</sup>d) (+/- 0.0%) bei x= -401 m, y= -243 m (1: 53, 45) ========================================================================= ==== Maximalwerte, Konzentration bei z=1.5 m ======================================= F J00 : 2.156e-001 µg/m³ (+/- 0.8%) bei x= 39 m, y= -19 m (1:108, 73) PM 1 J00 : 5.716e-001 µg/m<sup>3</sup> (+/- 1.1%) bei x= 87 m, y= -155 m  $(1:114, 56)$ PM 1 T35 : 1.476e+000 µg/m<sup>3</sup> (+/- 10.9%) bei x= -113 m, y= 389 m (1: 89,124) PM 1 T00 : 4.198e+000 µg/m<sup>3</sup> (+/- 5.4%) bei x= 79 m, y= -411 m  $(1:113, 24)$ PM25 J00 : 4.045e-001 µg/m<sup>3</sup> (+/- 1.1%) bei x= 87 m, y= -155 m (1:114, 56) SM 1 J00 : 6.949e+001 ng/m3 (+/- 1.2%) bei x= 87 m, y= -155 m  $(1:114, 56)$ =========================================================================  $====$ Auswertung für die Beurteilungspunkte: Zusatzbelastung ====================================================== PUNKT 01 02 03 **04** 05 06 07 xp -79 526 984 561 384 -55 -1272 yp -609 -470 -194 418 541 1209 -6 hp 1.5 1.5 1.5 1.5 1.5 1.5 1.5 1.5 ------------+-----------------+-----------------+-----------------+------ -----------+-----------------+-----------------+----------------- F J00 1.653e-002 2.2% 5.217e-002 1.5% 5.756e-002 0.5% 1.016e-001 1.1% 1.054e-001 0.6% 2.803e-002 1.4% 2.957e-002 1.3%

µg/m³ PM\_1 DEP 4.913e-005 2.1% 8.187e-005 2.4% 6.226e-005 1.5% 1.071e-004 2.0% 1.075e-004 2.0% 5.225e-005 1.2% 4.549e-005 1.4%  $g/(m^2 * d)$ PM\_1 DRY 4.033e-005 2.5% 7.160e-005 2.7% 5.119e-005 1.8% 7.890e-005 2.8% 7.569e-005 2.8% 3.323e-005 1.9% 3.709e-005 1.7%  $g/(m^2 * d)$ PM\_1 WET 8.800e-006 0.6% 1.027e-005 0.6% 1.106e-005 0.4% 2.820e-005 0.3% 3.182e-005 0.3% 1.902e-005 0.4% 8.402e-006 0.6%  $g/(m^2 * d)$ PM\_1 J00 1.464e-001 1.2% 2.268e-001 1.3% 1.924e-001 0.5% 2.829e-001 1.2% 2.644e-001 0.7% 1.319e-001 1.1% 1.398e-001 1.0%  $\mu$ g/m<sup>3</sup> PM\_1 T35 4.904e-001 10.7% 8.116e-001 13.6% 5.958e-001 4.3% 7.871e-001 11.1% 8.116e-001 7.6% 4.839e-001 9.9% 4.623e-001 9.1%  $\mu$ g/m<sup>3</sup> PM\_1 T00 1.746e+000 5.3% 2.062e+000 7.5% 1.808e+000 3.6% 1.410e+000 9.4% 1.790e+000 4.9% 1.678e+000 4.8% 1.621e+000 4.8%  $\mu$ g/m<sup>3</sup> PM25 J00 1.049e-001 1.2% 1.619e-001 1.3% 1.394e-001 0.5% 2.035e-001 1.2% 1.904e-001 0.7% 9.669e-002 1.1% 1.014e-001 1.0%  $\mu$ g/m<sup>3</sup> SM 1 DEP 5.418e+000 2.4% 9.470e+000 2.7% 7.482e+000 1.6% 1.313e+001 2.2% 1.338e+001 2.2% 6.270e+000 1.3% 5.359e+000 1.5%  $\mu$ g/(m<sup>2\*</sup>d) SM\_1 DRY 4.353e+000 3.0% 8.252e+000 3.1% 6.159e+000 2.0% 9.575e+000 3.0% 9.390e+000 3.1% 3.937e+000 2.1% 4.365e+000 1.9%  $\mu$ g/(m<sup>2\*</sup>d) SM\_1 WET 1.065e+000 0.6% 1.218e+000 0.6% 1.323e+000 0.5% 3.553e+000 0.4% 3.985e+000 0.3% 2.333e+000 0.4% 9.936e-001 0.6%  $\mu$ g/(m<sup>2\*</sup>d) SM\_1 J00 1.497e+001 1.4% 2.681e+001 1.4% 2.258e+001 0.5% 3.427e+001 1.3% 3.286e+001 0.8% 1.578e+001 1.2% 1.647e+001 1.1% ng/m3 ========================================================================= ====

=========================================================================

2022-12-25 21:19:05 AUSTAL beendet.

 $=$  $=$  $=$ 

# **Anhang 7**

**Detaillierte Prüfung der Repräsentativität meteorologischer Daten (DPR)**

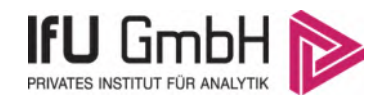

## Detaillierte Prüfung der Repräsentativität meteorologischer Daten nach VDI-Richtlinie 3783 Blatt 20 für Ausbreitungsrechnungen nach TA Luft

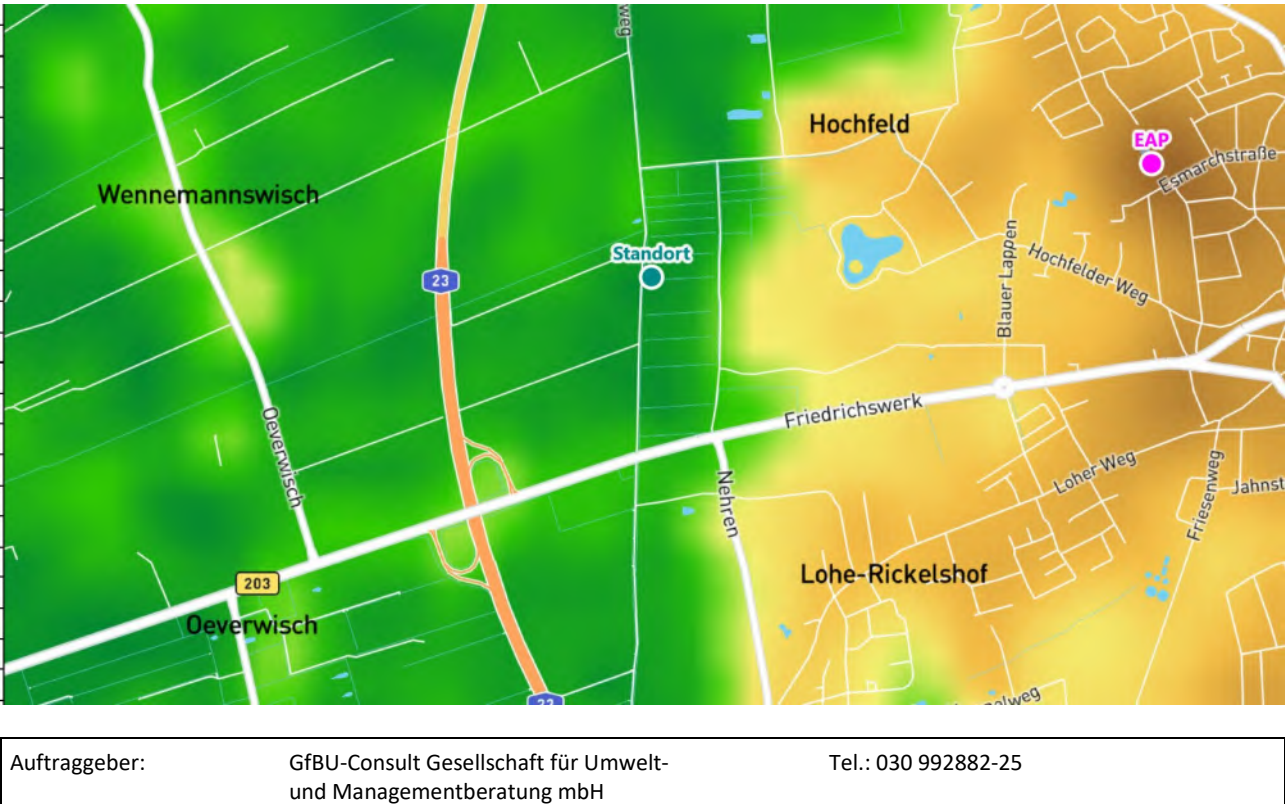

an einem Anlagenstandort bei Heide

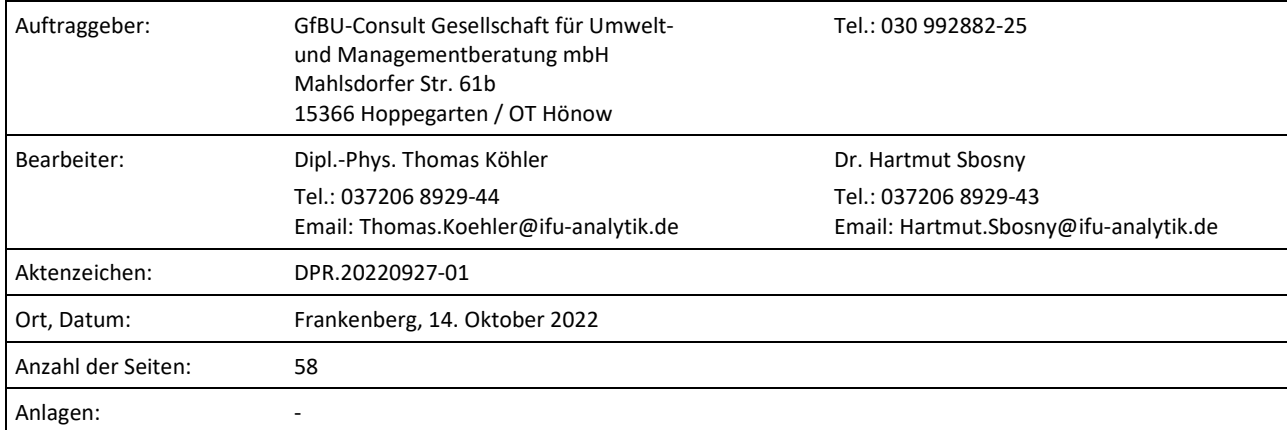

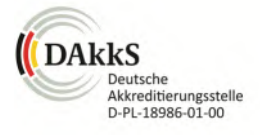

Akkreditiert für die Bereitstellung meteorologischer Daten für Ausbreitungsrechnungen nach TA Luft nach VDI-Richtlinie 3783 Blatt 20

> Durch die DAkkS nach DIN EN ISO/IEC 17025:2005 akkreditiertes Prüflaboratorium. Die Akkreditierung gilt für die in der Urkunde aufgeführten Prüfverfahren.

An der Autobahn 7 09669 Frankenberg/Sa.

Privates Institut für Analytik fax +49 (0) 37206.89 29 99 USt-ID DE233500178 bic e-mail info@ifu-analytik.de www.ifu-analytik.de

**IFU GmbH** tel +49 (0) 37206.89 29 0 HRB Chemnitz 21046 iban DE27 8705 2000 3310 0089 90<br>Privates Institut für Analytik fax +49 (0) 37206.89 29 99 USt-ID DE233500178 bic WELADED1FGX Geschäftsführer Axel Delan bank Sparkasse Mittelsachsen

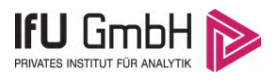

## <span id="page-61-0"></span>Inhaltsverzeichnis

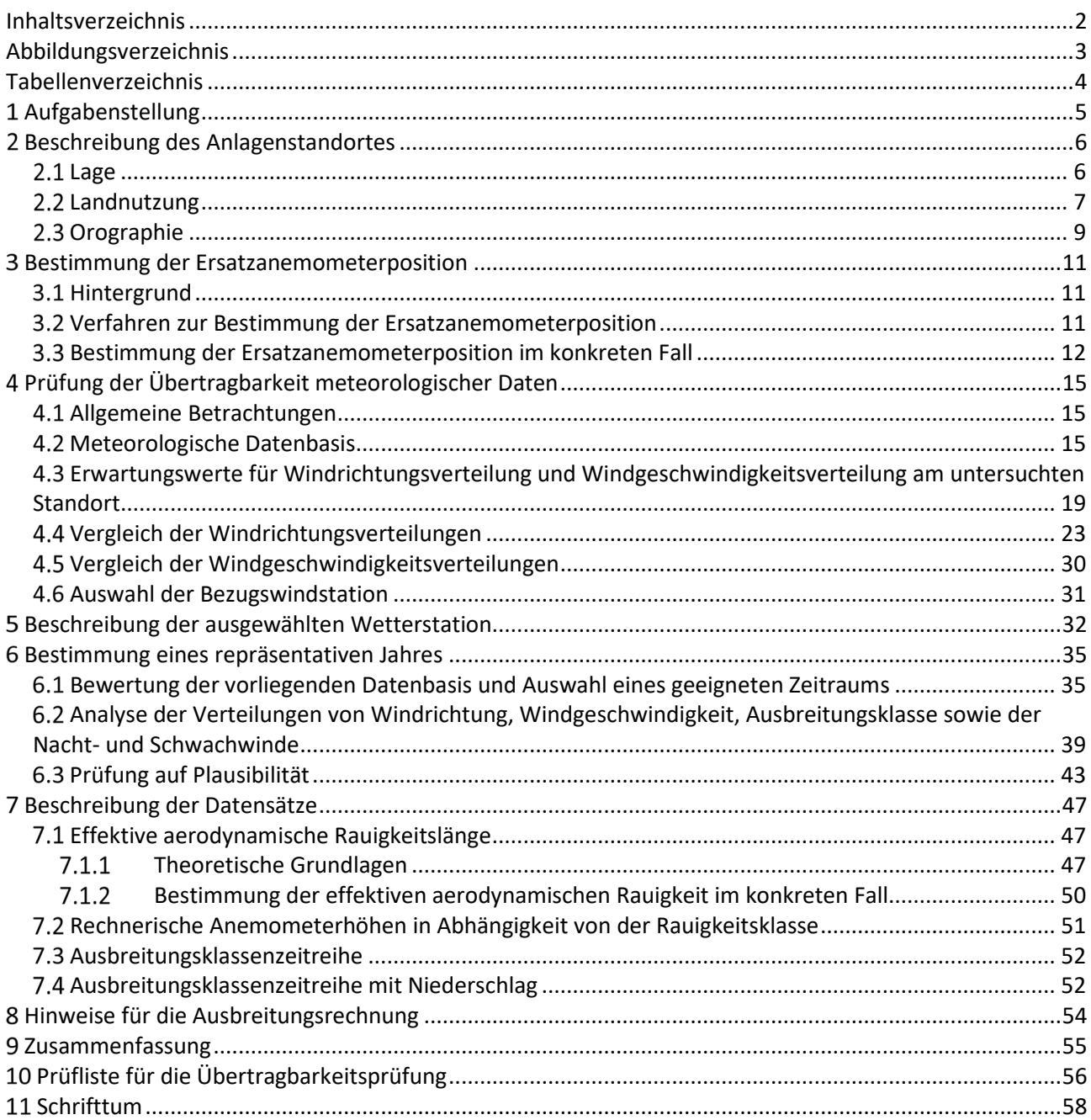

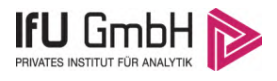

## <span id="page-62-0"></span>Abbildungsverzeichnis

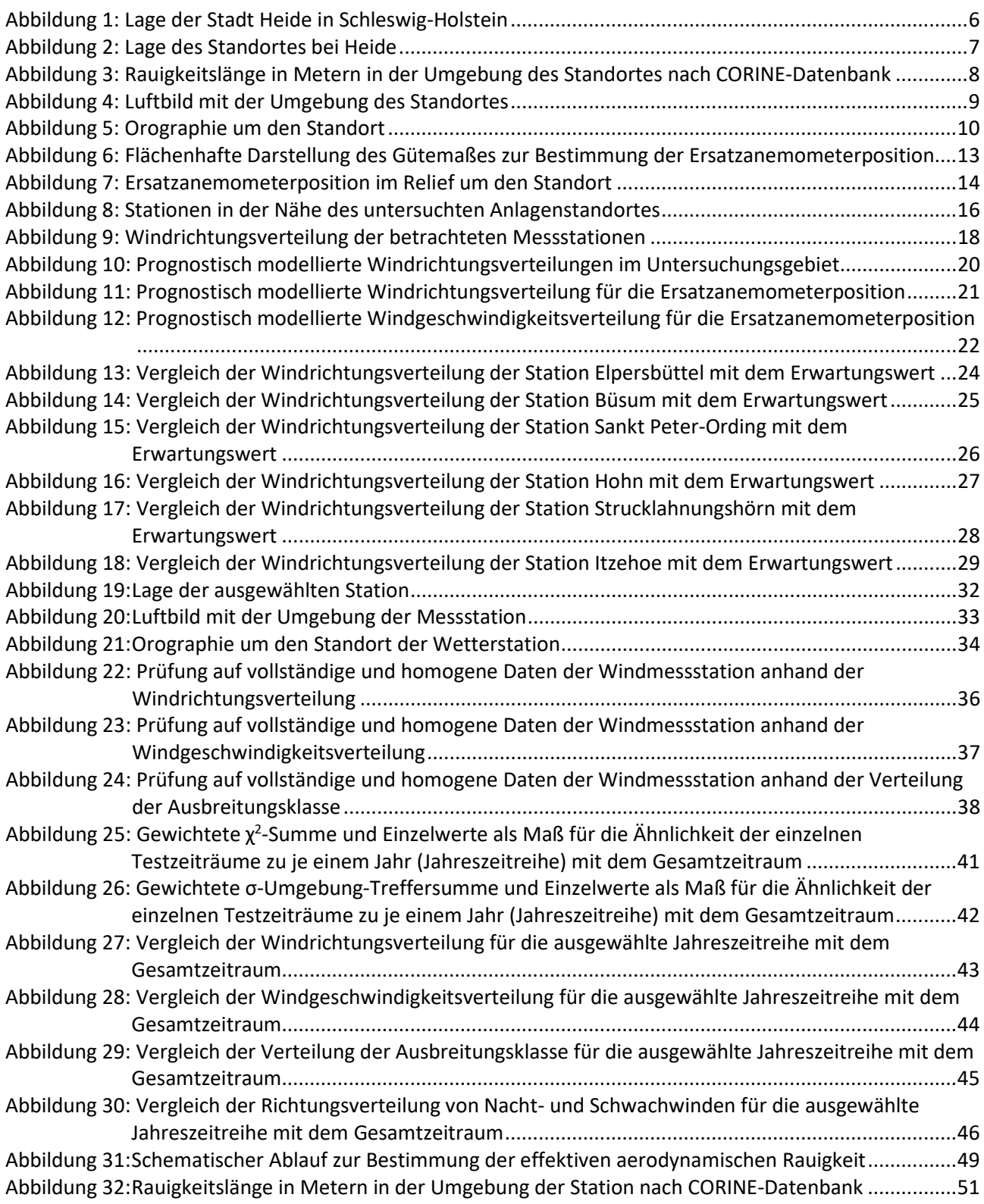

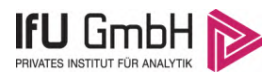

## <span id="page-63-0"></span>Tabellenverzeichnis

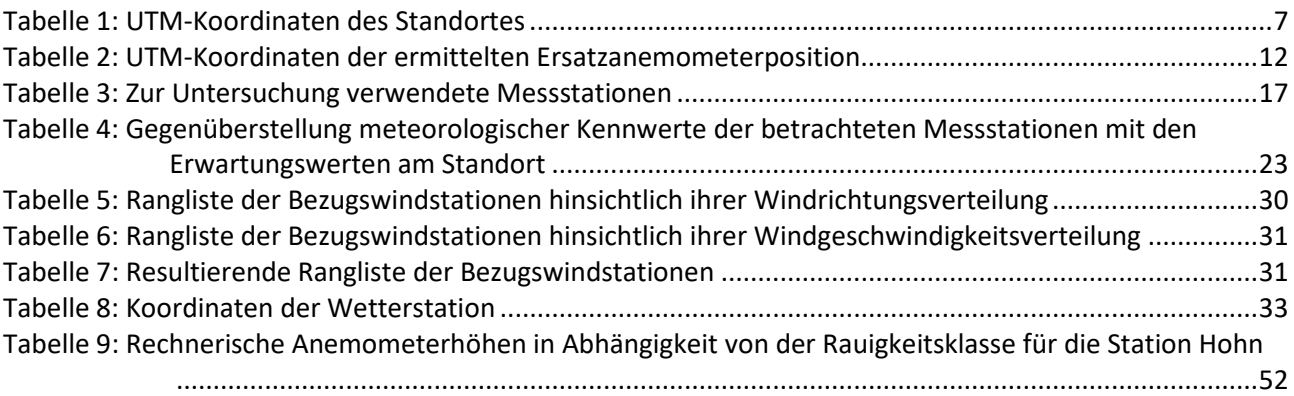

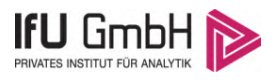

## <span id="page-64-0"></span>1 Aufgabenstellung

Der Auftraggeber plant Ausbreitungsrechnungen nach TA Luft in einem Untersuchungsgebiet bei der Stadt Heide, Kreisstadt des Landkreises Dithmarschen in Schleswig-Holstein.

Bei der in den Ausbreitungsrechnungen betrachteten Anlage handelt es sich um eine Batteriefertigungsanlage. Die Quellhöhen liegen in einem Bereich von maximal 40 m über Grund.

Die TA Luft sieht vor, meteorologische Daten für Ausbreitungsrechnungen von einer Messstation (Bezugswindstation) auf einen Anlagenstandort (Zielbereich) zu übertragen, wenn am Standort der Anlage keine Messungen vorliegen. Die Übertragbarkeit dieser Daten ist zu prüfen. Die Dokumentation dieser Prüfung erfolgt im vorliegenden Dokument.

Darüber hinaus wird eine geeignete Ersatzanemometerposition (EAP) ermittelt. Diese dient dazu, den meteorologischen Daten nach Übertragung in das Untersuchungsgebiet einen Ortsbezug zu geben.

Schließlich wird ermittelt, welches Jahr für die Messdaten der ausgewählten Bezugswindstation repräsentativ für einen größeren Zeitraum ist.

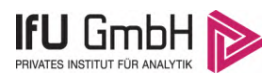

## <span id="page-65-0"></span>2 Beschreibung des Anlagenstandortes

### <span id="page-65-1"></span>2.1 Lage

Der untersuchte Standort befindet sich bei der Stadt Heide in Schleswig-Holstein. Die folgende Abbildung zeigt die Lage des Standortes.

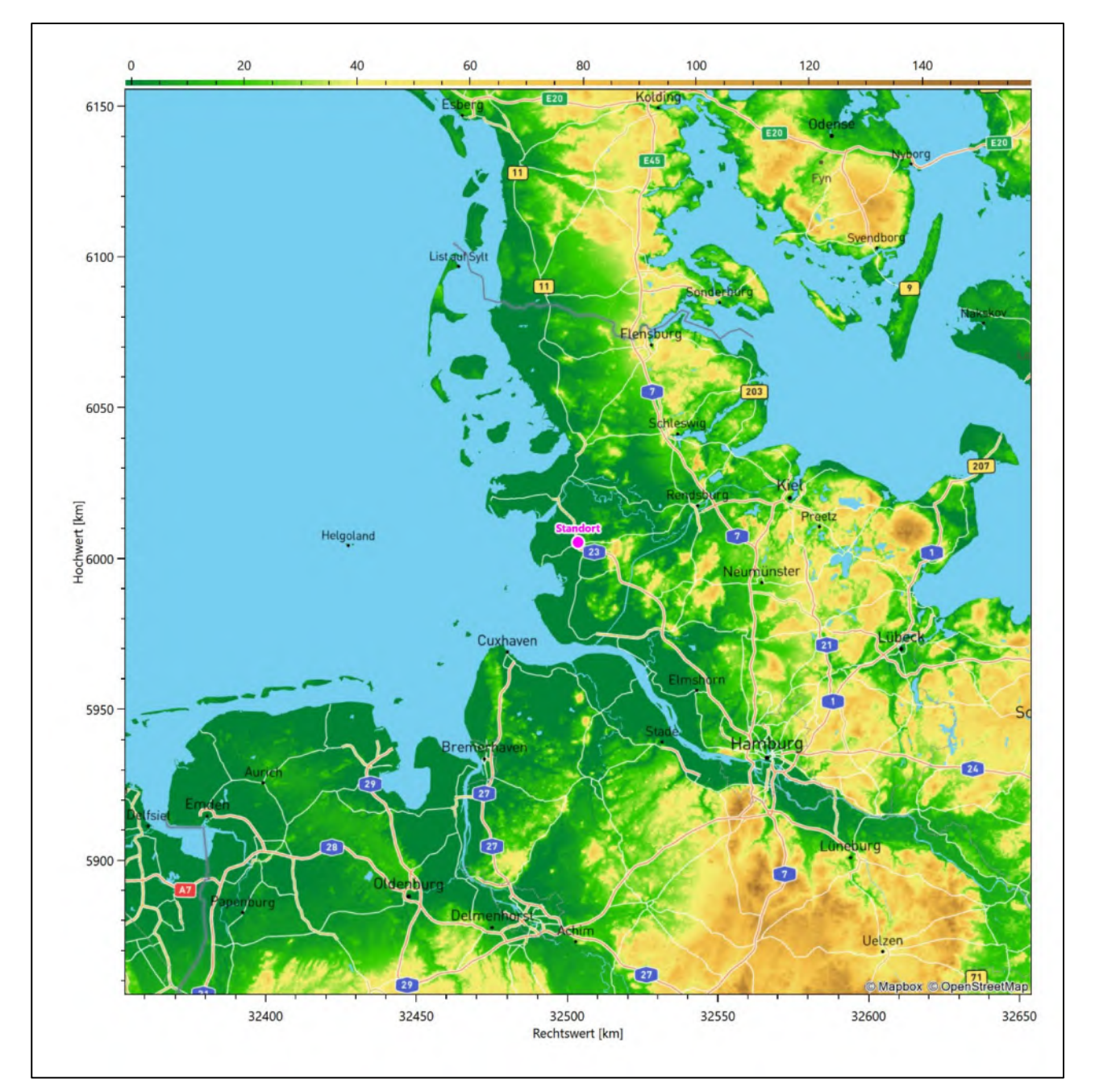

<span id="page-65-2"></span>**Abbildung 1: Lage der Stadt Heide in Schleswig-Holstein**

Die genaue Lage des untersuchten Standortes bei Heide ist anhand des folgenden Auszuges aus der topographischen Karte ersichtlich.

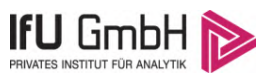

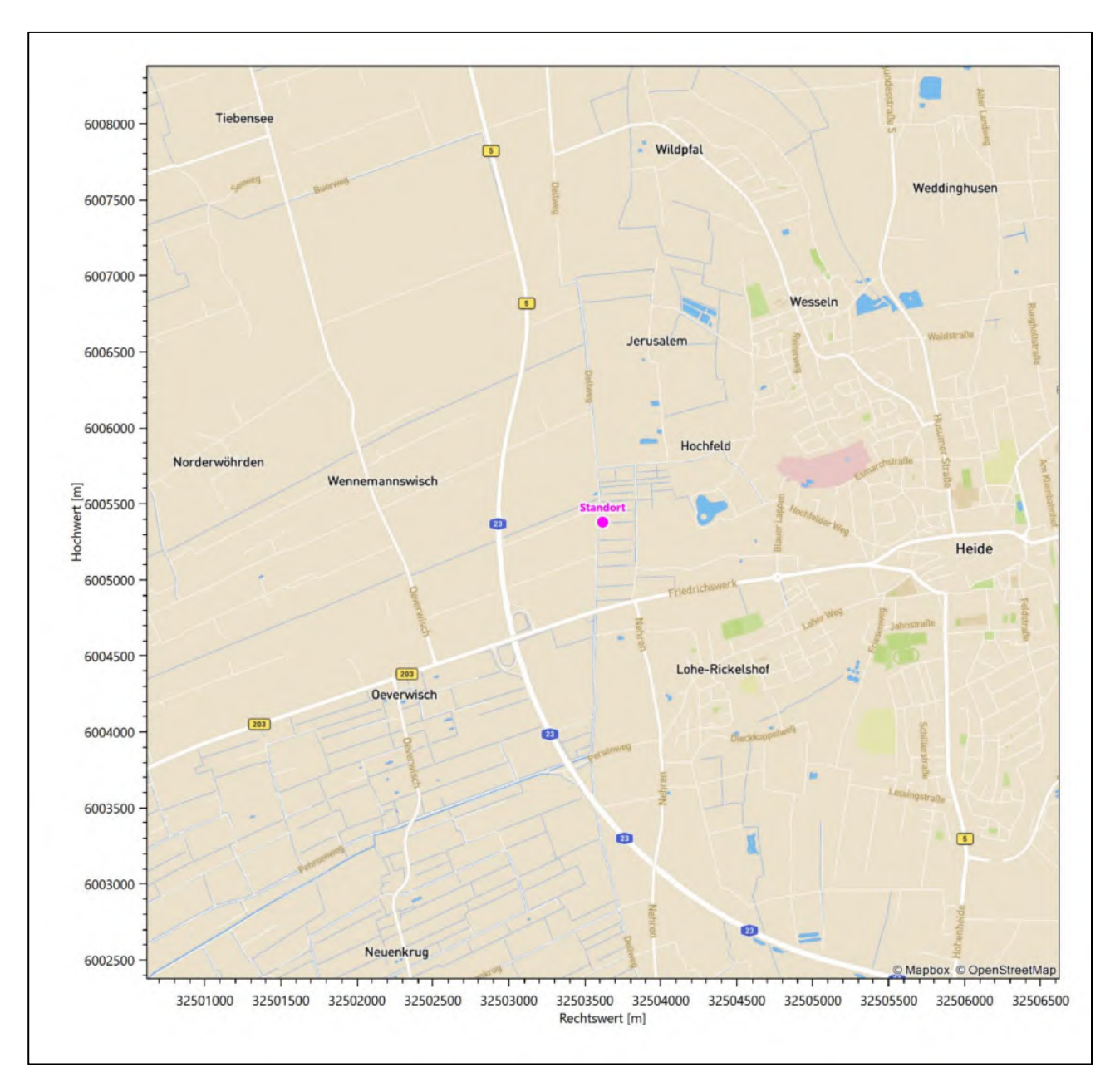

#### <span id="page-66-1"></span>**Abbildung 2: Lage des Standortes bei Heide**

In der folgenden Tabelle sind die Koordinaten des Standortes angegeben.

<span id="page-66-2"></span>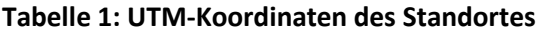

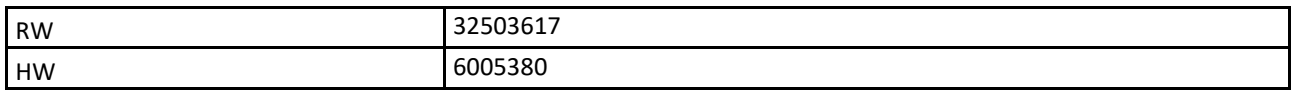

### <span id="page-66-0"></span>2.2 Landnutzung

Der Standort selbst liegt im Westen der Stadt Heide, außerhalb der Wohnbebauung Die Umgebung des Standortes ist durch eine wechselnde Landnutzung geprägt. Unterschiedlich dicht bebaute Siedlungsgebiete wechseln sich mit kleineren bewaldeten Arealen (meist baumgesäumte Felder), landwirtschaftlichen

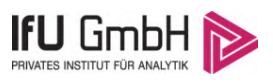

Flächen, Wasserflächen (Broklandsau, Eider, Wattenmeer (Meldorfer Bucht) in mittelbarer Entfernung, Niedermoore) und einer vor Ort ländlichen Verkehrswegeinfrastruktur ab. Letztere verdichtet sich im östlich gelegenen Stadtgebiet natürlich deutlich.

Eine Verteilung der Bodenrauigkeit um den Standort ist aus der folgenden Abbildung ersichtlich. Die Daten wurden dem CORINE-Kataster [1] entnommen.

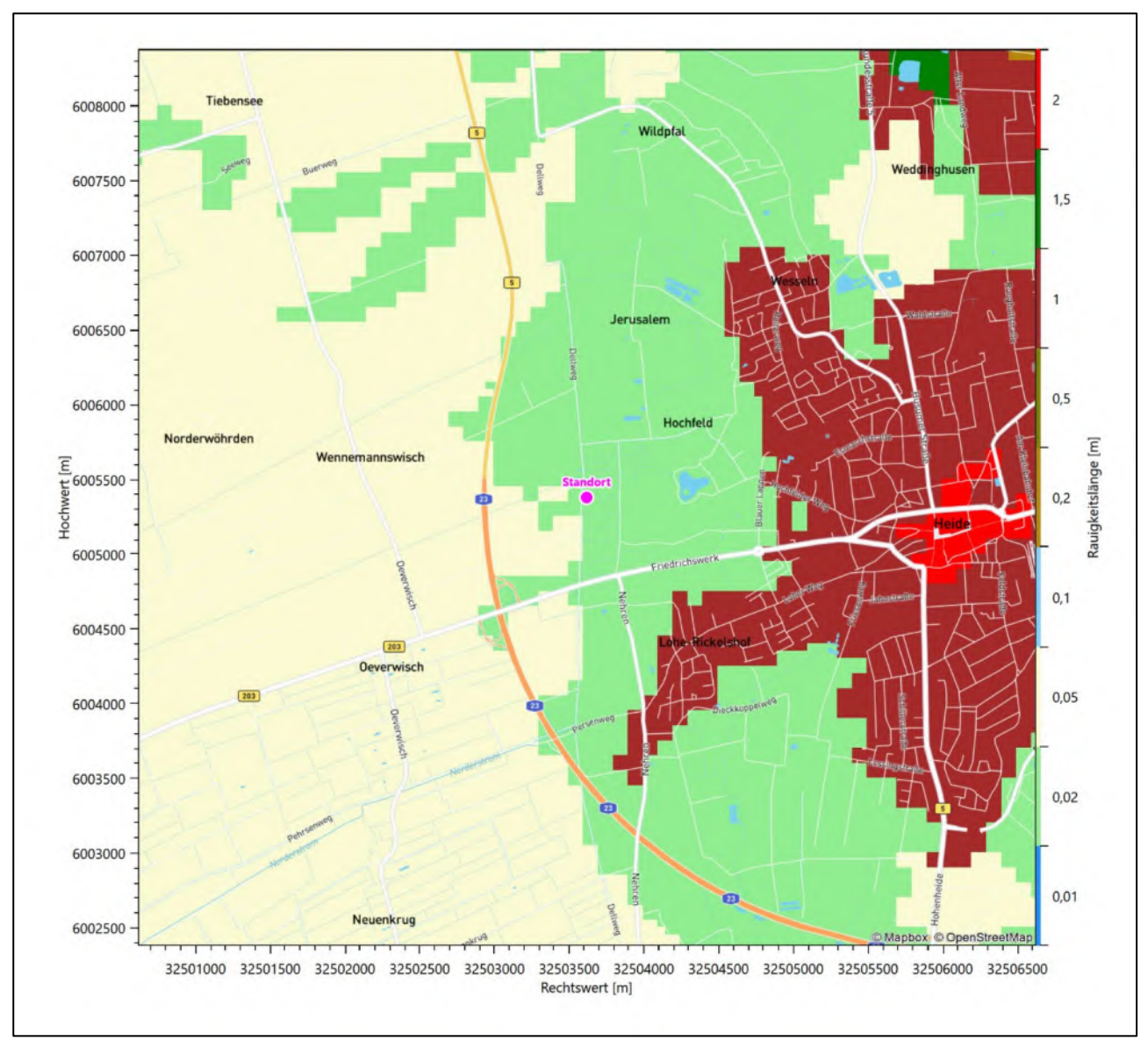

<span id="page-67-0"></span>**Abbildung 3: Rauigkeitslänge in Metern in der Umgebung des Standortes nach CORINE-Datenbank**

#### Projekt DPR.20220927-01

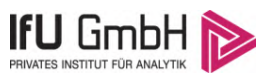

#### Das folgende Luftbild verschafft einen detaillierten Überblick über die Nutzung um den Standort.

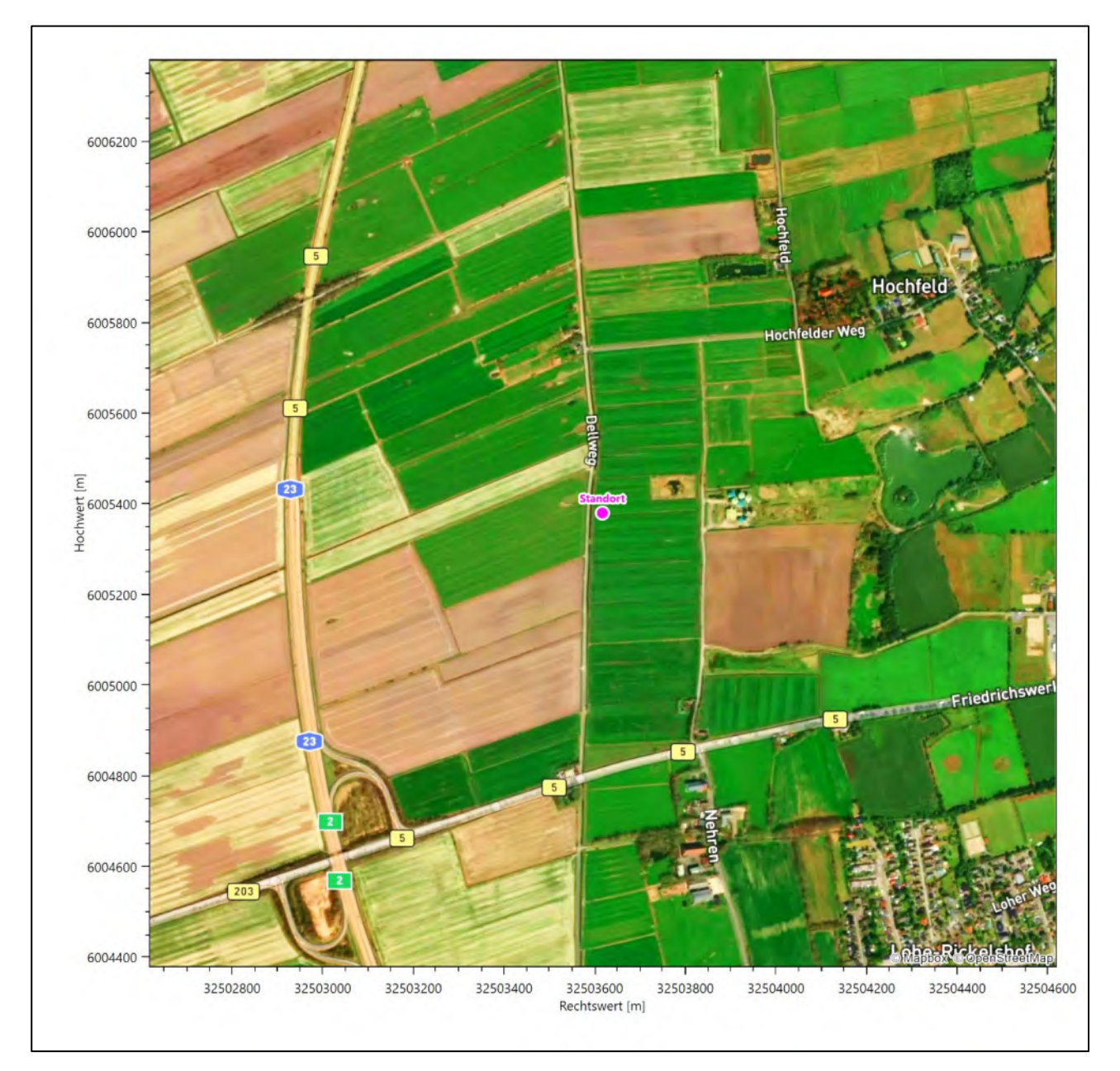

<span id="page-68-1"></span>**Abbildung 4: Luftbild mit der Umgebung des Standortes**

### <span id="page-68-0"></span>2.3 Orographie

Der Standort liegt auf einer Höhe von etwa 0 m über NHN. Die Umgebung ist orographisch schwach gegliedert. Naturräumlich liegt Heide noch in der *Heide-Itzehoer Geest*, im Übergang zur westlich benachbarten *Dithmarscher Marsch*. Die Heide-Itzehoer Geest umfasst das Gebiet zwischen der mittleren Stör und der mittleren Eider. Sie ist gegen die Störniederung im Süden, sowie die Dithmarscher und Wilster Marsch z.T. mit steil abfallenden Kliffs deutlich abgegrenzt. Höher liegende Bereiche sind intensiv ackerbaulich genutzt, tieferliegende feuchte Niederungen durch Grünland, vermittels eines engen Netzes aus Gräben und Kanälen entwässert. Nach Osten hin schließt sich die *Eider-Treene-Sorge-Niederung an*, ein großes, offenes

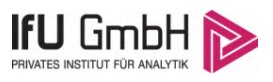

Niederungsgebiet, das von den Flüssen Eider, Treene und Sorge durchzogen wird. Einige saalezeitliche Geestinseln ragen bis zu 40 m aus der Umgebung heraus.

Das Wattenmeer erreicht man in 11 km südwestlicher Distanz zum Standort, die Eider weitet sich 12,3 km nordwestlich zum Eiderwatt, der Nord-Ostsee-Kanal nimmt 19,4 km ost-südöstlich lokal eine SSW-NNO-Richtung ein. Wie in [Abbildung 10](#page-79-0) deutlich wird liegt das Stadtgebiet von Heide auf einer Art Sandinsel, teilweise umfasst von Niederungsgebiet, einschließlich des Standortes.

Die nachfolgende Abbildung verschafft einen Überblick über das Relief.

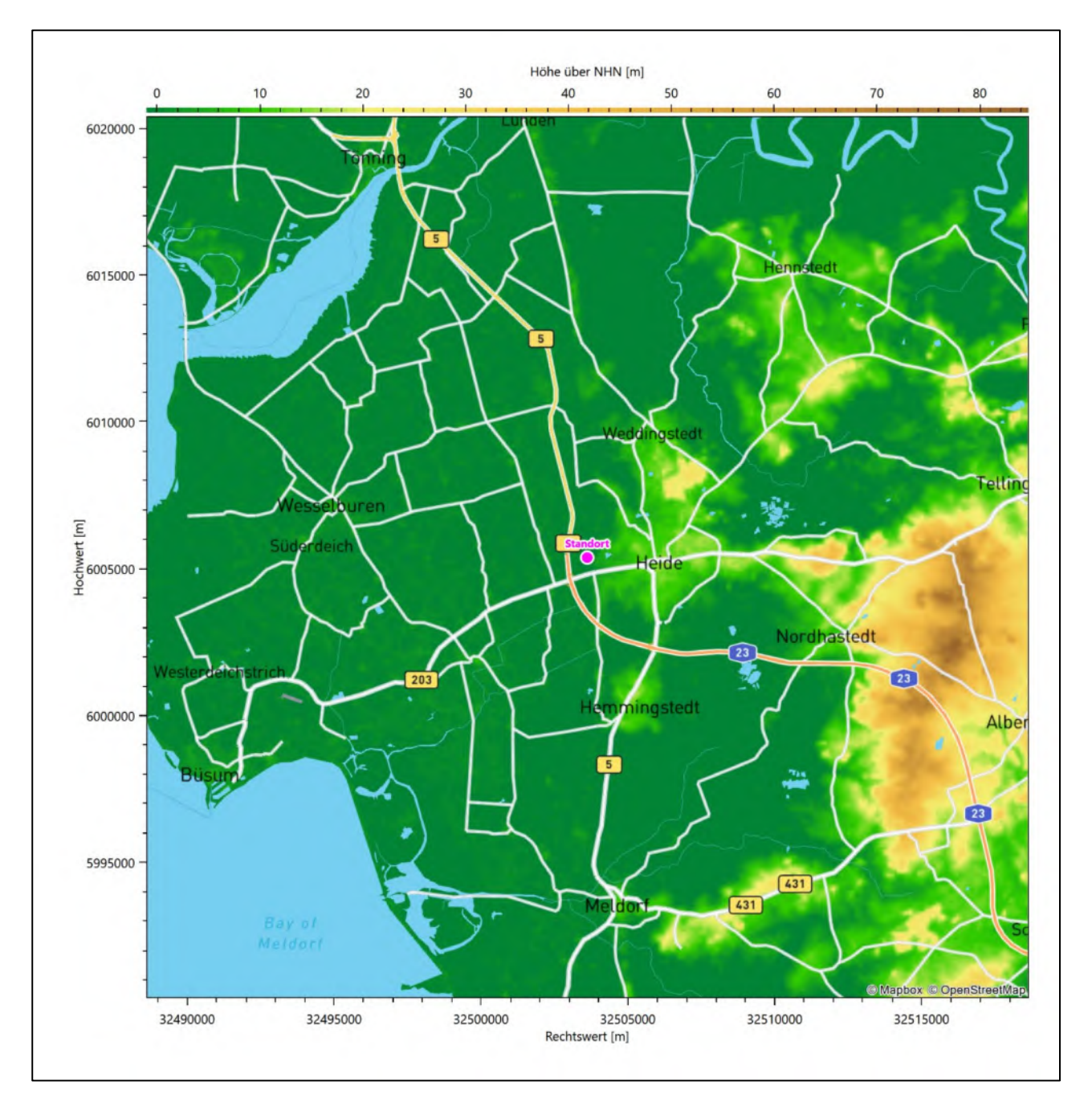

<span id="page-69-0"></span>**Abbildung 5: Orographie um den Standort**

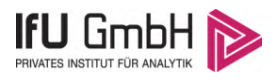

### <span id="page-70-0"></span>Bestimmung der Ersatzanemometerposition

### <span id="page-70-1"></span>3.1 Hintergrund

Bei Ausbreitungsrechnungen in komplexem Gelände ist der Standort eines Anemometers anzugeben, wodurch die verwendeten meteorologischen Daten ihren Ortsbezug im Rechengebiet erhalten. Werden meteorologische Daten einer entfernteren Messstation in ein Rechengebiet übertragen, so findet die Übertragung hin zu dieser Ersatzanemometerposition (EAP) statt.

Um sicherzustellen, dass die übertragenen meteorologischen Daten repräsentativ für das Rechengebiet sind, ist es notwendig, dass sich das Anemometer an einer Position befindet, an der die Orografie der Standortumgebung keinen oder nur geringen Einfluss auf die Windverhältnisse ausübt. Nur dann ist sichergestellt, dass sich mit jeder Richtungsänderung der großräumigen Anströmung, die sich in den übertragenen meteorologischen Daten widerspiegelt, auch der Wind an der Ersatzanemometerposition im gleichen Drehsinn und Maß ändert. Eine sachgerechte Wahl der EAP ist also Bestandteil des Verfahrens, mit dem die Übertragbarkeit meteorologischer Daten geprüft wird.

In der Vergangenheit wurde die EAP nach subjektiven Kriterien ausgewählt. Dabei fiel die Auswahl häufig auf eine frei angeströmte Kuppenlage, auf eine Hochebene oder in den Bereich einer ebenen, ausgedehnten Talsohle. Mit Erscheinen der VDI-Richtlinie 3783 Blatt 16 [2] wurde erstmals ein Verfahren beschrieben, mit dem die Position der EAP objektiv durch ein Rechenverfahren bestimmt werden kann. Dieses Verfahren ist im folgenden Abschnitt kurz beschrieben.

### <span id="page-70-2"></span>Verfahren zur Bestimmung der Ersatzanemometerposition

Ausgangspunkt des Verfahrens ist das Vorliegen einer Bibliothek mit Windfeldern für alle Ausbreitungsklassen und Richtungssektoren von 10° Breite. Die einzelnen Schritte werden für alle Modellebenen unterhalb von 100 m über Grund und jeden Modell-Gitterpunkt durchgeführt:

- 1. Es werden nur Gitterpunkte im Inneren des Rechengebiets ohne die drei äußeren Randpunkte betrachtet. Gitterpunkte in unmittelbarer Nähe von Bebauung, die als umströmtes Hindernis berücksichtigt wurde, werden nicht betrachtet.
- 2. Es werden alle Gitterpunkte aussortiert, an denen sich der Wind nicht mit jeder Drehung der Anströmrichtung gleichsinnig dreht oder an denen die Windgeschwindigkeit kleiner als 0,5 m/s ist. Die weiteren Schritte werden nur für die verbleibenden Gitterpunkte durchgeführt.
- 3. An jedem Gitterpunkt werden die Gütemaße  $g_d$  (für die Windrichtung) und  $g_f$  (für die Windgeschwindigkeit) über alle Anströmrichtungen und Ausbreitungsklassen berechnet, siehe dazu VDI-Richtlinie 3783 Blatt 16 [2], Abschnitt 6.1. Die Gütemaße  $g_d$  und  $g_f$  werden zu einem Gesamtmaß  $g = g_d \cdot g_f$  zusammengefasst. Die Größe  $g$  liegt immer in dem Intervall [0,1], wobei 0 keine und 1 die perfekte Übereinstimmung mit den Daten der Anströmung bedeutet.
- 4. Innerhalb jedes einzelnen zusammenhängenden Gebiets mit gleichsinnig drehender Windrichtung werden die Gesamtmaße  $q$  aufsummiert zu  $G$ .
- 5. In dem zusammenhängenden Gebiet mit der größten Summe  $G$  wird der Gitterpunkt bestimmt, der den größten Wert von  $q$  aufweist. Dieser Ort wird als EAP festgelegt.

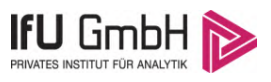

Das beschriebene Verfahren ist objektiv und liefert, sofern mindestens ein Gitterpunkt mit gleichsinnig drehendem Wind existiert, immer eine eindeutige EAP. Es ist auf jede Windfeldbibliothek anwendbar, unabhängig davon, ob diese mit einem prognostischen oder diagnostischen Windfeldmodell berechnet wurde.

### <span id="page-71-0"></span>Bestimmung der Ersatzanemometerposition im konkreten Fall

Für das in [Abbildung 6](#page-72-0) dargestellte Gebiet um den Anlagenstandort wurde unter Einbeziehung der Orographie mit dem prognostischen Windfeldmodell GRAMM [3] eine Windfeldbibliothek berechnet. Auf diese Bibliothek wurde das in Abschnitt [3.2](#page-70-2) beschriebene Verfahren angewandt. In der Umgebung des Standortes wurde das Gütemaß g ausgerechnet. Die folgende Grafik zeigt die flächenhafte Visualisierung der Ergebnisse.

Es ist erkennbar, dass in ungünstigen Positionen das Gütemaß bis auf Werte von 0,65 absinkt. Maximal wird ein Gütemaß von 0,73 erreicht. Diese Position ist in [Abbildung 6](#page-72-0) mit EAP gekennzeichnet. Sie liegt etwa 1,7 km östlich des Standortes. Die genauen Koordinaten sind in der folgenden Tabelle angegeben.

#### <span id="page-71-1"></span>**Tabelle 2: UTM-Koordinaten der ermittelten Ersatzanemometerposition**

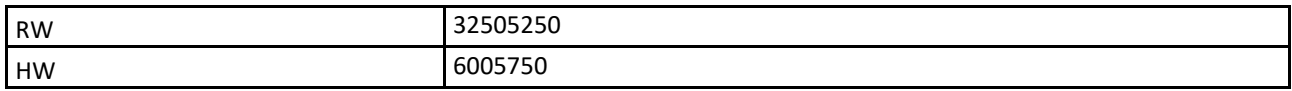

Für diese Position erfolgt im Folgenden die Prüfung der Übertragbarkeit der meteorologischen Daten.
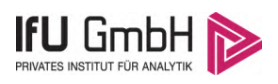

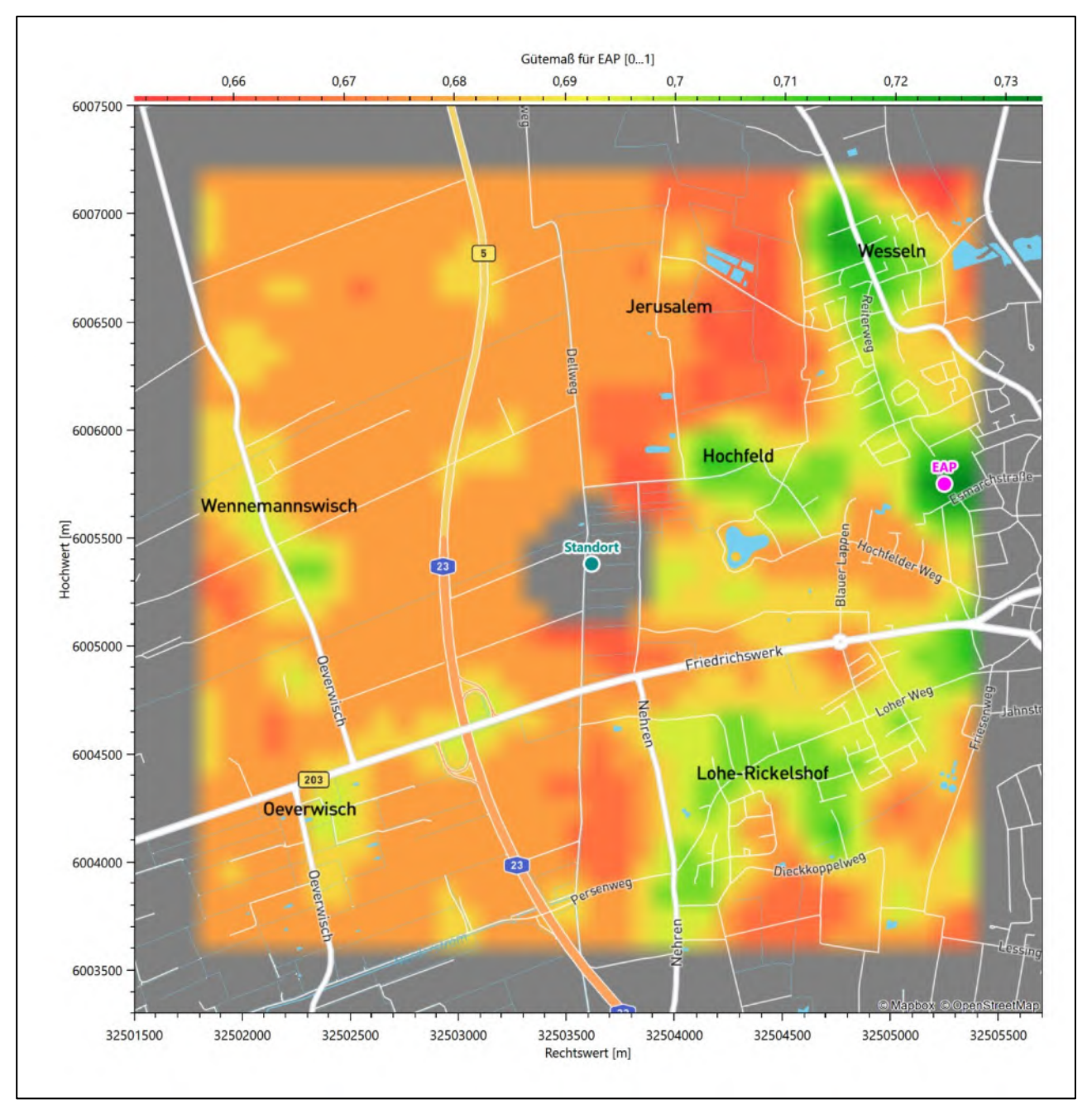

**Abbildung 6: Flächenhafte Darstellung des Gütemaßes zur Bestimmung der Ersatzanemometerposition**

Die zweidimensionale Darstellung bezieht sich lediglich auf die ausgewertete Modellebene im Bereich von [10,1](#page-81-0) m. Auf diese Höhe wurden im folgenden Abschnitt [4](#page-74-0) die Windrichtungen und Windgeschwindigkeiten bezogen, um vergleichbare Werte zu bekommen.

Die folgende Abbildung zeigt die Lage der bestimmten Ersatzanemometerposition im Relief um den Standort.

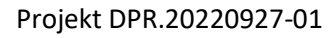

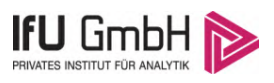

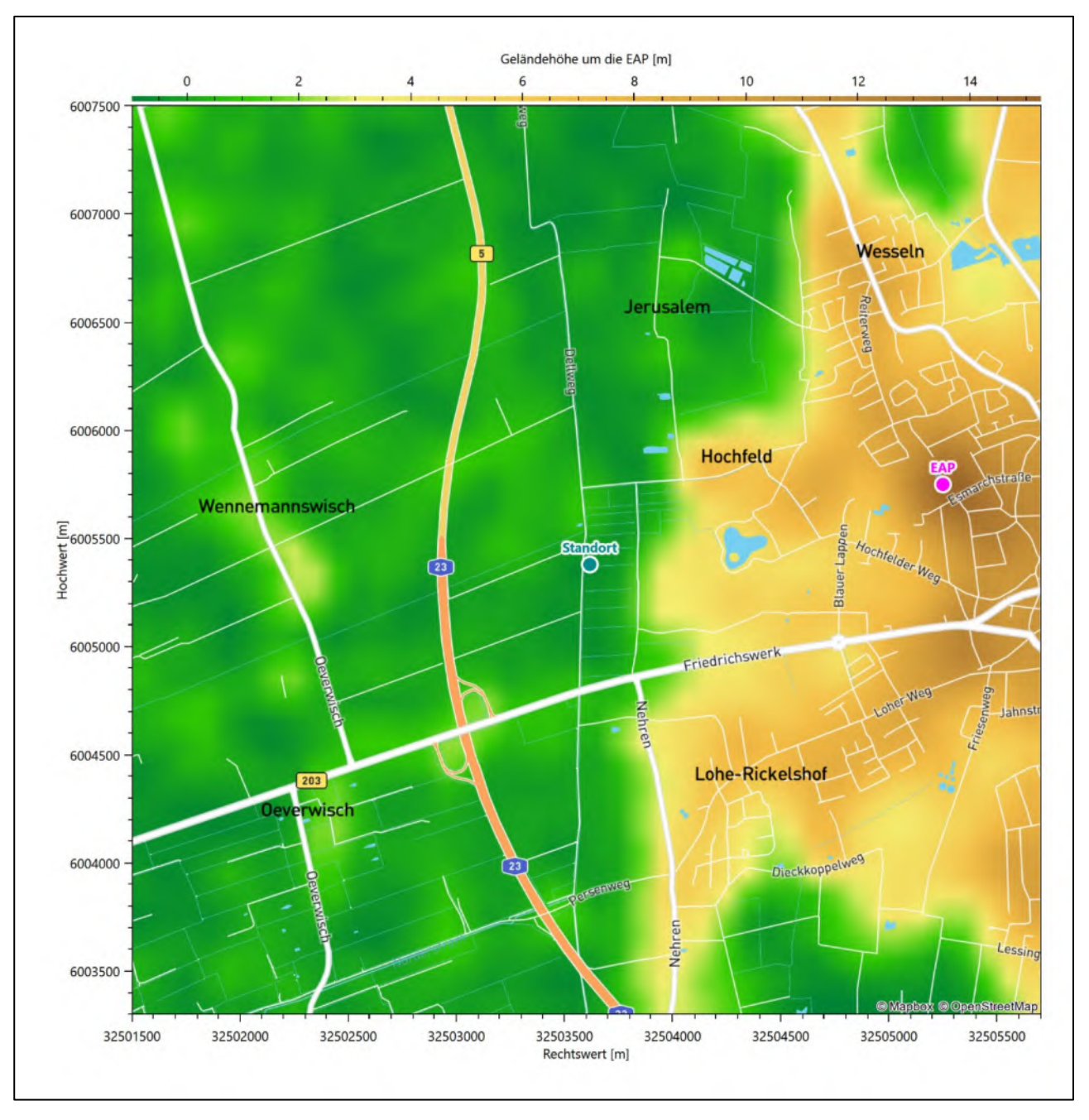

**Abbildung 7: Ersatzanemometerposition im Relief um den Standort**

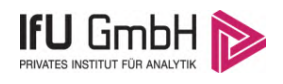

# <span id="page-74-0"></span>Prüfung der Übertragbarkeit meteorologischer Daten

# <span id="page-74-2"></span>Allgemeine Betrachtungen

Die großräumige Luftdruckverteilung bestimmt die mittlere Richtung des Höhenwindes in einer Region. Im Jahresmittel ergibt sich hieraus für Schleswig-Holstein das Vorherrschen der westlichen bis südwestlichen Richtungskomponente. Das Geländerelief und die Landnutzung haben jedoch einen erheblichen Einfluss sowohl auf die Windrichtung infolge von Ablenkung und Kanalisierung als auch auf die Windgeschwindigkeit durch Effekte der Windabschattung oder der Düsenwirkung. Außerdem modifiziert die Beschaffenheit des Untergrundes (Freiflächen, Wald, Bebauung, Wasserflächen) die lokale Windgeschwindigkeit, in geringem Maße aber auch die lokale Windrichtung infolge unterschiedlicher Bodenrauigkeit.

Bei windschwacher und wolkenarmer Witterung können sich wegen der unterschiedlichen Erwärmung und Abkühlung der Erdoberfläche lokale, thermisch induzierte Zirkulationssysteme wie beispielsweise Berg- und Talwinde oder Land-Seewind ausbilden. Besonders bedeutsam ist die Bildung von Kaltluft, die bei klarem und windschwachem Wetter nachts als Folge der Ausstrahlung vorzugsweise über Freiflächen (wie z. B. Wiesen und Wiesenhängen) entsteht und der Geländeneigung folgend je nach ihrer Steigung und aerodynamischen Rauigkeit mehr oder weniger langsam abfließt. Diese Kaltluftflüsse haben in der Regel nur eine geringe vertikale Mächtigkeit und sammeln sich an Geländetiefpunkten zu Kaltluftseen an. Solche lokalen Windsysteme können meist nur durch Messungen am Standort erkundet, im Falle von nächtlichen Kaltluftflüssen aber auch durch Modellrechnungen erfasst werden.

# 4.2 Meteorologische Datenbasis

<span id="page-74-1"></span>In der Nähe des untersuchten Standortes liegen sechs Messstationen des Deutschen Wetterdienstes [\(Abbil](#page-75-0)[dung 8\)](#page-75-0), die den Qualitätsanforderungen der VDI-Richtlinie 3783 Blatt 21 [4] genügen.

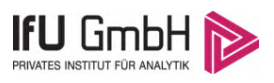

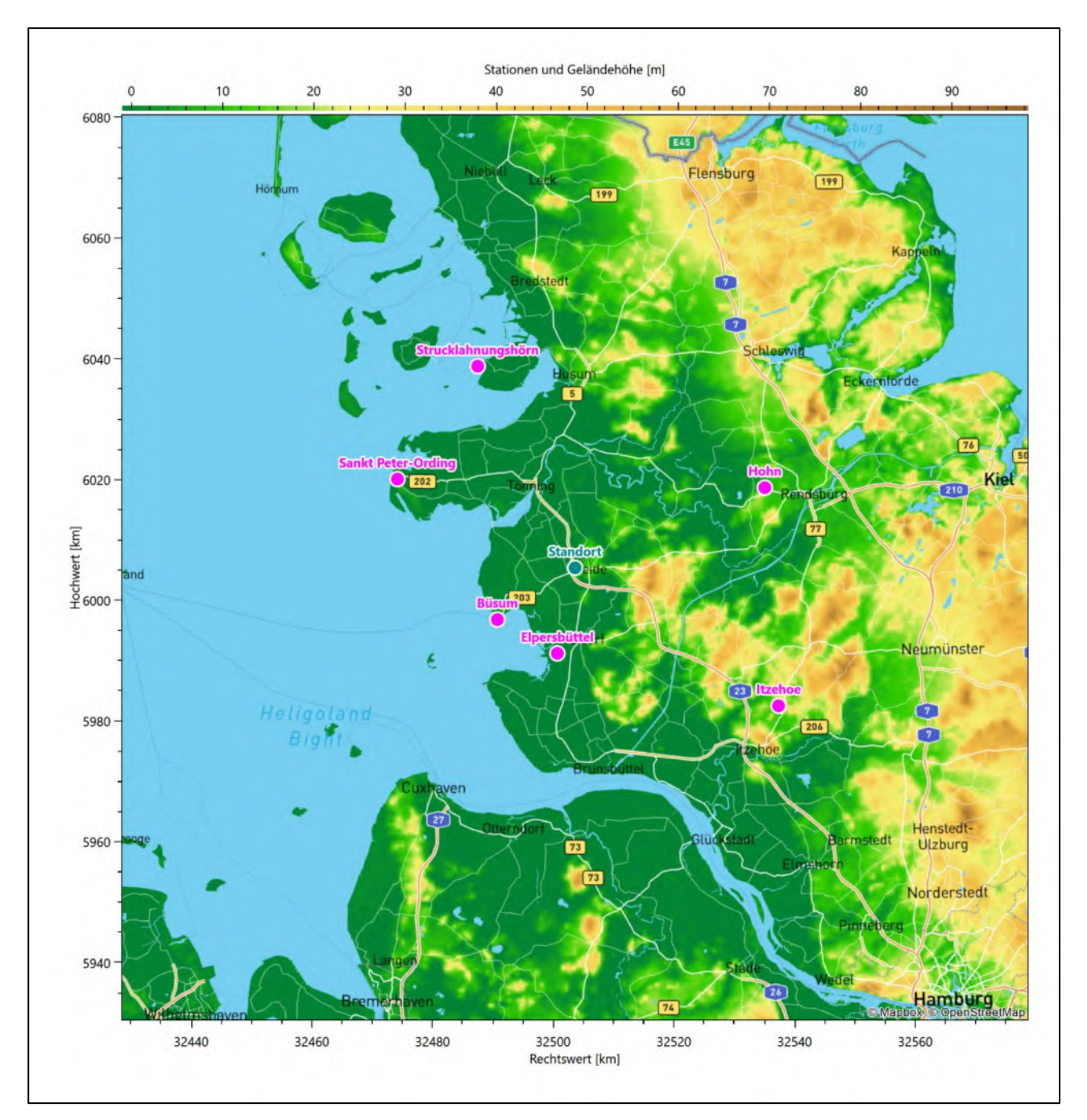

<span id="page-75-0"></span>**Abbildung 8: Stationen in der Nähe des untersuchten Anlagenstandortes**

Die Messwerte dieser Stationen sind seit dem 1. Juli 2014 im Rahmen der Grundversorgung für die Allgemeinheit frei zugänglich. Für weitere Messstationen, auch die von anderen Anbietern meteorologischer Daten, liegt derzeit noch keine abschließende Bewertung vor, inwieweit die Qualitätsanforderungen der VDI-Richtlinie 3783 Blatt 21 [4] erfüllt werden. Deshalb werden sie im vorliegenden Fall zunächst nicht berücksichtigt.

Die folgende Tabelle gibt wichtige Daten der betrachteten Stationen an.

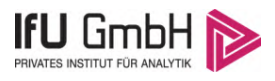

## **Tabelle 3: Zur Untersuchung verwendete Messstationen**

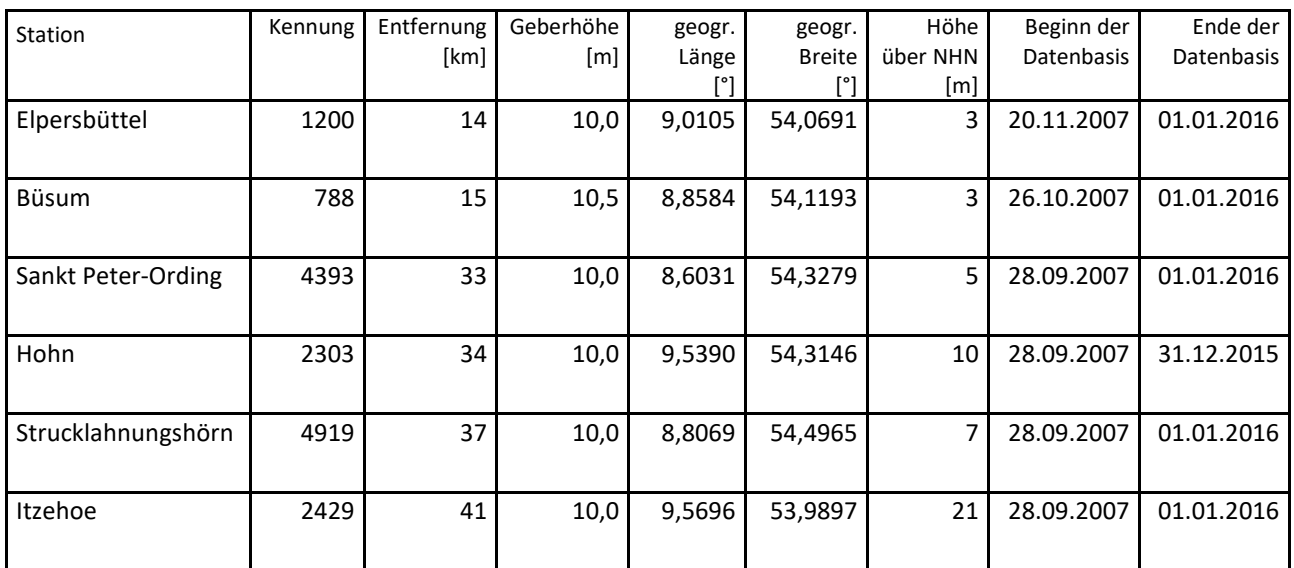

Die folgende Abbildung stellt die Windrichtungsverteilung jeweils über den gesamten verwendeten Messzeitraum der Stationen dar.

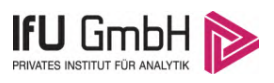

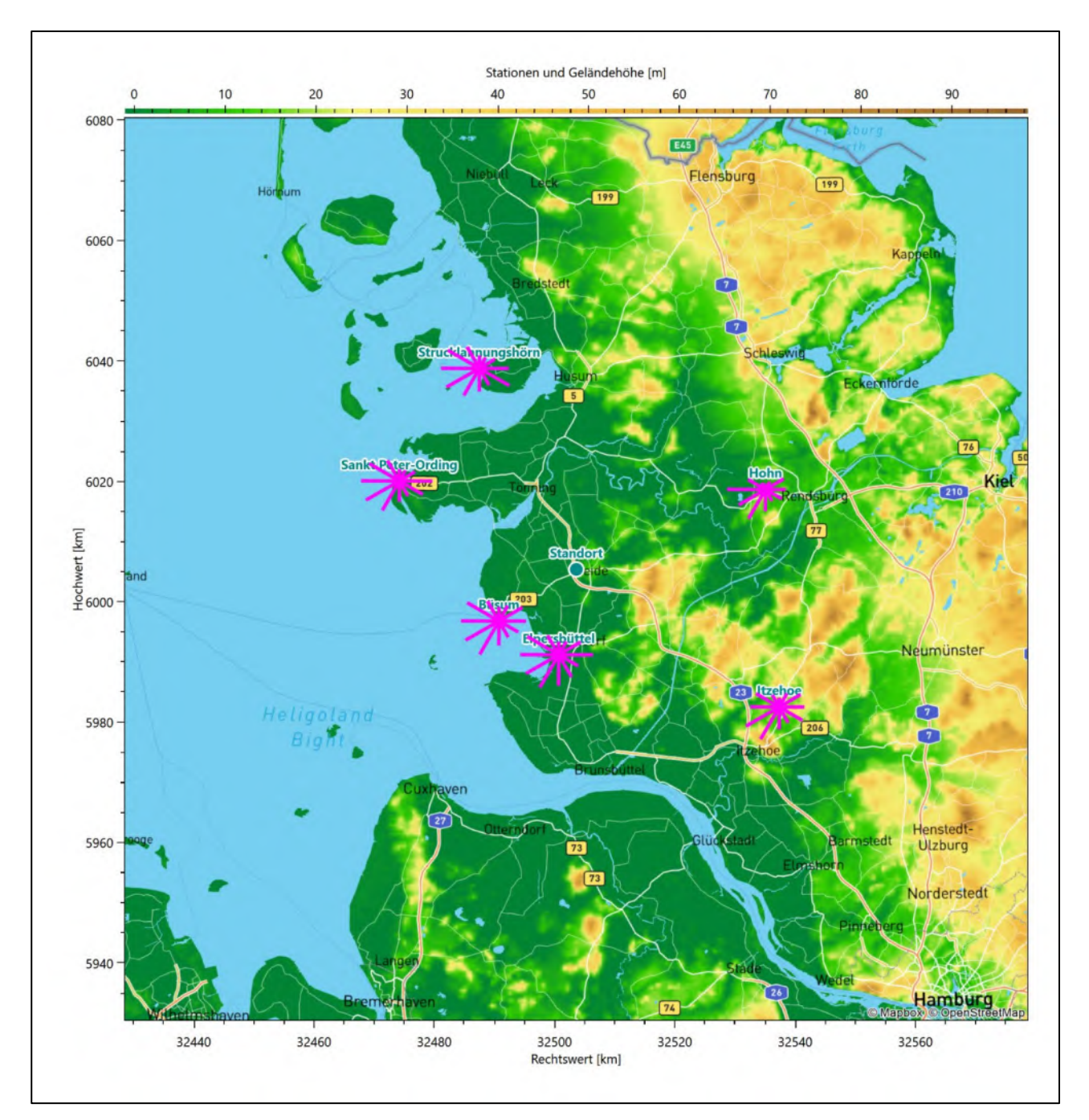

**Abbildung 9: Windrichtungsverteilung der betrachteten Messstationen**

Die Richtungsverteilungen der [sechs](#page-74-1) Bezugswindstationen lassen sich wie folgt charakterisieren:

Elpersbüttel hat eine breite, im Winkelbereich zwischen 210° und 300° aufgespannte Hauptwindrichtung hoher Intensität. Das Hauptmaximum kommt aus Westen, die Verteilung folgt einer Achse nach Osten, wo ein dominantes Nebenmaximum erscheint. Elpersbüttel liegt frei anströmbar am Übergang von der flachen Dithmarscher Marsch in das Schleswig-Holsteinische Wattenmeer. Eine Land-See-Windzirkulation würde sich hier senkrecht zur lokal N-S-orientierten Küstenlinie der westlich benachbarten Meldorfer Bucht einstellen, könnte also die Verbreiterung der typisch großräumigen Anströmung über den gesamten Westen und die Fixierung auf östliche Richtungen erklären.

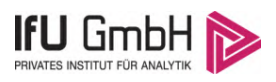

Büsum hat das Hauptmaximum bei 240° aus West-Südwest. Die Hauptwindrichtung ist bei nahezu gleicher Intensität zwischen 210° und 300° breit gestreut. Die Verteilung folgt nahezu spiegelsymmetrisch einer West-Südwest nach Ost-Nordost Achse. Das primäre Nebenmaximum liegt dem Hauptmaximum gegenüber. Die Station liegt auf der südlichsten Landspitze (Mole), wo die äußerst flache Dithmarscher Marsch ins Schleswig-Holsteinische Wattenmeer, in die Meldorfer Bucht hineinragt. Eine Land-See-Windzirkulation würde sich hier senkrecht zur Küstenlinie in West-Ost-Richtung einstellen und die beobachtete breitere Streuung im westlichen Halbraum besorgen.

SanktPeter-Ording hat das Hauptmaximum bei 270° aus Westen. Die Hauptwindrichtung ist bei nahezu gleicher Intensität zwischen 210° und 300° breit gestreut. Die Verteilung folgt fast spiegelsymmetrisch einer West-Ost-Achse. Das Nebenmaximum liegt dem Hauptmaximum im Osten gegenüber. Die Station liegt im Westen der flachen Halbinsel Eiderstedt direkt an der offenen Nordsee. Eine Land-See-Windzirkulation würde sich hier senkrecht zur N-S-orientierten Küstenlinie in West-Ost-Richtung einstellen und die beobachtete breitere Streuung im westlichen Halbraum sowie die Lage der Maxima beschreiben.

Hohn hat sein Hauptmaximum bei 270° aus Westen. Die Hauptwindrichtung ist breit bis nach 210° aufgespannt. Die Verteilung folgt einer West-Südwest nach Ost Achse. Das primäre Nebenmaximum kommt aus Süd-Südwesten, ein sekundäres aus Ost-Nordosten. Schwache Minima bei 360° und 150° verleihen ein "tailliertes" Erscheinungsbild. Die am NATO-Militärflugplatz Hohn gelegene Station liegt in der weiten und wenig reliefierten Landschaft der Schleswiger Vorgeest. Möglicherweise gibt es einen Kanalisierungseffekt an der hier lokal SSW-NO-verlaufenden Eider, die parallel vom Nord-Ostsee-Kanal begleitet wird.

Strucklahnungshörn hat das Hauptmaximum bei 240° aus West-Südwesten und ein Nebenmaximum aus Ost-Südosten. Das globale Minimum liegt im Nord-Nordosten. Die Hauptanströmung ist breit im Winkelbereich zwischen 210° und 300° aufgespannt. Die an einer Anlegestelle auf der Marschinsel Nordstrand liegende Station befindet sich in einem äußerst tiefen und flachen Naturraum der das Schleswig-Holsteinisches Wattenmeer, Inseln und Halligen umfasst. Die großräumig typische Anströmung wird hier, senkrecht zur NO-SW verlaufenden Küstenlinie, durch eine Land-See-Windzirkulation überlagert. Dies führt zur deutlichen Aufweitung der Hauptanströmung und dem südöstlichen Nebenmaximum.

Itzehoe hat das Hauptmaximum bei 240° aus West-Südwest. Die Verteilung zeigt fast eine West-Ost-Achse. Das primäre Nebenmaximum hebt sich äußerst schwach aus dem West-Nordwesten ab, ein sekundäres erscheint aus Osten. Die Nebenwindrichtung ist aber zwischen Ost-Nordost und Ost-Südost breiter verteilt. Die Flughafenstation liegt in der flachen Heide-Itzehoer Geest am Rande zur deutlich stärker reliefierten Altmoränenlandschaft des Aukrugs. Die großräumig typische Anströmung wird dabei durch Umströmungseffekte an Hügelgruppen im Norden und Südosten der Station überlagert.

# Erwartungswerte für Windrichtungsverteilung und Windgeschwindigkeitsverteilung am untersuchten Standort

Über die allgemeine Betrachtung in Abschnitt [4.1](#page-74-2) hinausgehend wurde mit einer großräumigen prognostischen Windfeldmodellierung berechnet, wie sich Windrichtungsverteilung und Windgeschwindigkeitsverteilung am untersuchten Standort gestalten. Dazu wurde ein Modellgebiet gewählt, das den untersuchten Standort mit einem Radius von zehn Kilometern umschließt. Die Modellierung selbst erfolgte mit dem prognostischen Windfeldmodell GRAMM [3], die Antriebsdaten wurden aus den REA6-Reanalysedaten des Deutschen Wetterdienstes [5] gewonnen. Abweichend vom sonst üblichen Ansatz einer einheitlichen Rauigkeitslänge für das gesamte Modellgebiet (so gefordert von der TA Luft im Kontext von Ausbreitungsrechnungen

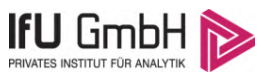

nach Anhang 2) wurde hier eine örtlich variable Rauigkeitslänge angesetzt, um die veränderliche Landnutzung im großen Rechengebiet möglichst realistisch zu modellieren. Die folgende Abbildung zeigt die ortsaufgelösten Windrichtungsverteilungen, die für das Untersuchungsgebiet ermittelt wurden.

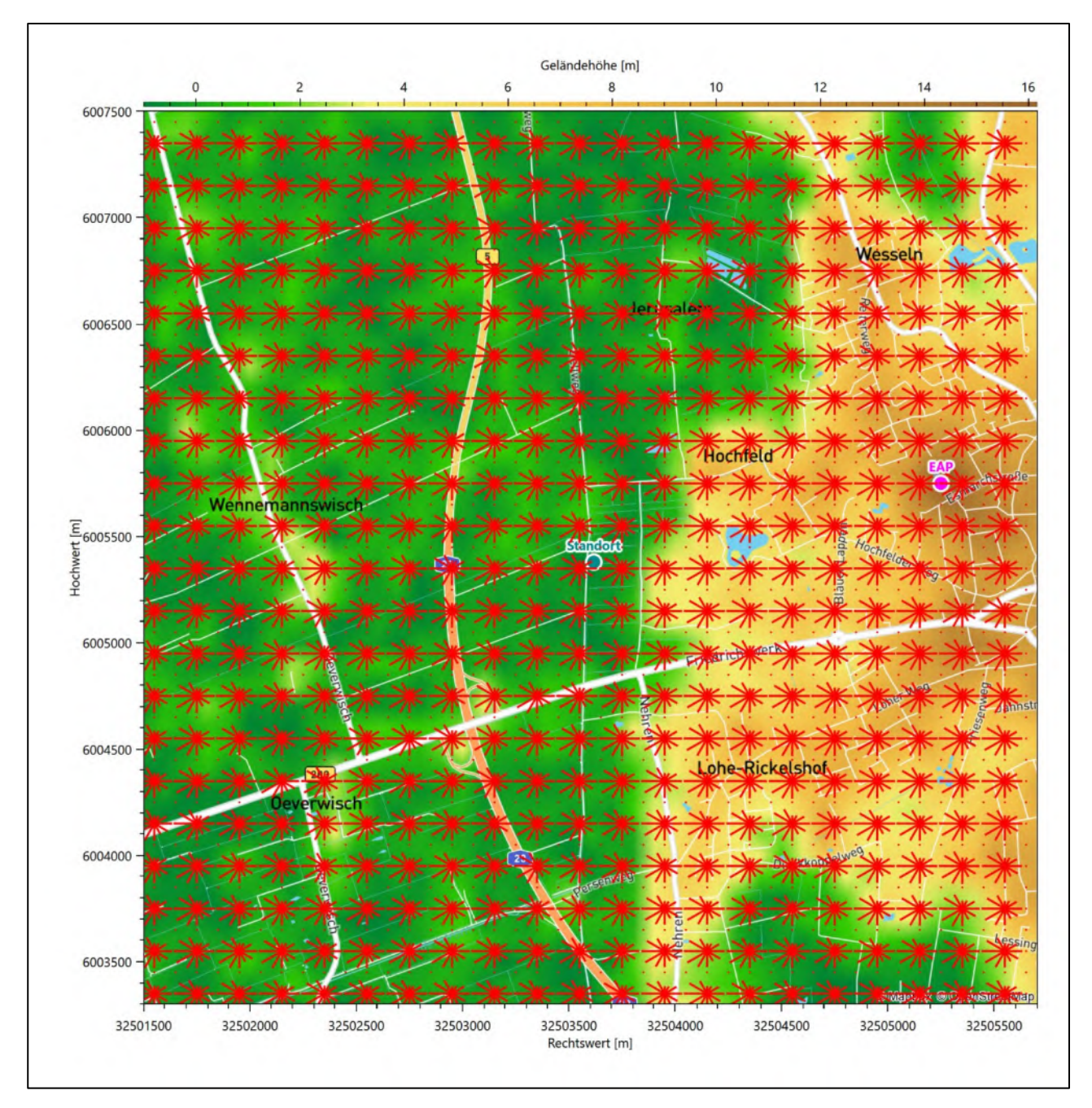

**Abbildung 10: Prognostisch modellierte Windrichtungsverteilungen im Untersuchungsgebiet**

Mit den modellierten Windfeldern wurden die erwarteten Windrichtungs- und Windgeschwindigkeitsverteilungen an der Ersatzanemometerposition in einer Höhe von [10,1](#page-81-0) m berechnet. Die Verteilungen sind in den folgenden Abbildungen dargestellt.

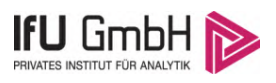

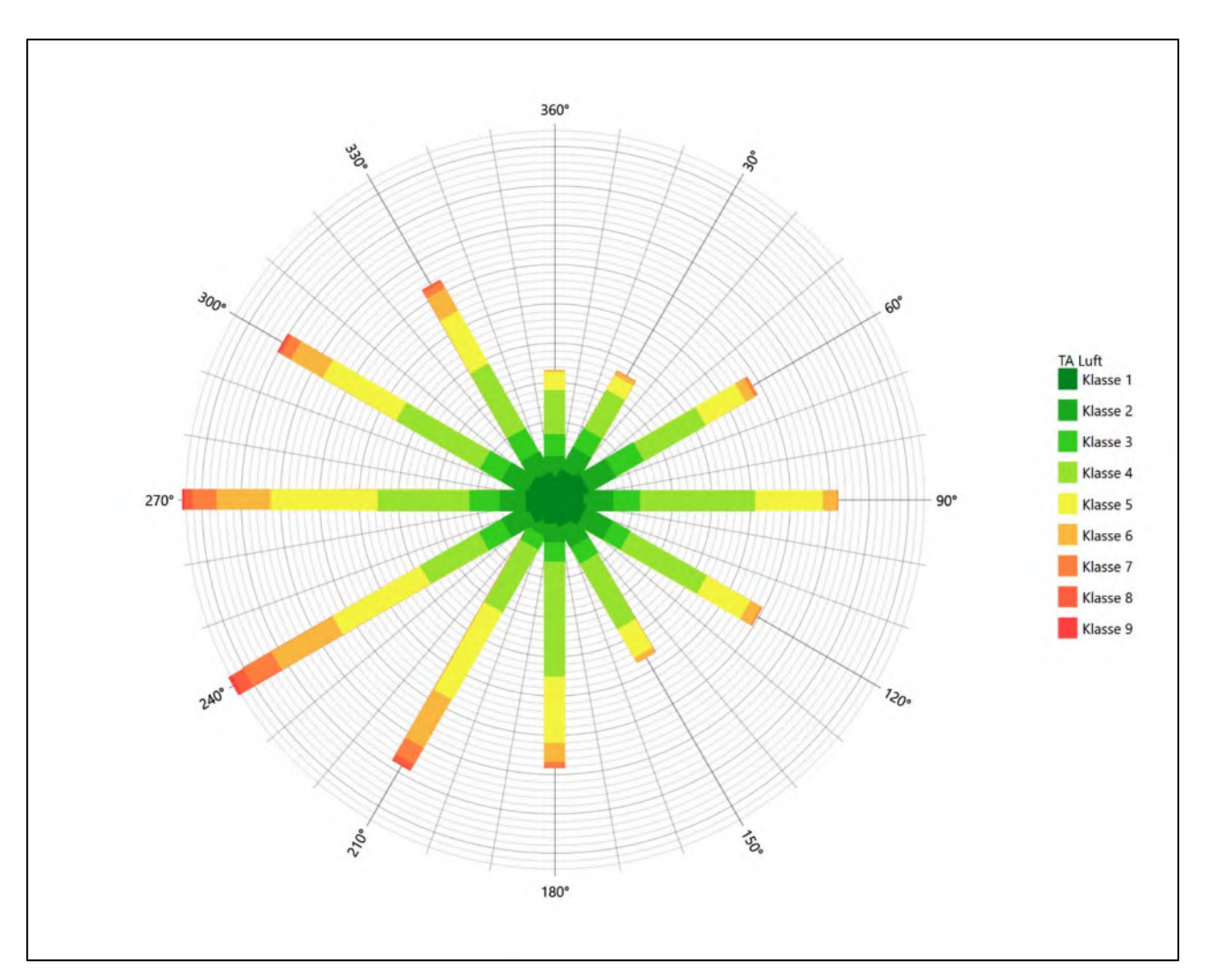

**Abbildung 11: Prognostisch modellierte Windrichtungsverteilung für die Ersatzanemometerposition**

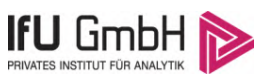

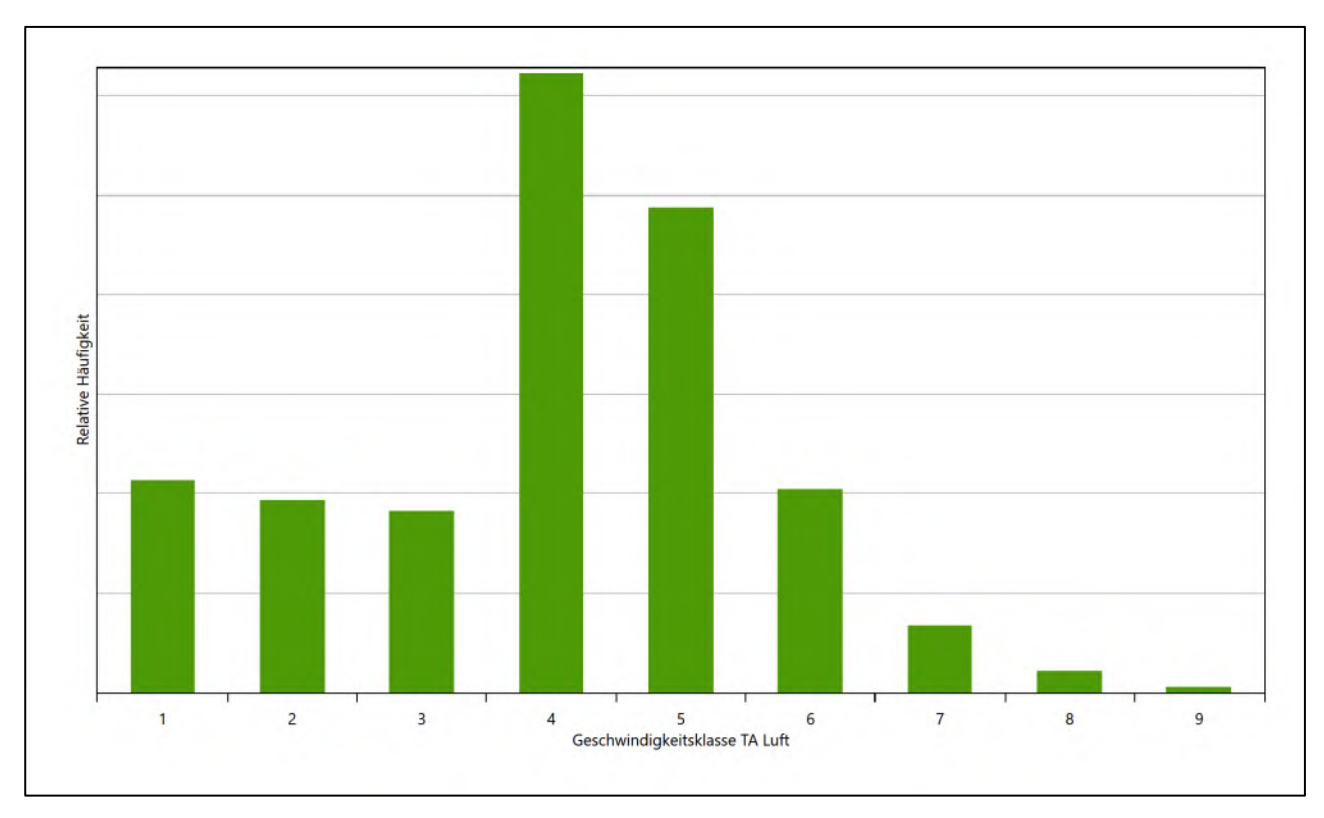

## **Abbildung 12: Prognostisch modellierte Windgeschwindigkeitsverteilung für die Ersatzanemometerposition**

<span id="page-81-2"></span>Als Durchschnittsgeschwindigkeit ergibt sich der Wert 3,59 m/s.

Für das Gebiet um die EAP wurde in Anlehnung an VDI-Richtlinie 3783 Blatt 8 [6] eine aerodynamisch wirksame Rauigkeitslänge ermittelt. Dabei wurde die Rauigkeit für die in VDI-Richtlinie 3783 Blatt 8 (Tabelle 3) tabellierten Werte anhand der Flächennutzung sektorenweise in Entfernungsabständen von 100 m bis zu einer Maximalentfernung von 3000 m bestimmt und mit der Windrichtungshäufigkeit für diesen Sektor (10° Breite) gewichtet gemittelt. Dabei ergab sich ein Wert von 0,02 m.

<span id="page-81-1"></span>Es ist zu beachten, dass dieser Wert hier nur für den Vergleich von Windgeschwindigkeitsverteilungen benötigt wird und nicht dem Parameter entspricht, der als Bodenrauigkeit für eine Ausbreitungsrechnung anzuwenden ist. Für letzteren gelten die Maßgaben der TA Luft, Anhang 2.

Um die Windgeschwindigkeiten für die EAP und die betrachteten Bezugswindstationen vergleichen zu können, sind diese auf eine einheitliche Höhe über Grund und eine einheitliche Bodenrauigkeit umzurechnen. Dies geschieht mit einem Algorithmus, der in der VDI-Richtlinie 3783 Blatt 8 [6] veröffentlicht wurde. Als einheitliche Rauigkeitslänge bietet sich der tatsächliche Wert im Umfeld der EAP an, hie[r 0,02](#page-81-1) m. Als einheitliche Referenzhöhe sollte nach VDI-Richtlinie 3783 Blatt 20 [7] ein Wert Anwendung finden, der weit genug über Grund und über der Verdrängungshöhe (im Allgemeinen das Sechsfache der Bodenrauigkeit) liegt. Hier wurde ein Wert von 10,1 m verwendet.

<span id="page-81-0"></span>Neben der graphischen Darstellung oben führt die folgende Tabelle numerische Kenngrößen der Verteilungen für die Messstationen und die modellierten Erwartungswerte für die EAP auf.

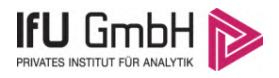

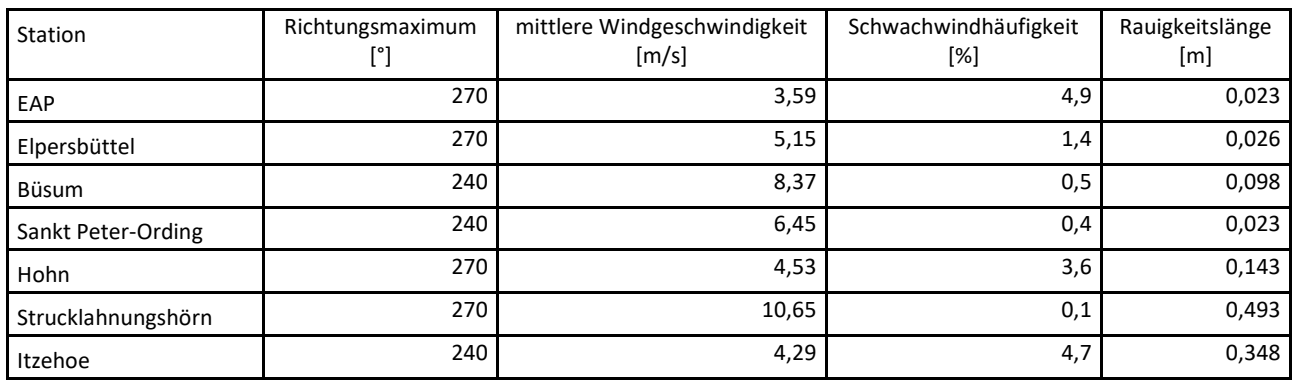

#### <span id="page-82-0"></span>**Tabelle 4: Gegenüberstellung meteorologischer Kennwerte der betrachteten Messstationen mit den Erwartungswerten am Standort**

Die Lage des Richtungsmaximums ergibt sich aus der graphischen Darstellung. Für die mittlere Windgeschwindigkeit wurden die Messwerte der Stationen von der tatsächlichen Geberhöhe auf eine einheitliche Geberhöhe von [10,1](#page-81-0) m über Grund sowie auf eine einheitliche Bodenrauigkeit von [0,02](#page-81-1) m umgerechnet. Auch die Modellrechnung für die EAP bezog sich auf diese Höhe. Die Schwachwindhäufigkeit ergibt sich aus der Anzahl von (höhenkorrigierten bzw. berechneten) Geschwindigkeitswerten kleiner oder gleich 1,0 m/s.

Für das Gebiet um jede Bezugswindstation wurde in Anlehnung an VDI-Richtlinie 3783 Blatt 8 [6] eine aerodynamisch wirksame Rauigkeitslänge ermittelt. Die Ermittlung der Rauigkeit der Umgebung eines Standorts soll nach Möglichkeit auf der Basis von Windmessdaten durch Auswertung der mittleren Windgeschwindigkeit und der Schubspannungsgeschwindigkeit geschehen. An Stationen des Messnetzes des DWD und von anderen Anbietern (beispielsweise MeteoGroup) wird als Turbulenzinformation in der Regel jedoch nicht die Schubspannungsgeschwindigkeit, sondern die Standardabweichung der Windgeschwindigkeit in Strömungsrichtung bzw. die Maximalböe gemessen und archiviert. Ein Verfahren zur Ermittlung der effektiven aerodynamischen Rauigkeit hat der Deutsche Wetterdienst 2019 in einem Merkblatt [8] vorgestellt. Dieses Verfahren wird hier angewendet. Dabei ergeben sich die Werte, die in [Tabelle 4](#page-82-0) für jede Bezugswindstation angegeben sind.

# Vergleich der Windrichtungsverteilungen

Der Vergleich der Windrichtungsverteilungen stellt nach VDI-Richtlinie 3783 Blatt 20 [7] das primäre Kriterium für die Fragestellung dar, ob die meteorologischen Daten einer Messstation auf den untersuchten Anlagenstandort für eine Ausbreitungsrechnung übertragbar sind.

Für die EAP liegt formal das Windrichtungsmaximum bei 270° aus Westen, wobei die Verteilung fast spiegelsymmetrisch einer Achse von 255° nach 90° folgt. Die Hauptanströmung konzentriert sich im Wesentlichen auf den Winkelbereich zwischen 210° und 300°. Ein moderates Nebenmaximum erscheint aus Osten und bildet das Zentrum der Nebenanströmung. Das globale Minimum wird im Norden angenommen. Mit dieser Windrichtungsverteilung sind die einzelnen Bezugswindstationen zu vergleichen.

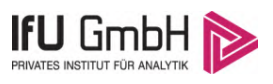

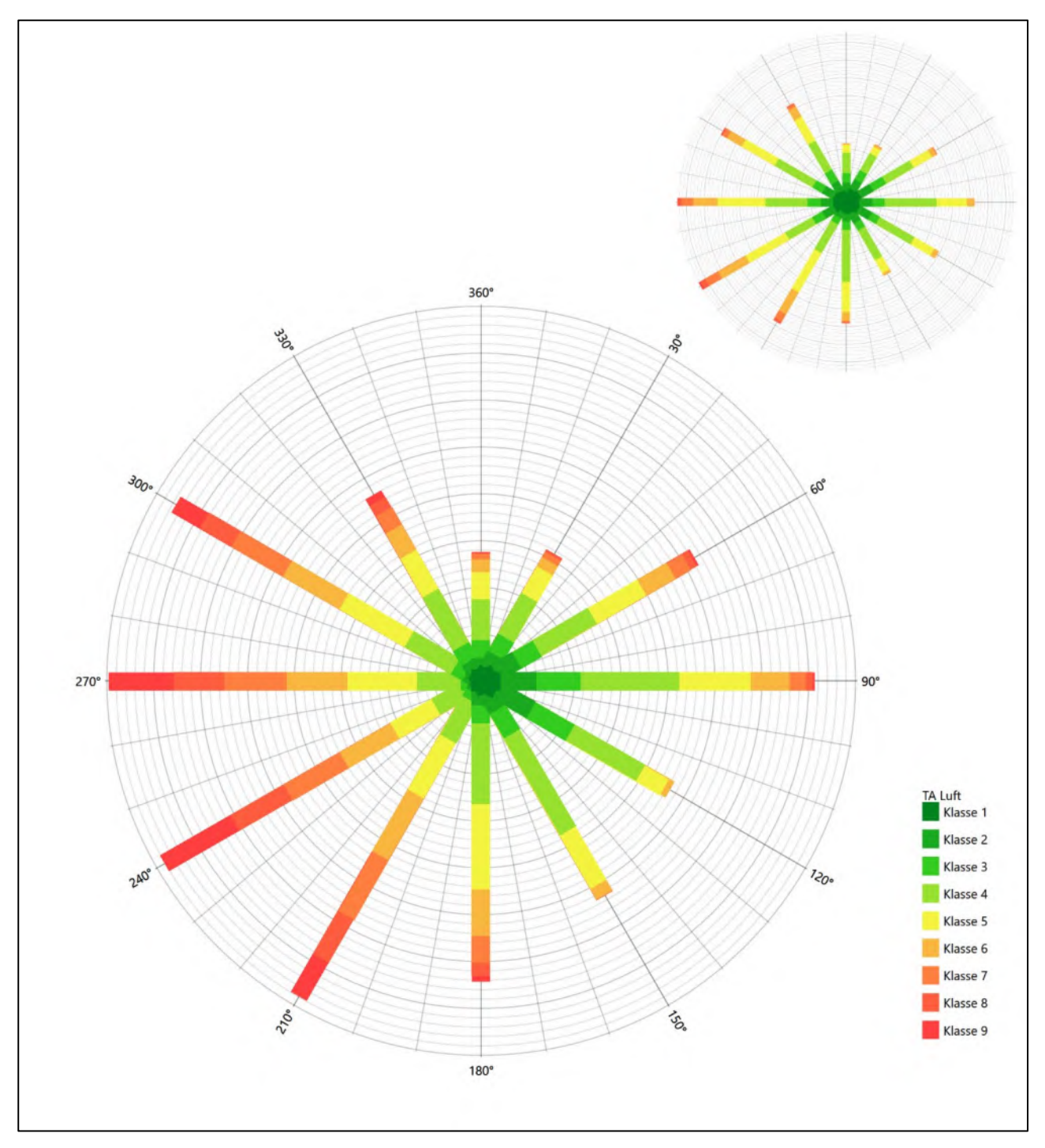

**Abbildung 13: Vergleich der Windrichtungsverteilung der Station Elpersbüttel mit dem Erwartungswert**

Die Station Elpersbüttel hat das formale Hauptmaximum bei 270° aus Westen genau auf dem Erwartungswert an der EAP. Die Hauptanströmung nimmt den erwarteten Winkelbereich ein, ist aber teilweise zu intensiv. Das östliche Nebenmaximum ist genau getroffen, wie auch das erwartete globale Minimum seine Stelle findet. Hier ist formal eine gute Eignung zur Übertragung gegeben.

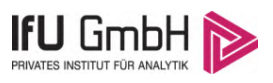

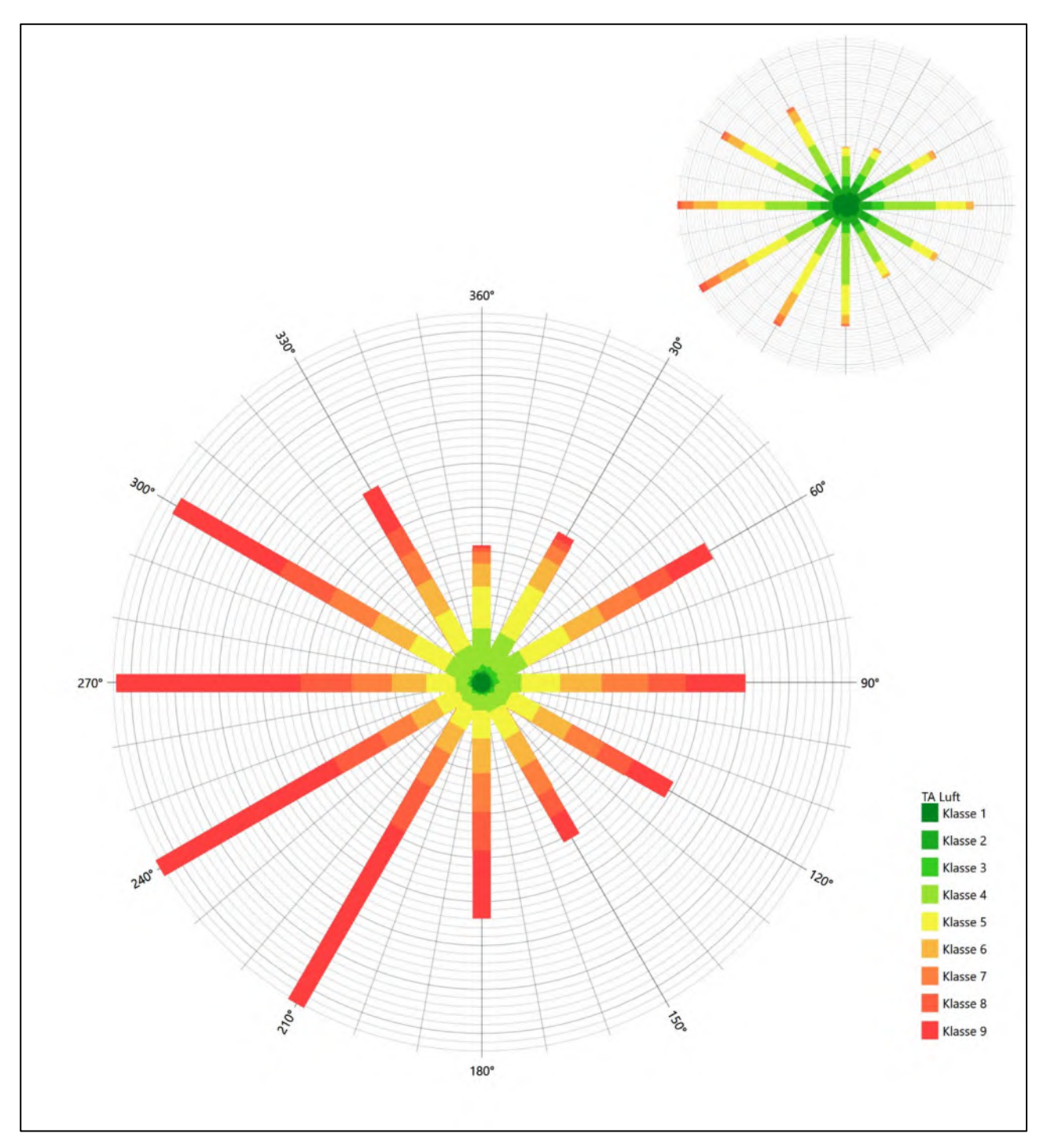

**Abbildung 14: Vergleich der Windrichtungsverteilung der Station Büsum mit dem Erwartungswert**

Die Station Büsum hat das formale Hauptmaximum bei 240° aus West-Südwesten noch im benachbarten 30°- Richtungssektor zum Erwartungswert an der EAP. Die Hauptanströmung nimmt trotzdem den erwarteten Winkelbereich ein, ist aber in den Intensitäten teilweise überschätzt. Das Nebenmaximum erstreckt sich von Ost bis Ost-Nordosten, so dass sich der Schwerpunkt ein wenig aus Osten herausbewegt. Hier liegt eine befriedigende Eignung zur Übertragung vor.

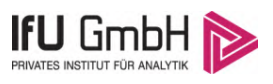

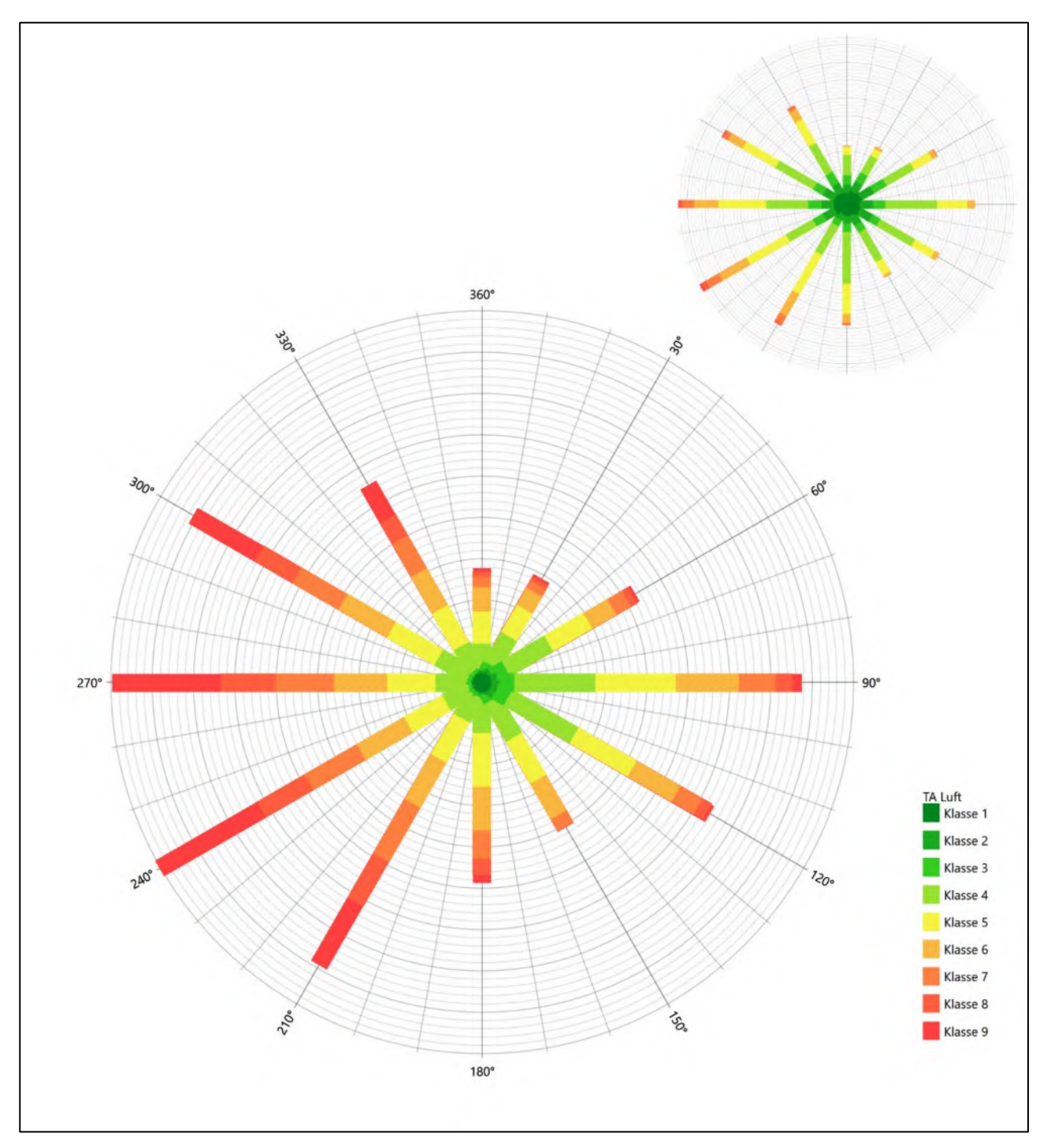

**Abbildung 15: Vergleich der Windrichtungsverteilung der Station Sankt Peter-Ording mit dem Erwartungswert**

Die Station Büsum hat das formale Hauptmaximum bei 240° aus West-Südwesten noch im benachbarten 30°- Richtungssektor zum Erwartungswert an der EAP. Die Hauptanströmung nimmt dabei den erwarteten Winkelbereich ein, ist aber auch in den Intensitäten teilweise überschätzt. Das Nebenmaximum kommt wie erwartet aus Osten und repräsentiert die Nebenanströmung an der EAP adäquat. Hier liegt eine befriedigende Eignung zur Übertragung vor.

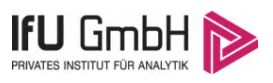

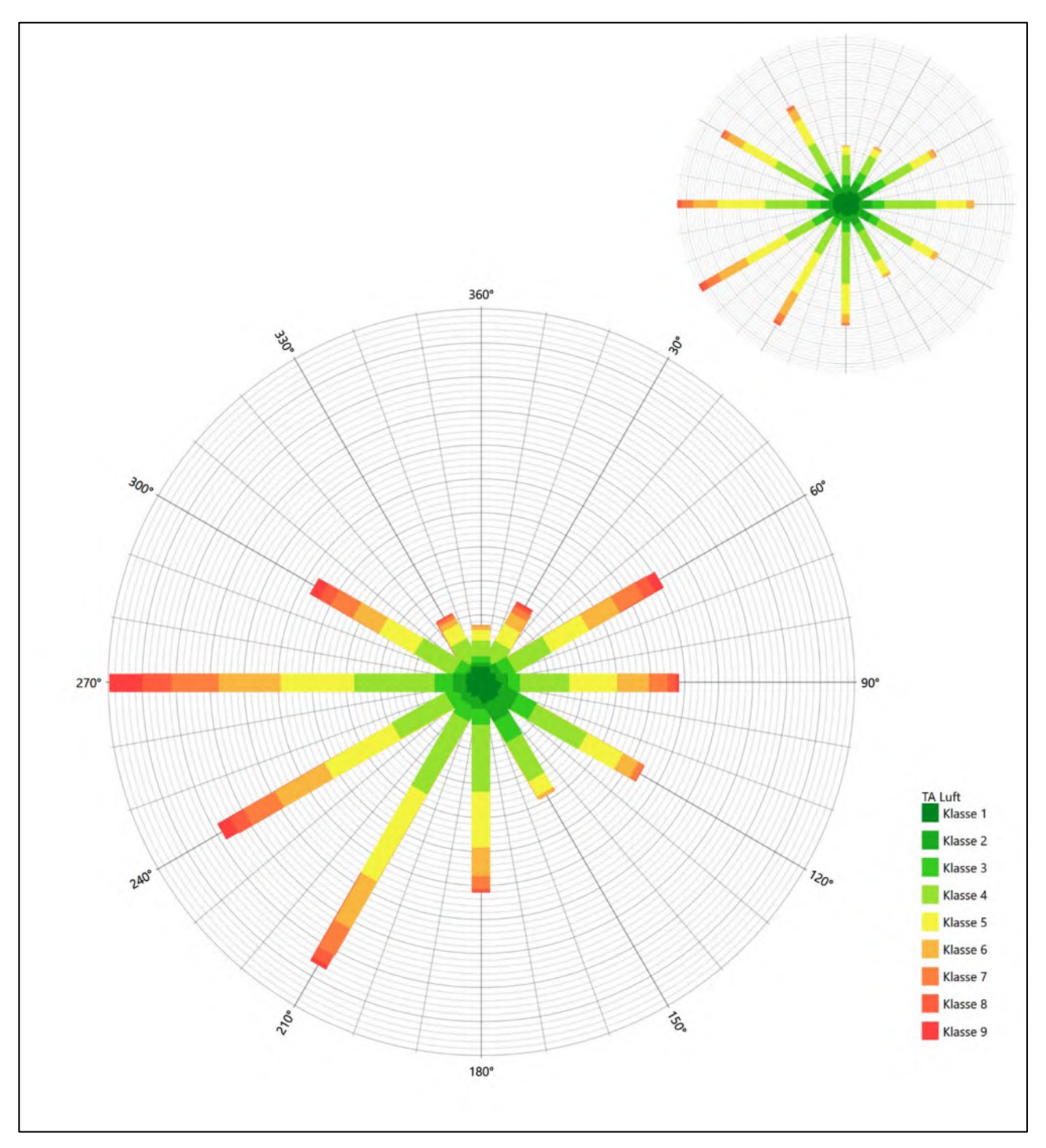

**Abbildung 16: Vergleich der Windrichtungsverteilung der Station Hohn mit dem Erwartungswert**

Die Station Hohn hat das formale Hauptmaximum bei 270° aus Westen genau auf dem Erwartungswert an der EAP. Das süd-südwestliche Nebenmaximum wäre formal ein Ausschlusskriterium, es soll hier dann aber der Hauptanströmung zugerechnet werden. Die west-nordwestliche Komponente ist unterschätzt. Das ostnordöstliche Nebenmaximum liegt noch im benachbarten 30°-Richtungskorridor zur EAP, die Nebenanströmung ist aber in Intensität, Breite und Schwerpunkt wiedergegeben. Hier liegt eine befriedigende Eignung zur Übertragung vor.

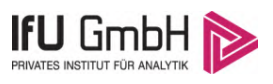

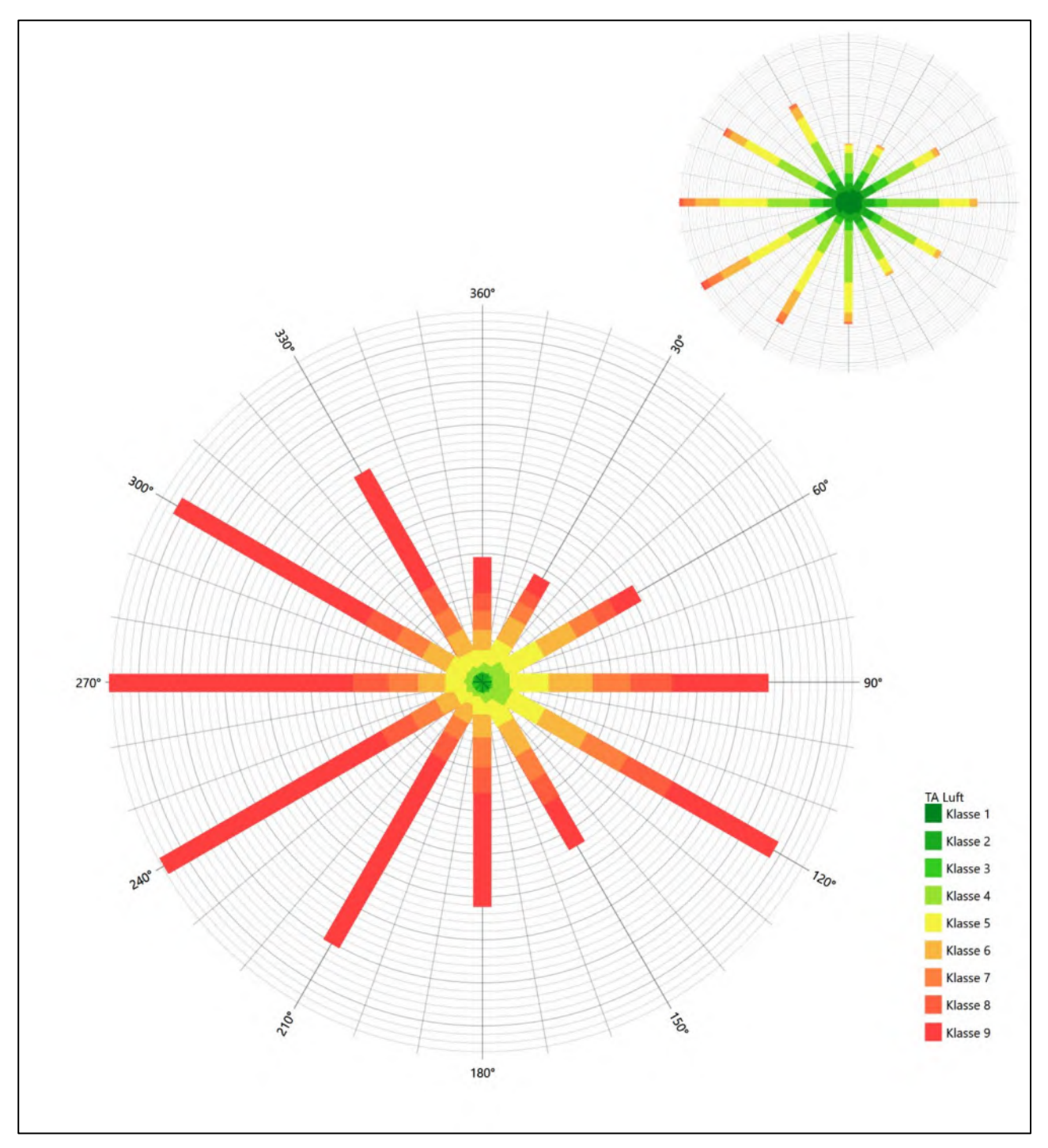

**Abbildung 17: Vergleich der Windrichtungsverteilung der Station Strucklahnungshörn mit dem Erwartungswert**

Die Station Strucklahnungshörn hat das formale Hauptmaximum bei 270° aus Westen genau auf dem Erwartungswert an der EAP. Die Hauptwindrichtung spannt den geforderten Winkelbereich zwischen 210° und 300° auf, ist aber in den Intensitäten teilweise überschätzt, wie auch die Nebenanströmung, deren ost-südöstliches Maximum noch im benachbarten 30°-Richtungskorridor zur EAP liegt. Hier ist eine ausreichende Eignung zur Übertragung gegeben.

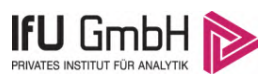

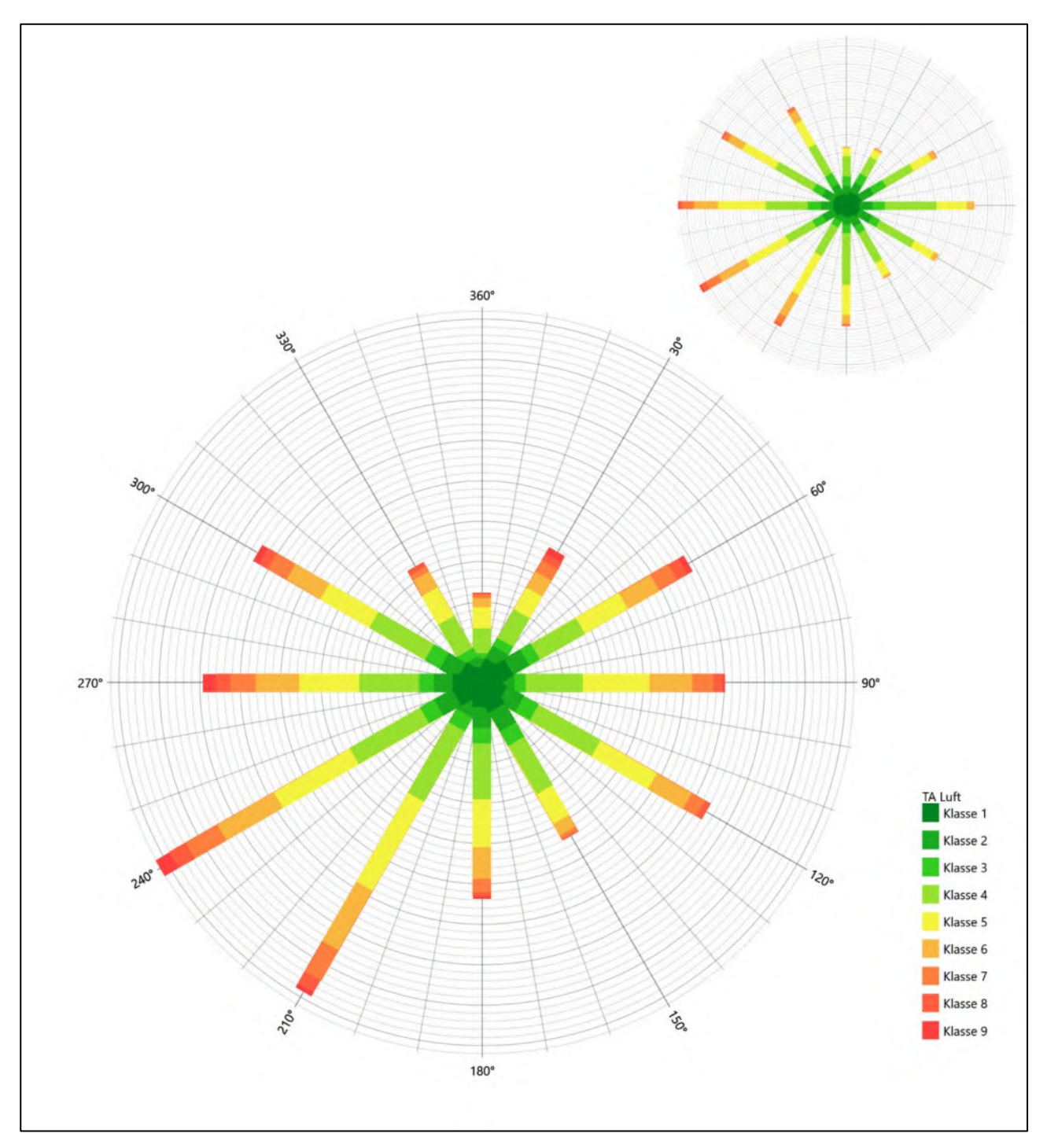

**Abbildung 18: Vergleich der Windrichtungsverteilung der Station Itzehoe mit dem Erwartungswert**

Die Station Itzehoe hat das formale Hauptmaximum bei 240° aus West-Südwesten noch im benachbarten 30°-Richtungssektor zum Erwartungswert an der EAP. Die süd-südwestliche Komponente ist überschätzt, wie die westliche unterschätzt ist. Das ost-südöstliche Nebenmaximum liegt noch im benachbarten 30°-Richtungskorridor zur EAP, die Nebenanströmung ist trotzdem in Intensität, Breite und Schwerpunkt adäquat dargestellt. Hier liegt eine ausreichende Eignung zur Übertragung vor.

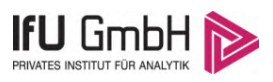

Somit ist aus Sicht der Windrichtungsverteilung die Station Elpersbüttel gut für eine Übertragung geeignet. Büsum, Sankt Peter-Ording und Hohn stimmen noch befriedigend mit der EAP überein, Strucklahnungshörn und Itzehoe noch ausreichend.

Diese Bewertung orientiert sich an den Kriterien der VDI-Richtlinie 3783 Blatt 20 [7]. Dies ist in der folgenden Tabelle als Rangliste dargestellt. Eine Kennung von "++++" entspricht dabei einer guten Übereinstimmung, eine Kennung von "+++" einer befriedigenden, eine Kennung von "++" einer ausreichenden Übereinstimmung. Die Kennung "-" wird vergeben, wenn keine Übereinstimmung besteht und die Bezugswindstation nicht zur Übertragung geeignet ist.

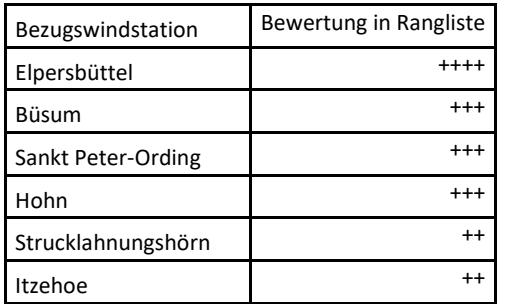

## **Tabelle 5: Rangliste der Bezugswindstationen hinsichtlich ihrer Windrichtungsverteilung**

# Vergleich der Windgeschwindigkeitsverteilungen

Der Vergleich der Windgeschwindigkeitsverteilungen stellt ein weiteres Kriterium für die Fragestellung dar, ob die meteorologischen Daten einer Messstation auf den untersuchten Anlagenstandort für eine Ausbreitungsrechnung übertragbar sind. Als wichtigster Kennwert der Windgeschwindigkeitsverteilung wird hier die mittlere Windgeschwindigkeit betrachtet. Auch die Schwachwindhäufigkeit (Anteil von Windgeschwindigkeiten unter 1,0 m/s) kann für weitergehende Untersuchungen herangezogen werden.

Einen Erwartungswert für die mittlere Geschwindigkeit an der EAP liefert das hier verwendete prognostische Modell. In der Referenzhöhe [10,1](#page-81-0) m werden an der EAP [3,59](#page-81-2) m/s erwartet.

Als beste Schätzung der mittleren Windgeschwindigkeit an der EAP wird im Weiteren der gerundete Wert 3,6 m/s zu Grunde gelegt.

Keine der Stationen kommt diesem Wert bis auf ± 0,5 m/s nahe, was eine gute Übereinstimmung wäre.

Hohn und Itzehoe liegen mit Werten von 4,5 m/s und 4,3 m/s (auch wieder bezogen auf 10,1 m Höhe und die EAP-Rauigkeit von 0,02 m) noch innerhalb einer Abweichung von ± 1,0 m/s, was noch eine ausreichende Übereinstimmung darstellt.

Die Stationen Elpersbüttel, Büsum, Sankt Peter-Ording und Strucklahnungshörn liegen mit 5,2 m/s, 8,4 m/s, 6,5 m/s und 10,7 m/s deutlich höher und außerhalb von ± 1,0 m/s Abweichung und sind nicht mehr als übereinstimmend anzusehen.

Aus Sicht der Windgeschwindigkeitsverteilung zeigen Hohn und Itzehoe eine noch ausreichende Übereinstimmung. Elpersbüttel, Büsum, Sankt Peter-Ording und Strucklahnungshörn sind mit einer Abweichung der mittleren Windgeschwindigkeit von mehr als 1,0 m/s gar nicht für eine Übertragung geeignet.

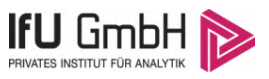

Diese Bewertung orientiert sich ebenfalls an den Kriterien der VDI-Richtlinie 3783 Blatt 20 [7]. Dies ist in der folgenden Tabelle als Rangliste dargestellt. Eine Kennung von "++" entspricht dabei einer guten Übereinstimmung, eine Kennung von "+" einer ausreichenden Übereinstimmung. Die Kennung "-" wird vergeben, wenn keine Übereinstimmung besteht und die Bezugswindstation nicht zur Übertragung geeignet ist.

## **Tabelle 6: Rangliste der Bezugswindstationen hinsichtlich ihrer Windgeschwindigkeitsverteilung**

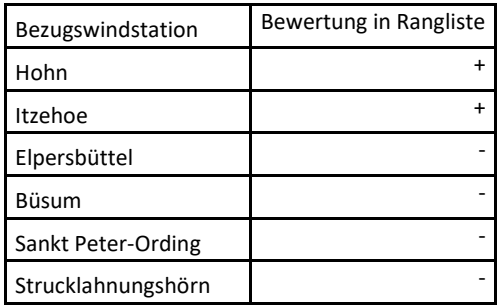

# Auswahl der Bezugswindstation

Fasst man die Ergebnisse der Ranglisten von Windrichtungsverteilung und Windgeschwindigkeitsverteilung zusammen, so ergibt sich folgende resultierende Rangliste.

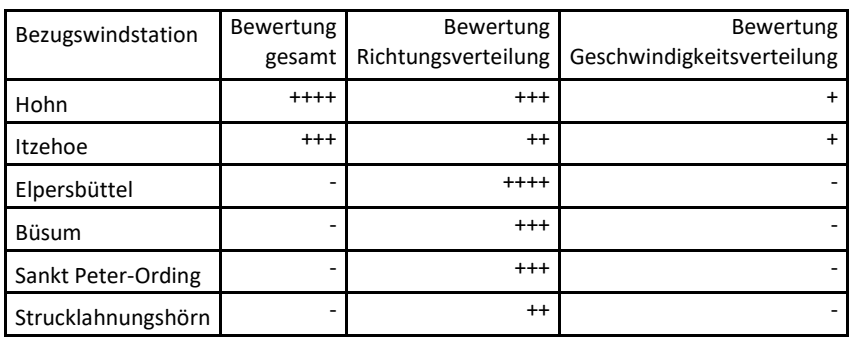

#### **Tabelle 7: Resultierende Rangliste der Bezugswindstationen**

In der zweiten Spalte ist eine Gesamtbewertung dargestellt, die sich als Zusammenfassung der Kennungen von Richtungsverteilung und Geschwindigkeitsverteilung ergibt. Der Sachverhalt, dass die Übereinstimmung der Windrichtungsverteilung das primäre Kriterium darstellt, wird darüber berücksichtigt, dass bei der Bewertung der Richtungsverteilung maximal die Kennung "++++" erreicht werden kann, bei der Geschwindigkeitsverteilung maximal die Kennung "++". Wird für eine Bezugswindstation die Kennung "-" vergeben (Übertragbarkeit nicht gegeben), so ist auch die resultierende Gesamtbewertung mit "-" angegeben.

In der Aufstellung ist zu erkennen, dass für [Hohn](#page-90-0) die beste Eignung für eine Übertragung befunden wurde. Es sind darüber hinaus auch keine weiteren Kriterien bekannt, die einer Eignung dieser Station entgegenstehen könnten.

<span id="page-90-0"></span>Hohn wird demzufolge für eine Übertragung ausgewählt.

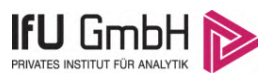

# Beschreibung der ausgewählten Wetterstation

Die zur Übertragung ausgewählte Station [Hohn](#page-90-0) befindet sich auf dem etwa 2,5 km nordöstlich der Ortschaft [Hohn](#page-90-0) gelegenen Fliegerhorst. Die Lage der Station in Schleswig-Holstein ist aus der folgenden Abbildung ersichtlich.

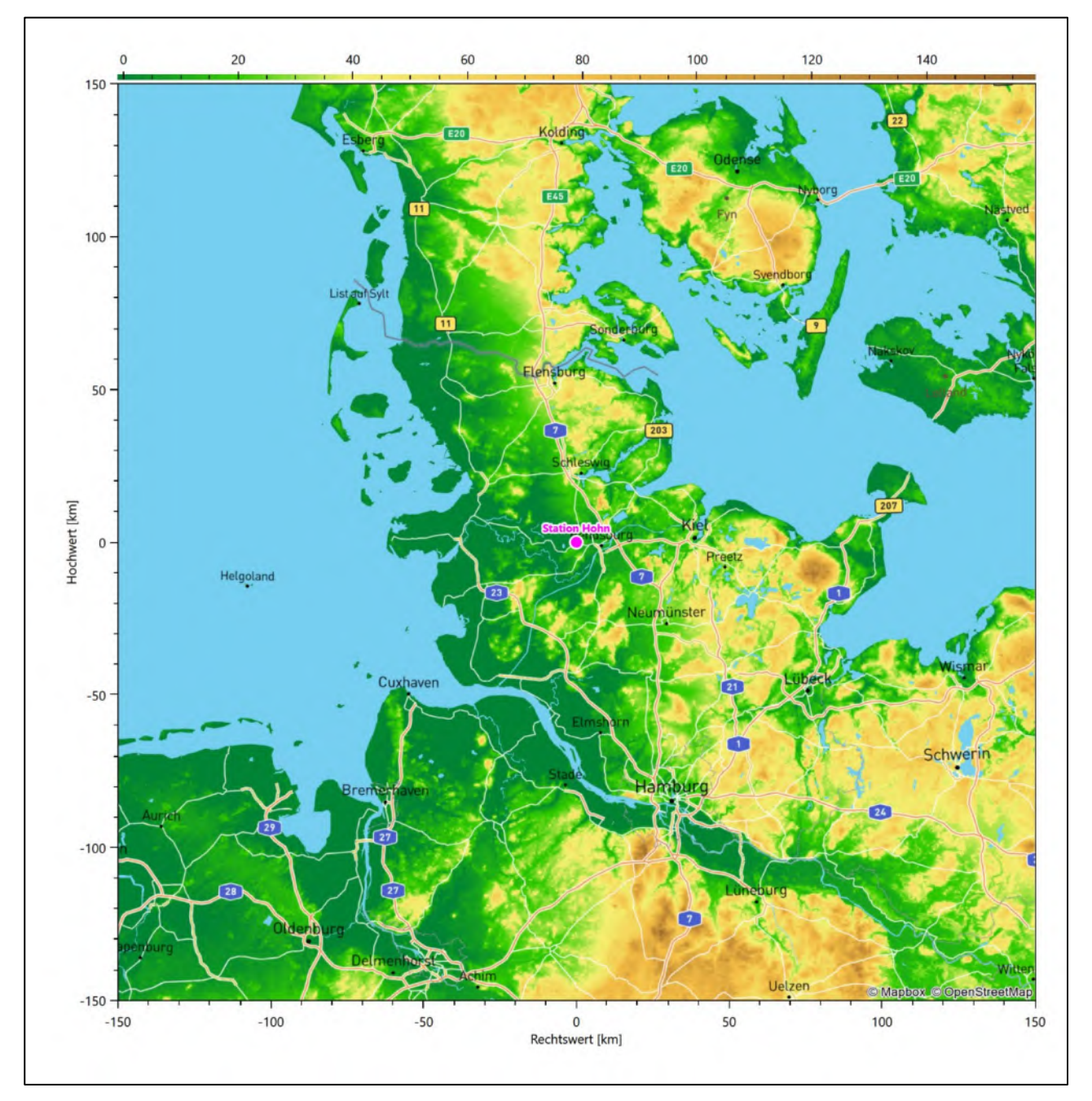

## **Abbildung 19: Lage der ausgewählten Station**

In der folgenden Tabelle sind die Koordinaten der Wetterstation angegeben. Sie liegt 10 m über NHN. Der Windgeber war während des hier untersuchten Zeitraumes in einer Höhe von 10 m angebracht.

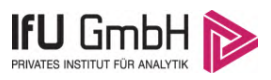

#### **Tabelle 8: Koordinaten der Wetterstation**

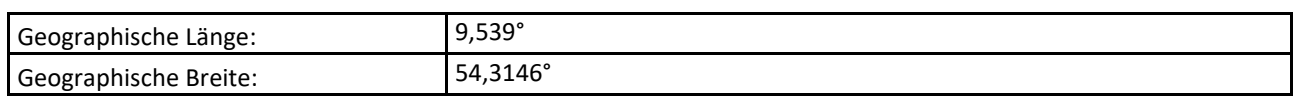

Die Umgebung der Station ist durch eine wechselnde Landnutzung geprägt. Neben dem Flugplatzgelände wechseln sich landwirtschaftliche Flächen mit Waldstücken und lockerer Siedlungsbebauung ab.

Das folgende Luftbild verschafft einen detaillierten Überblick über die Nutzung um die Wetterstation.

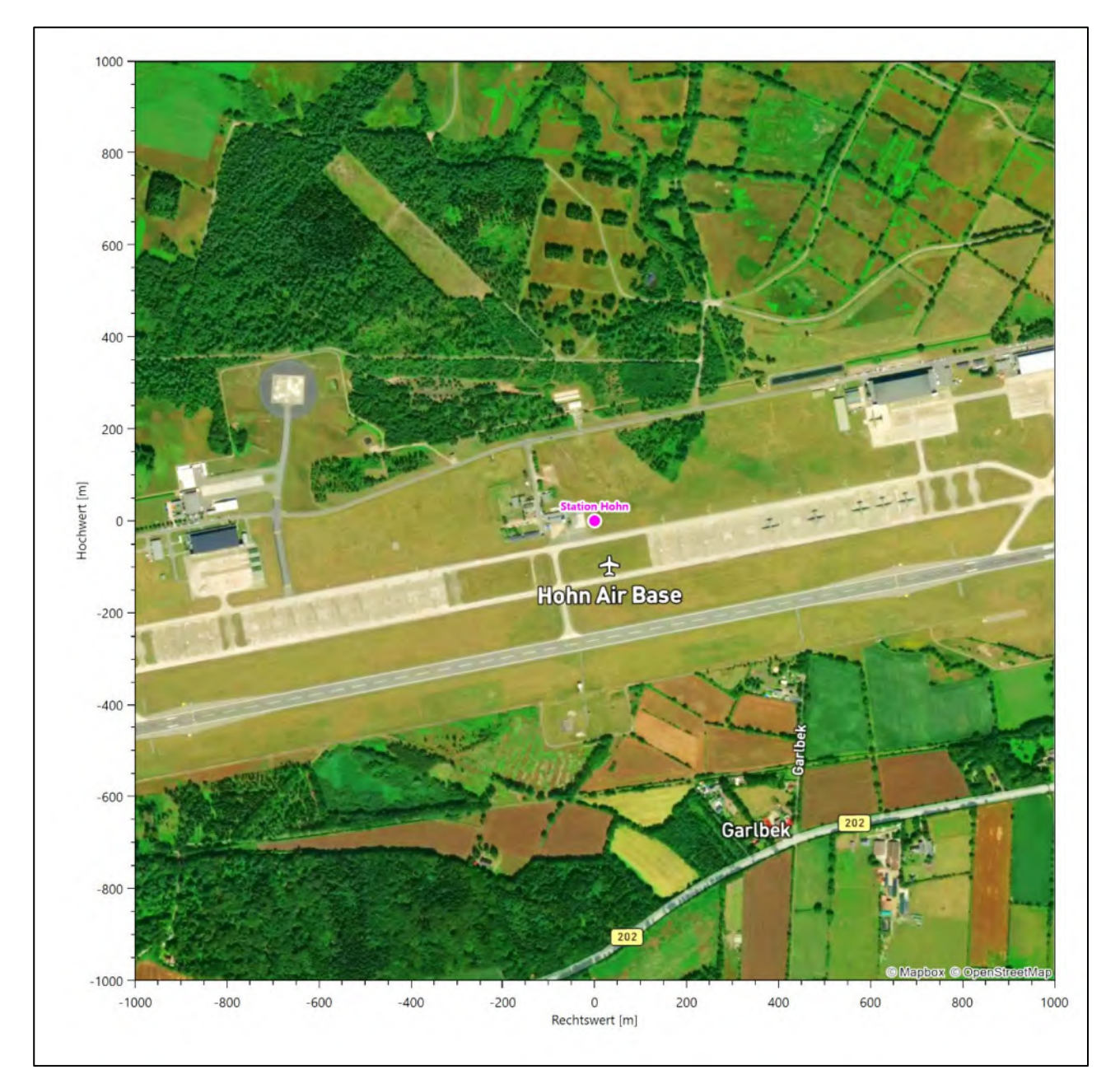

**Abbildung 20: Luftbild mit der Umgebung der Messstation**

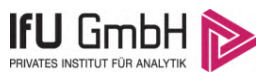

Orographisch ist das Gelände, auch im weiteren Umkreis, nurschwach gegliedert. Es ist von allen Richtungen eine ungestörte Anströmung möglich. Die nachfolgende Abbildung verschafft einen Überblick über das Relief.

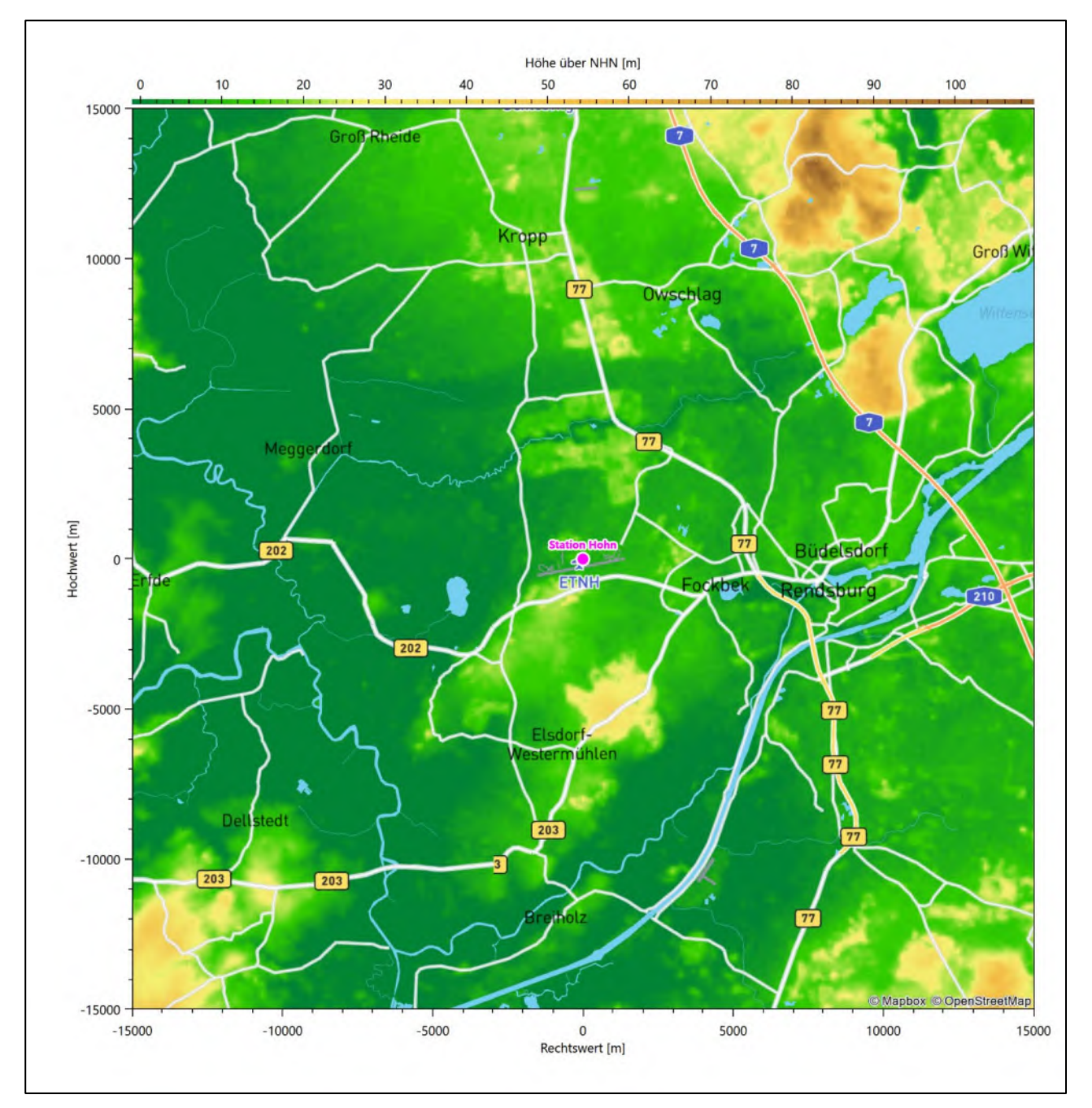

**Abbildung 21: Orographie um den Standort der Wetterstation**

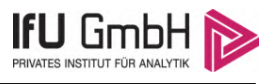

# Bestimmung eines repräsentativen Jahres

Neben der räumlichen Repräsentanz der meteorologischen Daten ist auch die zeitliche Repräsentanz zu prüfen. Bei Verwendung einer Jahreszeitreihe der meteorologischen Daten muss das berücksichtigte Jahr für den Anlagenstandort repräsentativ sein. Dies bedeutet, dass aus einer hinreichend langen, homogenen Zeitreihe (nach Möglichkeit 10 Jahre, mindestens jedoch 5 Jahre) das Jahr ausgewählt wird, das dem langen Zeitraum bezüglich der Windrichtungs-, Windgeschwindigkeits- und Stabilitätsverteilung am ehesten entspricht.

Im vorliegenden Fall geschieht die Ermittlung eines repräsentativen Jahres in Anlehnung an das Verfahren AKJahr, das vom Deutschen Wetterdienst verwendet und in der VDI-Richtlinie 3783 Blatt 20 [7] veröffentlicht wurde.

Bei diesem Auswahlverfahren handelt es sich um ein objektives Verfahren, bei dem die Auswahl des zu empfehlenden Jahres hauptsächlich auf der Basis der Resultate zweier statistischer Prüfverfahren geschieht. Die vorrangigen Prüfkriterien dabei sind Windrichtung und Windgeschwindigkeit, ebenfalls geprüft werden die Verteilungen von Ausbreitungsklassen und die Richtung von Nacht- und Schwachwinden. Die Auswahl des repräsentativen Jahres erfolgt dabei in mehreren aufeinander aufbauenden Schritten. Diese sind in den Abschnitten [6.1](#page-94-0) bis [6.3](#page-102-0) beschrieben.

# <span id="page-94-0"></span>Bewertung der vorliegenden Datenbasis und Auswahl eines geeigneten Zeitraums

Um durch äußere Einflüsse wie z. B. Standortverlegungen oder Messgerätewechsel hervorgerufene Unstetigkeiten innerhalb der betrachteten Datenbasis weitgehend auszuschließen, werden die Zeitreihen zunächst auf Homogenität geprüft. Dazu werden die Häufigkeitsverteilungen von Windrichtung, Windgeschwindigkeit und Ausbreitungsklasse herangezogen.

Für die Bewertung der Windrichtungsverteilung werden insgesamt 12 Sektoren mit einer Klassenbreite von je 30° gebildet. Es wird nun geprüft, ob bei einem oder mehreren Sektoren eine sprunghafte Änderung der relativen Häufigkeiten von einem Jahr zum anderen vorhanden ist. "Sprunghafte Änderung" bedeutet dabei eine markante Änderung der Häufigkeiten, die die normale jährliche Schwankung deutlich überschreitet, und ein Verbleiben der Häufigkeiten auf dem neu erreichten Niveau über die nächsten Jahre. Ist dies der Fall, so wird im Allgemeinen von einer Inhomogenität ausgegangen und die zu verwendende Datenbasis entsprechend gekürzt.

Eine analoge Prüfung wird anhand der Windgeschwindigkeitsverteilung durchgeführt, wobei eine Aufteilung auf die Geschwindigkeitsklassen der VDI-Richtlinie 3782 Blatt 6 erfolgt. Schließlich wird auch die Verteilung der Ausbreitungsklassen im zeitlichen Verlauf über den Gesamtzeitraum untersucht.

Im vorliegenden Fall sollte ein repräsentatives Jahr ermittelt werden, für das auch Niederschlagsdaten aus dem RESTNI-Datensatz des Umweltbundesamtes zur Verfügung stehen. Ziel des Projektes RESTNI (Regionalisierung stündlicher Niederschläge zur Modellierung der nassen Deposition) an der Leibniz Universität Hannover war es gewesen, räumlich hochaufgelöste, modellierte Niederschlagsdaten für ganz Deutschland bereitzustellen. Diese Daten existieren derzeit noch nur für die Jahre 2006 bis 2015 ("UBA-Jahre"). Auf diesen Zeitraum war die Auswahl daher zu beschränken.

Die nachfolgenden Abbildungen zeigen den Test auf Homogenität für die ausgewählte Station über die letzten UBA-Jahre.

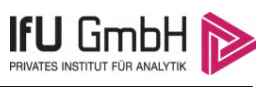

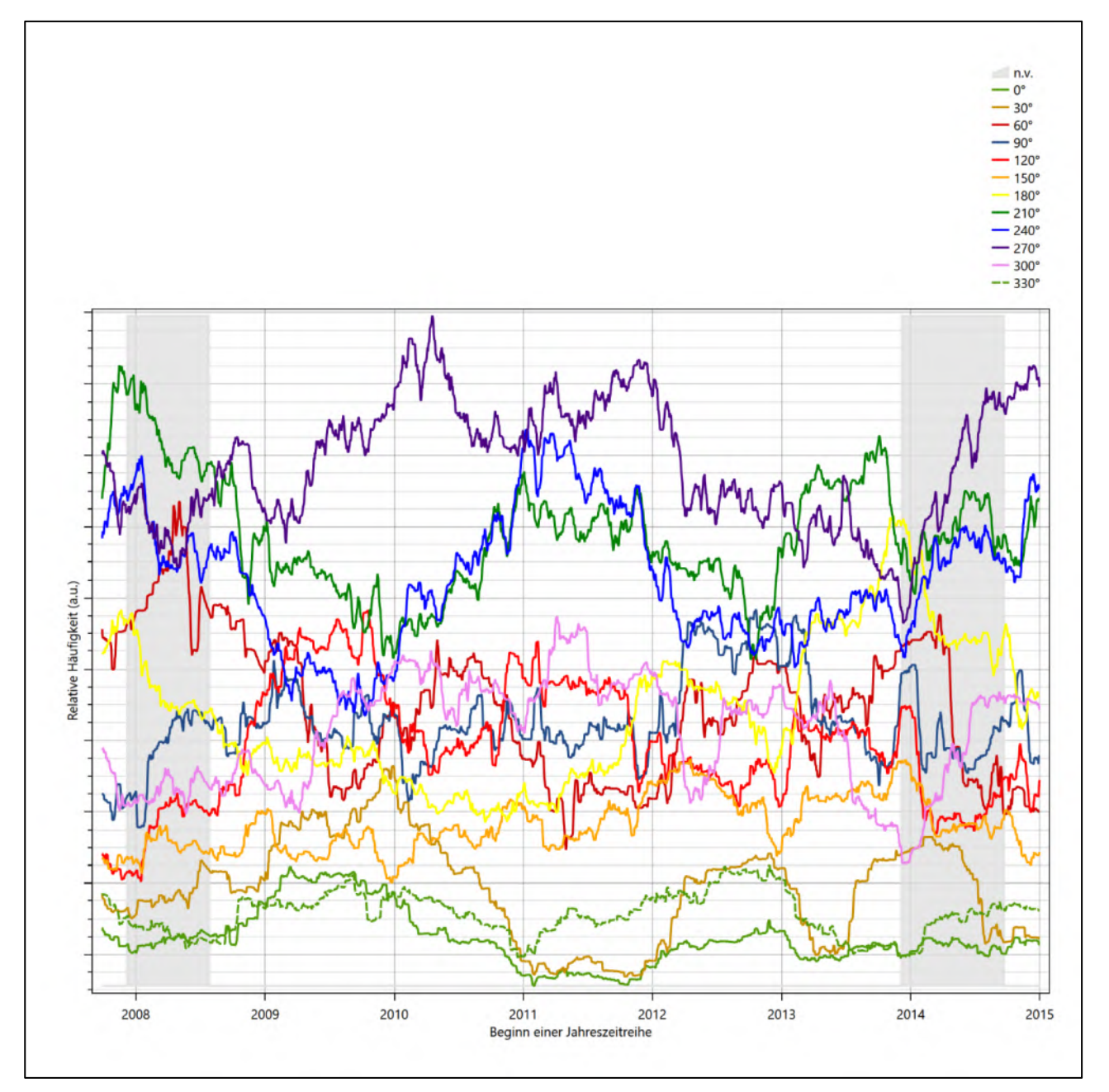

<span id="page-95-0"></span>**Abbildung 22: Prüfung auf vollständige und homogene Daten der Windmessstation anhand der Windrichtungsverteilung**

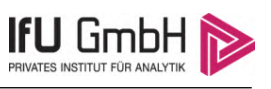

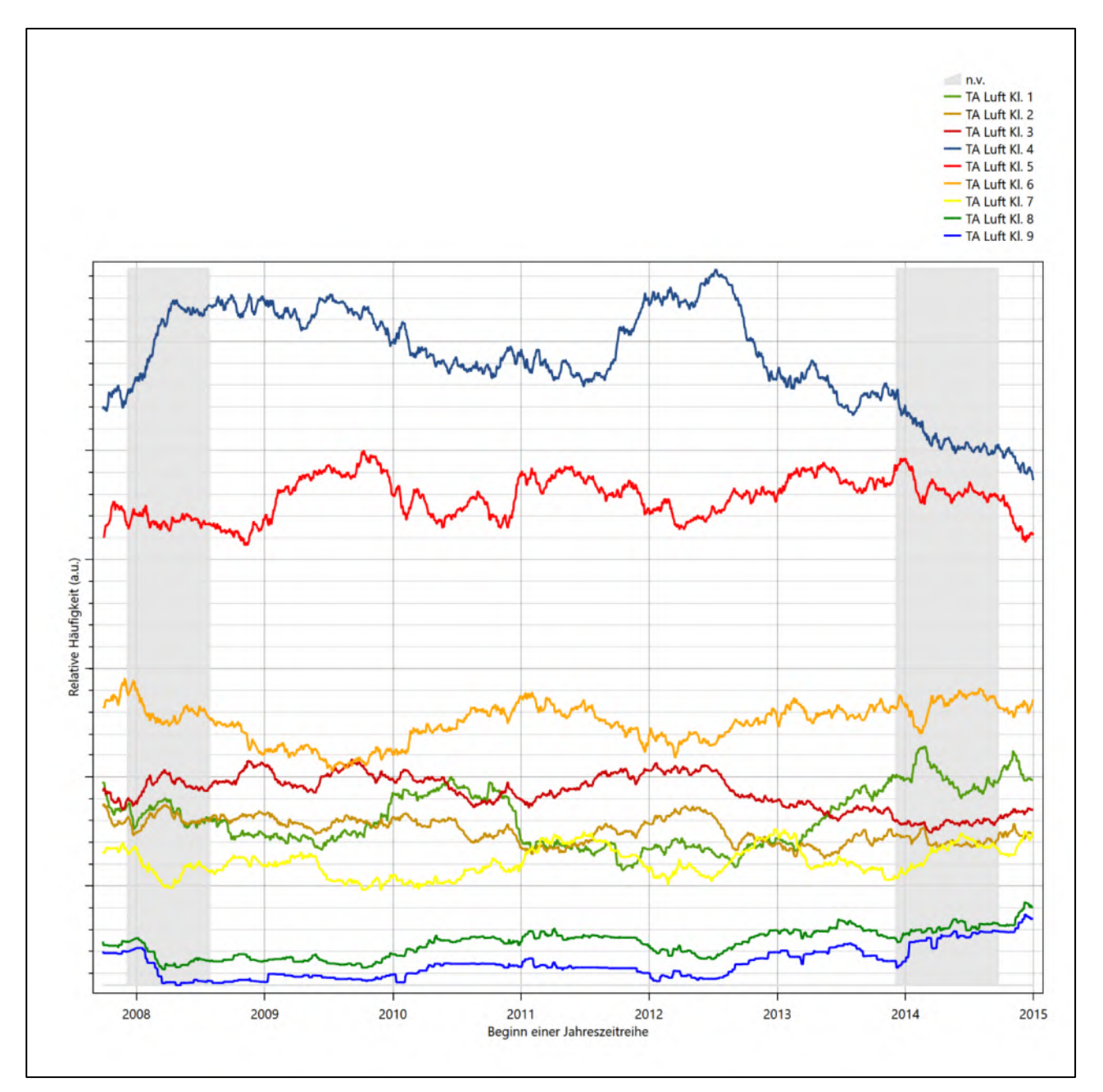

<span id="page-96-0"></span>**Abbildung 23: Prüfung auf vollständige und homogene Daten der Windmessstation anhand der Windgeschwindigkeitsverteilung**

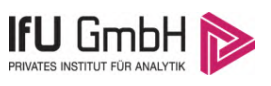

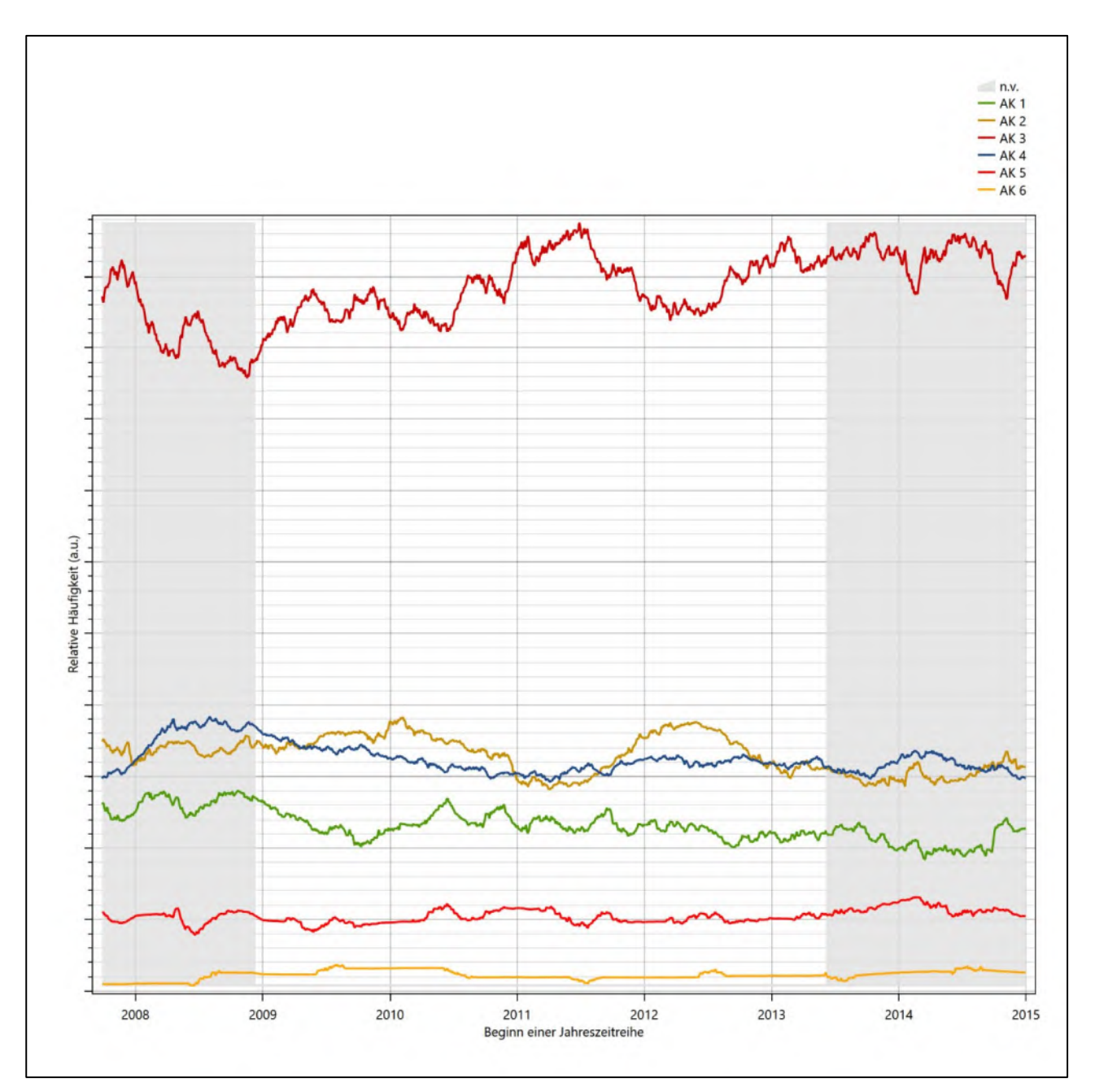

<span id="page-97-0"></span>**Abbildung 24: Prüfung auf vollständige und homogene Daten der Windmessstation anhand der Verteilung der Ausbreitungsklasse**

Für die Bestimmung eines repräsentativen Jahres werden Daten aus einem Gesamtzeitraum mit einheitlicher Höhe des Messwertgebers vom 28.09.2007 bis zum 31.12.2015 verwendet.

Die grau dargestellten Bereiche in [Abbildung 22](#page-95-0) und [Abbildung 23](#page-96-0) markieren Messlücken schon bei der Bestimmung der Windverteilung. Die zusätzlichen grauen Bereiche in [Abbildung 24](#page-97-0) bedeuten, dass es zudem Messlücken bei der Bestimmung des Bedeckungsgrades gab (notwendig für die Ermittlung der Ausbreitungsklassen), weshalb in all diesen Zeiträumen keine Jahreszeitreihe mit der notwendigen Verfügbarkeit von 90 % gebildet werden kann. Diese Zeiträume werden auch später bei der Bestimmung des repräsentativen Jahres nicht mit einbezogen.

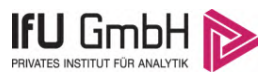

Wie aus den Grafiken erkennbar ist, gab es in den auswertbaren (nicht grau hinterlegten) Zeiträumen keine systematischen bzw. tendenziellen Änderungen an der Windrichtungsverteilung und der Windgeschwindigkeitsverteilung. Die Datenbasis ist also homogen und lang genug, um ein repräsentatives Jahr auszuwählen.

# Analyse der Verteilungen von Windrichtung, Windgeschwindigkeit, Ausbreitungsklasse sowie der Nacht- und Schwachwinde

In diesem Schritt werden die bereits zum Zwecke der Homogenitätsprüfung gebildeten Verteilungen dem  $\chi^2$ -Test zum Vergleich empirischer Häufigkeitsverteilungen unterzogen.

Bei der Suche nach einem repräsentativen Jahr werden dabei alle Zeiträume untersucht, die an den einzelnen Tagen des Gesamtzeitraumes beginnen, jeweils 365 Tage lang sind und bei denen ausreichend Messdaten verfügbar sind. Die Einzelzeiträume müssen dabei nicht unbedingt einem Kalenderjahr entsprechen. Eine Veröffentlichung dazu [9] hat gezeigt, dass bei tageweise gleitender Auswahl des Testdatensatzes die Ergebnisse hinsichtlich der zeitlichen Repräsentativität besser zu bewerten sind als mit der Suche nur nach Kalenderjahren.

Im Einzelfall sollte im Hinblick auf die Vorgaben von TA Luft und BImSchG dabei geprüft werden, ob bei gleitender Auswahl ein Konflikt mit Zeitbezügen entsteht, die ausdrücklich für ein Kalenderjahr definiert sind. Für den Immissions-Jahreswert nach Kapitel 2.3 der TA Luft trifft dies nicht zu, er ist als Mittelwert über ein Jahr (und nicht unbedingt über ein Kalenderjahr) zu bestimmen. Hingegen sind Messwerte für Hintergrundbelastungen aus Landesmessnetzen oft für ein Kalenderjahr ausgewiesen. Diese Messwerte wären dann nicht ohne weiteres mit Kenngrößen vergleichbar, die für einen beliebig herausgegriffenen Jahreszeitraum berechnet wurden. Nach Kenntnis des Gutachters liegt ein solcher Fall hier nicht vor.

Bei der gewählten Vorgehensweise werden die  $\chi^2$ -Terme der Einzelzeiträume untersucht, die sich beim Vergleich mit dem Gesamtzeitraum ergeben. Diese Terme lassen sich bis zu einem gewissen Grad als Indikator dafür ansehen, wie ähnlich die Einzelzeiträume dem mittleren Zustand im Gesamtzeitraum sind. Dabei gilt, dass ein Einzelzeitraum dem mittleren Zustand umso näherkommt, desto kleiner der zugehörige χ<sup>2</sup>-Term (die Summe der quadrierten und normierten Abweichungen von den theoretischen Häufigkeiten entsprechend dem Gesamtzeitraum) ist. Durch die Kenntnis dieser einzelnen Werte lässt sich daher ein numerisches Maß für die Ähnlichkeit der Einzelzeiträume mit dem Gesamtzeitraum bestimmen.

In Analogie zur Untersuchung der Windrichtungen wird ebenfalls für die Verteilung der Windgeschwindigkeiten (auf die TA Luft-Klassen, siehe oben) ein  $\chi^2$ -Test durchgeführt. So lässt sich auch für die Windgeschwindigkeitsverteilung ein Maß dafür finden, wie ähnlich die ein Jahr langen Einzelzeiträume dem Gesamtzeitraum sind.

Weiterhin wird die Verteilung der Ausbreitungsklassen in den Einzelzeiträumen mit dem Gesamtzeitraum verglichen.

Schließlich wird eine weitere Untersuchung der Windrichtungsverteilung durchgeführt, wobei jedoch das Testkollektiv gegenüber der ersten Betrachtung dieser Komponente dadurch beschränkt wird, dass ausschließlich Nacht- und Schwachwinde zur Beurteilung herangezogen werden. Der Einfachheit halber wird dabei generell der Zeitraum zwischen 18:00 und 6:00 Uhr als Nacht definiert, d.h. auf eine jahreszeitliche Differenzierung wird verzichtet. Zusätzlich darf die Windgeschwindigkeit 3 m/s während dieser nächtlichen Stunden nicht überschreiten. Die bereits bestehende Einteilung der Windrichtungssektoren bleibt hingegen ebenso unverändert wie die konkrete Anwendung des  $\chi^2$ -Tests.

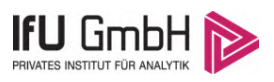

Als Ergebnis dieser Untersuchungen stehen für die einzelnen Testzeiträume jeweils vier Zahlenwerte zur Verfügung, die anhand der Verteilung von Windrichtung, Windgeschwindigkeit, Ausbreitungsklasse und der Richtung von Nacht- und Schwachwinden die Ähnlichkeit des Testzeitraumes mit dem Gesamtzeitraum ausdrücken. Um daran eine abschließende Bewertung vornehmen zu können, werden die vier Werte gewichtet addiert, wobei die Windrichtung mit 0,36, die Windgeschwindigkeit mit 0,24, die Ausbreitungsklasse mit 0,25 und die Richtung der Nacht- und Schwachwinde mit 0,15 gewichtet wird. Die Wichtefaktoren wurden aus der VDI-Richtlinie 3783 Blatt 20 [7] entnommen. Als Ergebnis erhält man einen Indikator für die Güte der Übereinstimmung eines jeden Testzeitraumes mit dem Gesamtzeitraum.

In der folgenden Grafik ist dieser Indikator dargestellt, wobei auch zu erkennen ist, wie sich dieser Wert aus den einzelnen Gütemaßen zusammensetzt. Auf der Abszisse ist jeweils der Beginn des Einzelzeitraums mit einem Jahr Länge abgetragen.

Dabei werden nur die Zeitpunkte graphisch dargestellt, für die sich in Kombination mit Messungen der Bedeckung eine Jahreszeitreihe bilden lässt, die mindestens eine Verfügbarkeit von 90 % hat. Ausgesparte Bereiche stellen Messzeiträume an der Station dar, in denen aufgrund unvollständiger Bedeckungsdaten keine Zeitreihe mit dieser Verfügbarkeit zu erstellen ist (siehe oben).

Ebenfalls zu erkennen ist der Beginn des Testzeitraumes (Jahreszeitreihe), für den die gewichtete  $\chi^2$ -Summe den kleinsten Wert annimmt (vertikale Linie). Dieser Testzeitraum ist als eine Jahreszeitreihe anzusehen, die dem gesamten Zeitraum im Rahmen der durchgeführten Untersuchungen am ähnlichsten ist. Dies ist im vorliegenden Fall der 19.01.2013, was als Beginn des repräsentativen Jahres angesehen werden kann. Die repräsentative Jahreszeitreihe läuft dann bis zum 19.01.2014.

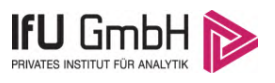

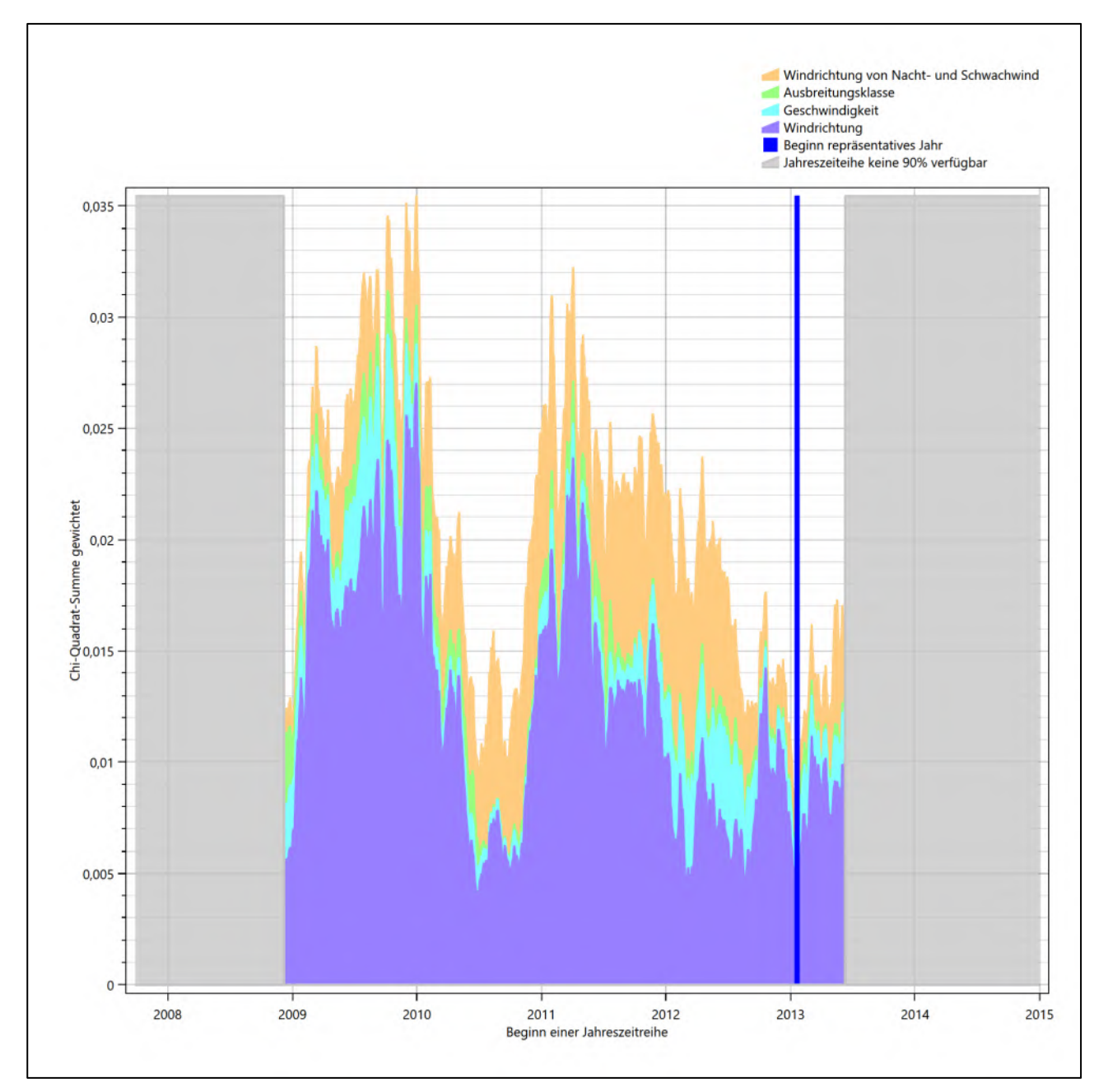

Abbildung 25: Gewichtete χ<sup>2</sup>-Summe und Einzelwerte als Maß für die Ähnlichkeit der einzelnen Testzeit**räume zu je einem Jahr (Jahreszeitreihe) mit dem Gesamtzeitraum**

Die zunächst mit Auswertung der gewichteten  $\chi^2$ -Summe durchgeführte Suche nach dem repräsentativen Jahr wird erweitert, indem auch geprüft wird, ob das gefundene repräsentative Jahr in der σ-Umgebung der für den Gesamtzeitraum ermittelten Standardabweichung liegen. Auch diese Vorgehensweise ist im Detail in der VDI-Richtlinie 3783 Blatt 20 [7] (Anhang A3.1) beschrieben.

Für jede Verteilung der zu bewertenden Parameter (Windrichtung, Windgeschwindigkeit, Ausbreitungsklasse, Richtung der Nacht- und Schwachwinde) wird die Standardabweichung über den Gesamtzeitraum bestimmt. Anschließend erfolgt für jeden Einzelzeitraum die Ermittlung der Fälle, in denen die Klassen der untersuchten Parameter innerhalb der Standardabweichung des Gesamtzeitraumes (σ-Umgebung) liegen.

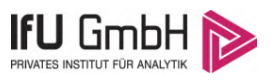

Die Anzahl von Klassen, die für jeden Parameter innerhalb der σ-Umgebung des Gesamtzeitraumes liegen, ist wiederum ein Gütemaß dafür, wie gut der untersuchte Einzelzeitraum mit dem Gesamtzeitraum übereinstimmt. Je höher die Anzahl, umso besser ist die Übereinstimmung. In Anlehnung an die Auswertung der gewichteten χ<sup>2</sup>-Summe wird auch hier eine gewichtete Summe aus den einzelnen Parametern gebildet, wobei die gleichen Wichtefaktoren wie beim  $\chi^2$ -Test verwendet werden.

In der folgenden Grafik ist diese gewichtete Summe zusammen mit den Beiträgen der einzelnen Parameter für jeden Einzelzeitraum dargestellt.

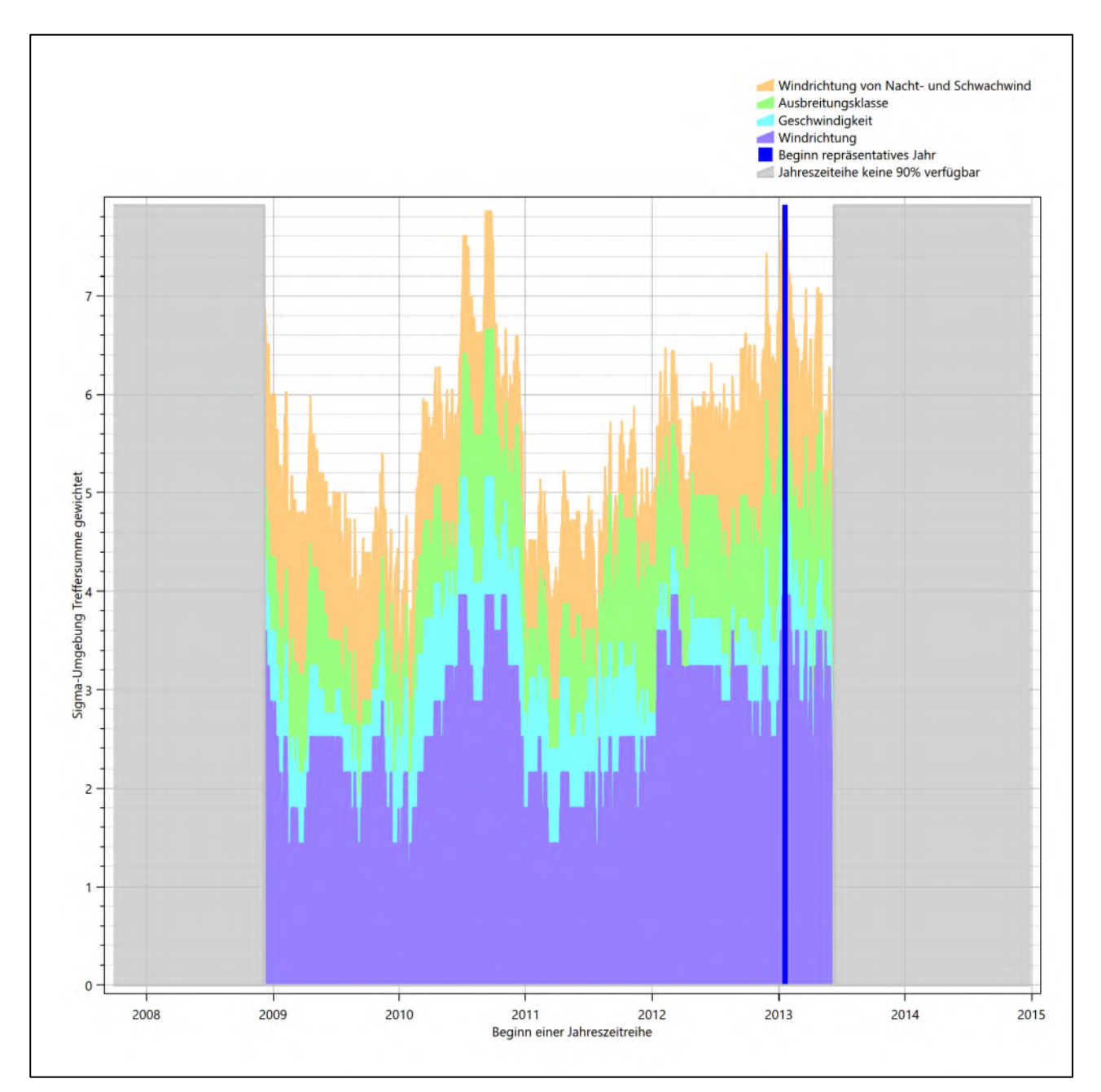

## **Abbildung 26: Gewichtete σ-Umgebung-Treffersumme und Einzelwerte als Maß für die Ähnlichkeit der einzelnen Testzeiträume zu je einem Jahr (Jahreszeitreihe) mit dem Gesamtzeitraum**

Erfahrungsgemäß wird für das aus dem  $\chi^2$ -Test gefundene repräsentative Jahr vom 19.01.2013 bis zum 19.01.2014 nicht auch immer mit dem Maximum der gewichteten σ-Umgebung-Treffersumme

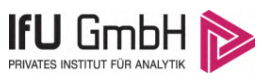

zusammenfallen. Im vorliegenden Fall lässt sich jedoch für das repräsentative Jahr feststellen, dass 98 % aller anderen untersuchten Einzelzeiträume eine schlechtere σ-Umgebung-Treffersumme aufweisen.

Dies kann als Bestätigung angesehen werden, dass das aus dem  $\chi^2$ -Vergleich gefundene repräsentative Jahr als solches verwendet werden kann.

# <span id="page-102-0"></span>6.3 Prüfung auf Plausibilität

Der im vorigen Schritt gefundene Testzeitraum mit der größten Ähnlichkeit zum Gesamtzeitraum erstreckt sich vom 19.01.2013 bis zum 19.01.2014. Inwieweit diese Jahreszeitreihe tatsächlich für den Gesamtzeitraum repräsentativ ist, soll anhand einer abschließenden Plausibilitätsprüfung untersucht werden.

Dazu sind in den folgenden Abbildungen die Verteilungen der Windrichtung, der Windgeschwindigkeit, der Ausbreitungsklasse und der Richtung von Nacht- und Schwachwinden für die ausgewählte Jahreszeitreihe dem Gesamtzeitraum gegenübergestellt.

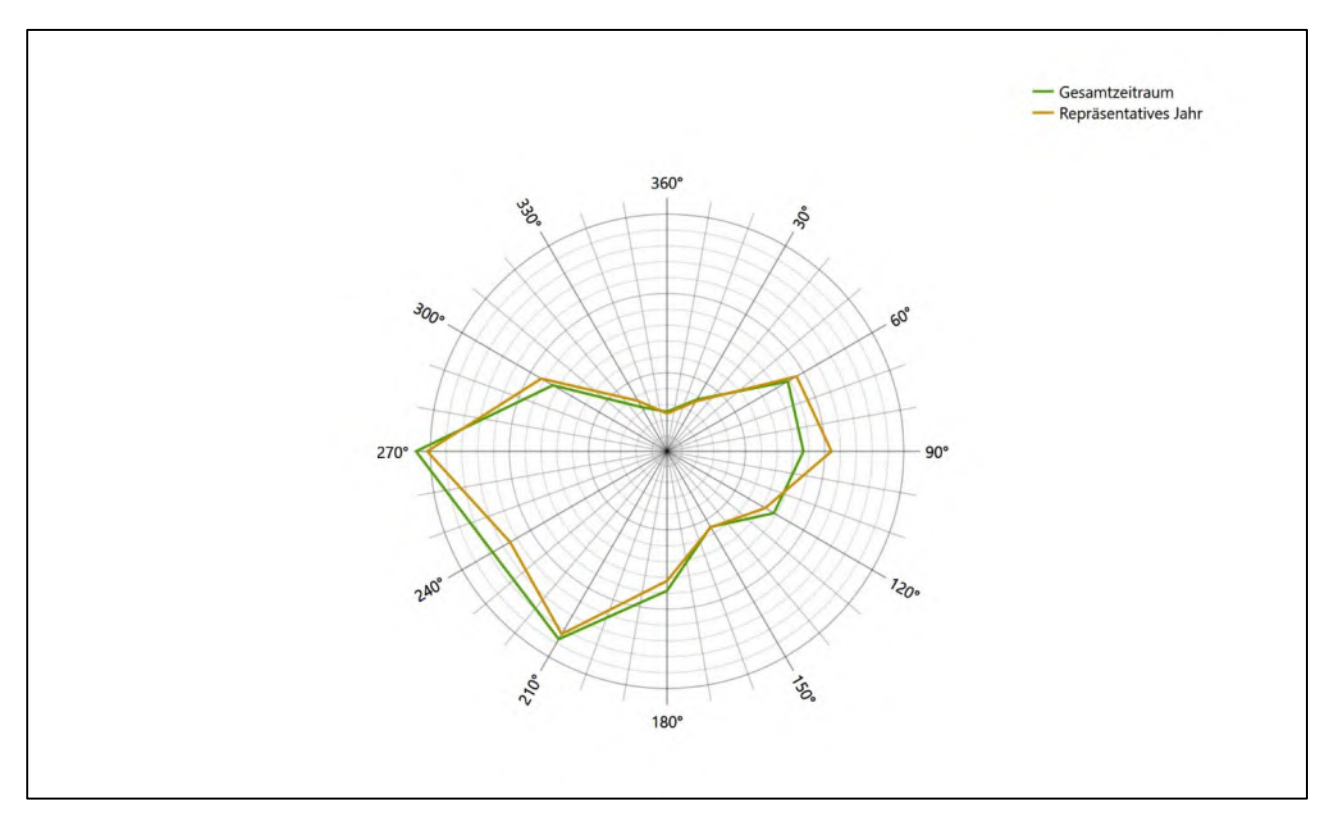

**Abbildung 27: Vergleich der Windrichtungsverteilung für die ausgewählte Jahreszeitreihe mit dem Gesamtzeitraum**

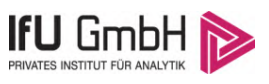

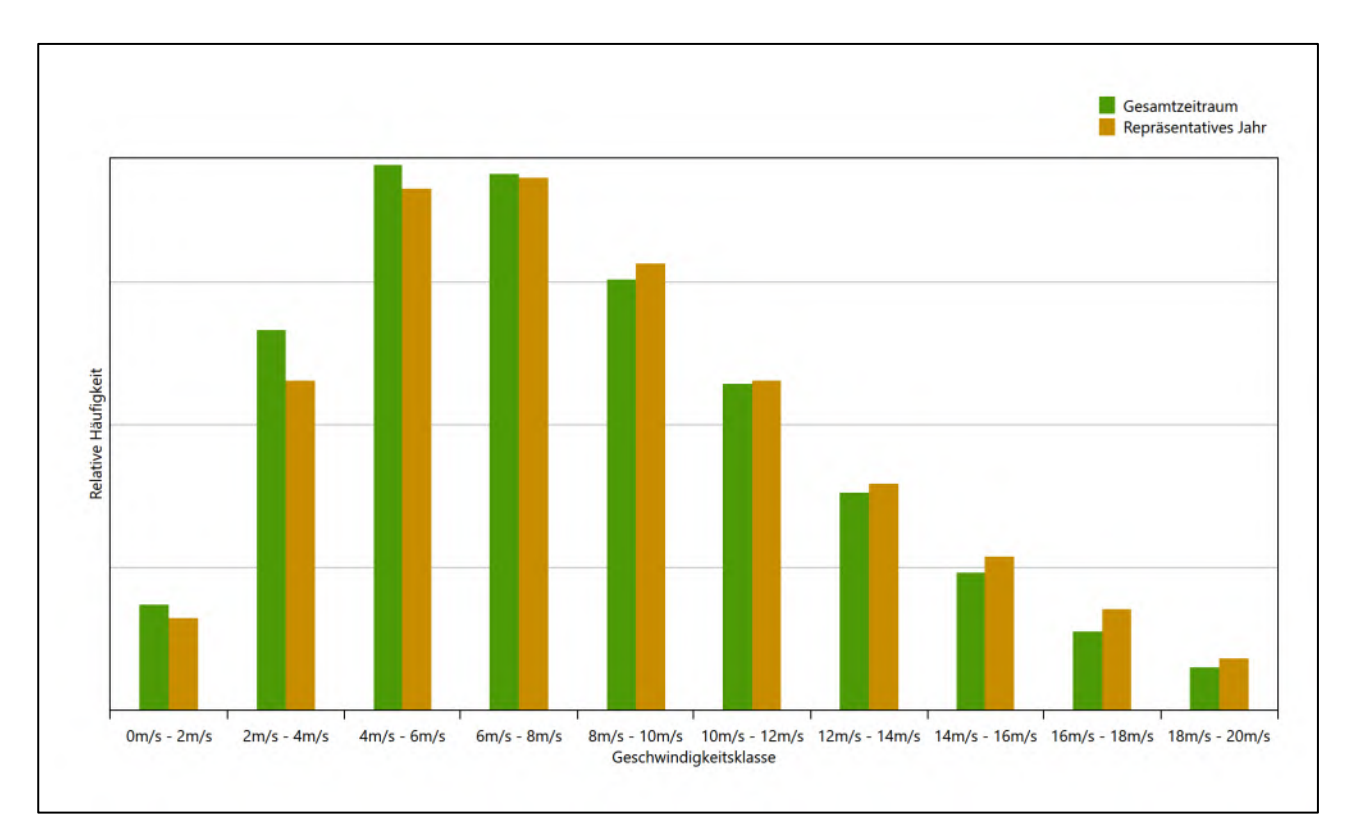

### **Abbildung 28: Vergleich der Windgeschwindigkeitsverteilung für die ausgewählte Jahreszeitreihe mit dem Gesamtzeitraum**

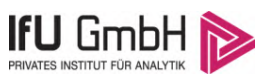

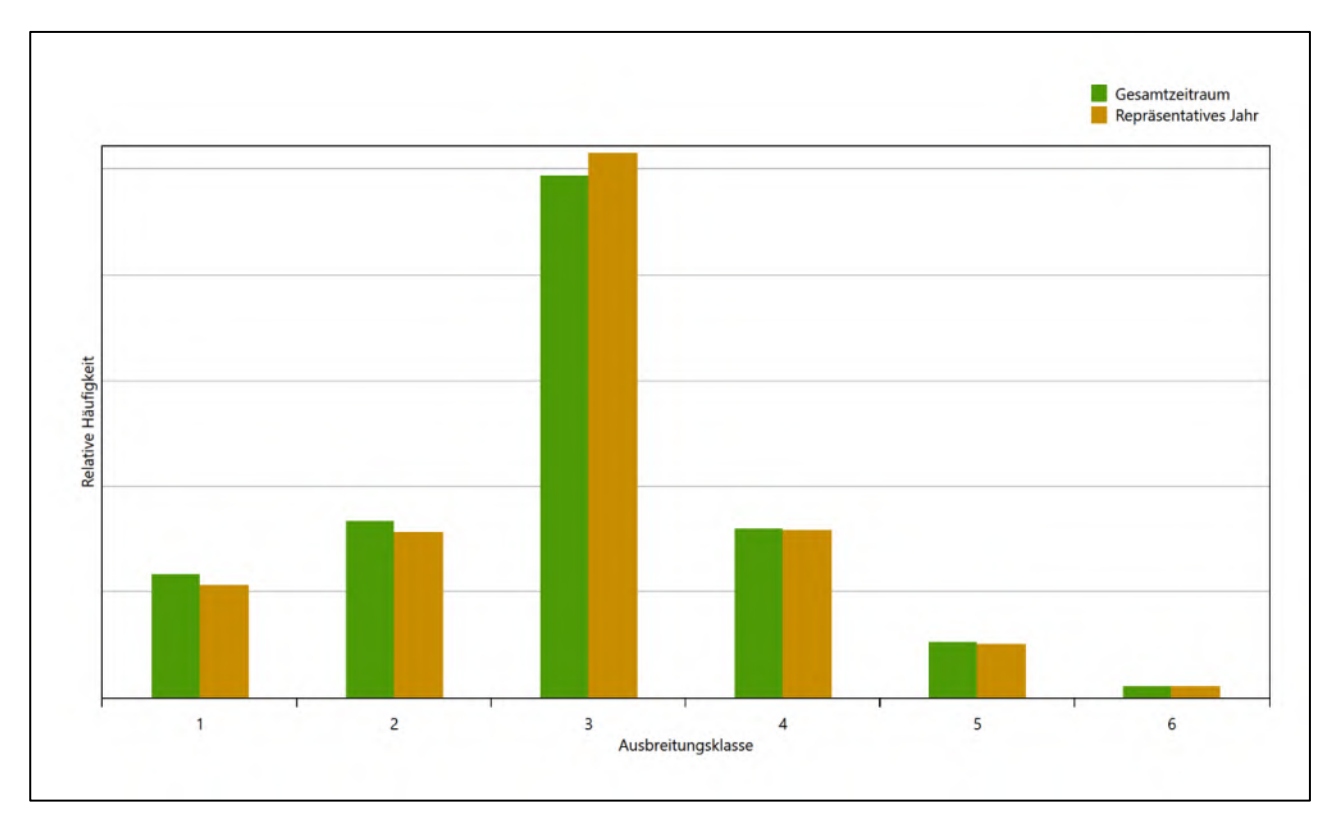

**Abbildung 29: Vergleich der Verteilung der Ausbreitungsklasse für die ausgewählte Jahreszeitreihe mit dem Gesamtzeitraum**

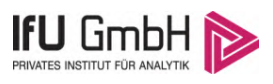

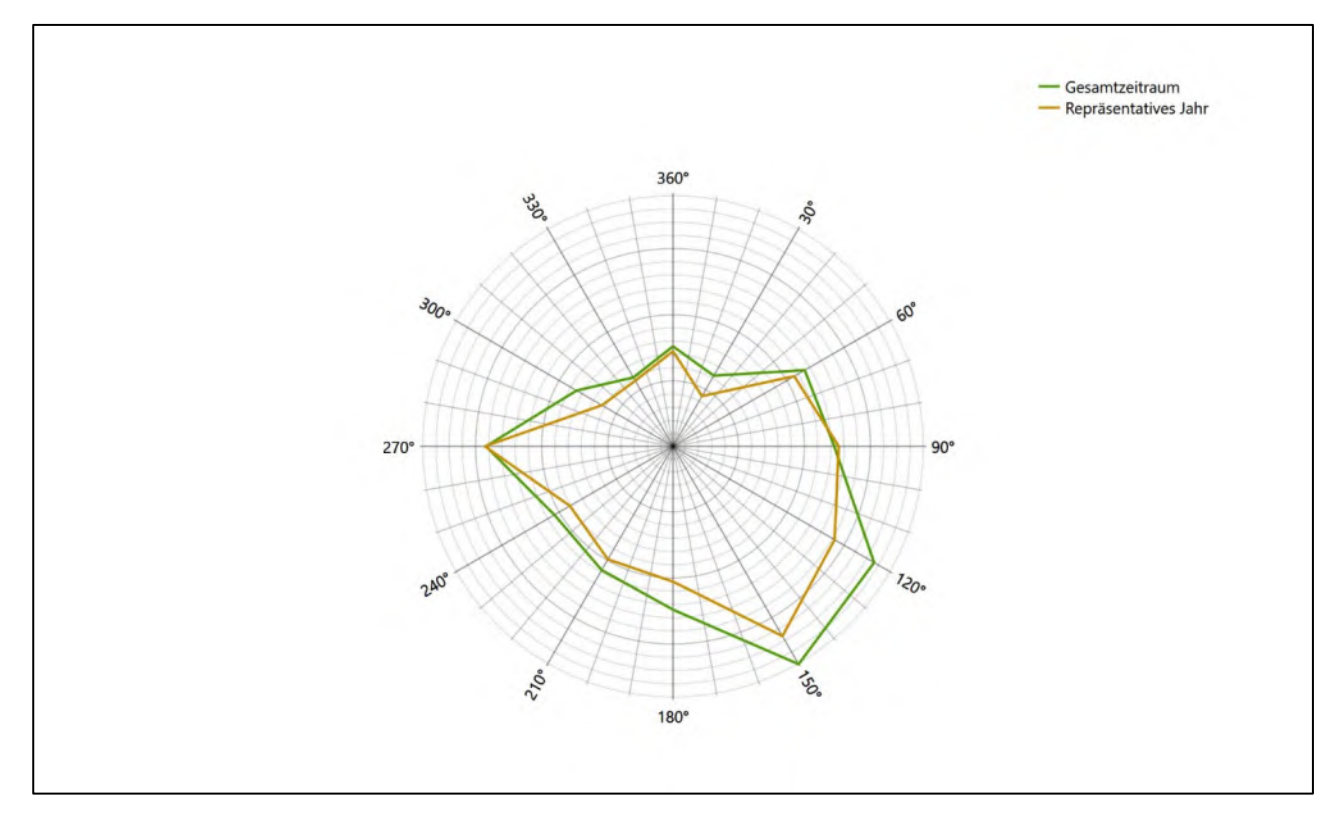

## **Abbildung 30: Vergleich der Richtungsverteilung von Nacht- und Schwachwinden für die ausgewählte Jahreszeitreihe mit dem Gesamtzeitraum**

Anhand der Grafiken ist erkennbar, dass sich die betrachteten Verteilungen für die ausgewählte Jahreszeitreihe kaum von denen des Gesamtzeitraumes unterscheiden.

Daher kann davon ausgegangen werden, dass der Zeitraum vom 19.01.2013 bis zum 19.01.2014 ein repräsentatives Jahr für die Station Hohn im betrachteten Gesamtzeitraum vom 28.09.2007 bis zum 31.12.2015 ist.

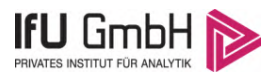

# Beschreibung der Datensätze

# Effektive aerodynamische Rauigkeitslänge

## 7.1.1 Theoretische Grundlagen

Die Bestimmung der effektiven aerodynamischen Rauigkeitslänge wird gemäß dem DWD-Merkblatt "Effektive Rauigkeitslänge aus Windmessungen" [8] vorgenommen. Ausgangspunkt der Betrachtungen ist, dass die Rauigkeitsinformation über luvseitig des Windmessgerätes überströmte heterogene Oberflächen aus den gemessenen Winddaten extrahiert werden kann. Insbesondere Turbulenz und Böigkeit der Luftströmung tragen diese Informationen in sich.

Der Deutsche Wetterdienst stellt die zur Auswertung benötigten Messwerte über ausreichend große Zeiträume als 10-Minuten-Mittelwerte zur Verfügung. Unter anderem sind dies die mittlere Windgeschwindigkeit  $\bar{u}$ , die maximale Windgeschwindigkeit  $u_{max}$ , die mittlere Windrichtung und die Standardabweichung der Longitudinalkomponente  $\sigma_u$ .

Zur Bestimmung der effektiven aerodynamischen Rauigkeit aus diesen Messwerten muss die Art des Messgerätes Berücksichtigung finden, da eine Trägheit der Apparatur Einfluss auf die Dynamik der Windmessdaten ausübt. In diesem Zusammenhang müssen Dämpfungsfaktoren bestimmt werden, die sich für digital, nicht trägheitslose Messverfahren nach den Verfahren von Beljaars (Dämpfungsfaktor  $A_R$ ) [10], [11] und für analoge nach dem Verfahren von Wieringa (Dämpfungsfaktor  $A_W$ ) [12], [13] ermitteln lassen.

Ausgangspunkt aller Betrachtungen ist das logarithmische vertikale Windprofil in der Prandtl-Schicht für neutraler Schichtung. Die Geschwindigkeit nimmt dann wie folgt mit der Höhe z zu:

<span id="page-106-0"></span>
$$
\bar{u}(z) = \frac{u_*}{\kappa} \ln \left( \frac{z - d}{z_0} \right) \tag{1}
$$

hierbei stellen z die Messhöhe,  $z_0$  die Rauigkeitslänge,  $u_*$  die Schubspannungsgeschwindigkeit, die sich aus  $\sigma_{u} = Cu_{*}$  berechnen lässt,  $\kappa \approx 0.4$  die Von-Karman-Konstante und  $d = B z_{0}$  die Verdrängungshöhe dar. Im Folgenden seien dabei Werte  $C = 2.5$  (neutrale Schichtung) und  $B = 6$  verwendet, die in der VDI-Richtlinie 3783, Blatt 8 [6] begründet werden. In späteren Anwendungen wird Gleichung [\(1\)](#page-106-0) nach  $z_0$  aufgelöst. Zur Wahrung der Voraussetzungen dieser Theorie in der Prandtl-Schicht ergeben sich folgende Forderungen für die mittlere Windgeschwindigkeit  $\bar{u}$  und die Turbulenzintensität  $I$ :

<span id="page-106-1"></span>
$$
\overline{u}_i \ge \overline{u}_{min} = 5 \text{ms}^{-1} \tag{2}
$$

und

<span id="page-107-0"></span>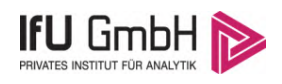

$$
I = \frac{\sigma_u}{\bar{u}} = \frac{1}{A_B} \frac{\sigma_{u,m}}{\bar{u}} < 0.5 \tag{3}
$$

Die Forderung nach neutraler Schichtung resultiert in einer minimalen, mittleren Windgeschwindigkeit  $\overline{u}_{min}$ , die nicht unterschritten werden sollt[e \(2\),](#page-106-1) und die Einhaltung der näherungsweisen Konstanz der turbulenten Flüsse, der "eingefrorenen Turbulenz", [\(3\).](#page-107-0) Beides wird im Merkblatt des Deutschen Wetterdienstes [8] anhand der Literatur begründet. Der Index " $m$ " steht dabei für gemessene Werte und " $i$ " bezeichnet alle Werte, die nach diesen Kriterien zur Mittelung herangezogen werden können.

Das folgende Schema, das im Anschluss näher erläutert wird, zeigt den Ablauf des Verfahrens je nach verwendeter Gerätetechnik.
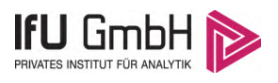

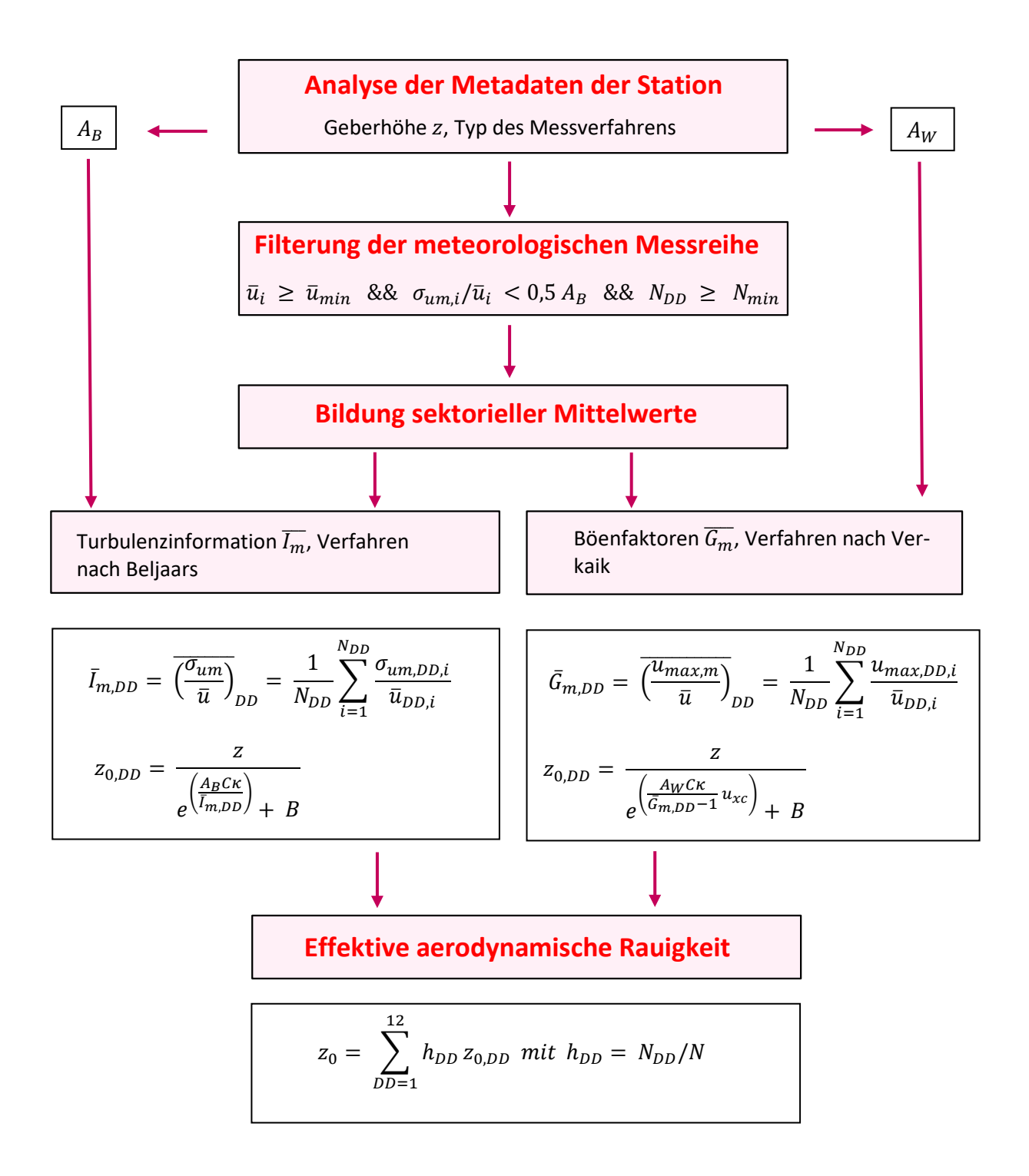

#### Abbildung 31: Schematischer Ablauf zur Bestimmung der effektiven aerodynamischen Rauigkeit

Im Merkblatt des Deutschen Wetterdienstes [8] stellt sich der Algorithmus zur Berechnung der effektiven aerodynamischen Rauigkeit über die nachfolgend beschriebene Schrittfolge dar: Zunächst müssen die Metadaten der Station nach Höhe des Windgebers über Grund (Geberhöhe z) und nach Art des Messverfahrens

#### Projekt DPR.20220927-01

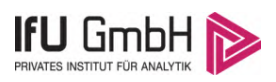

durchsucht werden, um die Dämpfungsfaktoren  $A_B$  oder  $A_W$  zuzuordnen. Unter Beachtung von Gleichung [\(2\)](#page-106-0) stellt man für den untersuchten Zeitraum sicher, dass mindestens 6 Werte pro Windrichtungsklasse zur Verfügung stehen. Ist dies nicht der Fall, reduziert man sukzessive den Schwellwert  $\overline{u}_{min}$  von 5 auf 4 ms<sup>-1</sup>, bis die Bedingung erfüllt ist. Eine Untergrenze des Schwellwertes von 3 ms<sup>-1</sup>, wie sie im DWD-Merkblatt Erwähnung findet, wird hier nicht zur Anwendung gebracht, um die Forderung nach neutraler Schichtung möglichst konsequent durchzusetzen. Kann man darüber die Mindestzahl von 6 Messungen pro Windrichtungssektor nicht erreichen, erweitert man die zeitliche Basis symmetrisch über den anfänglich untersuchten Zeitraum hinaus und wiederholt die Prozedur.

Anhand der vorgefundenen Messtechnik entscheidet man, ob die gemessene Turbulenzinformation  $I_m$  (Verfahren nach Beljaars, prioritäre Empfehlung) oder der gemessene Böenfaktor  $\overline{G_m}$  (Verfahren nach Verkaik bzw. Wieringa) verwendet werden kann. Danach werden in jedem Fall sektorielle Mittelwerte für jede Windrichtungsklasse gebildet, entweder  $\overline{I_{m,DD}}$  für die Turbulenzinformation oder  $\overline{G_{m,DD}}$  für die Böenfaktoren. Dies führt dann zu jeweiligen sektoriellen Rauigkeiten  $z_{o,DD}$ . Aus diesen wird schließlich durch gewichtete Mittelung die effektive aerodynamische Rauigkeit der Station ermittelt, wobei als Wichtefaktoren der Sektoren die jeweilige Häufigkeit der Anströmung aus diesem Sektor verwendet wird.

### <span id="page-109-0"></span>Bestimmung der effektiven aerodynamischen Rauigkeit im konkreten Fall

Die effektive aerodynamische Rauigkeit musste im vorliegenden Fall für die Station [Hohn](#page-90-0) und den Zeitraum vom [19.01.2013](#page-99-0) bis zum [19.01.2014](#page-99-1) bestimmt werden. Das bevorzugte, oben beschriebene Verfahren, die Rauigkeit aus den Winddaten selbst zu berechnen, war in diesem Fall nicht anwendbar, weil auch trotz Absenkung des Schwellwertes  $\overline{u}_{min}$  und maximal möglicher Ausdehnung der Zeitbasis die geforderte Mindestanzahl von 6 Messungen nicht für alle Windrichtungsklassen zu erlangen war. Die Rauigkeit wurde deshalb herkömmlich über die Landnutzung bestimmt.

Eine Verteilung der Bodenrauigkeit um den Standort ist aus der folgenden Abbildung ersichtlich. Die Daten wurden dem CORINE-Kataster [1] entnommen.

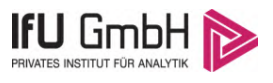

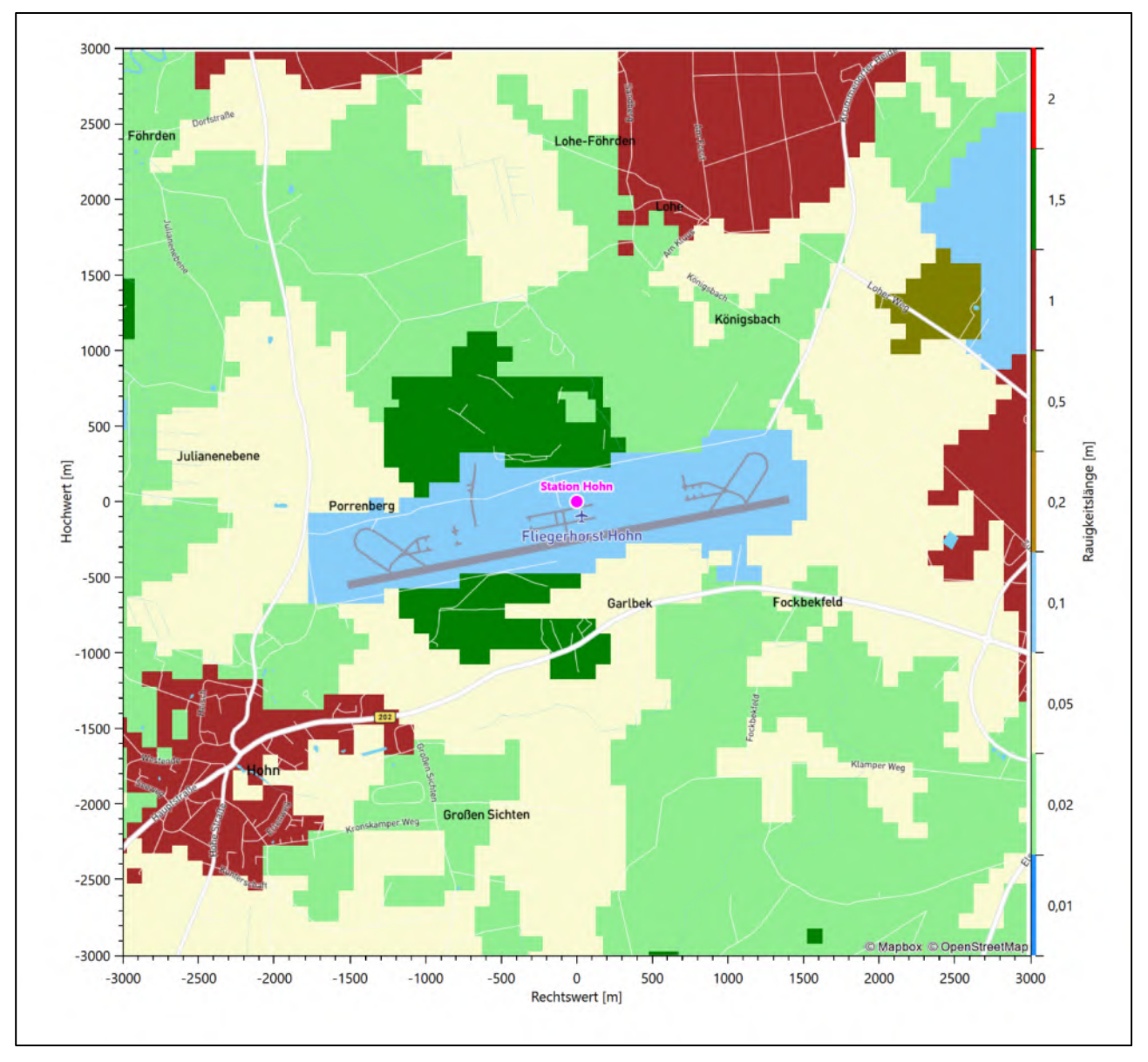

**Abbildung 32: Rauigkeitslänge in Metern in der Umgebung der Station nach CORINE-Datenbank**

Die aerodynamisch wirksame Rauigkeitslänge wurde über ein Gebiet mit Radius von 3 km um die Station ermittelt, wobei für jede Anströmrichtung die Rauigkeit im zugehörigen Sektor mit der relativen Häufigkeit der Anströmung aus diesem Sektor gewichtet wurde. Für die Station [Hohn](#page-90-0) ergibt das im betrachteten Zeitraum vom [19.01.2013](#page-99-0) bis zum [19.01.2014](#page-99-1) einen Wert von etwa [0,143](#page-111-0) m.

### 7.2 Rechnerische Anemometerhöhen in Abhängigkeit von der Rauigkeitsklasse

Die für Ausbreitungsrechnungen notwendigen Informationen zur Anpassung der Windgeschwindigkeiten an die unterschiedlichen mittleren aerodynamischen Rauigkeiten zwischen der Windmessung (Station [Hohn\)](#page-90-0) und der Ausbreitungsrechnung werden durch die Angabe von 9 Anemometerhöhen in der Zeitreihendatei gegeben.

#### Projekt DPR.20220927-01

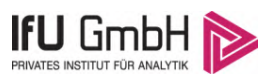

Je nachdem, wie stark sich die Rauigkeit an der ausgewählten Bezugswindstation von der für die Ausbreitungsrechnung am Standort verwendeten Rauigkeit unterscheiden, werden die Windgeschwindigkeiten implizit skaliert. Dies geschieht nicht durch formale Multiplikation aller Geschwindigkeitswerte mit einem geeigneten Faktor, sondern durch die Annahme, dass die an der Bezugswindstation gemessene Geschwindigkeit nach Übertragung an die EAP dort einer größeren oder kleineren (oder im Spezialfall auch derselben) Anemometerhöhe zugeordnet wird. Über das logarithmische Windprofil in Bodennähe wird durch die Verschiebung der Anemometerhöhe eine Skalierung der Windgeschwindigkeiten im berechneten Windfeld herbeigeführt.

<span id="page-111-0"></span>Die aerodynamisch wirksame Rauigkeitslänge an der Bezugswindstation [Hohn](#page-90-0) wurde nach dem im Abschnitt [7.1.2](#page-109-0) beschriebenen Verfahren berechnet. Für [Hohn](#page-90-0) ergibt das im betrachteten Zeitraum vom [19.01.2013](#page-99-0) bis zum [19.01.2014](#page-99-1) einen Wert von 0,143 m. Daraus ergeben sich die folgenden, den Rauigkeitsklassen der TA Luft zugeordneten Anemometerhöhen. Das Berechnungsverfahren dazu wurde der VDI-Richtlinie 3783 Blatt 8 [6] entnommen.

#### <span id="page-111-1"></span>**Tabelle 9: Rechnerische Anemometerhöhen in Abhängigkeit von der Rauigkeitsklasse für die Station [Hohn](#page-90-0)**

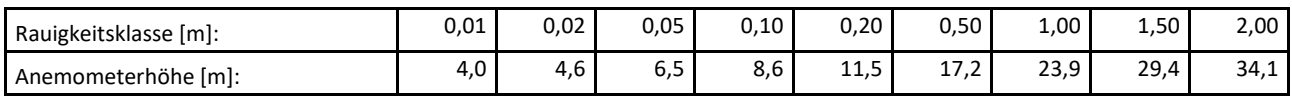

### <span id="page-111-2"></span>7.3 Ausbreitungsklassenzeitreihe

Aus den Messwerten der Station [Hohn](#page-90-0) für Windgeschwindigkeit, Windrichtung und Bedeckung wurde eine Ausbreitungsklassenzeitreihe gemäß den Vorgaben der TA Luft und VDI-Richtlinie 3782 Blatt 6 erstellt. Die gemessenen meteorologischen Daten werden als Stundenmittel angegeben, wobei die Windgeschwindigkeit vektoriell gemittelt wird. Die Verfügbarkeit der Daten soll nach TA Luft mindestens 90 % der Jahresstunden betragen. Im vorliegenden Fall wurde eine Verfügbarkeit von 94 % bezogen auf das repräsentative Jahr vom 19.01.2013 bis zum 19.01.2014 erreicht.

Die rechnerischen Anemometerhöhen gemäß [Tabelle 9](#page-111-1) wurden im Dateikopf hinterlegt.

### Ausbreitungsklassenzeitreihe mit Niederschlag

Voraussetzung für die Berechnung der nassen Deposition ist ein meteorologischer Datensatz, der Informationen zur Niederschlagsintensität enthält. Das Standardformat AKTERM wurde zu diesem Zweck erweitert, um eine Ausbreitungsklassenzeitreihe mit Niederschlagsinformationen in zwei zusätzlichen Datenspalten unterzubringen. Für den vorliegenden Fall wurde eine solche Ausbreitungsklassenzeitreihe mit Niederschlag erzeugt.

Die stündliche Niederschlagsmenge wurde dabei aus dem RESTNI-Datensatz des Umweltbundesamtes übernommen. Ziel des Projektes RESTNI (Regionalisierung stündlicher Niederschläge zur Modellierung der nassen Deposition) an der Leibniz Universität Hannover war es gewesen, nach einem einheitlichen, objektiven und transparenten Verfahren vergleichbare Niederschlagsdaten für eine bundeseinheitliche Bemessungspraxis zur Ermittlung der nassen Deposition bereitzustellen. Die Bereitstellung der genannten Daten erfolgte regionalisiert und flächendeckend für ganz Deutschland. Hierfür wurde eine hoch aufgelöste Regionalisierung der Variablen mittels geostatistischer Interpolationsmethoden durchgeführt. Für den hier erzeugten Datensatz

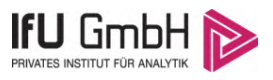

wurde auf die regionalisierte Niederschlagsmenge für den Standort [32503617](#page-66-0) (Rechtswert/Ostwert) und [6005380](#page-66-1) (Hochwert/Nordwert) im RESTNI-Datensatz zurückgegriffen.

Für den Zeitraum der bereitgestellten Ausbreitungsklassenzeitreihe vom [19.01.2013](#page-99-0) bis zum 19.01.2014 beträgt die gesamte Niederschlagsmenge 919,2 mm. Das langjährige Mittel (entnommen aus dem RESTNI-Datensatz des Umweltbundesamtes) beträgt für den Standort 990,6 mm. Um für die Jahreszeitreihe eine langjährige zeitliche Repräsentativität zu gewährleisten, wird jede gemessene stündliche Niederschlagsmenge mit einem Skalierungsfaktor von 1,078 multipliziert. Damit wird erreicht, dass die bereitgestellte Jahreszeitreihe in Summe die gleiche Niederschlagsmenge wie der langfristige Durchschnitt aufweist, die Niederschlagsereignisse aber dennoch stundengenau angesetzt werden können.

Ansonsten gleicht die Ausbreitungsklasse mit Niederschlag der gewöhnlichen Ausbreitungsklassenzeitreihe, die hier im konkreten Fall in Abschnitt [7.3](#page-111-2) beschrieben wurde.

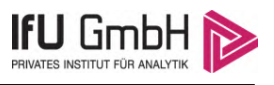

### <span id="page-113-0"></span>8 Hinweise für die Ausbreitungsrechnung

Die Übertragbarkeit der meteorologischen Daten von den Messstationen wurde für einen Aufpunkt etwa 1,7 km östlich des Standortes (Rechtswert: 32505250, Hochwert: 6005750) geprüft. Dieser Punkt wurde mit einem Rechenverfahren ermittelt, und es empfiehlt sich, diesen Punkt auch als Ersatzanemometerposition bei einer entsprechenden Ausbreitungsrechnung zu verwenden. Dadurch erhalten die meteorologischen Daten einen sachgerecht gewählten Ortsbezug im Rechengebiet.

Bei der Ausbreitungsrechnung ist es wichtig, eine korrekte Festlegung der Bodenrauigkeit vorzunehmen, die die umgebende Landnutzung entsprechend würdigt. Nur dann kann davon ausgegangen werden, dass die gemessenen Windgeschwindigkeiten sachgerecht auf die Verhältnisse im Untersuchungsgebiet skaliert werden.

Die zur Übertragung vorgesehenen meteorologischen Daten dienen als Antriebsdaten für ein Windfeldmodell, das für die Gegebenheiten am Standort geeignet sein muss. Bei der Ausbreitungsrechnung ist zu beachten, dass lokale meteorologische Besonderheiten wie Kaltluftabflüsse nicht in den Antriebsdaten für das Windfeldmodell abgebildet sind. Dies folgt der fachlich etablierten Ansicht, dass lokale meteorologische Besonderheiten über ein geeignetes Windfeldmodell und nicht über die Antriebsdaten in die Ausbreitungsrechnung eingehen müssen. Die Dokumentation zur Ausbreitungsrechnung (Immissionsprognose) muss darlegen, wie dies im Einzelnen geschieht.

Ein weiteres Phänomen für die betrachtete Region stellen Land-See-Windsysteme dar. Dies sind tagesperiodische Winde, die aufgrund der unterschiedlichen Abkühlung und Erwärmung von Land und See thermisch induziert werden. Eine typische Ausdehnung solcher Systeme sind etwa 50 km. Für das betrachtete Untersuchungsgebiet würden sie sich quer zur großräumigen Küstenlinie einstellen, also in Ost-West-Richtung. Aufgrund der geringen Entfernung (verglichen mit der Skala von 50 km) von Untersuchungsgebiet bzw. Bezugswindstation zur Küste kann davon ausgegangen werden, dass Land-See-Windsysteme sowohl im Untersuchungsgebiet als auch an der Bezugswindstation gleichermaßen wirken. Bei einer Übertragung der meteorologischen Daten wird das Phänomen also berücksichtigt und muss nicht gesondert behandelt werden.

Die geprüfte Übertragbarkeit der meteorologischen Daten gilt prinzipiell für Ausbreitungsklassenzeitreihen (AKTERM) gleichermaßen wie für Ausbreitungsklassenstatistiken (AKS). Die Verwendung von Ausbreitungsklassenstatistiken unterliegt mehreren Vorbehalten, zu denen aus meteorologischer Sicht die Häufigkeit von Schwachwindlagen gehört (Grenzwert für die Anwendbarkeit ist 20 %).

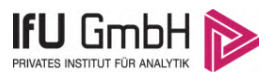

### 9 Zusammenfassung

Für den zu untersuchenden Standort bei Heide wurde überprüft, ob sich die meteorologischen Daten einer oder mehrerer Messstationen des Deutschen Wetterdienstes zum Zweck einer Ausbreitungsberechnung nach Anhang 2 der TA Luft übertragen lassen.

Als Ersatzanemometerposition empfiehlt sich dabei ein Punkt mit den UTM-Koordinaten 32505250, 6005750.

Von den untersuchten Stationen ergibt die Station Hohn die beste Eignung zur Übertragung auf die Ersatzanemometerposition. Die Daten dieser Station sind für eine Ausbreitungsrechnung am betrachteten Standort verwendbar.

Als repräsentatives Jahr für diese Station wurde aus einem Gesamtzeitraum vom 28.09.2007 bis zum 31.12.2015 das Jahr vom 19.01.2013 bis zum 19.01.2014 ermittelt.

Frankenberg, am 14. Oktober 2022

le kolez

Dipl.-Phys. Thomas Köhler - erstellt -

Dr. Hartmut Sbosn - freigegeben -

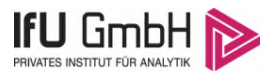

# 10 Prüfliste für die Übertragbarkeitsprüfung

Die folgende Prüfliste orientiert sich an Anhang B der VDI-Richtlinie 3783 Blatt 20 [7] und soll bei der Prüfung des vorliegenden Dokuments Hilfestellung leisten.

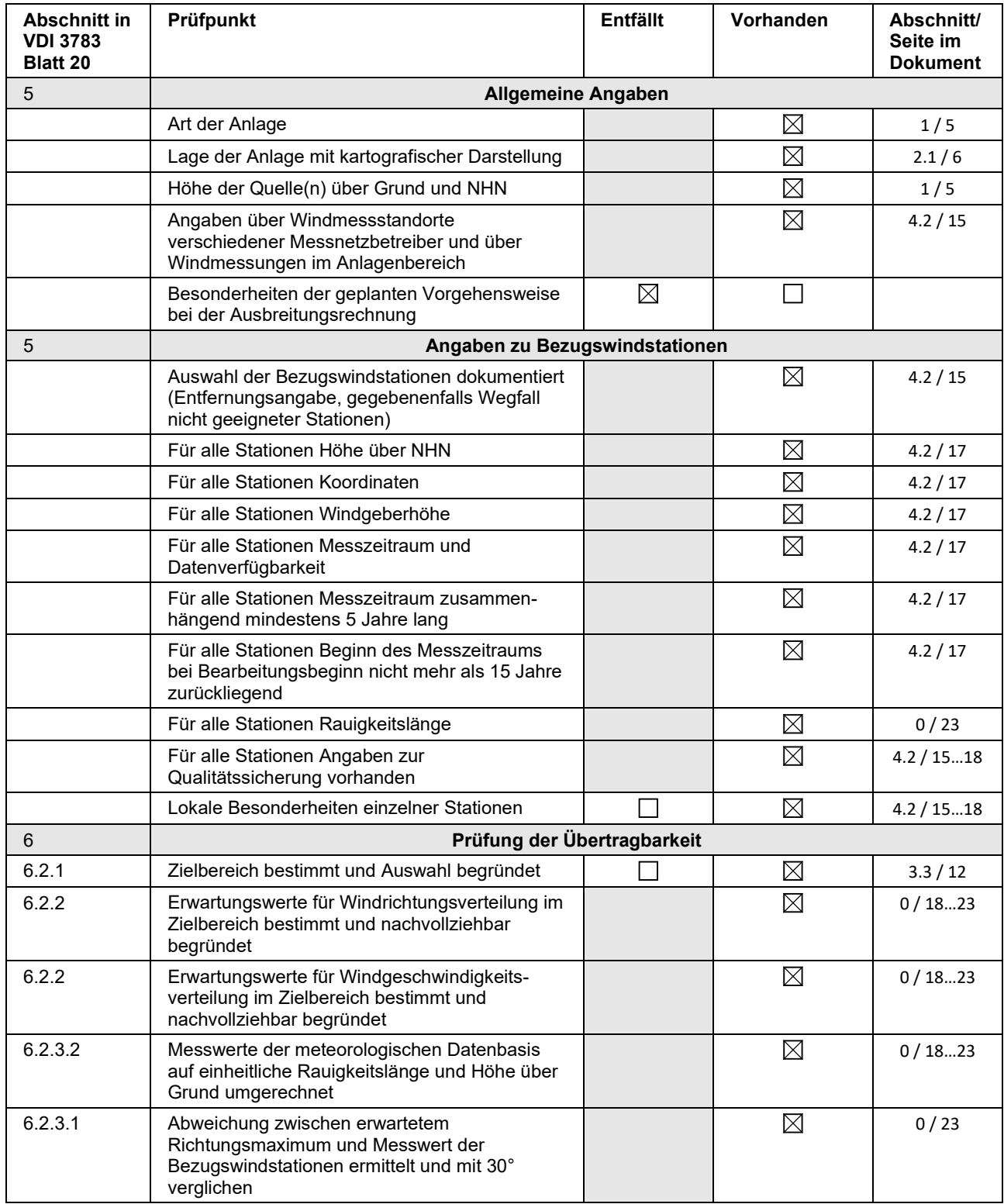

#### Projekt DPR.20220927-01

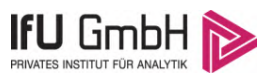

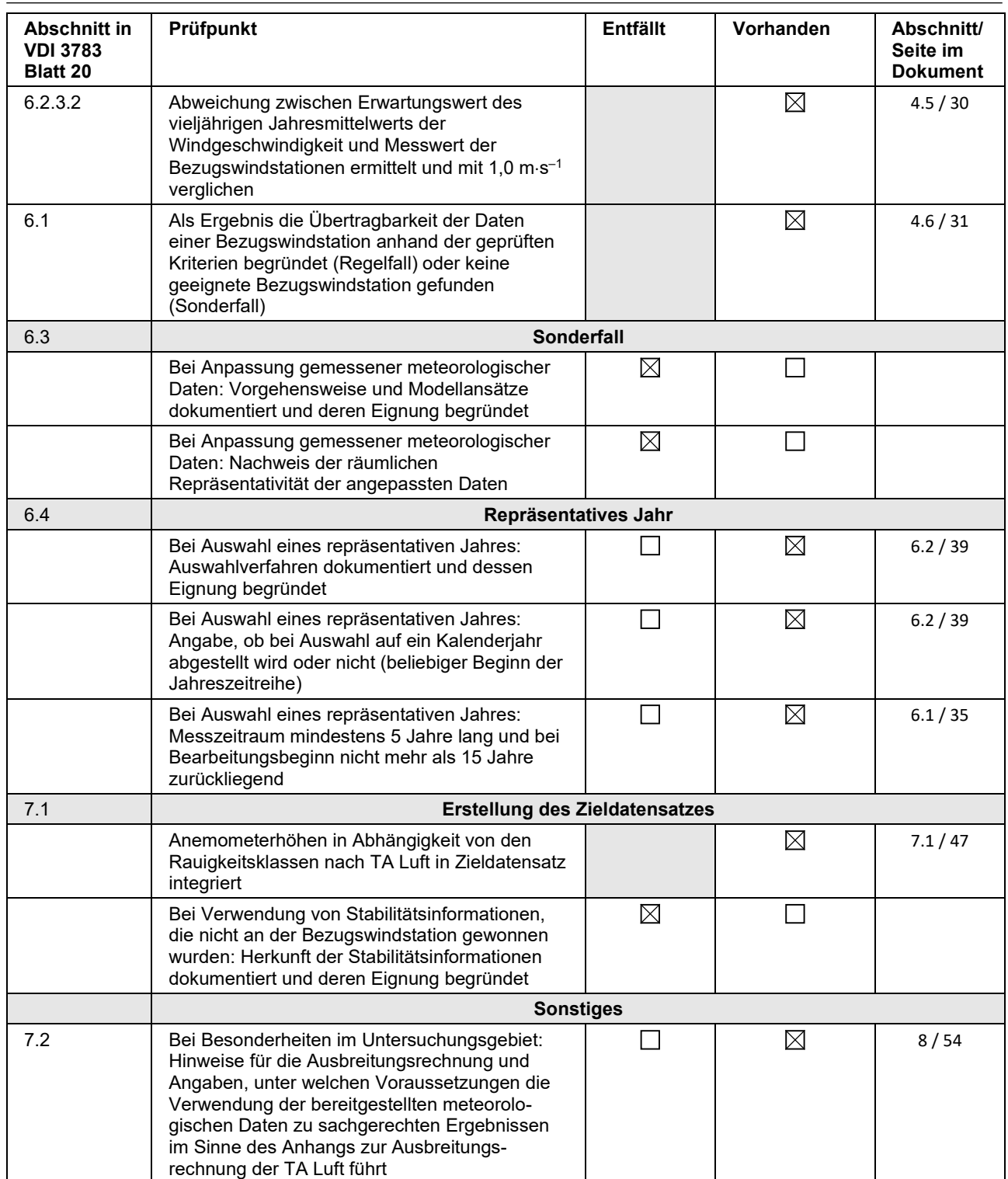

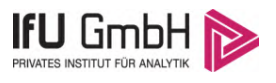

### 11 Schrifttum

- [1] Statistisches Bundesamt, *Daten zur Bodenbedeckung für die Bundesrepublik Deutschland,* Wiesbaden.
- [2] VDI 3783 Blatt 16 Verein Deutscher Ingenieure e.V., *Umweltmeterorologie - Prognostische mesoskalige Windfeldmodelle - Verfahren zur Anwendung in Genehmigungsverfahren nach TA Luft,*  Berlin: Beuth-Verlag, vom März 2017; in aktueller Fassung.
- [3] D. Öttl, "Documentation of the prognostic mesoscale model GRAMM (Graz Mesoscale Model) Vs. 17.1," Amt der Steiermärkischen Landesregierung, Graz, 2017.
- [4] VDI 3783 Blatt 21 Verein Deutscher Ingenieure e.V., *Umweltmeteorologie - Qualitätssicherung meteorolgischer Daten für die Ausbreitungsrechnung nach TA Luft und GIRL,* Berlin: Beuth-Verlag, vom März 2017; in aktueller Fassung.
- [5] Deutscher Wetterdienst, "Climate Data Center, CDC-Newsletter 6," Offenbach, 2017.
- [6] VDI 3783 Blatt 8 Verein Deutscher Ingenieure e.V., *Umweltmeterorologie - Messwertgestützte Turbulenzparametrisierung für Ausbreitungsmodelle (Entwurf),* Berlin: Beuth-Verlag, vom April 2017; in aktueller Fassung.
- [7] VDI 3783 Blatt 20 Verein Deutscher Ingenieure e.V., *Umweltmeteorologie - Übertragbarkeitsprüfung meteorologischer Daten zur Anwendung im Rahmen der TA Luft,* Berlin: Beuth-Verlag, vom März 2017; in aktueller Fassung.
- [8] M. Koßmann und J. Namyslo, "Merkblatt Effektive Rauigkeitslänge aus Windmessungen," Deutscher Wetterdienst, Offenbach, 2019.
- [9] R. Petrich, "Praktische Erfahrungen bei der Prüfung der Übertragbarkeit meteorologischer Daten nach Richtlinie VDI 3783 Blatt 20 (E)," *Gefahrstoffe - Reinhaltung der Luft,* pp. 311 - 315, 07/08 2015.
- [10] A. C. M. Beljaars, "The influence of sampling and filtering on measured wind gusts," *Journal of Atmospheric and Oceanic Technology,* Nr. 4, pp. 613-626, 1987.
- [11] A. C. M. Beljaars, "The measurement of gustiness at routine wind stations a review," *Instruments and Observing Methods,* Nr. Reports No. 31, 1987.
- [12] J. Wieringa, "Gust factors over open water and built-up country," *Boundary-Layer Meteorology,* Nr. 3, pp. 424-441, 1973.
- [13] J. Wieringa, ...An objective exposure correction method for average wind speeds measured at sheltered location," *Quarterly Journal of the Royal Meteorological Society,* Nr. 102, pp. 241-253, 1976.
- [14] VDI 3783 Blatt 10 Verein Deutscher Ingenieure e.V., *Umweltmeteorologie - Diagnostische mikroskalige Windfeldmodelle - Gebäude und Hindernisumströmung,* Berlin: Beuth-Verlag, vom März 2010; in aktueller Fassung.
- [15] VDI 3783 Blatt 13 Verein Deutscher Ingenieure e.V., *Umweltmeterorologie - Qualitätssicherung in der Immissionsprognose - Anlagenbezogener Immissionsschutz Ausbreitungsrechnungen gemäß TA Luft,* Berlin: Beuth-Verlag, vom Januar 2010; in aktueller Fassung.
- [16] TA Luft Technische Anleitung zur Reinhaltung der Luft, *Erste Allgemeine Verwaltungsvorschrift zum Bundes-Immissionsschutzgesetz,* vom 14. September 2021; in aktueller Fassung.

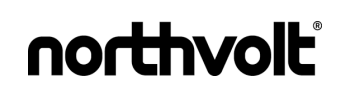

## **Anhang 8**

**Protokoll WinSTACC**

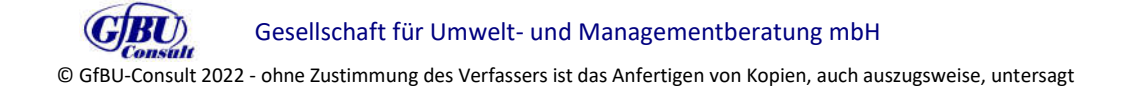

#### Gebäudeübersicht Northvolt

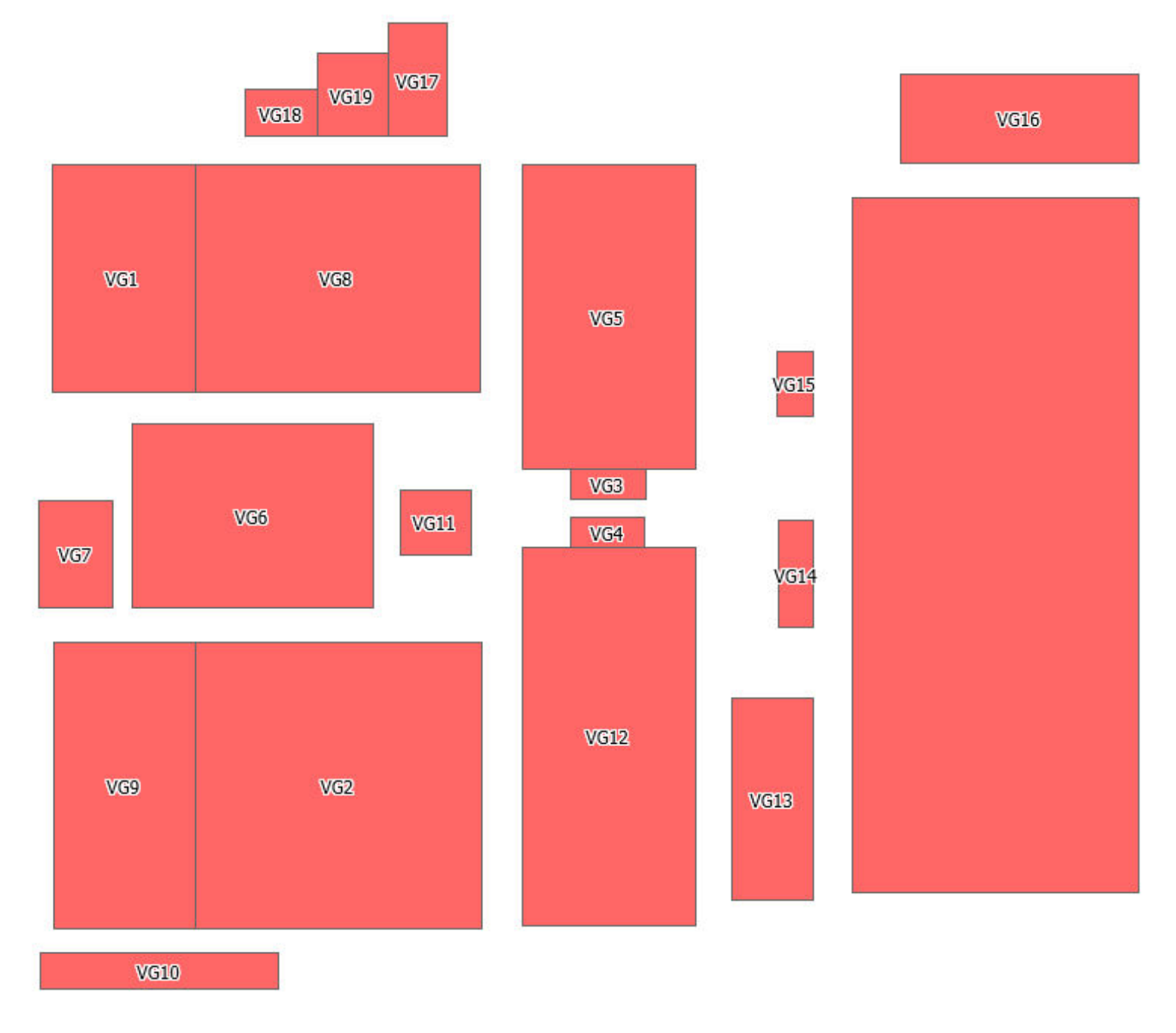

\*\*\*\*\*\*\*\* WinSTACC - Ingenieurbüro Lohmeyer GmbH & Co.KG \*\*\*\*\*\*\*\*\*\*\*\*\*\*\*\*\*\*\*\*\*\*\*\*\*\*\*\*\*\*\*\*\*\*\*\*\*\*\*\*\*\*\*\*\* \*\*\*\*\*\*\*\* Programmbibliothek VDI 3781 Blatt 4 - Ableitbedingungen für Abgase \*\*\*\*\*\*\*\*\*\*\*\*\*\*\*\*\*\*\*\*\*\*\*\*\* Programmversion  $= 1.0.6.0$  dll-Version = 1.0.4.5 [Start] Datum Rechnung = 20.10.2022 10:50 Steuerdatei = C:\LOHMEYER\WinSTACC\VDI\_Input.ini Längenangaben = Meter Winkelangaben = Grad Leistungsangaben = Kilowatt [EmittierendeAnlage] Anlagentyp **Example 20** and the Second Second Second Second Second Second Second Second Second Second Second Second Second Second Second Second Second Second Second Second Second Second Second Second Second Second Second S Input R  $= 50$ Input H B  $= 5$ Input H Ue  $= 3$ [Einzelgebäude]  $L\ddot{a}$ nge  $l = 192$ Breite  $b = 120$  Traufhöhe\_H\_Traufe = 25 Firsthöhe\_H\_First = 25 Dachform = Flachdach = Flachdach HorizontalerAbstandMündungFirst a = 61.5 [VorgelagertesGebäude1]  $L\ddot{a}$ nge  $l = 240$ Breite  $b = 192$  Traufhöhe\_H\_Traufe = 16 Firsthöhe H First = 16 Dachform = Flachdach H\_2V\_mit\_H\_A1F\_begrenzen = ja HöheObersteFensterkante H F = 0 WinkelGebäudeMündung beta = 11 AbstandGebäudeMündung 1 A = 62.7 Hanglage = nein HöhendifferenzZumEinzelgebäude Delta  $h = 0$ GeschlosseneBauweise = nein [VorgelagertesGebäude2] Länge  $l = 256$ Breite  $b = 146$  Traufhöhe\_H\_Traufe = 25 Firsthöhe H First = 25  $Dachform$  = Flachdach

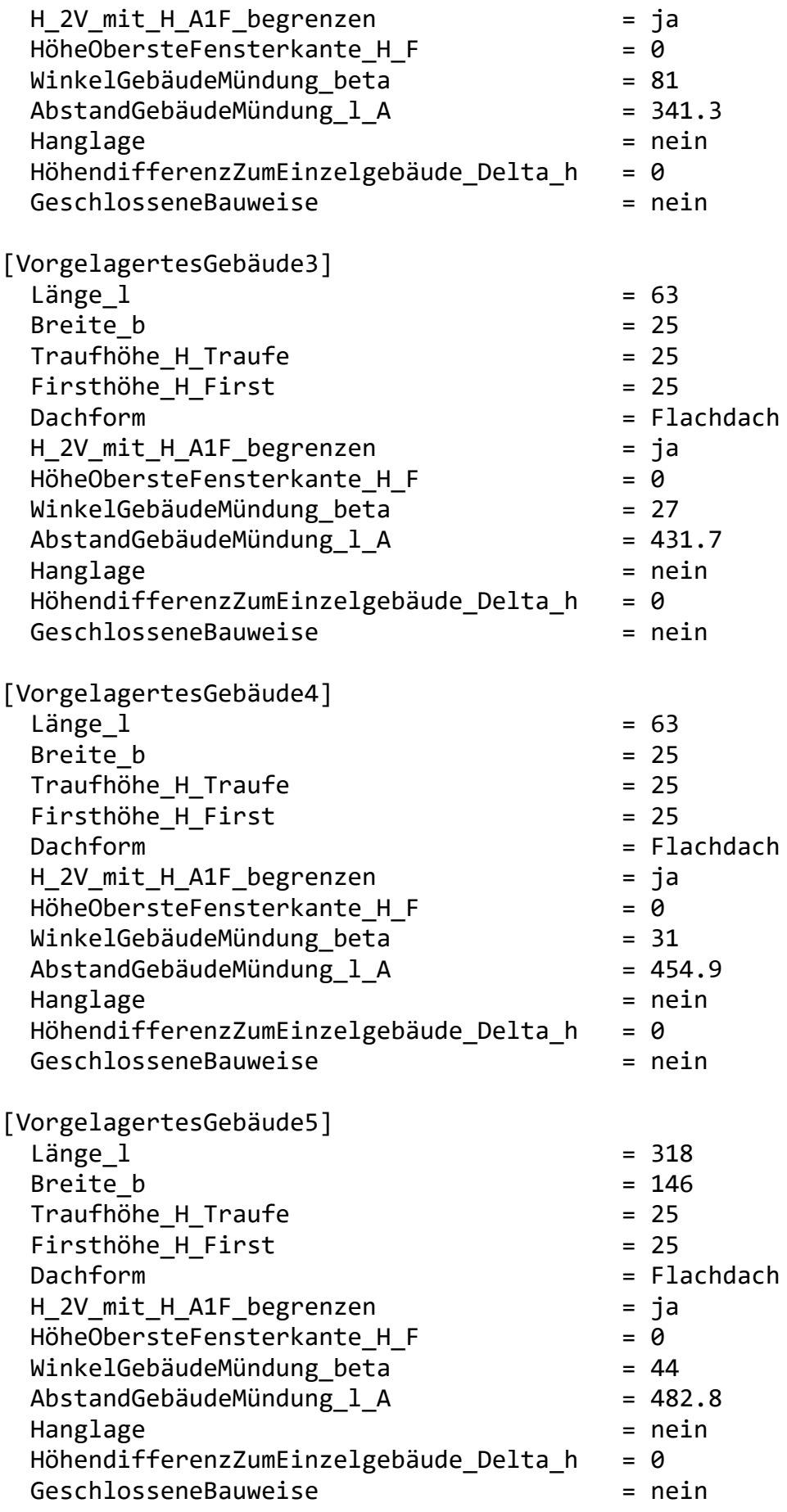

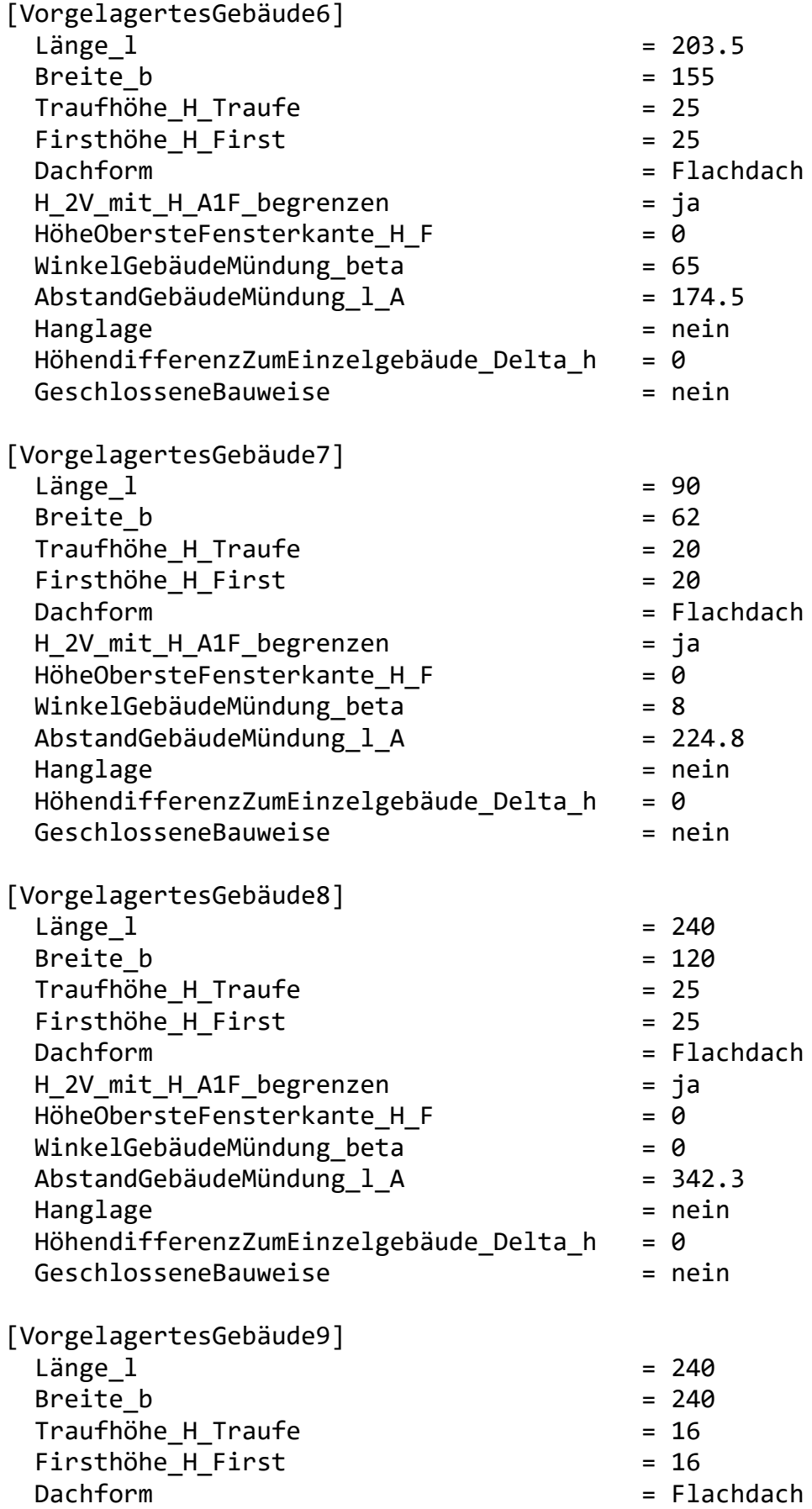

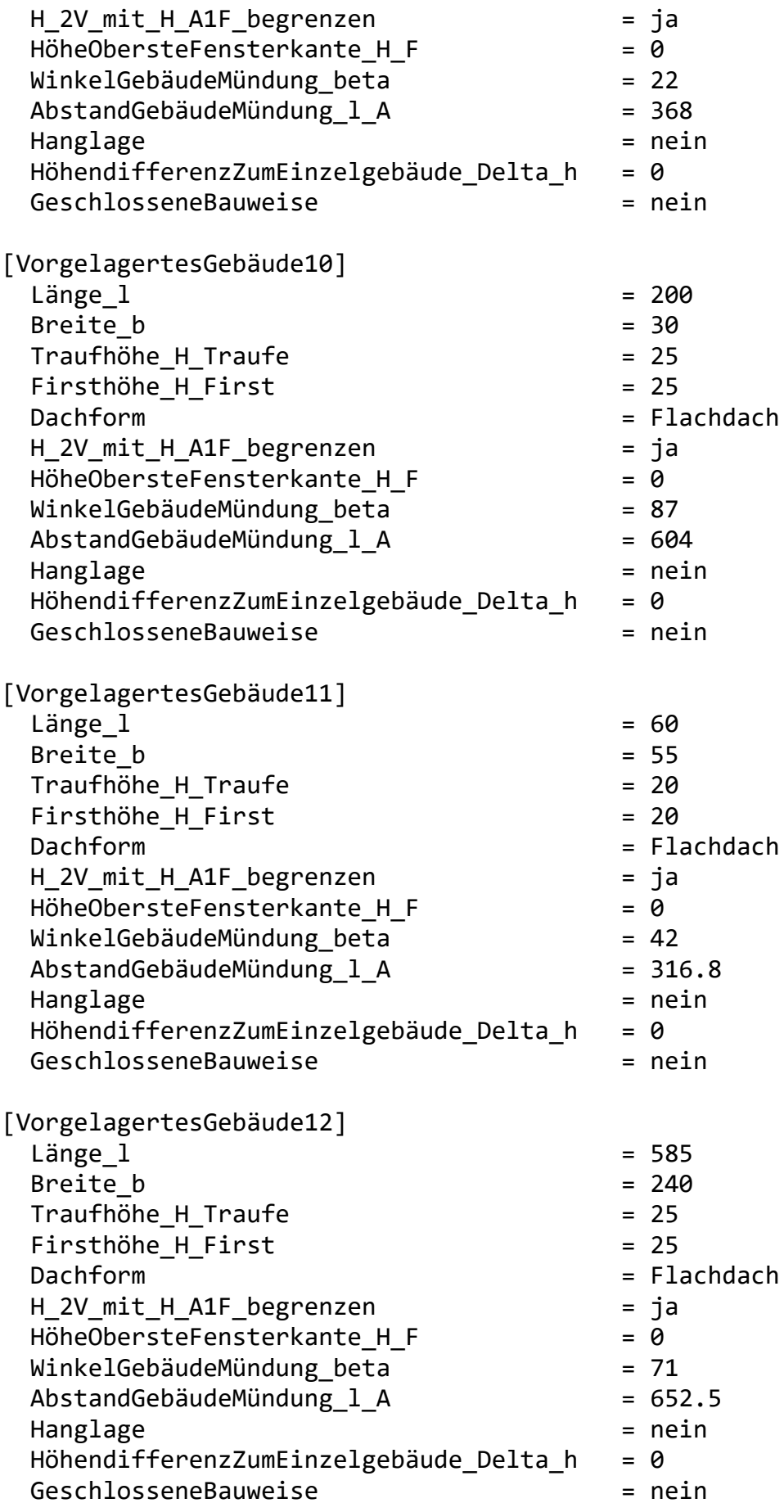

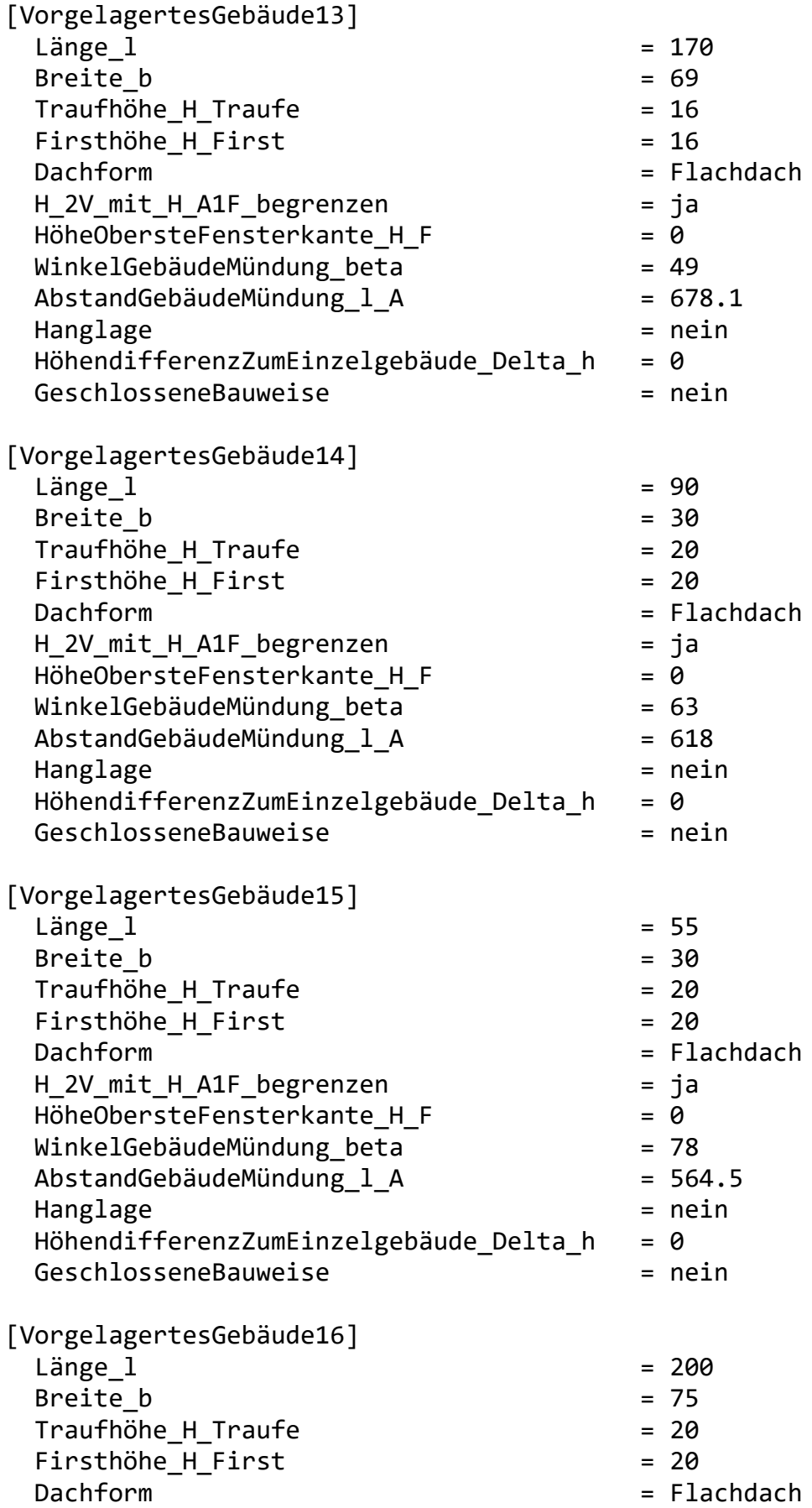

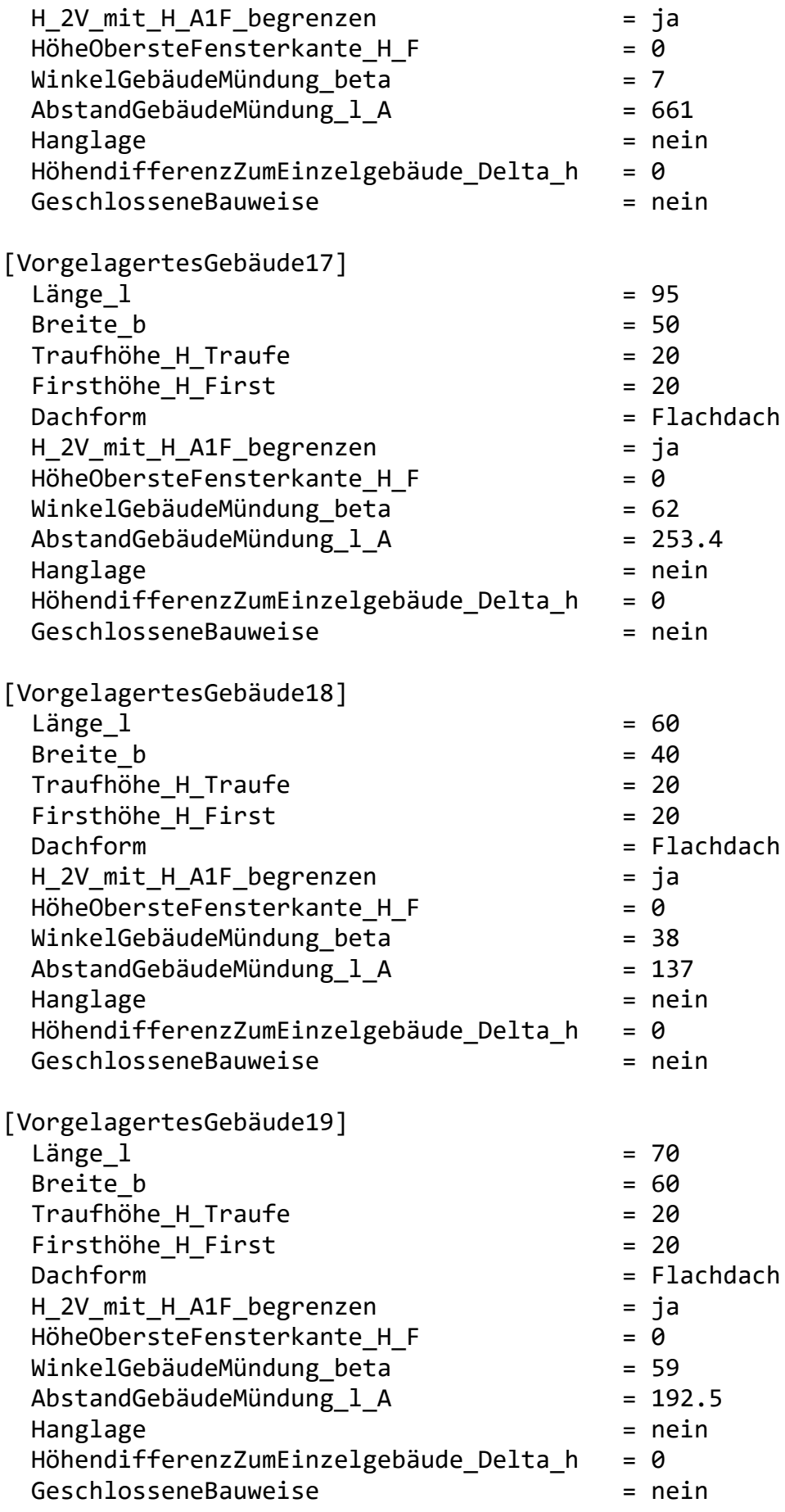

[Ergebnis]

H\_M - Mündungshöhe über First = 14.1<br>----- Mündungshöhe über Grund = 39.1 ----- Mündungshöhe über Grund = 39.1 \*\*\*\*\*\*\*\*\*\*\*\*\*\*\*\*\*\*\*\*\*\*\*\*\*\*\*\*\*\*\*\*\*\*\*\*\*\*\*\*\*\*\*\*\*\*\*\*\*\*\*\*\*\*\*\*\*\*\*\*\*\*\*\*\*\*\*\*\*\*\*\*\* \*\*\*\*\*\*\*\*\*\*\*\*\*\*\*\*\*\*\*\*\*\*\*\*\*\*\*\*

# northvolt

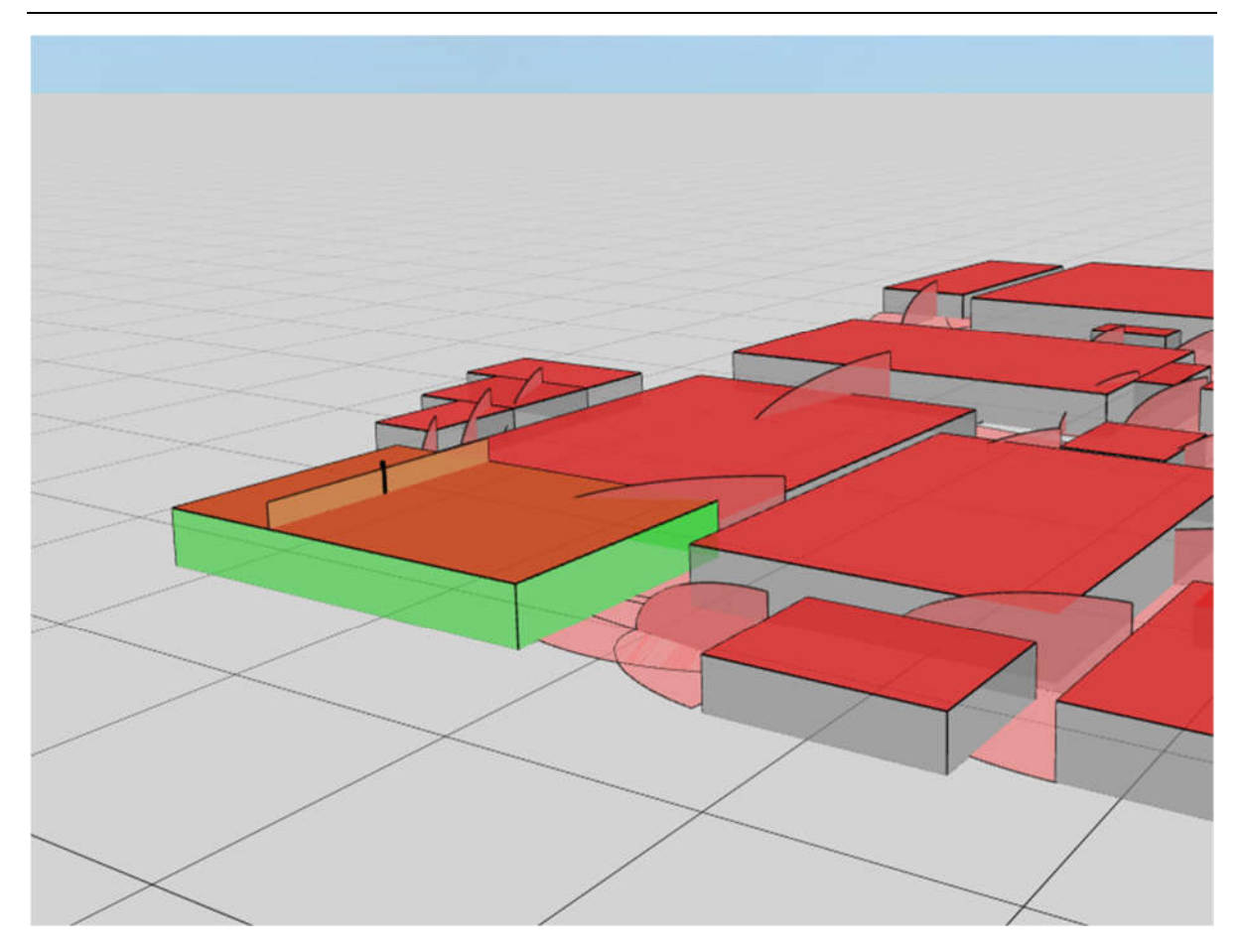

Abbildung 1: exemplarische Darstellung einer Quelle auf dem Gebäude der Zellfertigung 1

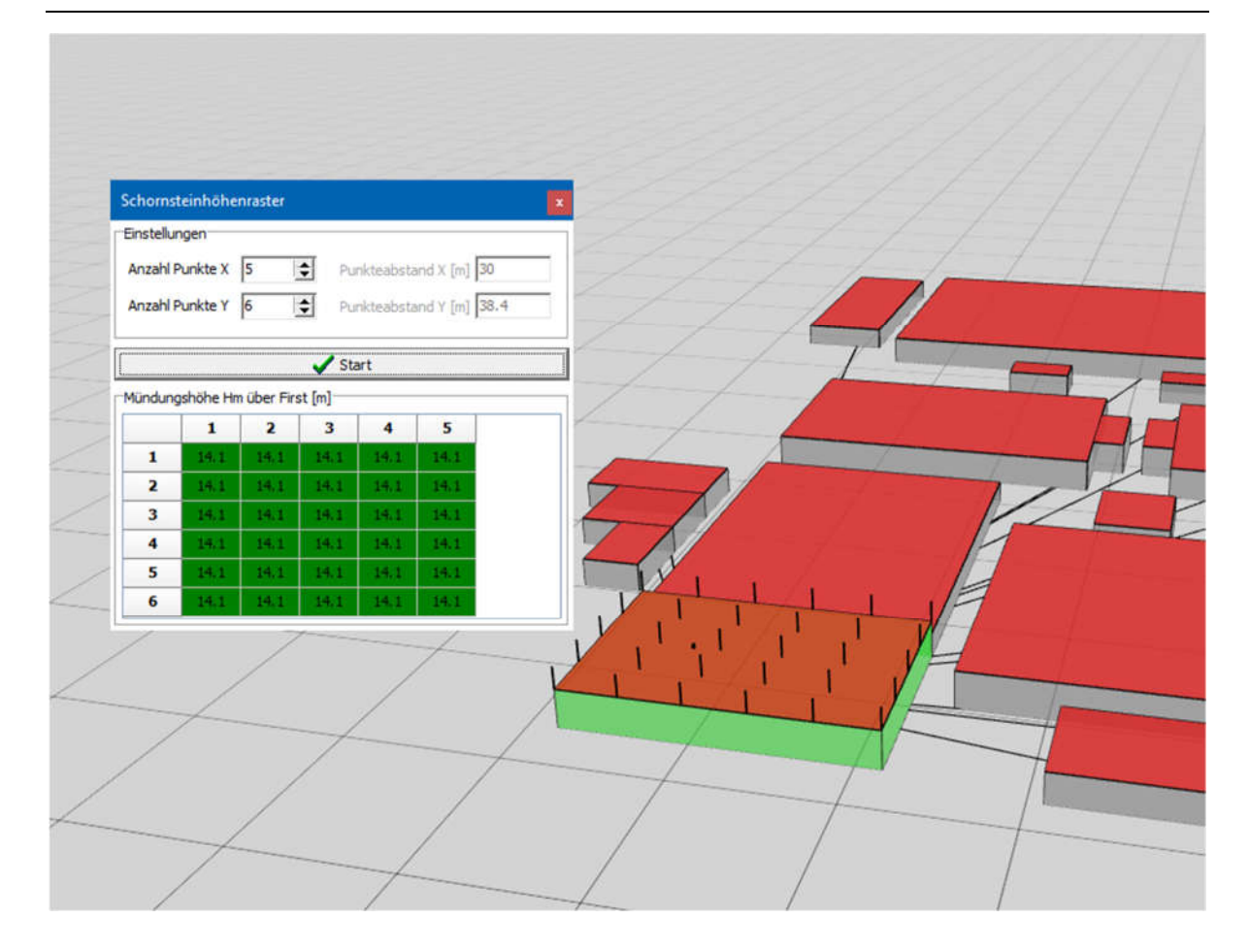

Abbildung 2: exemplarische Darstellung eines Rasters auf dem Gebäude der Zellfertigung 1